# **ESCUELA POLITÉCNICA NACIONAL**

# FACULTAD DE INGENIERÍA ELÉCTRICA

DISEÑO Y CONSTRUCCIÓN DE UN EQUIPO DE PRUEBAS PARA PLANTA EXTERNA, BASADO EN UN **MICROCONTROLADOR** 

Tesis previa a la obtención del Título de Ingeniero en Electrónica y Telecomunicaciones

**CARLOS MIRO UTRERAS CLAVIJO** 

**QUITO, abril, 1996**

QUITO, abril, 1996

Certifico que el presente trabajo de tesis ha sido realizado en su<br>totalidad por el señor :

CARLOS MIRO UTRERAS CLAVIJO  $\frac{4}{1}$ uino  $\frac{1}{2}$ Ing. Tarquino Sanchez A.

DIRECTOR DE TESIS

## **INDICE GENERAL**

### Introducción

I Introducción

### Capítulo I

**CONSIDERACIONES GENERALES**

### **CONSIDERACIONES GENERALES** NUMERO PÁGINA (NUMERO PÁGINA PÁGINA PÁGINA PÁGINA PÁGINA PÁGINA PÁGINA PÁGINA PÁGINA PÁGINA PÁGINA PÁGINA PÁGI<br>NUMERO PÁGINA PÁGINA PÁGINA PÁGINA PÁGINA PÁGINA PÁGINA PÁGINA PÁGINA PÁGINA PÁGINA PÁGINA PÁGINA PÁGINA PÁGIN

## 1.2 Planta externa 5 Planta externa 5 Planta externa 5 Planta externa 5 Planta externa 5 Planta externa 5 Planta externa 5 Planta externa 5 Planta externa 5 Planta externa 5 Planta externa 5 Planta externa 5 Planta externa

 $\rm i$ 

## $\begin{aligned} \text{NUMERO} \end{aligned} \hspace{2cm} \text{PÁGINA}$

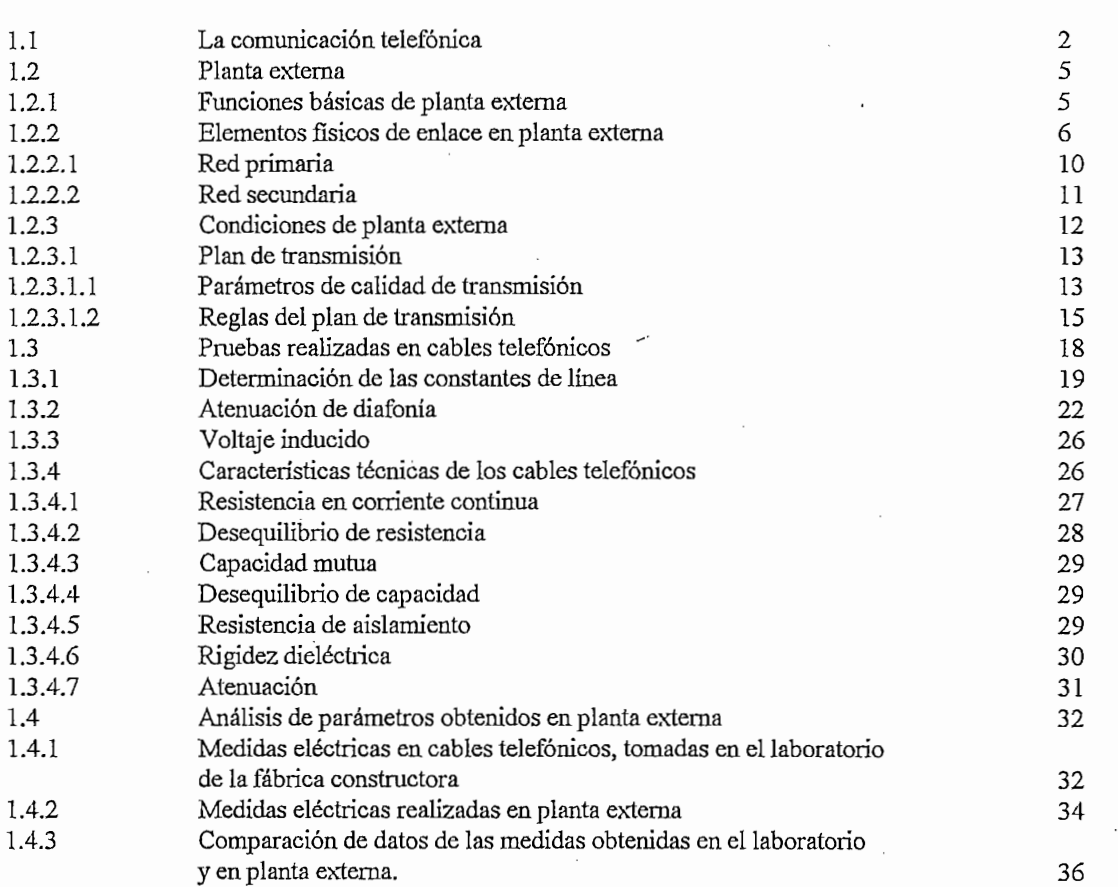

### Capítulo II

## ${\bf DISE} \tilde{\bf N} {\bf O}$  Y CONSTRUCCIÓN ${\bf DEL}$ EQUIPO

2.2 Descripción general del equipo (EPPE.l) 42

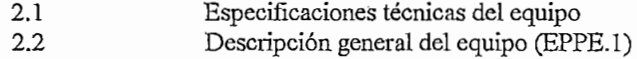

40 42

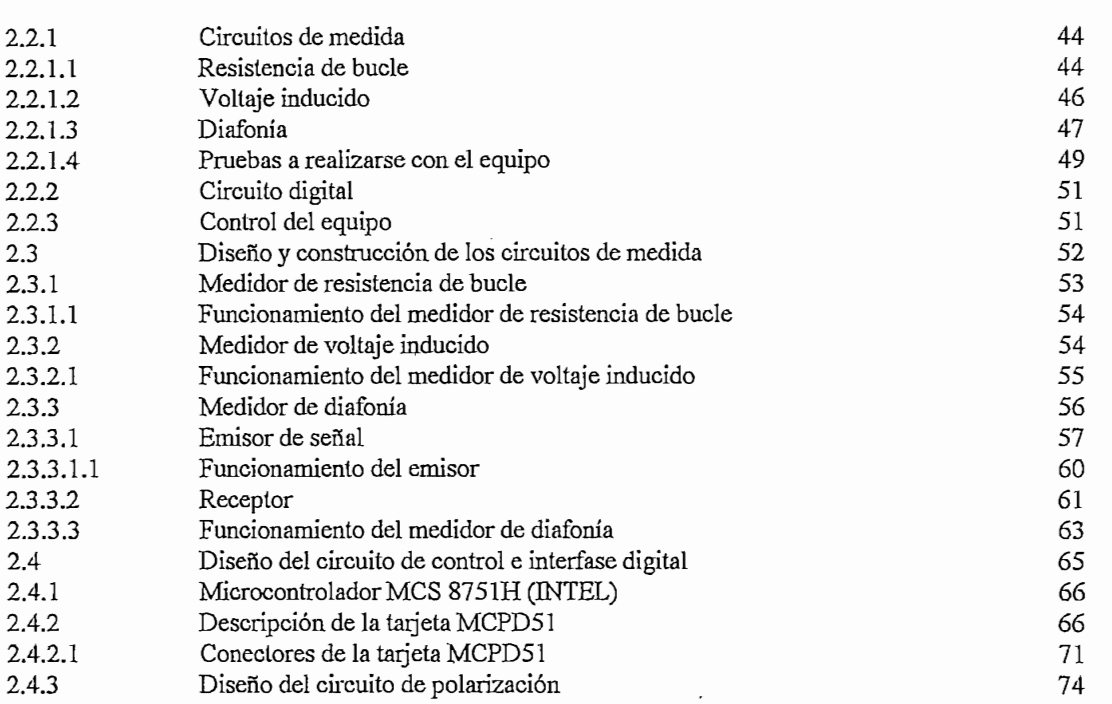

2.2.1 Circuitos de medida 44

### Capítulo III

## DESARROLLO DE PROGRAMAS Y PRESENTACIÓN DE RESULTADOS

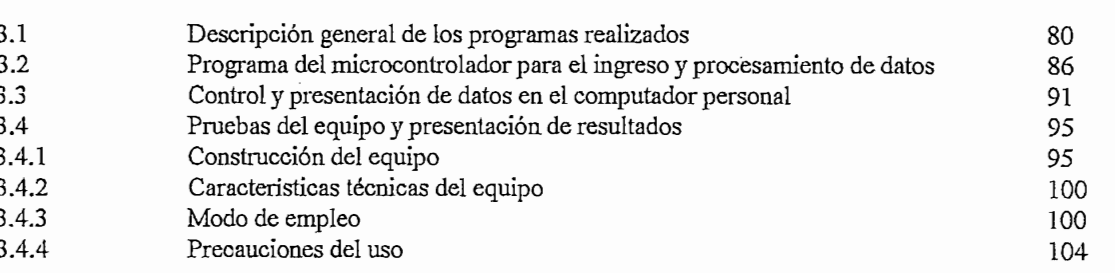

### Capítulo IV

## PRUEBAS EXPERIMENTALES, CONCLUSIONES Y RECOMENDACIONES

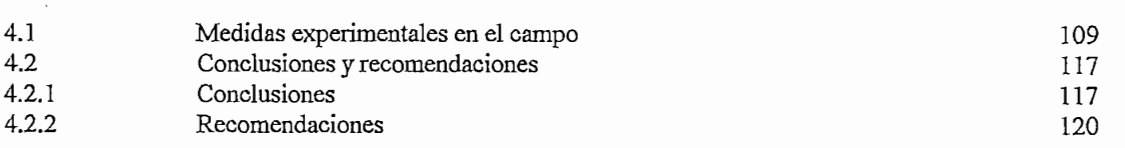

 $4.2\pm1.0$  Conclusiones 117  $\pm$  177  $\pm$  177  $\pm$  177  $\pm$  177  $\pm$  177  $\pm$  177  $\pm$ 

### $\dot{i}$ Introducción.-

En el Ecuador el servicio de las telecomunicaciones, ha tenido un gran retraso en el contexto latinoamericano, manifestado particularmente en el servicio telefónico, cuyo soporte técnico está basado estructuralmente en planta Los actuales planes de expansión en telecomunicaciones, significa la ampliación de planta interna y externa,

Los actuales planes de expansión en telecomunicaciones, significa la ampliación de planta interna y externa, la planificación en nuestro país se orientó al montaje de centrales telefónica, pero en lo que se refiere a planta externa, se ha realizado un trabajo deficiente, lo cual es un indicativo de los potenciales de telefonía en reserva, lo cual nos indica la falta de proyectos de diseño y construcción de planta externa, para poder satisfacer las necesidades telefónicas de la La confiabílidad de un sistema de comunicación telefónica depende exclusivamente de cuatro aspectos sociedad.

La confiabilidad de un sistema de comunicación telefónica depende exclusivamente de cuatro aspectos principales que son:

- El diseño, cuyo fundamento tiene como base la optimización en términos técnico económicos
- La capacidad técnica del personal que trabaja en la construcción de la planta externa
- La tecnología de los materiales usados, significa la durablilidad y calidad del sistema
- Las pruebas eléctricas realizadas al término de la construcción, que es la más importante ya que con su aprobación se permite enlazar a la central para entregar el servicio en términos de calidad.

En este ámbito es menester dotar al país de un equipo práctico, manejable, y portátil, para la realización de pruebas de campo, las cuales se realizan en los gabinetes de distribución, tanto para la red primaria, cuanto para la red secundaria. Las mediadas que el equipo construido realiza, que son de trascendental importancia en la revisión de planta 1. Resistencia de bucle

- 1. Resistencia de bucle
- $2.$ Voltaje inducido
- $\mathcal{L}_{\mathcal{L}}$  para probar planta externa son ejecutadas por el constructor de la obra, para entregarla entregarla entregarla entregarla entregarla entregarla entregarla entregarla entregarla entregarla entregarla entrega  $\overline{3}$ .

Estas medidas para probar planta externa son ejecutadas por el constructor de la obra, para entregarla en condiciones óptimas. Posteriormente estas pruebas son realizadas por el Departamento de Fiscalización de EMETEL  $R-1$ .

# **CAPÍTULO I**

## **CONSIDERACIONES GENERALES**

- *1.* La comunicación telefónica
- 2. Planta externa
- *4. Análisis de parámetros obtenidos en planta extema.*
- Análisis de parámetros obtenidos en planta externa  $\overline{4}$ .

# **CAPITULO I**

# **CONSIDERACIONES GENERALES**

## **11 LA COMUNICACIÓN TELLIFONICA**

La comunicación telefónica se define como el proceso por medio del cual la información se transfiere de un punto llamado fuente en espacio y tiempo a otro punto que es destino ó usuario, el mensaje transmitido entre otros puede ser: frecuencias vocales, faximil, red de télex, teleinformática, videoteléfono, etc.

La comunicación telefónica se define como el proceso por medio del cual

Para el establecimiento de una comunicación telefónica se requiere el  $\alpha$  concurso de los siguientes elementos;

- Los microteléfonos, son aparatos diseñados para la transmisión y recepción de sonidos, los cuales funcionan con alimentación de corriente  $\alpha$  continua, estos aparatos se encuentran ubicados en los usuarios,
- El medio conductor, (par telefónico, fibra óptica, ó espacio aéreo), para el presente caso es un par telefónico, consta de dos hilos de cobre de diámetros definidos<sup>(1)</sup>, por el cual se transmite la señal, entre el microteléfono y la central telefónica

**técnicos, basados en las características eléctricas de los cables.**

 $(1)$ El diámetro del hilo telefónico es: 0,4; 0,5; 0,6; 0,7 mm, según los requerimientos técnicos, basados en las características eléctricas de los cables.

De lo expuesto anteriormente se puede indicar tres partes principales en la comunicación telefónica:

- Microteléfono
- Planta externa
- Planta interna.

Microteléfono.- Es el aparato, mediante el cual se puede establecer una  $\boldsymbol{\mathcal{1}}$ . conversación con otro interlocutor, realiza las funciones siguientes:

- Transforma la energía acústica en energía eléctrica en la transmisión, es decir trabaja como transductor, y viceversa en la recepción.
- Para enviar la energía eléctrica a lo largo de la línea de transmisión, el microteléfono debe comportarse como un emisor adaptado a la línea de transmisión a la salida y como receptor adaptado a dicha línea a la llegada.

un cierto número de información de señalización sea intercambiada entre

Para establecer un enlace entre dos aparatos telefónicos, es necesario que un cierto número de información de señalización sea intercambiada entre el aparato que llama y el conmutador, así como entre el conmutador y el aparato llamado.

Estas son las propiedades del microteléfono, características básicas que deben cumplir también otros aparatos que sirven para telecomunicaciónes como el fax. videoteléfono. y otros.

#### $2.$ Planta externa

Es el medio de enlace entre la central telefónica (planta interna), y el abonado. Entonces es la línea de transmisión entre el conmutador y el microteléfono.

Para el caso de telefonía celular, la planta externa pasa a ser los radioenlaces existentes entre el abonado y la central, a diferencia del sistema convencional, donde la planta externa constituye la red física de cables telefónicos, en el item 1.2 de este capítulo se trata en detalle la planta externa.

#### $3<sub>1</sub>$ Planta interna (Central telefónica)

La planta interna es el medio de enlace de toda la información entre canales telefónicos que llegan a la central telefónica, donde se realiza la conmutación la cual es la parte "inteligente" de la red, a la planta interna concurren todos los pares telefónicos de todos los microteléfonos de una zona determinada, para intercomunicarse. La función principal de planta interna es el mecanismo por el cual se permite la conmutación de abonado a abonado, es decir permite unir temporalmente la línea del abonado que pide la comunicación a la línea del otro abonado, siendo por lo tanto conectado a la misma central ó a un circuito intercentral que va a otro conmutador.

El conmutador realiza tres tipos diferentes de operaciones para efectuar la **Función de conexión,** establece un itinerario entre los puntos de entrada

- Función de conexión, establece un itinerario entre los puntos de entrada y salida (línea de abonado ó central intercentral), en una central.
- Función de señalización, permite dialogar con otros elementos de la red *(abonados u otras centrales).*
- Función de comando, controla las otras funciones, interpretando la señalización recibida, decidiendo y comandando las señales necesarias para el establecimiento de la comunicación.

De acuerdo a las tecnologías utilizadas se considera que existen dos tipos

de centrales telefónicas, estas son la electrónica (espacial y temporal) y la digital. esta última por su tecnología, funcionalidad y volumen, ha presentado los mejores recursos para ser utilizada.

# 12 PLANTA EXILRNA

La planta externa de un sistema de comunicación telefónica, constituye el conjunto de elementos e instalaciones exteriores a la central telefónica, que conforman y soportan los pares telefónicos, permiten la comunicación entre el abonado y central telefónica, estableciéndose así una conexión física abonado -En nuestro país se realizan trabajos de diseño y construcción de planta

La planta externa de un sistema de comunicación telefónica, constituye el

En nuestro país se realizan trabajos de diseño y construcción de planta externa, algunos de estos trabajos estan en ejecución actualmente, sabiendo que una vez realizada la construcción de planta externa, se debe someter la red a pruebas eléctricas, las mismas que permiten asegurar la confiabilidad de la comunicación telefónica.

Con el propósito de facilitar la realización de las pruebas de los pares telefónicos, se construyó un equipo que permite la ejecución de dichas pruebas en un tiempo menor al que se realiza normalmente, y con la mayor confiabilidad.

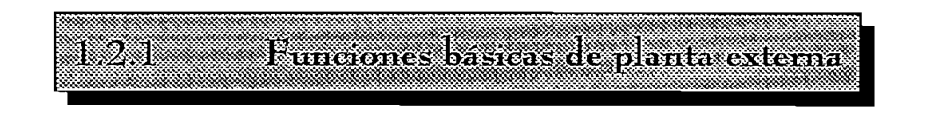

La planta externa debe cumplir con tres funciones:

Permitir una interconexión de abonados, es decir establece un soporte temporal que permita transmitir señales en la banda vocal a la frecuencia comprendida entre los 300 Hz  $\gamma$  3.400 Hz.

temporal que permita transmitir señales en la banda vocal a la frecuencia

información y de comandos dentro de la red que permite establecer,

- Una señalización de abonados y de red, se advierte por intercambios de información y de comandos dentro de la red que permite establecer, supervisar, y liberar la comunicación.
- Explorar la red para verificar el intercambio de información, el buen funcionamiento, así como también permite realizar reconfiguraciones en caso de avería y mediciones de tráfico telefónico.

En el siguiente numeral se explican los elementos físicos que constituyen planta externa, de un sistema convencional, donde la línea de transmisión, es un cable telefónico construido con cobre y aislante.

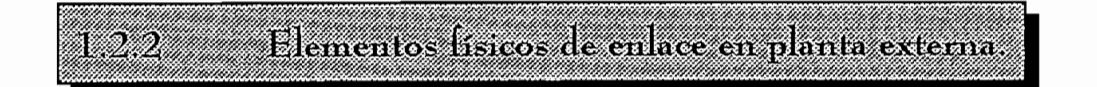

Aquí se indica una definición del elemento, se indica el sitio de la planta externa donde se instala, los materiales utilizados, se enumera en orden desde la central telefónica hacia el abonado, y estos son los siguientes:

- **REPARTIDOR GENERAL**, es el interface entre el conmutador y los cables de alimentación de planta externa, el repartidor general se instala en la central telefónica.
- **CABLES DE ALIMENTACIÓN**, permiten enlazar la central con los armarios de distribución, son cables telefónicos que se instalan en forma subterrá-

nea o aérea.

- **GABINETE DE DISTRIBUCIÓN, conocido como armario de distribución,** es el elemento en el cual se instala el cable primario, mediante los bloques de conexión<sup>2</sup>, en estos blogues realizamos la instalación del equipo para la ejecución de las pruebas en planta externa. En la práctica el gabinete debe ser de fibra de vidrio, por estar expuesto a la intemperie, la capacidad máxima de este es de 1.200 pares telefónicos.
- **CABLE DE DISTRIBUCIÓN**, es el cable que permite distribuir el servicio. telefónico al abonado, se instala en ductos subterráneos, postes públicos. fachadas, edificios, dependiendo del diseño. Este cable puede ser de dos tipos: Cable para uso subterráneo y aéreo, en características técnicas son similares, la diferencia con el cable de alimentación primaria es el número de pares, el cable primario es de mayor número de pares (1800, 1600, 1200, 900, 600, 300, 200 pares). Otra diferencia entre cable aéreo y subterráneo es la forma de montaje (ver anexo No.1).
- **EMPALMES**, es el enlace físico entre cables, para permitir la distribución de los pares telefónicos, Para realizar empalmes, se utilizan mangas (protección del empalme contra la intemperie), las mismas que deben tener las características de ser: termoplásticas, herméticas, reentrables<sup>3</sup>, los conectores y demás elementos utilizados deben cumplir las normas recomendadas (ver anexo No.1).

**de distribución.**

 $(3)$ Manga reentrable, es la característica del kit de empalme que se requiere para cubrir el empalme de cables, la misma que permite abrir y cerrar cuando el caso lo emerite.

7

 $(2)$ Bloque de conexión, es un borne de 10, 50, y 100 pares telefónicos, se lo instala en el armario

- CAJA DE DISPERSIÓN, esta tiene una capacidad para 10 pares telefónicos, constituye el punto de interconexión entre red secundaria y el abonado, así la caja de dispersión es el medio de distribución secundaria, esta es instalalada en postes públicos (en la mayoría de casos), es decir a la intemperie, razón por la cual se requiere una tecnología de fabricación especial para soportar lluvias y sol sin sufrir daño, por esta razón las cajas de dispersión son construidas de poliester reforzadas con fibra de vidrio. Es importante indicar que en red secundaria, las pruebas eléctricas de planta externa se realizan en el gabinete de distribución con la caja de dispersión.
- CABLES DE ACOMETIDA, es el medio físico de unión entre la red secundaria y el cable interior de acometida, este cable puede ser multipar (para abonados multiusuarios como multifamiliares, urbanizaciones, etc.) ó de un solo par (para abonados como viviendas unifamiliares), la instalación se la realiza desde la caja de dispersión, ó desde el armario de distribución, según la necesidad del servicio telefónico.
- **CABLE INTERIOR DE ACOMETIDA**, permite enlazar el cable de acometida con el microteléfono, es de un par y se instala dentro del Por la organización de planta externa, existen estructuras de redes de las

Por la organización de planta externa, existen estructuras de redes de las cuales las más importantes son:

abonado, las mismas que son objeto de pruebas eléctricas del equipo construido.

- **Red Primaria**
- Red Secundaria

Estas estructuras son el medio de enlace entre la central telefónica y el abonado, las mismas que son objeto de pruebas eléctricas del equipo construido. Para conceptuar estas redes, indicamos la estructura de planta externa, en el gráfico de la figura No. 1.1.

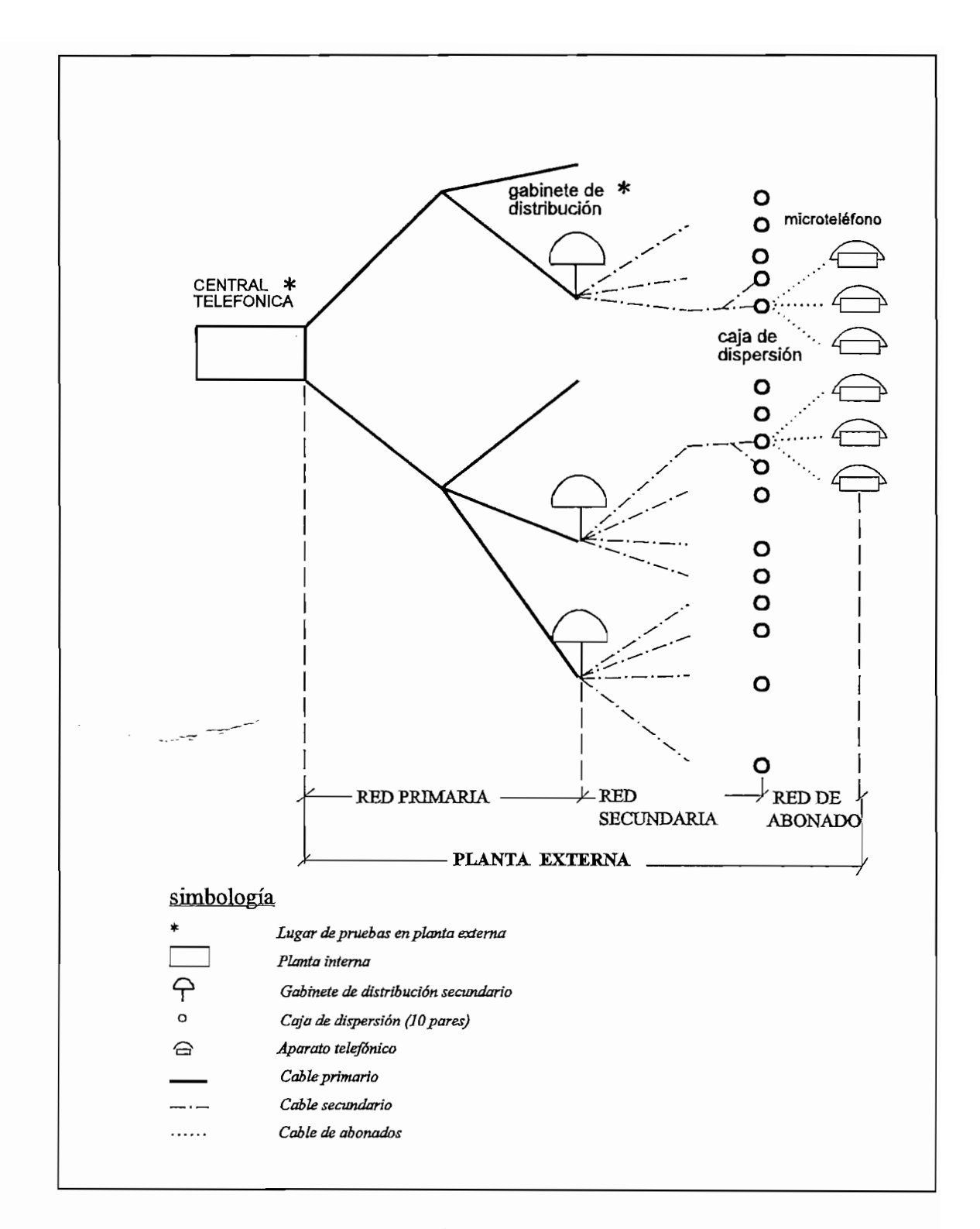

fig. No. 1.1 estructura de planta externa

Red primaria  $1221$ 

Es la red que permite enlazar la red secundaria con la central telefónica, y une físicamente el gabinete de distribución con la central telefónica, los pares primarios telefónicos de una zona en base a la demanda inicial de dicho sector poblacional, se puede calcular mediante la fórmula:

une físicamente el gabinete de distribución con la central telefónica, los pares

$$
RP = Do*(1 + i)^n \qquad [1]
$$

donde:

 $RP$ : número de pares telefónicos de la red primaria Do : demanda telefónica inicial

- $i$ : porcentaje de crecimiento anual de la demanda
- $n$ : número de años al cual se proyecta la red primaria.

En la red primaria, los elementos constitutivos de esta son:

- Gables de alimentación
- Empalmes, con sus acsesorios
- Gabinete de distribución, con sus acsesorios

Para seguridad y protección en el montaje del cable primario por su peso y capacidad (cables de hasta 1800 pares), se instalan en ductos subterráneos, construidos en calzadas y aceras del lugar donde se requiera brindar el servicio  $\Omega$ 

La canalización telefónica, se realiza según la necesidad de planta externa. son ductos de II, IV, VIII, XII, XVI, XXXII vías, que se construyen para el paso de cables de red primaria y secundaria, la canalización permite el trabajo subterraneo de la distribución de cables, como parte integrante de la canalización hay las cámaras de revisión telefónica, que sirven para realizar los trabajos de empalme el explicit construido realiza las pruebas en cables telefónicos instalados instalados instalados instalados, e

es decir en red secundaría y primaria, el centro de operaciones de dichas pruebas

El equipo construido realiza las pruebas en cables telefónicos instalados, es decir en red secundaria y primaria, el centro de operaciones de dichas pruebas es el gabinete de distribución. El lugar desde el cual se realizan las pruebas depende del tipo de red que se quiera analizar, para red secundaria se revisa en el gabinete de distribución, para red primaria en la central telefónica.

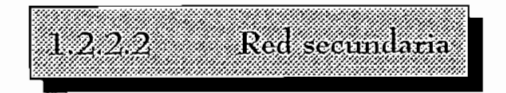

Es la red que permite enlazar la red primaria con la red de abonados, físicamente une el gabinete de distribución con la caja de dispersión, para el diseño de red secundaria el número de pares telefónicos para el servicio el uro, se calcula mediante la<br> *<u>A</u>* 

$$
RS = \frac{RP}{GU} \qquad [2]
$$

Donde:

RS : número de pares telefónicos en red secundaria RP : número de pares telefónicos en red primaria GU : grado de utilización en red secundaria (70%)

La caja de dispersión tiene una capacidad de 10 pares telefónicos. Esta red en su estructura adquiere la forma telescópica, es decir empezando (en el gabinete de distribución) por cables de un número mayor de pares (cables de 100 y de 70 pares), los cuales disminuyen su capacidad a medida que se acercan a la caja de dispersión (donde llega el cable de 10 pares). La red secundaria contempla los siguientes elementos principales:

- Gabinete de distribución.
- Cable de distribución.
- Empalmes.
- Cajas de dispersión.

Condiciones de planta externa VDB

Una planta externa debe cumplir con algunas condiciones generales que garanticen su correcta utilización y funcionamiento bajo aspectos técnicoeconómicos, estas condiciones pueden resumirse en los siguientes puntos:

- Suficiente, que satisfaga todos los requerimientos para el período en que se la ha diseñado.
- Elástica, capaz de poder seguir el desarrollo telefónico en períodos sucesivos que permita la ampliación de elementos de planta externa de una nueva instalación con el mínimo número de substituciones.
- Flexible, que tenga la facilidad para proporcionar servicio a la demanda actual y aquella que se desarrolle en el tiempo establecido para el proyecto.
- Económica, deberá compensar los intereses del capital invertido, esta condición obliga a no realizar instalaciones innecesarias.

condición obliga a no realizar instalaciones innecesarias.

Calidad de transmisión, la planta externa como parte de la red telefónica nacional, deberá cumplir con el plan de transmisión, para que cualquier comunicación tenga características razonables de calidad mínima.

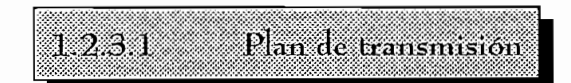

Una conversación se inicia desde un abonado, en forma de energía acústica, luego pasa la señal a un microteléfono (transductor), el cual convierte esta señal a corrientes eléctricas débiles, cuya potencia podrá alcanzar a otro microteléfono a distancias del orden de las unidades de kilómetro, lo cual depende básicamente de las características eléctricas del cable como la atenuación, resistencia de bucle, que a su vez dependen del diámetro del hilo del par telefónico. Las señales vocales que pasan por las líneas y centrales de la red telefónica sufren un cambio (distorsión), y una atenuación que puede afectar la señal, hasta volverla inaudible, por la distancia que recorre la señal.

El plan de transmisión edita reglas que permiten limitar estas deterioraciones de la voz y su papel no es solo permitir entender al interlocutor, sino también tener una cierta calidad de audición. Por lo tanto, una vez realizado el diseño de planta externa con los mejores cálculos, criterios técnicos - económicos, y luego de ser construida, será indispensable realizar las pruebas eléctricas que determinen la fidelidad, y eficiencia de la red construida. Puesto que el objetivo de la **1-2-3.1.1 Parámetros de calidad de transinisión**

### 1.2.3.1.1 Parámetros de calidad de transmisión

### Transductores

La calidad de audición en primer lugar, tiene su dependencia en el aparato

telefónico (micrófono y parlante), estos elementos tienen la función de convertir la señal acústica en eléctrica.

Los efectos de transmisión que se debe minimizar son:

## <u>Atenuación</u>

Es la pérdida de potencia que sufre la señal eléctrica, que representa a la voz, a lo largo de la cadena de transmisión y que se debe compensar con amplificaciones.

Es la atenuación que sufren las diferentes frecuencias vocales, entre

### Distorsión de atenuación

Es la atenuación que sufren las diferentes frecuencias vocales, entre  $300$  y 3.400 Hz.

## <u>Eco (resonancia)</u>

Se traduce en un regreso al oído, con un cierto retraso de los sonidos imitados por la misma persona. En el aparato telefónico existe un eco inmediato (efecto local), el cual no es problema, pero el eco que proviene de sonidos que regresan después de un cierto recorrido en la cadena de transmisión es el que afecta.

## Adición de sonidos indeseables

- Ruidos de sala transmitidos por el micrófono.
- Ruidos producidos por los circuitos, equipos de transmisión de conmutación, etc.
- Diafonía: es la mezcla de señales de un canal con la de otro, es decir la conversación de una línea se capta en otra adyacente; se puede reducirla aislando los cables por ejemplo; el CCITT, recomienda una separación de 58 dB, entre dos niveles.

El CCITT establece los valores de atenuación y distorsión máximos sobre

 $14$ 

El CCITT establece los valores de atenuación y distorsión máximos sobre el cada porción (parte de las comunicaciones entre dos centrales), de la red internacional, así como, el número máximo de porciones de la red. Para obtener la atenuación (en decibelios) de cada porción, lo que constituye el equivalente de

 $\epsilon$  exercise

El Equivalente de referencia

De una comunicación completa es la suma de:

- Equivalente del sistema abonado-emisor. ×
- Equivalente de transmisión a 800 Hz, del enlace entre el sistema abonado emisor y el sistema abonado-receptor.
- Equivalente del sistema abonado-receptor.

## Normas del CCITT

Para el caso de telecomunicaciones completas no existe un límite superior estricto del equivalente de referencia, hay recomendaciones que implican valores del plan de transmisión de cada país.

- Valor límite de atenuación según la ocupación es:  $\blacktriangleright$ 
	- 36 dB, para el 97% de las comunicaciones
	- 40 dB, para el 100 % de las comunicaciones.

la red internacional para alcanzar valores entre 6 y 18 dB} para el equivalente de

El máximo confort para el interlocutor es de 9 dB. Se piensa mejorar la red internacional para alcanzar valores entre 6 y 18 dB, para el equivalente de  $ia$  comunicación internacional comunicacional consta de tres partes (fig. No. 1.2).

- La comunicación internacional consta de tres partes (fig. No.1.2)
	- sistema nacional emisor.
	- cadena de circuitos internacionales de 4 hilos
	- sistema nacional receptor.

Los valores recomendados por el CCITT para sus equivalentes son:

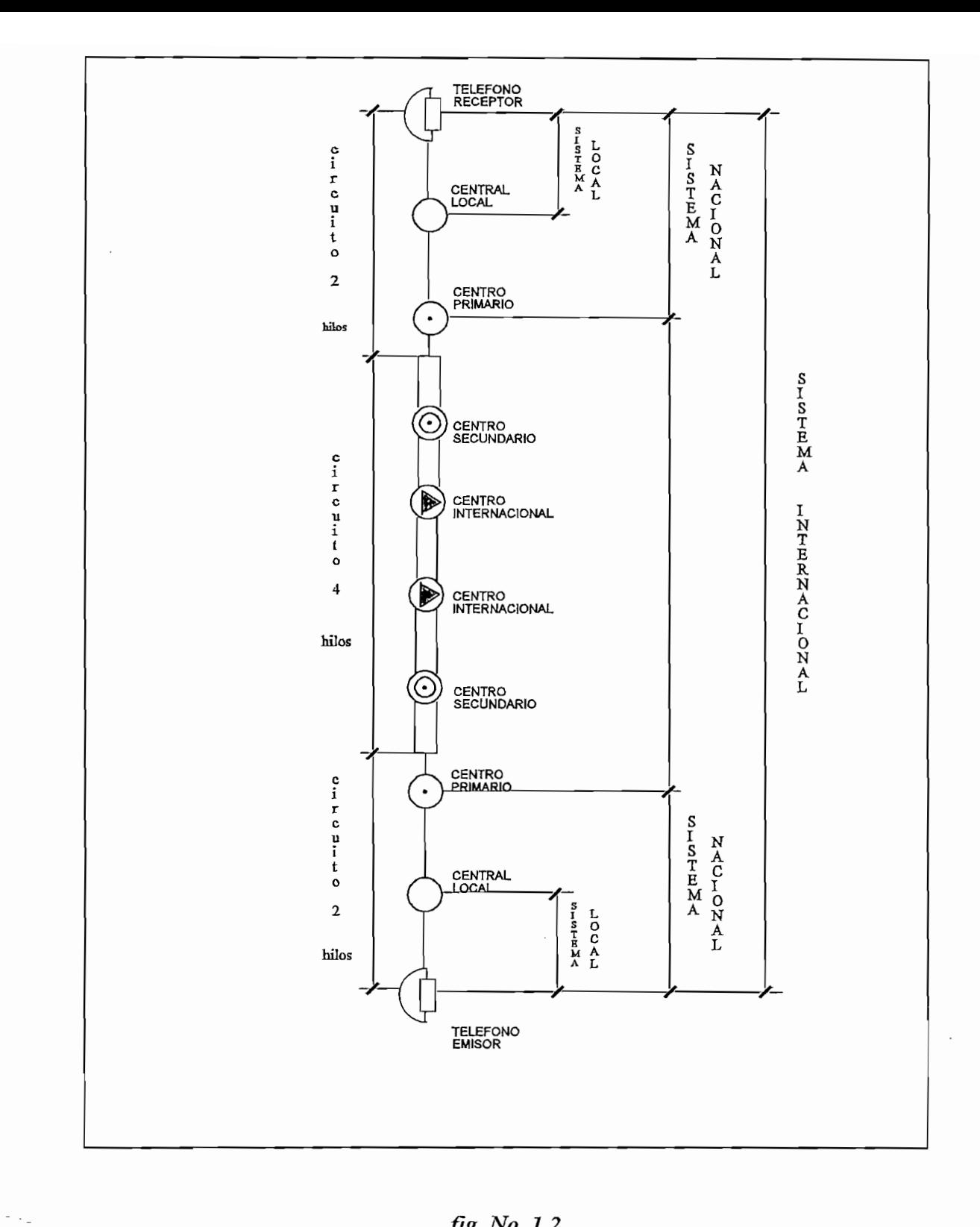

fig. No. 1.2<br>Conexión telefónica internacional

 $\overline{\phantom{a}}$ 

 $\ddot{\phantom{0}}$ 

- 21 dB para el sistema nacional emisor.
- 12 dB para el sistema receptor nacional.
- cadena de circuitos internacionales de máximo 6 porciones de 0.5 dB cada una.

La transmisión pasa de dos hilos a cuatro (dos hilos para cada sentido de transmisión), a fin de mejorar la calidad de transmisión.

Para el establecimiento del equivalente de referencia, intervienen los siguientes elementos:

- Cables telefónicos
- Centrales telefónicas
- Microteléfono.

## **13 PRUEBAS REALIZADAS EN CABLES TELEFONICOS**

La calidad de transmisión de un enlace por cable de cobre, entre un equipo de transmisión y otro de recepción, depende entre otras de las características eléctricas del cable de telecomunicaciones empleado, es preciso entonces analizar las propiedades específicas de los cables (ver anexo 1).

Durante su desarrollo en el laboratorio así como durante la fabricación del cable, y en el montaje en planta externa, los cables deben cumplir con condiciones técnicas eléctricas y electrónicas mínimas establecidas.

Es necesario controlar las instalaciones realizadas y determinar la clase y ubicación de las averías que se producen eventualmente.

131 Determinación de constantes de línea

Las propiedades de transmisión de una línea es definida por su impedancia característica  $(Z)$ , y la constante de propagación compleja definida por:

$$
g = a + j * b \qquad [3]
$$

En el caso de líneas homogéneas depende de las cuatro constantes de línea:

- $R'$ : resistencia eléctrica por unidad de longitud
- $L'$ : inductancia por unidad de longitud
- C': capacitancia por unidad de longitud
- G': perditancia por unidad de longitud

Estos cuatro parámetros se definen por unidad de longitud a la frecuencia de trabajo. Las magnitudes de línea R, L, C, y G, se determinan con puentes apropiados, si se conoce la longitud de la línea, se puede determinar las constantes de línea (R', L', C', y G'), las cuales permiten calcular la impedancia característica, y la constante de transmisión, mediante las relaciones (3) y (4).

de trabajo. Las magnitudes de línea R, L, C, y G, se determinan con puentes

La impedancia característica, es la propiedad eléctrica definida por la relación (4):

$$
Z = \sqrt{(R' + j\omega + L')/(G' + j\omega + C')} \qquad [4]
$$

donde:

$$
\omega - 2\sqrt{1+\sqrt{1-\frac{1}{2}}}
$$

f: frecuencia de trabajo.

La constante de transmisión, se determina por la relación (5)

$$
\rho = \sqrt{(R'+j\omega L')+(G'+j\omega C')} \qquad [5]
$$

Sabiendo la longuitud de la línea, mediante la relación (5) se determina la constante de propagación dada por:

$$
g \cdot \rho \cdot \qquad [6]
$$

donde: I: longitud de la línea.

La impedancia característica, puede ser determinada también a partir de la impedancia de cortocircuito (Zc), y la impedancia de circuito abierto (Za), con la relación (7):

la impedancia de cortocircuito (Zc), y la impedancia de circuito abierto (Za), con

$$
Z - \sqrt{(Zc - Za)} \qquad [7]
$$

Es importante tomar en cuenta la conexión de líneas con distintas impedancias, así como irregularidades internas en la línea, que producen puntos de transición<sup>4</sup>.

 $(4)$ de la comunicación, la solución es utilizar materiales de tecnología probada y realizar un trabajo técnico.

Los puntos de transición en planta externa se reflejan como la existencia de puntos de empalme, que inciden directamente sobre los valores de las pruebas eléctricas, y consecuentemente afectan la calidad de transmisión.

Para evitar variaciones inadmisibles de la impedancia característica y obtener la atenuación de la línea prevista, es preciso que la capacidad mutua se halle dentro de determinados límites.

La capacidad mutua en una línea de dos hilos a, b, cuyo circuito equivalente se observa en la figura 1.3, es:

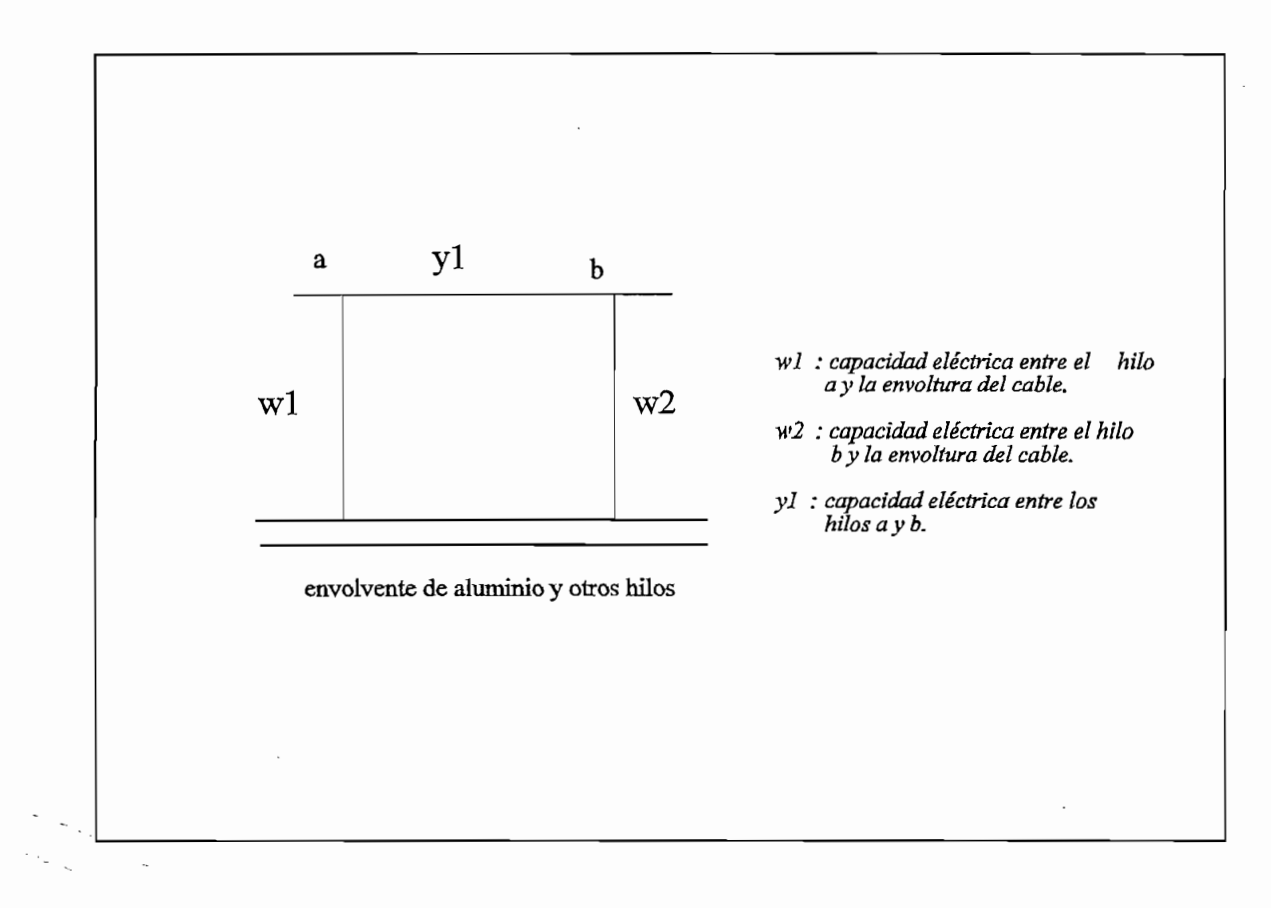

$$
Cm - y_1 + (w_1 \cdot w_2) / (w_1 + w_2) \qquad \qquad \boxed{8}
$$

fig. No. 1.3 Capacidades de un conductor bifilar a, b

En la impedancia de entrada, al determinar las partes real e imaginaria en función de la frecuencia, tomando en cuenta el margen de transmisión de la resistencia de entrada de la línea, cuando el extremo de esta se termina con una resistencia real. El valor medio de la resistencia de entrada representa con suficiente exactitud la variación en función de la frecuencia de la impedancia característica, cuando se trata de una línea eléctricamente larga (atenuación >20 dB), si esta es eléctricamente corta, es preciso que el extremo alejado de la línea sea terminado con una red artificial, cuyo valor y face equivalgan a la variación en función de la frecuencia en la impedancia característica de la línea.

## Atenuación de dialoma  $\mathbb{Z}^3$

Es la medida de la influencia mutua existente entre dos circuitos telefónicos, cuyo valor depende de los acoplamientos inductivos y capacitivos del cable, se lo mide en unidades de decibelios.

La atenuación de diafonía (An), se define como la incidencia existente por la potencia (P1) de entrada en la línea perturbadora, a la potencia (P2) en el mismo extremo (paradiafonía), ó en el extremo lejano (telediafonía), de la línea perturbada, es decir al otro extremo donde se induce la señal, cuando las líneas se terminan en impedancias Z1 y Z2, como lo indica la figura No 1.4.

Cuando el generador y el receptor utilizados para la medida de diafonía, se sitúan del mismo extremo de la línea telefónica a ser analizada, podemos tomar la medida de paradiafonía, esta es una de las características del equipo construido, puesto que el equipo contiene transmisor y receptor.

receptor se conecta al otro lado del cable telefónico, esta prueba se la denomina *telediafonía.* 

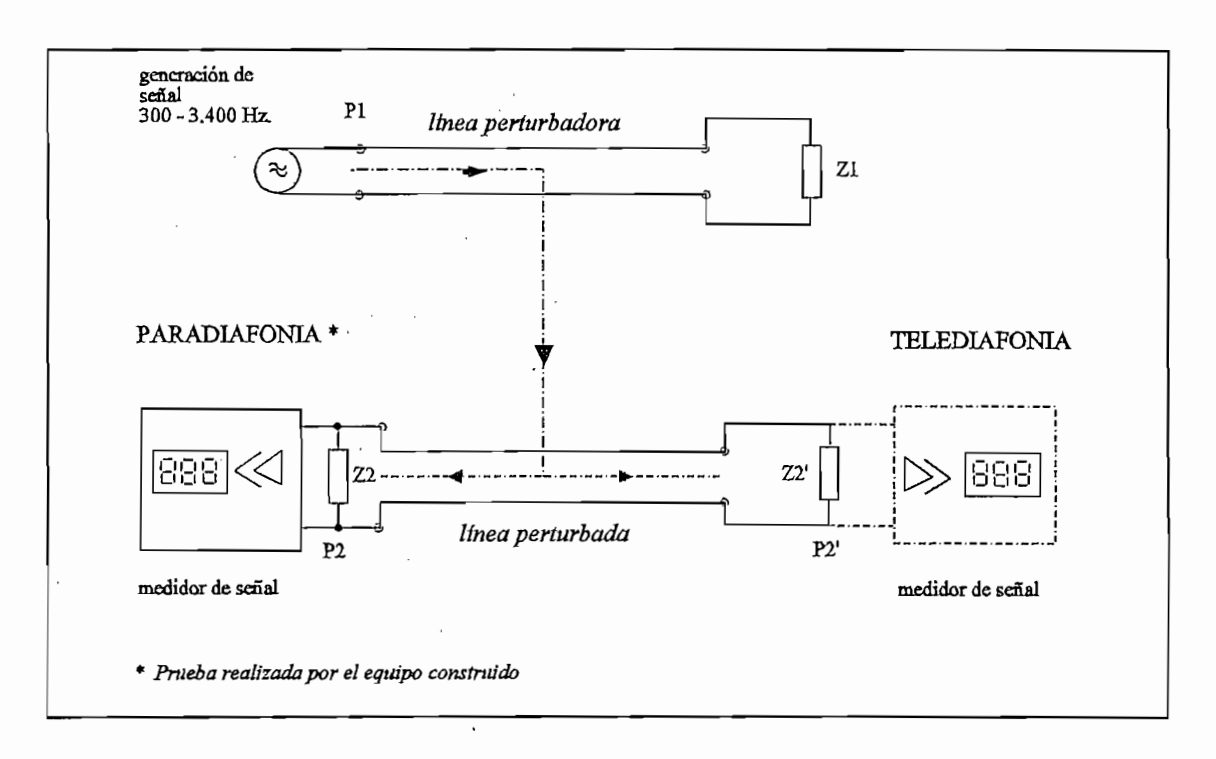

fig No. 1.4 Principio de las medidas de atenuación de diafonía En planta externa se realizan las pruebas como se indicó ya sea de

En planta externa se realizan las pruebas como se indicó ya sea de paradiafonía (transmisor y receptor del mismo lado del cable), ó telediafonía (transmisor de un lado del cable y receptor del otro), la relación matemática<br>que determina esta atenuación en los dos casos es:

Af - 10.log( $\frac{P_1}{P_2}$ ) - 20.log( $\frac{V_1}{V_2}$ ) - 10.log( $\frac{Z_2}{Z_1}$ ) [9]

La diafonía, entre dos circuitos físicos del mismo cuadrete<sup>5</sup> ó entre dos

 $(5)$ 

23

Cuadrete, interrelación entre hilos de 2 pares telefónícos, en acoplamientos capacitivos ó inductivos.

circuitos telefónicos cualesquiera de cuadretes distintos, se denomina diafonía físico/físico, mientras que la diafonía entre un circuito físico y el fantasma del mismo cuadrete se denomina diafonía físico/fantasma. La atenuación de diafonía depende de la frecuencia de la señal, lo que significa que la atenuación varía de acuerdo a la frecuencia de la señal inducida. Las capacidades parciales contenido en un cable de telecomunicaciones, se tiene en la figura No. 1.5.

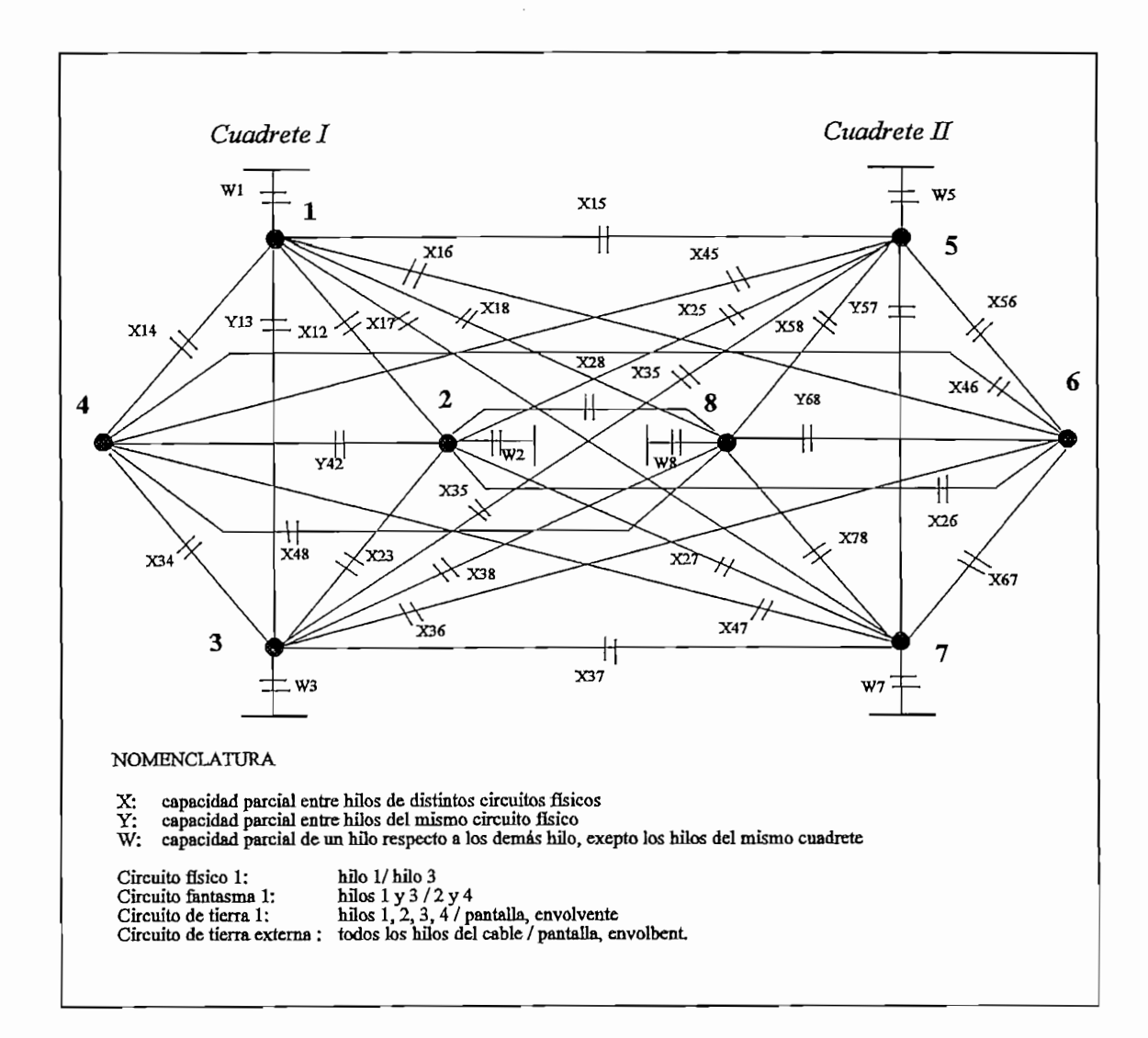

fig. No. 1.5 Capacidades parciales en dos cables de telecomunicaciones

24

cables simétricos, los cuales pueden ser de dos tipos: inductivos y capacitivos. Los acoplamientos *inductivos*, son generalmente proporcionales a los capacitivos y su influencia en diafonía es en baja frecuencia, en la banda de frecuencia telefónica cuyo rango es desde 300 a 3.400 Hz, la influencia de los acoplamientos en su mayor parte son en acoplamientos capacitivos. Estos surgen a consecuencia de las capacidades entre los diferentes conductores de pares adyacentes y de estos con relación a tierra.

Los acoplamientos capacitivos se definen fundamentalmente como diferencias de capacidad de las cuatro capacidades parciales existentes entre los hilos del circuito perturbador y el perturbado, de donde resultan las relaciones de uniento expuestas en la tabla No. 1.2.

| Fenomeno interior al cuaderte                         | Simbolo     | Atenuación        | Acoplamiento   |
|-------------------------------------------------------|-------------|-------------------|----------------|
| Diafonía físico 1- físico 2                           | 1/2         | $a_1$             | k,             |
| Diafonia físico 1- fantasma                           | 1/Ph        | a <sub>2</sub>    | k <sub>2</sub> |
| Diafonía físico 2 - fantasma                          | 2/Ph        | a <sub>3</sub>    | ką             |
| Desequilibrio respecto a tierra del físico 1          | E/l         |                   | e <sub>1</sub> |
| Desequilibrío respecto a tierra del físico 2          | E/2         |                   | e <sub>2</sub> |
| Desequilibrio respecto a tierra del circuito fantasma | E/Ph        |                   | e              |
| Diafonía entre circuitos fantasma I y II              | IJІ         | a <sub>A</sub>    | k,             |
| Diafonía entre Físico 1 (cuadrete I) y fantasma II    | $I_1/\Pi$   | a <sub>5</sub>    | kς             |
| Diafonía entre Físico 2 (cuadrete I) y fantasma II    | LЛI         | a <sub>6</sub>    | kς             |
| Diafonía entre fantasma I y físico 1 (cuadrete II)    | ИП          | a <sub>7</sub>    | k,             |
| Diafonía entre fantasma I y físico 2 (cuadrete II)    | I⁄II,       | $a_{\mathcal{R}}$ | kg             |
| Diafonía entre físico 1 (cuadrete I), y físico 1      | $I_1/I I_2$ | aq                | kg             |
| cuadrete II)                                          |             |                   |                |

tabla No. 1.2 Designación de valores de atenuación de diafonía y acoplamientos

En la tabla No.1.2 se distingue entre acoplamientos capacitivos  $k_1$  a  $k_{12}$ , acoplamientos de tierra  $e_1$  a  $e_3$ , y acoplamientos de tierra externa  $e_{a1}$  a  $e_{a3}$ , los acoplamientos  $k_1$  a  $k_{12}$ , caracterizan la diafonía entre circuitos físicos y acoplamientos  $k_{23}$ . Los acoplamientos de tierra externa, definidos como diferencias de capacidad con relación al circuito de tierra exterior, son causa de la influencia de las perturbaciones producidas por, ferrocarriles eléctricos.

las perturbaciones producidas por, ferrocarriles eléctricos.

Las definiciones y fórmulas de cálculo indicadas para  $k_1$  a  $k_3$  contienen los acoplamientos de diafonía directos ó los acoplamientos indirectos, están formados por las capacidades de tierra y por tanto por los acoplamientos de tierra  $e_1$  a  $e_3$  de los circuitos, así como por los acoplamientos  $k_2$ ,  $k_3$ , entre circuitos físicos y fantasmas, que influyen en el acoplamiento  $k_1$ , entre circuitos físicos.

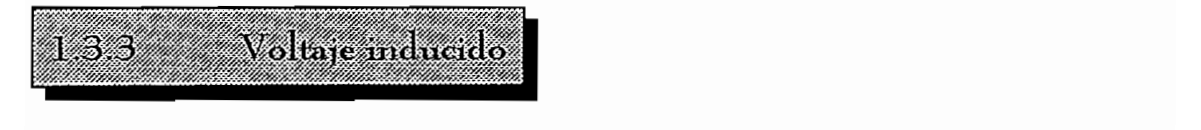

La influencia de las perturbaciones producidas por líneas de alta tensión en la zona, influye directamente, ó es causa principal del voltaje inducido.

máximos se tiene por el voltaje de la red face es 110 VAC, es 110 VAC, es 110 VAC, es 110 VAC, es 110 VAC, es<br>Altres 110 VAC, es 110 VAC, es 110 VAC, es 110 VAC, es 110 VAC, es 110 VAC, es 110 VAC, es 110 VAC, es 110 VAC

Estos voltajes se registran por inducción electromagnética, y los valores máximos se tiene por el voltaje de la red face-neutro, cuyo valor es 110 VAC. puede producirse también por voltaje face-face dado por el valor de 220 VAC. criterios con los cuales se estima la escala del equipo construido.

En la ejecución de la medición de voltaje inducido, los valores esperados están alrededor de 1 voltio, valor estimado por pruebas realizadas por el Departamento de Fiscalización de EMETEL R-1.

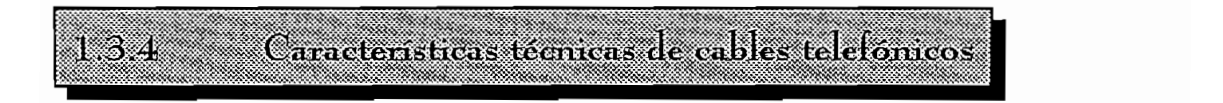

EMETEL, ha establecido normas de las características de los cables telefónicos (Norma NT:11/331/001-02, para cables con aislamiento), esta constituye una norma de valores esperados al realizar pruebas en laboratorio y planta externa de los cables telefónicos (ver anexo No.1)

Las características técnicas más importantes, de los cables telefónicos  $n$ .

- Resistencia en corriente continua a.
- Desequilibrio de resistencia b.
- Capacidad mutua C.
- d. Desequilibrio de capacidad
- Resistencia de aislamiento. e.
- Rigidez dieléctrica f.
- Para un mejor entendimiento es nesesaio explicar cada una de las g.

Para un mejor entendimiento es nesesaio explicar cada una de las mediciones realizadas en cables telefónicos:

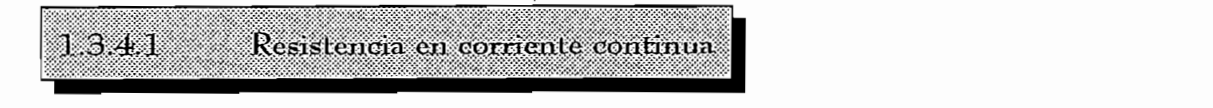

En Planta Externa se realiza la prueba de resistencia de bucle, esta es la resistencia eléctrica del par cortocircuitado en el extremo del cable, esta prueba se realiza de la siguiente manera:

Se cortocircuita en el un terminal del par (caja de dispersión), y en el otro lado (gabinete de distribución) se mide su resistencia eléctrica DC, en la tabla No. 1.3, tenemos valores que se deben cumplir en esta prueba.

El objetivo principal de esta prueba es verificar que el valor ohmico de los pares de la red de abonados, red secundaria, y red primaria, no sobrepasen los valores especificados, para el correcto funcionamiento de los aparatos de abonado. En la ejecución de esta prueba debe considerarse ciertos parámetros de aceptación, los cuales dependen del diámetro del conductor.

|                           | Resistencia          | Resistencia         |
|---------------------------|----------------------|---------------------|
| <b>Diametro</b><br>((mm.) | Media<br>(ohmos/km.) | mev<br>Lohmios/km.) |
| 0,4                       | 280,0                | 303,0               |
| 0,5                       | 180,0                | 194,0               |
| 0,6                       | 125,0                | 135,0               |
| 0,7                       | 92,0                 | 99,0                |
| 0,8                       | 70,0                 | 76,0                |

tabla No. 1.3 Resistencia de bucle en cables telefónicos

El valor máximo en resistencia de bucle es de 303 ohmio/Km, a un diámetro de 0.4 mm, este diámetro es normalmente usado, y es el mínimo de los existentes en cable telefónico, sabiendo que a mayor diámetro disminuye la resistencia eléctrica, entonces el valor de 303 ohmios/Km, es el máximo valor existente, el cual sirve de referencia par la escala del equipo construido.

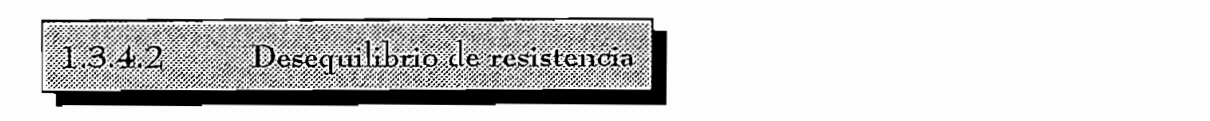

de un mismo par, en cualquier longitud de cable, la prueba se realiza con alimentación de corriente continua, se define también el desequilibrio resistivo como el desbalance resistivo entre los hilos de un mismo par, el mismo no deberá exceder del 2 % y máximo el 5 %, del valor de la resistencia de bucle de ese par. El valor es proporcional a la longitud del cable.

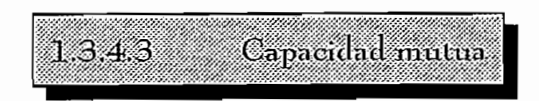

Es la medida de la capacidad eléctrica que se genera entre los dos hilos del par telefónico, cuyos valores se han medido bajo las siguientes características: Frecuencia de 800 Hz, y 20 $\degree$ C de temperatura, los valores medidos son:

> 52 +/-4 nF/Km. Media: Máxima individual: 58.5  $nF/Km$

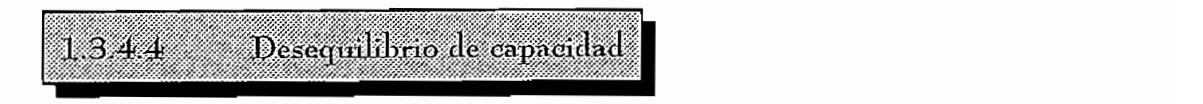

Es la medición de la capacidad eléctrica de un solo hilo del par, el valor máximo individual esperado para el desequilibrio de capacidad par-tierra y el valor RMS del desequilibrio de capacidad par-par, son valores que el fabricante deberá especificar.

Resistencia de aislamiento  $1.3.4.5$ En una longitud de cable determinada, es la resistencia al aislamiento

En una longitud de cable determinada, es la resistencia al aislamiento

medida entre un conductor y todos los demás conductores, conectados a la pantalla (cinta de aluminio eléctricamente continua de 0.2 mm de espesor, aplicada sobre la envoltura del núcleo), y puesta a tierra, deberá ser mayor de 1.600 megaohmios/Km, para un voltaje entre 100 y 500 voltios DC.

La lectura se realizará a una temperatura no menor de 15 °C, luego de un minuto de electrificación.

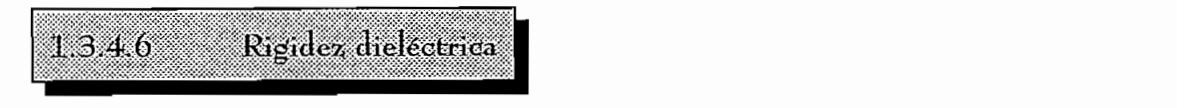

El cable deberá soportar sin ruptura los valores de voltaje indicados en la tabla No. 1.4, durante tres segundos aplicados entre cualquier conductor del cable, y los restantes puestos en paralelo, estos valores son los mínimos que se Adicional mente el cable deberá soportar un voltaje de 10.000 voltios DC,

Adicionalmente el cable deberá soportar un voltaje de 10.000 voltios DC, durante 3 segundos aplicado entre todos los conductores del cable puestos en paralelo a la pantalla.

| Diametro (mm.) | Voltaje DC (v) |
|----------------|----------------|
| 0,4            | 2,000,00       |
| 0,5            | 3.000.00       |
| 0,6            | 3.500.00       |
| 0,7            | 3.800.00       |
| 0,8            | 4.000.00       |

tabla No. 1.4 Rigidez dieléctrica de los cables telefónicos

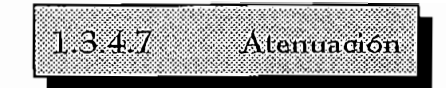

Para hilos desnudos la atenuación es prácticamente independiente de la frecuencia, para cables con aislamiento, utilizados en planta externa, la atenuación depende de la frecuencia, considerando que la banda de frecuencia vocal está en el rango de los 300 a 3.400 Hz. Desde el punto de vista de la energía transportada, las frecuencias comprendidas entre 500 y 1.200 Hz, tienen una importancia preponderante en telefonía, por tanto es necesario el establecimiento de una frecuencia referencial de 800 Hz, lo que trae como consecuencia, que la medida de atenuación media y máxima de los cables medidos a 20 °C, no sea mayor a los valores que se indican en la tabla No 1.5.

| <b>Diametro</b><br>(mn) | Atenuación<br>Media<br>(dB/Km) | Alenuacion<br>mer.<br>(dB/km) |
|-------------------------|--------------------------------|-------------------------------|
| 0,4                     | 1,66                           | 1,68                          |
| 0,5                     | 1,32                           | 1,35                          |
| 0,6                     | 1,11                           | 1,12                          |
| 0,7                     | 0,95                           | 0.96                          |
| 0,8                     | 0,83                           | 0,84                          |

tabla No. 1.5 Características de atenuación en cables telefónicos

La mayor atenuación, como se puede apreciar en la tabla 1.5, tiene el hilo de menor diámetro (0.4 mm), con un valor de 1.68 dB/Km, el cual es considerado al realizar proyectos de diseño de planta externa.

En tablas precedentes se ha hecho referencia a los pares telefónicos existentes en el mercado, los cuales tienen hilos de diámetros 0.4, 0.5, 0.6, 0.7, y 0.8 (mm), cuyo uso dependerá de los requerimientos técnicos.

### **ANALISIS DE PARÁMETROS OBTENIDOS** 12k PLANTA EXTERNA

Los valores de las medidas de los parámetros característicos del cable telefónico, que se obtienen en laboratorios de control de calidad en fábricas que construyen cables, se los obtiene también en planta externa (cable instalado), mediante pruebas de campo.

Para el análisis de comparación se han realizado mediciones en el Laboratorio de Control de Calidad de la fábrica CABLEC C.A., y también se realizaron mediciones de pruebas en planta externa, con los equipos de EMETEL R-1, en la revisión de la red secundaria (distrito 1115), obra ejecutada en Guajaló, al sur de la ciudad de Quito, estos datos fueron tomados del archivo del Departamento de Fiscalización de Redes de EMETEL R-1

## Medidas eléctricas en cables telefonicos tomadas en el laboratorio de la fabrica constructora

**a** 

ien

Los datos tomados en el laboratorio de la fábrica constructora se tabulan en la tabla No. 1.6.

124
| laneba realizada               | lapo de<br>cable           | Valor<br>max | valor<br>min | Velor<br>prom. |
|--------------------------------|----------------------------|--------------|--------------|----------------|
| resistencia de bucle(ohmio/Km) | ELAL JF<br>20x2x0,4        | 136,01       | 132,91       | 134,23         |
| capacidad mutua (nF/Km)        | ELAL JF<br>20x2x0.4        | 53,91        | 50,33        | 52,29          |
| atenuación a 800 Hz. (dB/Km)   | ELAL JF<br>20x2x0,4        | 1,67         | 1,60         | 1,63           |
| diatonia a 1600 Hz, (dB/Km)    | <b>ELAL JF</b><br>20x2x0,4 | 136,9        | 102,4        | 123,2          |

 $tabla$  No. 1.6 Pruebas de control de calidad de CABLEC C.A.

Las pruebas de esta tabla se obtuvieron el 21 de abril de 1993 a las 11:07, en cable canalizado de 20 pares de capacidad (tipo ELAL JF 20x2x0.4), de 1000 m. de longitud, a 20 ° C, condición para la ejecución de las pruebas, en los laboratorios de CABLEC C.A.

Estos valores están dentro del rango teórico establecido en 1.3, de este capítulo. Las pruebas tomadas son algunas de las que se toman en la fábrica, para tener una información ampliada de todas las pruebas realizadas en el laboratorio, se puede revisar el anexo No 2, donde se indica todas las pruebas tomadas, las mismas que fueron realizadas en cable aéreo (tipo ELALC JF) de 20 pares, cable subterráneo (tipo ELAL JF) de 20 pares, y cable de 50 pares en aéreo y subterráneo.

Las pruebas tomadas en laboratorio como indica la tabla No.1.6 son:

- Resistencia de bucle,
- Capacidad mutua,
- Atenuación, y
- Diafonía.

Estas medidas son tomadas en condiciones normales tanto de temperatura, como de frecuencia (800 y 1000 Hz.), esta última específicamente para atenuación y diafonía, indicado en tablas obtenidas en el laboratorio (ver anexo No.  $2)$ .

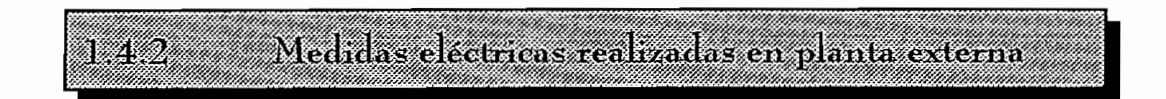

Los datos de pruebas en planta externa realizadas por el Departamento de Fiscalización de EMETEL R-1, se tabulan en la tabla No. 1.7.

En la tabla 1.7, se puede establecer que estas pruebas se las realiza a manera de muestreo, de las medidas eléctricas y electrónicas en los diferentes pares telefónicos del armario de distribución, ya que no se realiza todas las pruebas en todos los pares (500 pares, ver capítulo IV). Lo que se hace son las medidas de 3 pares de cada regleta que tiene 10 pares de capacidad, es decir se revisa un 33.3 % del total de pares. En el capítulo IV se indica valores de las pruebas tomadas por EMETEL y por el equipo de pruebas para planta externa.

Los datos de las medidas indicadas en la tabla No.1.7, se obtuvieron el 19 de abril de 1992, en el gabinete de distribución del distrito 1115, perteneciente a la ruta número 3 correspondiente a la central telefónica Guajaló, de Quito.

El propósito de esta tabla es tener presente el tipo de medidas que se realizan al revisar una red construida de planta externa, lo cual permite obtener un reporte y determinar la calidad de la red construida.

| <b>William</b><br>RECLE<br>ÆО<br>(serie) | PAR<br>$\left( \frac{d}{2} \right)$ | <b>AISLA</b><br>MIENTO<br>(ohmlos) | <b>RESIS</b><br>6E,<br>BUCLE<br>[ <sub>chnHOS</sub> ] | CONTINU<br>PANTA<br>LLA<br>(ohmios) | <b>DESEQUIL</b><br><b>RESISTE</b><br>VO.<br>(ohmos) | ASEENDA<br><b>CION 1600</b><br>62<br>(decibelios) | <b>DIAFONIA</b><br>1600 Hz<br>(decibellos) | VOLTAJE<br><b>INDUCIDO</b><br>(Voltion) |
|------------------------------------------|-------------------------------------|------------------------------------|-------------------------------------------------------|-------------------------------------|-----------------------------------------------------|---------------------------------------------------|--------------------------------------------|-----------------------------------------|
| A1                                       |                                     | RE                                 | SER                                                   | VA.                                 |                                                     |                                                   |                                            |                                         |
| ja.                                      | 01,                                 | $2.000,$ o                         | 98,0                                                  | ‴26.0                               | $50,5$ and $50$                                     | $_{0,8}$                                          | .88.T                                      | 0.0                                     |
|                                          | 02.                                 |                                    | 99,6                                                  | 26.0                                | 50, 0                                               | O.8                                               | 92.3                                       | 9.6                                     |
|                                          | 03.<br>i Wa                         |                                    | 100,03                                                | 26.6                                | 51,0                                                | 0,8                                               | 94, 6                                      | $0, 0$                                  |
| A3                                       | 02                                  |                                    | 87,0                                                  | 23,0                                | 44,0                                                | 0,6                                               |                                            |                                         |
|                                          | 03                                  |                                    | 87,0                                                  | 23,0                                | 45,0                                                | 0,6                                               |                                            |                                         |
|                                          | 04                                  |                                    | 88,0                                                  | 23,0                                | 45,0                                                | 0,6                                               |                                            |                                         |
| 24                                       | œ.                                  |                                    | 71.0                                                  | 19.0                                | 36.0                                                | 0.5.                                              |                                            |                                         |
|                                          | $64^{\circ}$                        |                                    | 12,0                                                  | 19,6                                | 37,0                                                | 95,                                               |                                            |                                         |
|                                          | 65.                                 |                                    | $\mathcal{W}^{\alpha}$                                | 18,0                                | 36.9                                                | 0,5                                               |                                            |                                         |
| A5                                       | 04                                  |                                    | 71,o                                                  | 19,0                                | 37,0                                                | 0,5                                               |                                            |                                         |
|                                          | 05                                  |                                    | 73,0                                                  | 19,0                                | 37,0                                                | 0,5                                               |                                            |                                         |
|                                          | 06                                  |                                    | 73,0                                                  | 19,0                                | 37,0                                                | 0,5                                               |                                            |                                         |
| B1.                                      | 05                                  |                                    | 59.0                                                  | 15,6                                | 30,0                                                | $0,\pm$                                           |                                            |                                         |
|                                          | 06.                                 |                                    | 61,0                                                  | 16.0                                | 31,0                                                | 0.4                                               |                                            |                                         |
|                                          | 01                                  |                                    | 60,0                                                  | 16.0                                | 31,0                                                | 04                                                |                                            |                                         |
| B2                                       | 06                                  |                                    | 49,0                                                  | 13,0                                | 25,0                                                | 0,3                                               |                                            |                                         |
|                                          | 07                                  |                                    | 50,0                                                  | 13,0                                | 25,0                                                | 0,3                                               |                                            |                                         |
|                                          | 08                                  |                                    | 19a                                                   | 13a                                 | 250                                                 | nз                                                |                                            |                                         |

tabla No. 1.7 Pruebas de planta externa realizadas por Fiscalización de EMETEL R-1

El tiempo que utiliza un equipo de técnicos para ejecutar las pruebas en el armario del distrito 1115, fue de alrededor de 3 horas de trabajo por ejemplo, lo que incluye realizar las pruebas y anotar el reporte correspondiente, ayudados de diferentes equipos, con la colaboración de dos técnicos.

El trabajo de ejecución de pruebas se pretende realizar con el equipo construido en el desarrollo de esta tesis, se caracteriza por integrar en uno, los equipos utilizados en mediciones eléctricas, el equipo presenta la bondad de ser portátil, opera desde un computador personal, y permite grabar el reporte correspondiente, para luego ser revisado mediante el reporte impreso, con las medidas obtenidas.

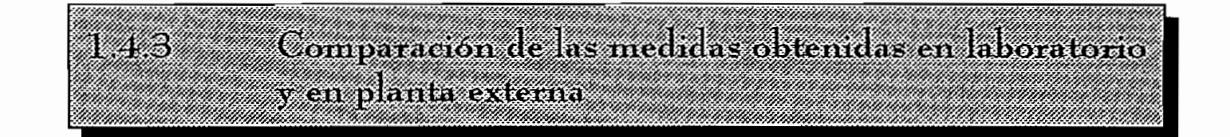

De los datos obtenidos en este punto se puede anotar algunos aspectos:

- a. Las frecuencias a las que se realiza la prueba de atenuación en el laboratorio son de 800 y 1.000 Hz, mientras en planta externa se realizan estas pruebas a 1.000 y 1.600 Hz, posteriormente en el Capítulo II, en base a equipos existentes en el mercado y a consideraciones técnicas del CCITT, se indica las frecuencias del nivel de señal en las que se realizan estas pruebas.
- El rango de valores dentro de la resistencia de bucle, es hasta 100 ohmios, b. en este caso particular del distrito 1115, lo que indica una referencia de valores de resistencia para red secundaria.
- En el rango de la atenuación tenemos como máximo valor los 0,8 dB, en c. el distrito 1115, valor que es proporcional a la longitud y diámetro del cable.
- d. En diafonía el máximo valor a 1.000 Hz, es de 96 dB, valor proporcional a las características físicas del cable, como longitud, diámetro, y con la

incidencia de la instalación del mismo.

El valor usual de voltaje inducido normalmente debe ser de 0 voltios, ya que el cable telefónico está por lo general libre de inducciones de voltaje, lo cual si existiera perjudicaría la comunicación.

El equipo construido realiza la mayoría de las pruebas requeridas por EMETEL para revisión de planta externa, estas medidas se presentan en un reporte adecuado, el mismo que se lo puede almacenar en memoria, para poder serlimpreso, estas pruebas son:

- 1. Resistencia de bucle
- 2. Desequilibrio resistivo,

**2. Desequilibrio resistivo,**

- **3.** Continuidad de pantalla,
- 4. Diafonía.

e.

Voltaje Inducido.  $5.$ 

Entonces mediante la automatización de las medidas con el equipo, optimizamos el tiempo de trabajo en la revisión de una red telefónica construida, donde se realizan las medidas de las características enumeradas de los pares telefónicos, pruebas que tienen el concurso de: dos técnicos; vehículo; escaleras: el equipo de medida; un computador portátil, lo cual permite realizar el almacenamiento de las medidas efectuadas.

Se estima que el tiempo en realizar las medidas eléctricas en una red primaria o secundaria, con el equipo construido se reducirá aproximadamente al 50 %, del tiempo utilizado en realizar estas medidas como lo ejecuta el EMETEL, para mayor información refiérase a las pruebas experimentales en el campo del equipo en el capítulo IV.

primaría o secundaria, con el equipo construido se reducirá aproximadamente al

# **CAPITULO II**

## DISEÑO Y CONSTRUCCION DEL EQUIPO

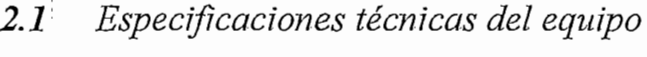

*2.1 Especificaciones técnicas del equipo*

2.2 Descripción general del equipo

÷

2.3 Diseño y construcción de los circuitos de medida

 $2.4$ Diseño del circuito de medida e interfáz digital

# САРЃТІІ О П

# DISENO Y CONSTRUCCIÓN DEL EQUIPO **ESPECIFICACIONES TECNICAS DEL EQUIPO**

El equipo de pruebas para planta externa (EPPE.1), tiene la característica de ser portátil, opera desde el computador personal, puesto que toda la información se la transfiere a este último, el mismo que permite el manejo de la información de las pruebas por realizarse que son:

de ' ser portátil, opera de ser portátil, opera desde el computador personal, puesto que toda la puesto que to

**Resistencia de bucle** 1.

**2. Voltaje inducido**

- $\overline{2}$ . Voltaje inducido
- Mediante el uso del equipo, en la ejecución de las mediciones indicadas 3.

Mediante el uso del equipo, en la ejecución de las mediciones indicadas se pretende lograr un mejor aprovechamiento del tiempo en la realización de las pruebas. Las siguientes son las principales especificaciones técnicas:

- La selección del tipo de medida se realiza por programa, mediante lo cual a. se escoge tres posibilidades: resistencia de bucle, voltaje inducido, y diafonía, que son las tres pruebas básicas a realizarse.
- La alimentación se realiza con dos baterías de 12 voltios cuya capacidad b. es de 1,2 Amp/hora.
- C.

cia eléctrica DC<sup>(6)</sup> en el rango de 0 a 2.500 ohmios, en tres escalas diferentes que se seleccionan automáticamente, según la magnitud de la resistencia a medirse, la justificación de este rango es utilizando el criterio para diseño en planta externa el cual indica que la longitud máxima de cable a instalarse desde el armario de distribución hasta la caja de dispersión más lejana es de 8 Km, como se indicó en la tabla 1.3 (Cap I), el valor máximo de resistencia de bucle es de 303 ohmios/Km, se calcula entonces un valor máximo de 2.424 ohmios, valor referencial tomado para el rango del medidor de resistencia de bucle.

d. En voltaje inducido, se tiene un rango de 0 a 250 VAC, con escalas seleccionables automáticamente, esto es, el medidor de voltaje inducido se sitúa en el valor correspondiente del voltaje a medirse, el rango indicado es suficiente para las necesidades de planta externa, puesto que en la práctica la inducción de voltaje está alrededor de 1 V, el rango de 250 VAC, se escoge tomando como referencia una eventual conexión face-face que podría tenerse en la red de energía eléctrica pública, esto es un valor máximo de 220 VAC.

**e. En diafonía,** se tiene dos formas posibles de medición: telediafonía y

En **diafonía**, se tiene dos formas posibles de medición: telediafonía y е. paradiafonía, la medida realizada en el equipo construido es la **paradiafo**nía, donde la emisión de señal y medición de nivel, se efectúa desde un mismo punto de planta externa (gabinete de distribución), el nivel de señal tiene frecuencias ya determinadas de: 300, 400, 600, 800, 1.000, 1.100, 1.600, 2.000, 2.400, 3.000, 3.400 Hz.

**para mediría.**

 $(6)$ Resistencia DC, es aquella resistencia eléctrica obtenida al tener una referencia de voltaje DC para medirla.

Para medir diafonía el equipo dispone de un emisor y un receptor, tiene control de emisión de frecuencias y medición de nivel mediante programa. almacenado en el computador personal.

- f. Los datos obtenidos se los transfiere a un computador personal, los cuales se observan en la pantalla en el reporte de pruebas facilitando el almacenamiento de información, dentro del programa existe la posibilidad de imprimir el reporte indicado.
- La selección de escalas en: resistencia de bucle, voltaje inducido, así como g. la selección de frecuencia para la detección de diafonía se realiza con el programa (Q-BASIC).
- El equipo exteriormente posee las siguientes propiedades: h.
	- El módulo es protegido en un maletín portátil especial
	- Un interruptor de encendido, con led de indicación.
	- Un led de indicación para cada una de las pruebas.
	- Conector para el generador de nivel.
	- Tres conectores para la medición de pruebas.
	- Conector del puerto de comunicación serial (DB9)
	- Las tarietas electrónicas, el panel, y el equipo pueden mirarse en las fotos que se las indica en el capítulo III.

#### DESCRIPCION GENERAL DEL EQUIPO (EPPE I  $222$

El equipo de pruebas para Planta Externa (EPPE.1), en su totalidad se muestra en el diagrama de blogues de la figura No 2.1. El equipo realiza cinco de

las siete pruebas que efectúa EMETEL en la revisión de construcción de red primaria ó secundaria realizada en proyectos de planta externa, para servir a los abonados de : edificios, urbanizaciones, conjuntos habitacionales, pueblos, ciudades, etc.

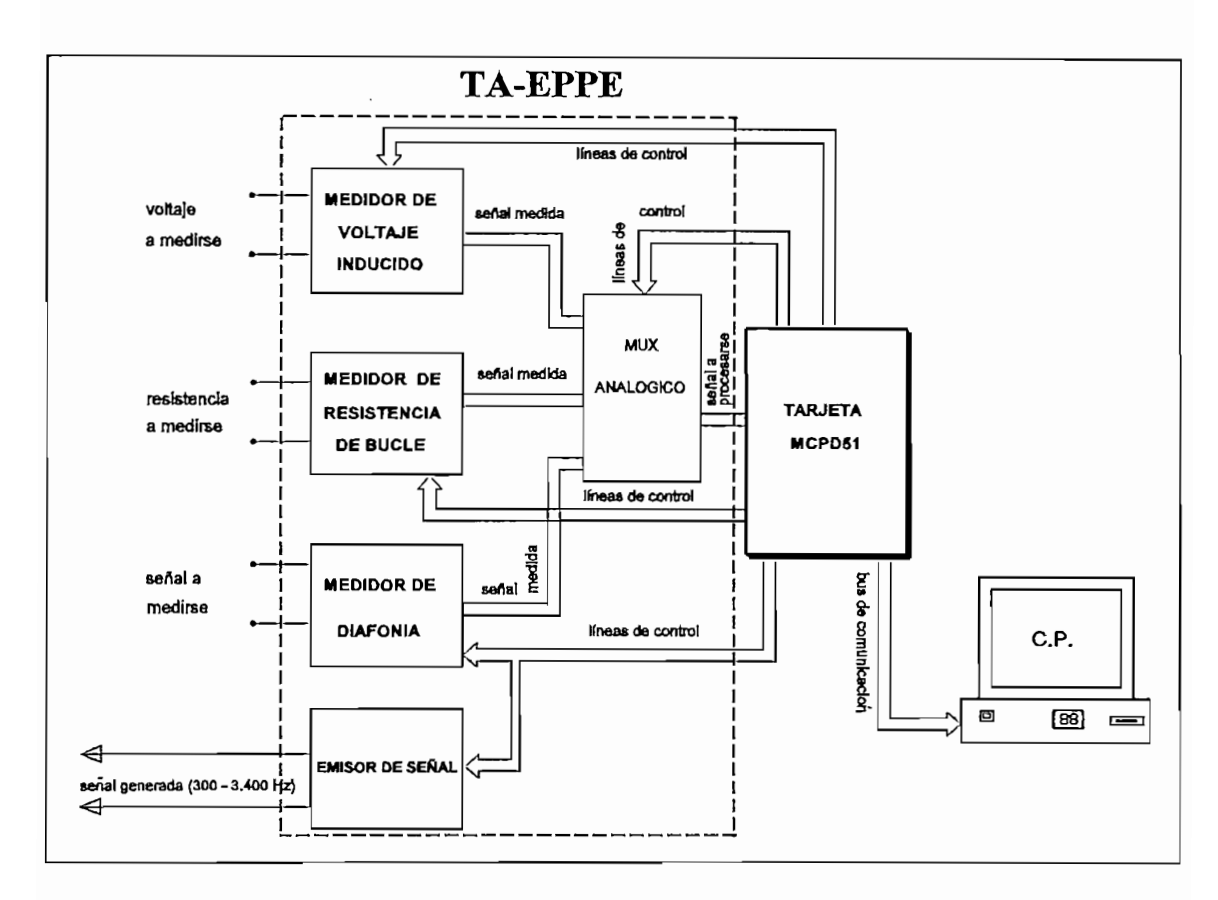

fig. No. 2.1<br>Diagrama de bloques del equipo de pruebas para planta externa (EPPE.1) tiene los medidores de voltaje inducido; resistencia de bucle; y diafonía, los cuales

En la figura No. 2.1 se puede apreciar el equipo en forma total, donde se tiene los medidores de voltaje inducido; resistencia de bucle; y diafonía, los cuales pueden efectuar mediciones independientes (las tres mediciones se pueden efectuar simultáneamente en diferentes regletas), al tenerse la señal medida, el dato es tomado por un multiplexor analógico el cual es controlado por la tarjeta MCPD51, la cual incluye al microprocesador de la familia INTEL-MCS 51, el 8751H, el cual toma la dirección de la medida realizada. El dato luego pasa al convertidor analógico \ digital, ADC0804 que convierte la señal analógica a digital de 8 bits.

Mediante un programa de comunicación entre el microcontrolador MCS 8751H y el PC, realizada atravéz del puerto serial, se establece una recopilación de los datos digitales en el PC, donde se presenta las medidas en un reporte similar al que EMETEL realiza al revisar una planta externa construida, este reporte puede ser impreso.

Aquellas pruebas son de gran trascendencia en la confiabilidad de la comunicación, va que el sistema telefónico es un medio de transmisión de varios tipos importantes de información como: voz, datos, fax, imagen, etc.

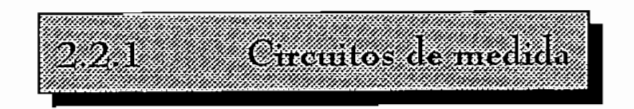

Los circuitos de medida que en el presente trabajo se realizan son los siguientes:

Los circuitos de medida que en el presente trabajo se realizan son los

1. Resistencia de bucle

2. Voltaje inducido

- $2.$ Voltaje inducido
- .<br>Esta parte tiene como objetivo da ráse como objetivo da como objetivo da característica las características la 3.

Esta parte tiene como objetivo dar a conocer al lector todas las características de operación del equipo, se lo detalla en cada caso:

Resistencia de bucle  $2.2.1.1$ Con este medidor cuyo diagrama de bloques se indica en la figura No.

Con este medidor cuyo diagrama de bloques se indica en la figura No. 2.2, se han obtenido las siguientes características técnicas:

 $\overline{a}$ . Hay 3 escalas, seleccionables automáticamente por programa almacenado con un rango máximo de 0 a 2.500 ohmios, los rangos son:

con un rango máximo de O a 2.500 ohmios, los rangos son:

- $0 250$  ohmios.  $\overline{a}$
- $0 500$  ohmios
- 0 2.500 ohmios.
- b. La impedancia de entrada es igual a 600 ohmios.
- El voltaje de referencia a la entrada, es de 5 V DC. c.
- La selección de escala se realiza automáticamente mediante programa. d.

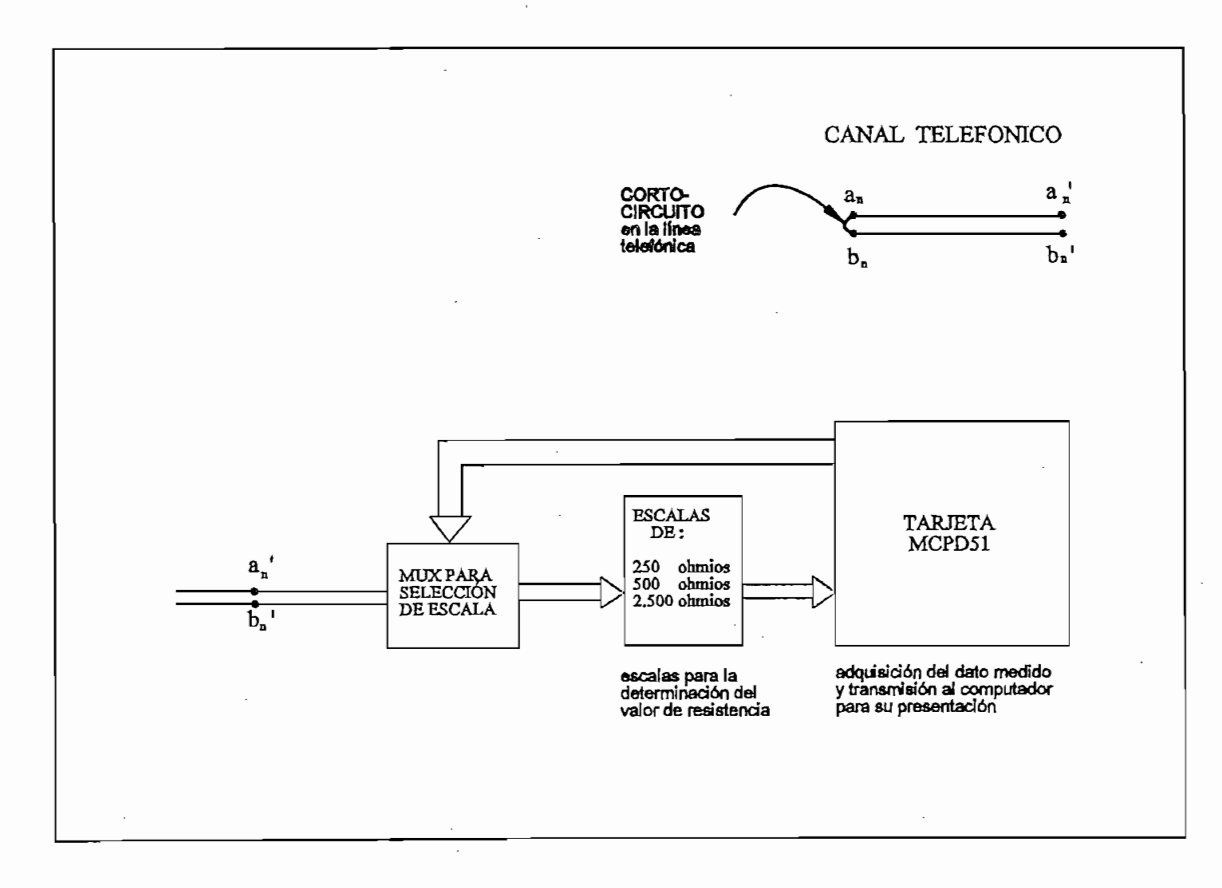

fig. No. 2.2 Diagrama de bloques del medidor de resistencia de bucle

45

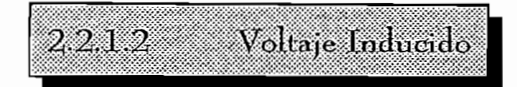

Este medidor cuyo diagrama de bloques se indica en la figura No. 2.3, tiene las siguientes características:

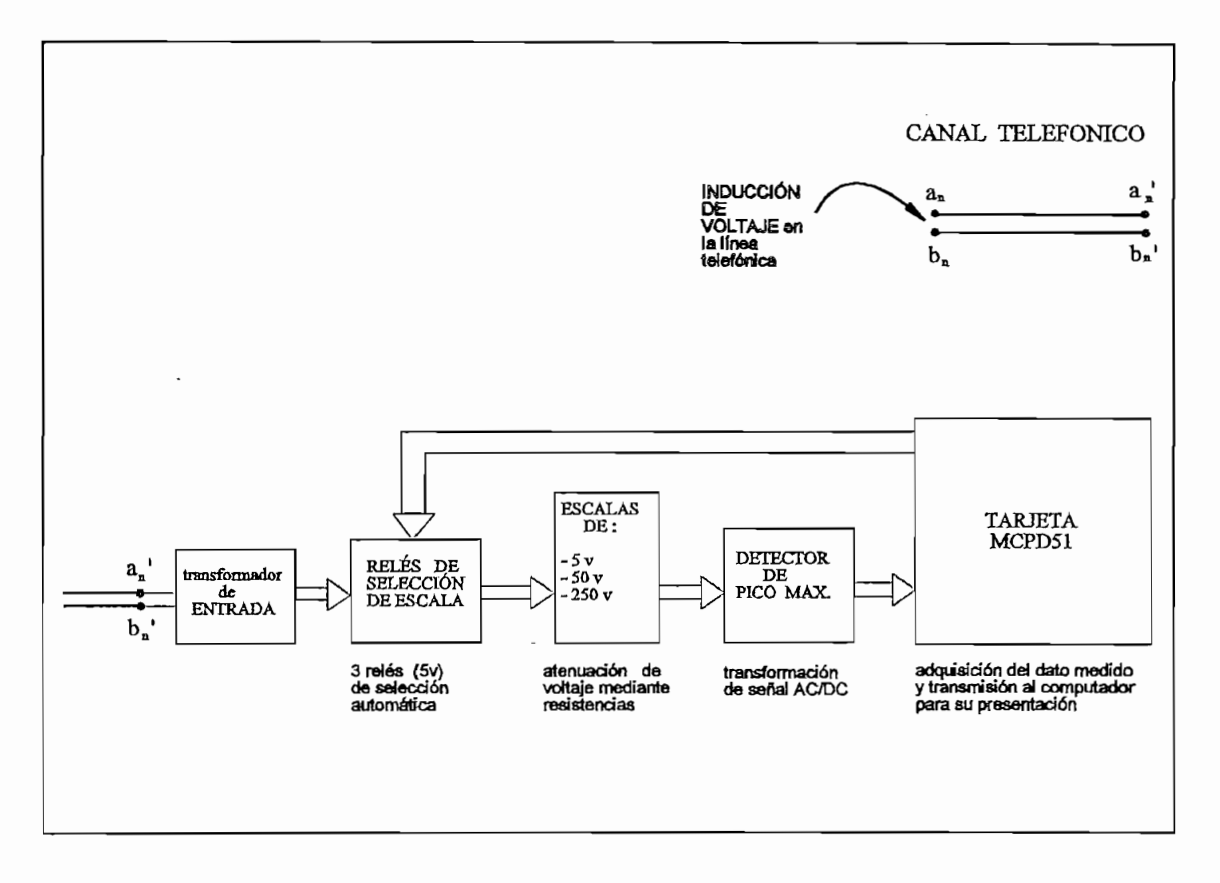

fig. No. 2.3<br>Diagrama de bloques del medidor de voltaje inducido

- La escala tiene por referencia el máximo voltaje que se puede tener en la a. eventual conexión face-face de 220 VCA, del par telefónico. Criterio con el que se definió el rango entre 0 y 250 VAC.
- b. Los rangos de medición son:
	- $0 5$  VAC.  $\ddot{\phantom{0}}$
- 0 50 VAC.
- $0 250$  VAC
- La entrada es por medio de un transformador, el cual realiza varias C. funciones: aislar el voltaje que ingresa al equipo electrónico, para evitar daños por sobrevoltaje, y proporcionar una impedancia de acoplamiento a La selección de escala, se realiza en forma automática, por programa,
- $\boldsymbol{d}$ . La selección de escala, se realiza en forma automática, por programa. permitiendo así medirse el voltaje sin realizar una selección manual de escalas.

Dialonia 2213 El gráfico de la figura No. 2A, indica un diagrama de bloques tanto del

El gráfico de la figura No. 2.4, indica un diagrama de bloques tanto del emisor como del medidor de nivel de señal para la detección de diafonía. La atenuación de diafonía mide la influencia mutua existente entre canales telefónicos, ó cruce de información entre estos, las características que tiene este circuito de medida son:

emisor como del medidor de nivel de señal para la detección de diafonía. La

En emisión las características más relevantes de esta señal son:

**IV, Rec. M.20**

En emisión las características más relevantes de esta señal son:

La forma de onda emitida es senoidal (7), con una amplitud de 10 Vpico, equivalente a 0 dB.

 $\boldsymbol{\sigma}$ Recomendación CCITT, Filosofía de mantenimiento de redes analógicas, digitales y mixtas, TOMO IV, Rec. M.20

- La frecuencia de emisión, se genera a: 300, 400, 600, 800, 1.000<sup>(8)</sup> ۸ 1.100, 1.600, 2.000, 2.400, 3.000, 3.400 Hz.
- La impedancia de salida es de 600 ohmios, mediante un acoplamiento con transformador.

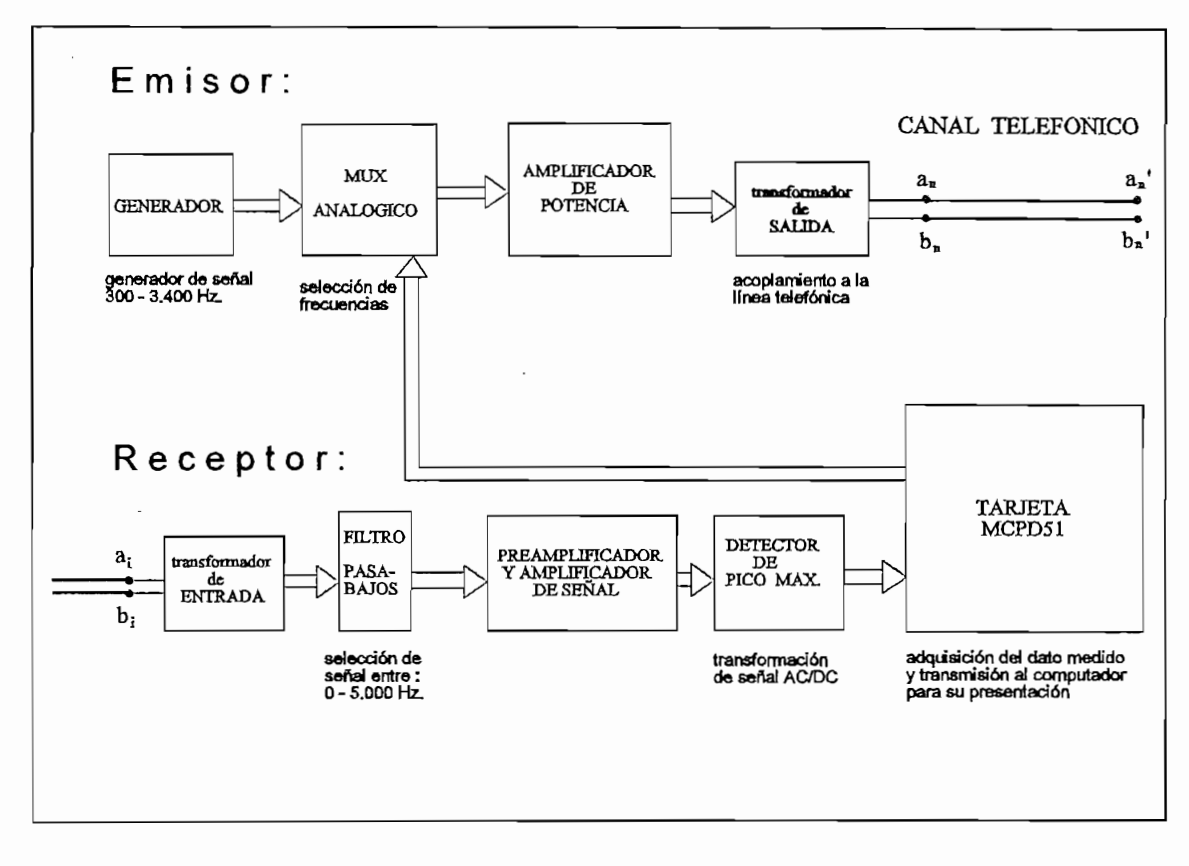

fig. No. 2.4 Diagrama de bloques del generador y medidor de diafonía

- La atenuación de diafonía se mide selectivamente, en el rango de
	- La atenuación de diafonía se mide selectivamente, en el rango de frecuencias de 300 a 3.400 Hz, en cada una de las frecuencias indicadas, emitidas por el emisor.

El CCITT recomienda las medidas en los rangos de 800 a 860 y de 1000 a 1025 Hz.  $(8)$ 

- La frecuencia de recepción, se controla automáticamente desde el  $\overline{ }$ microcontrolador MCS 8751H.
- El margen de medida de atenuación diafónica es desde -60 dB a  $\Omega$  dB, construction en el PC, con décimas redondeadas redondeadas redondeadas redondeadas ( $\Omega$ -30 dB.<br>
La impedancia de entrada es de<br>
Las medidas se las presenta en entrada es de<br>
Las medidas se las presenta en entrada es de
	-
	- La impedancia de entrada es de 600 ohmios.<br>Las medidas se las presenta en el PC, con décimas redondeadas<sup>(9)</sup>

#### $2.2.14$ Pruebas a realizarse con el equipo El equipo de pruebas es portátil, con la ayuda de un computador personal

El equipo de pruebas es portátil, con la ayuda de un computador personal se puede realizar las siguientes medidas en el campo:

- $\mathbf{1}$ Resistencia de bucle.- Prueba que se realiza al cortocircuitar el par telefónico, consiste en medir su resistencia eléctrica DC.
- $2.$ Continuidad de pantalla.- Consiste en revisar la continuidad de la pantalla al realizar la medida de resistencia de bucle entre la chaqueta ó pantalla del cable y uno de los hilos del par telefónico, revisados en 1.
- $3<sub>r</sub>$ Desequilibrio resistivo.- Es la medida del desbalance resistivo entre los hilos, de un mismo par telefónico (denominados a y b), esta prueba mide la resistencia DC, Esta medida no deberá exceder del 5% del valor de la resistencia de bucle de ese par.
- 4. Paradiafonía.- Para la realización de esta prueba, se mide la atenuación

**(9) Recomendación CCITT P.55, literal 3.9 Indicador de salida, presentar solo una décima**

Recomendación CCITT P.55, literal 3.9 Indicador de salida, presentar solo una décima  $(9)$ 

del nivel de señal en un canal, a una frecuencia determinada inyectada en un canal adyacente.

5. Voltaje inducido.- Es la medición del voltaje que eventualmente pueda inducirse en cualquier par telefónico del cable, se lo detecta, realizando una medición de voltaje de tipo alterno, ya que este voltaje tiene como origen la red eléctrica ó inducción electromagnética.

Estas medidas se las realiza en base a las pruebas de la tabla 1.7 (Cap I, pág. 34), las cuales son pruebas que la División de Fiscalización de Planta Externa EMETEL R-1, realiza para recibir una obra de construcción de planta externa, y constituye una referencia para la realización del reporte de este trabajo.

Todos los datos obtenidos mediante este equipo se obtienen en la pantalla del computador en un reporte similar al que EMETEL obtiene, el programa permite imprimir el reporte con los resultados de las pruebas realizadas, donde se indica las especificaciones del par analizado, como las siguientes:

- Central telefónica, de la zona
- Ruta de red primaria respectiva
- Nombre de la red primaria o red secundaria en revisión
- La serie de la regleta en revisión
- El número de par
- Prueba realizada
- Fecha de realización
- Técnico responsable, y
- Diámetro del hilo del par.

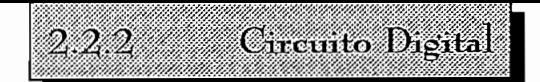

El circuito está en la tarjeta MCPD51, información sobre la misma encontramos en el numeral 2.4 de este capítulo, donde se indica su funcionamiento, y las propiedades de la tarjeta, que es una de las tarjetas implementadas en el presente trabajo, el item 2.4 permite entender de mejor manera el equipo de medidas construido.

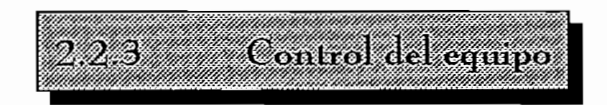

El control de todo el equipo se realiza básicamente con el microcontrolador de la familia INTEL MCS51 8751H, que está integrado en la tarjeta MCPD51, el control se lo realiza mediante la utilización de los espacios de memoria configurados en la misma, para seleccionar los datos de las medidas recibidas por el conversor analógico-digital (ADC-0804). La selección de tipo de medida se realiza mediante el conector H5, el mismo que está integrado por dos pórticos digitales de salida de 8 bits cada uno.

microcontrolador de la familia INTEL MCS51 **8751H,** que está integrado en la

El control de operación del equipo se lo realiza mediante el PC, con un programa en Q-BASIC, en el cual se ha elaborado un formato de la recepción de medidas presentado como reporte de pruebas. En el que tenemos la opción de seleccionar el tipo de prueba a ejecutarse, complementado con un menú de opciones, que facilitan la operación del equipo, lo cual se sustenta en las subrutinas realizadas que facilitan la adquisición de datos.

El menú de utilización del equipo aparece una vez que el PC y el

microcontrolador se comunican, en el menú aparecen las funciones F1 a F10, las cuales facilitan usar el equipo.

- $F1$ : AYUDA, permite tener la información para la utilización del equipo
- F3: PRUEBA, cambia el tipo de prueba en ejecución
- $F4$ : FRECUEN., cambia las frecuencias en el rango de 300-3.400 Hz
- F5 : BORRAR, borra un dato de medida realizada
- $\overline{F6}$ : SERIE ANT., permite cambiar la pantalla al reporte de la regleta  $\emph{interior}$
- $+$  F7: SERIE SIG., permite cambiar la pantalla al reporte de regleta siguiente
- F8 : GRABAR, escribe el valor del dato en el casillero elegido
- F9 : IMP., imprime el reporte efectuado.
- F10 : SAL, permite salir de la ejecución del programa una vez efectuadas las medidas o en cualquier momento.

Una explicación ampliada así como los programas del microprocesador y del PC, estan descritos, en diagramas de flujo, con la explicación respectiva (ver capitulo III).

#### DISENOY CONSTRUCCIÓN DE LOS CIRCUITOS DE 22 NEDIDA

El equipo de pruebas para planta externa (EPPE. 1), está integrado por dos

El equipo de pruebas para planta externa (EPPE.1), está integrado por dos tarjetas, la tarjeta electrónica para adquisición de datos (TA-EPPE), fué diseñada en el programa para diseño electrónico por computador OR-CAD, e implementada en SMART-PCB, la otra tarjeta es la MCPD51, a estas dos tarjetas se las integró en un módulo cuyas dimensiones son: 17x14x8 (cm), módulo que se lo incluye en un maletín portátil, hermético, resistente al agua y a presiones de una tonelada.

La TA-EPPE, es la tarjeta de adquisición de datos, donde están incluidos los circuitos de medida, y la generación de señal para medición de diafonía. circuitos que fueron implementados en un tablero de pruebas, luego mediante el SMART-PCB se realizó el diseño de la tarjeta, construida posteriormente, el siquiente paso fue la realización de pruebas de comprobación.

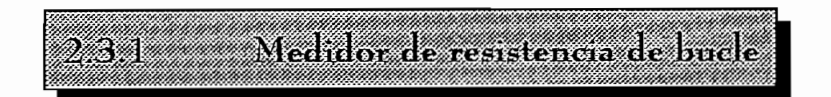

El diseño e implementación del presente circuito se realiza en base al convertidor analógico/digital ADC-0804, el cual ha presentado los mejores recursos para esta aplicación, y está integrado en la tarjeta MCPD51, en el anexo. No. 4, se describe las características del conversor. El diagrama electrónico del medidor de resistencia de bucle se indica en la figura No. 2.5

convertidor analógico/digital ADC-0804, el cual ha presentado los mejores

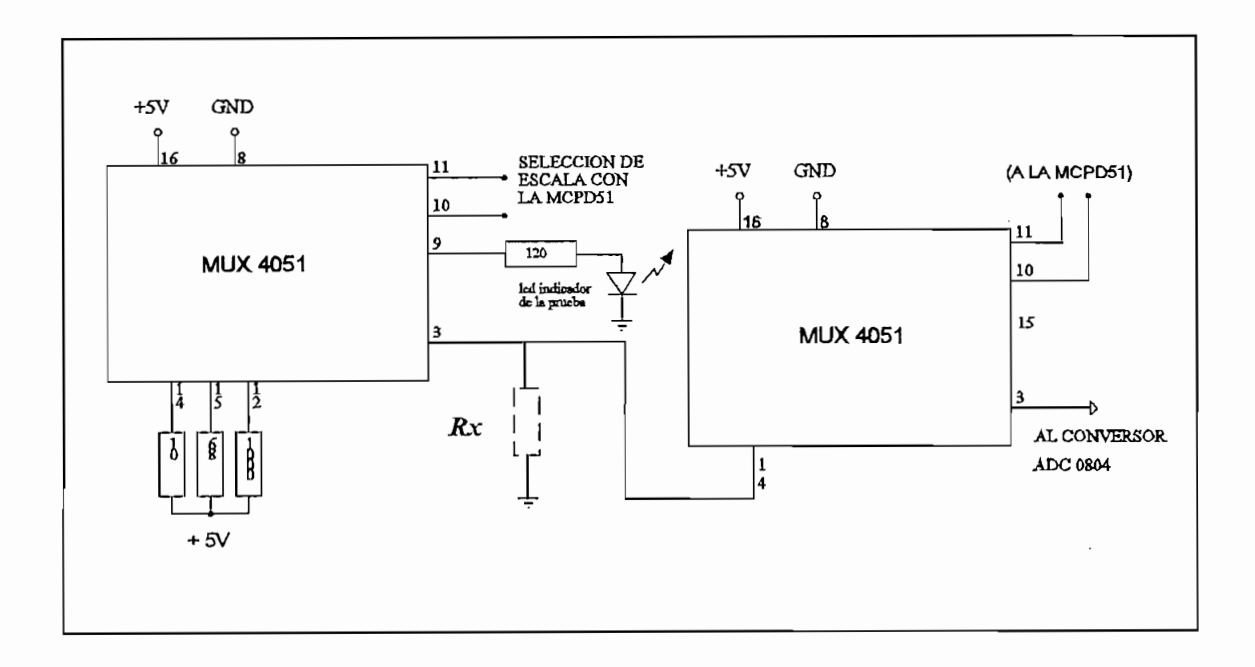

fig. No. 2.5 Circuito electrónico del medidor de Resistencia de bucle

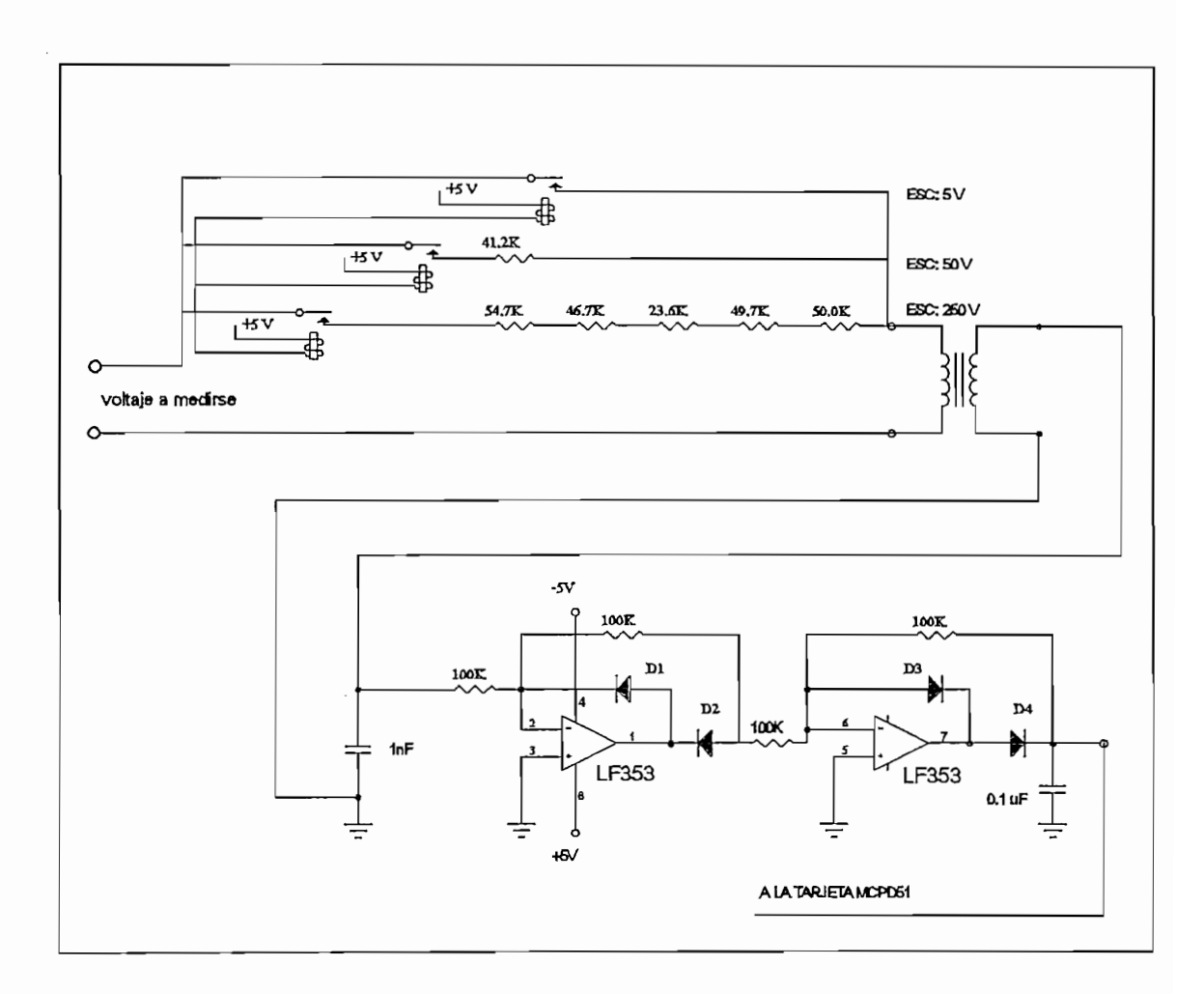

fig. No. 2.6 Circuito electrónico del medidor de voltaje inducido

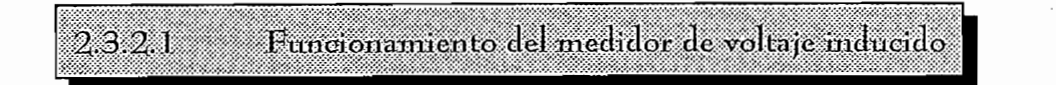

En la entrada del medidor se encuentra el transformador que se requiere para el acoplamiento a la línea telefónica y para aislar al equipo de altos voltajes (rango de 250VAC), evitando su destrucción. Luego tenemos las resistencias para atenuación en tres escalas, a las cuales se accede mediante relés de 5 V, estos relés son controlados por la tarjeta MCPD51, estas escalas transforman el voltaje a medirse en el rango de 0 a 5 voltios, como el voltaje a medirse es tipo AC, mediante un detector de pico máximo, que aparece en el diagrama de la figura No. 2.6. El detector está compuesto de un rectificador de media onda y un sumador para mayor presición en las medidas que son eventualmente del orden de las décimas de voltio hasta cientos de voltios, voltajes que proceden de inducciones y conexión accidental directa, el detector transforma a voltaje DC, para permitir manejar estos datos por intermedio del multiplexer de selección de medidas al convertidor ADC-0804, información que pasa al microcontrolador 8751H, a partir del cual y mediante un puerto de comunicación serial RS-232C. se transfiere la información al computador personal para manejar los datos medidos y presentar en la pantalla las medidas de voltaje inducido realizadas.

A/o. 2.6. El detector está compuesto de un rectificador de media onda y un

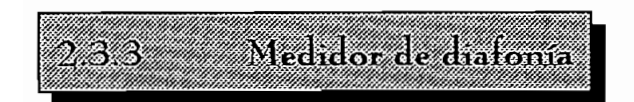

En telecomunicaciones existen contaminantes de una señal transmitida en el medio de transmisión, que para el caso telefónico puede ser: cables, fibra. óptica, el espacio sideral, u otros, estos contaminantes pueden ser distorsión, interferencia y ruido, a este último tipo pertenece la diafonía.

La atenuación de diafonía, es una medida de la influencia mutua existente entre dos circuitos telefónicos de una serie de estos (1,2,..j,...n), esta se puede determinar electrónicamente, midiendo la atenuación en un par telefónico (j), debido a la inducción en un canal donde se induce la señal de prueba (n), matemáticamente esta distorsión se determina mediante la relación:

$$
d = 10 \cdot log(\frac{p_n}{p}) = 20 \cdot log(\frac{V_n}{V}) = 10 \cdot log(\frac{ZI}{Z_n})
$$
 [11]

donde :

d : atenuación de diafonía

- P : potencia eléctrica
- V : voltaje eléctrico
- Z : impedancia eléctrica
- n : enésimo par telefónico
- $i$ : jotaesimo par telefónico

La unidad de medida de la atenuación de diafonía es el decibelio, para el diseño e implementación del emisor y del receptor se realizó un estudio de las recomendaciones del CCITT, y de diferentes equipos existentes (ver anexo No.3)

diseño e implementación del emisor y del receptor se realizó un estudio de las

Emisor de señal  $2.3.3<sub>1</sub>$ 

El nivel de señal que se somete a prueba, consta de once frecuencias sinusoidales (en el rango telefónico, 300 a 3.400 Hz), el emisor consta de las siguientes partes:

sinusoidales (en el rango telefónico, 300 a 3.400 Hz), el emisor consta de las elementos de las elementos de l<br>En el emisor consta de las elementos de las elementos de las elementos de las elementos de las elementos de la

- a. Generador.- Se lo implementó con el integrado XR-2206C (ver anexo No. 4). En el laboratorio dicho integrado presentó las mejores condiciones para la generación de esta señal, en el rango de frecuencias de 300 a 3.400 Hz, las características técnicas de este integrado se presentan en esta tesis. El diagrama circuital implementado se lo presenta en el diagrama de la *figura No. 2.7*
- b. Selección de frecuencia.- Una vez generada la señal, se escoge la frecuencia con la que se desea trabajar, mediante el multiplexer analógico 4051, que es de 1 entrada a 8 salidas, polarizado con +5 y -5 V, al ser 11 frecuencias específicas, se requiere dos multipexores, el control se realiza

57

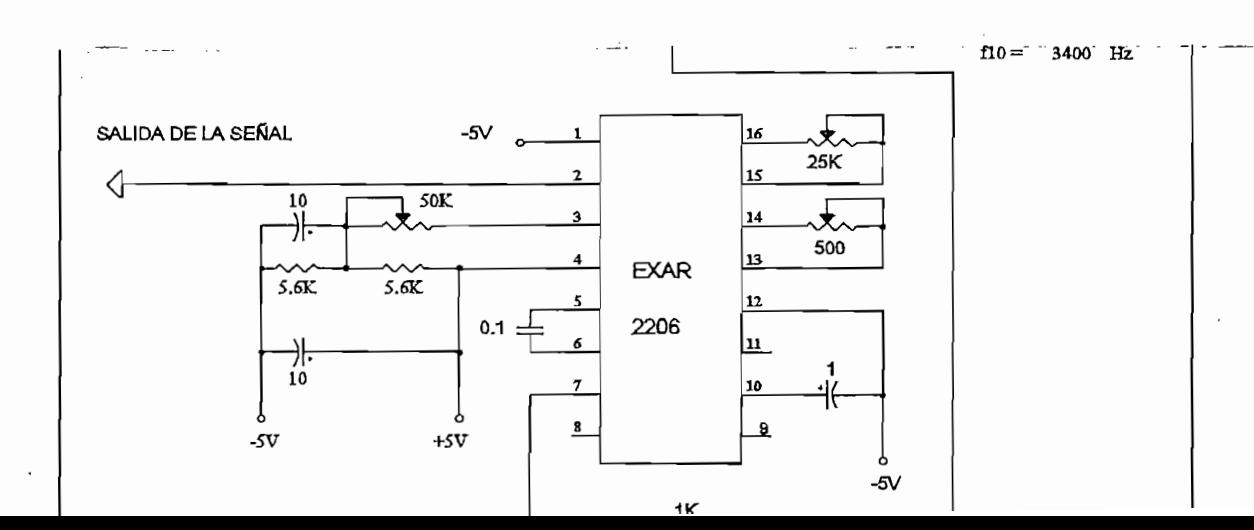

inhibit del mux),

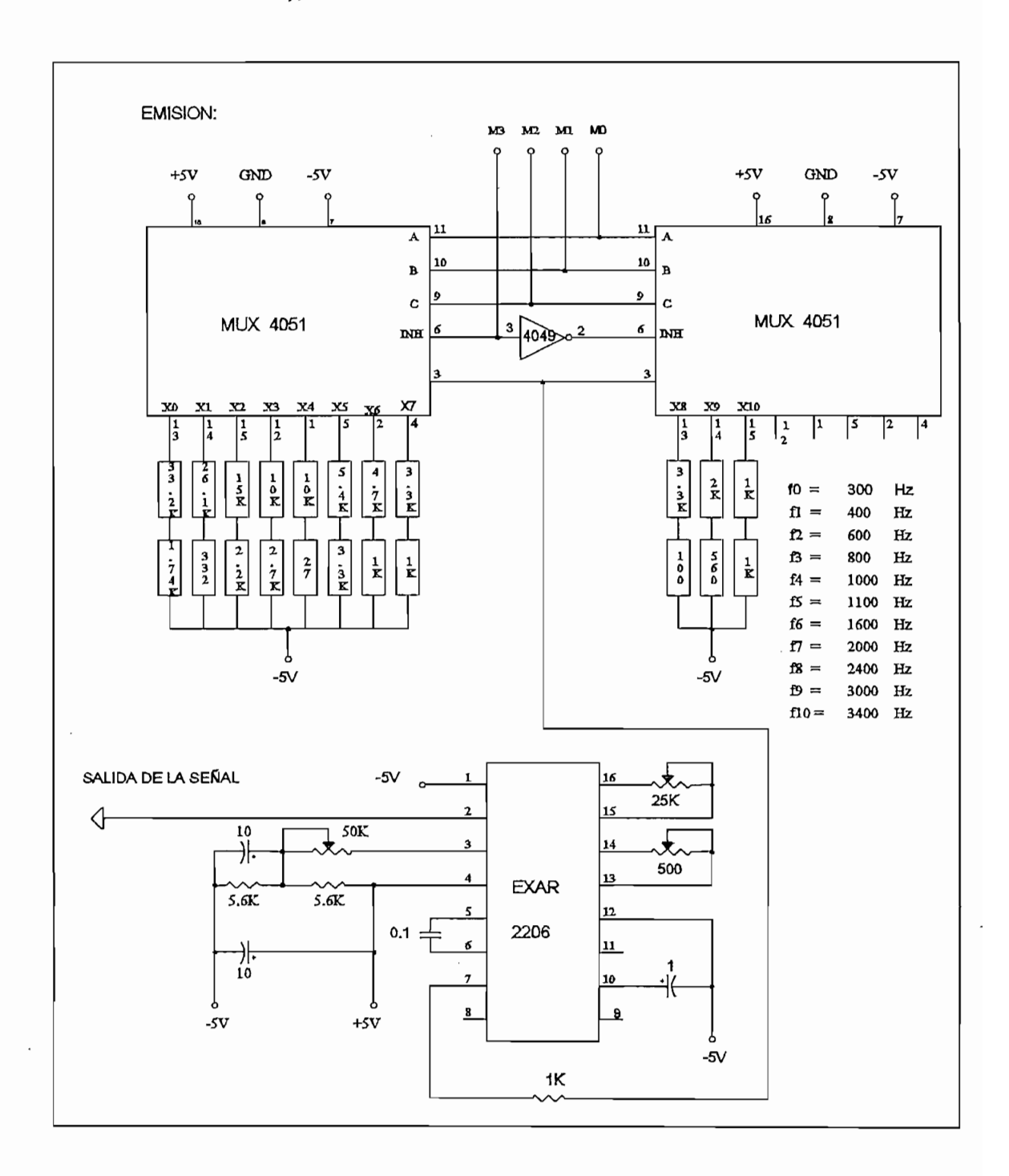

fig. No. 2.7 Circuito generador y selección de señal

Estas señales se seleccionan con el microcontrolador mediante programa, en la tarieta MCPD51, se escoge el espacio de memoria SELOUT0 y SELOUT1, para seleccionar la frecuencia de trabajo. El circuito correspondiente consta en la figura No. 2.7, los niveles de voltaje son de -5 a +5 V, y las resistencias de selección se indican en el diagrama circuital.

Esfas señales se seleccionan con el microcontrolador mediante programa, en la

Amplificador de potencia, y salida.- Una vez seleccionada la frecuenc. cia, esta señal se la amplifica para permitir transmitir un nivel de voltaje de 10 Vpico, el amplificador se diseña y construye mediante un amplificador operacional de audio (LM-377), que tiene 2 watios de salida y se polariza con +5 V y -5 V, sus características constan en el anexo No. 4. A la salida del emisor para aíslar y obtener una impedancia de entrada de 600 ohmios. se tiene un transformador que permite lograr la salida deseada, el circuito implementado está en la figura No. 2.9

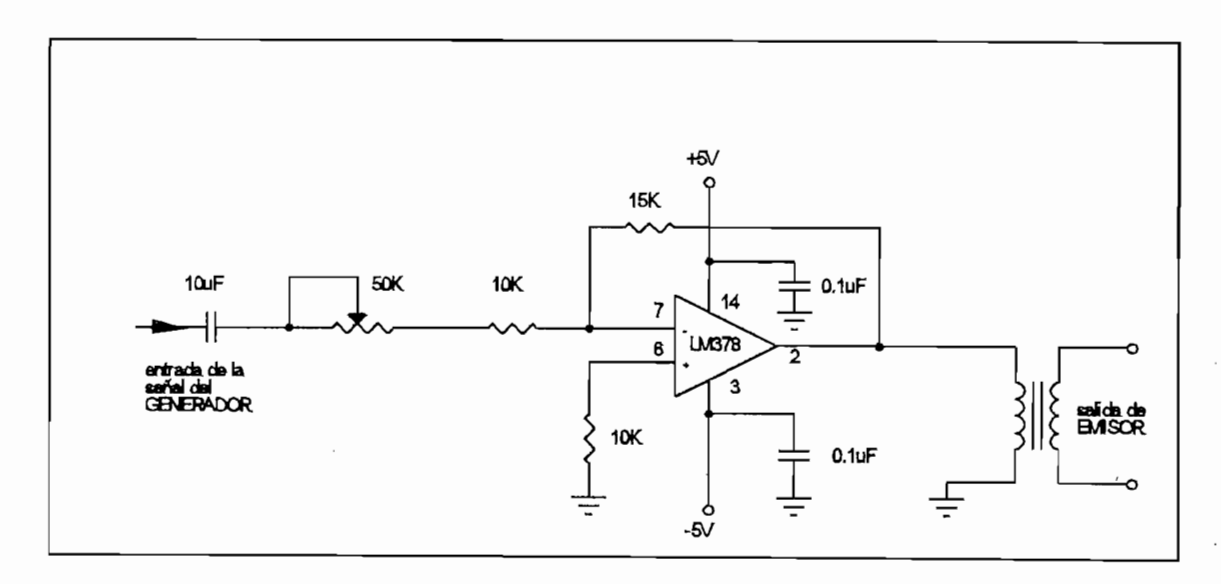

fig. No. 2.9 Amplificador de potencia y salida

El diagrama circuital de la figura No. 2.10 indica la generación de la señal (mediante el EXAR-2206) sinusoidal simétrica entre +5 y -5 voltios, luego se selecciona la frecuencia requerida, por medio del multiplexer 4051 controlado con la tarieta MCPD51, y por el computador personal, para alcanzar un nivel adecuado de transmisión se envía dicha señal a un amplificador de potencia, el<br>nivel de señal se obtiene en la salida de un transformador.

### $2.3.3.2$ Receptor

 $E$ l transformador de entrada por razones de acoplamiento, y aislamiento, es de las mismas características al de salida en emisión, el circuito está en la figura No. 2.11, y comprende los siguientes circuitos:

es de las mismas características al de salida en emisión, el circuito está en la

i. Filtro pasa bajos.- Es un filtro tipo L, consta de un condensador de 1 nF, y una resistencia de 2.700 ohmios, el filtro consta en el circuito electrónico del detector de picos, que permite el paso de frecuencias del rango de 300 a 3.400 Hz.

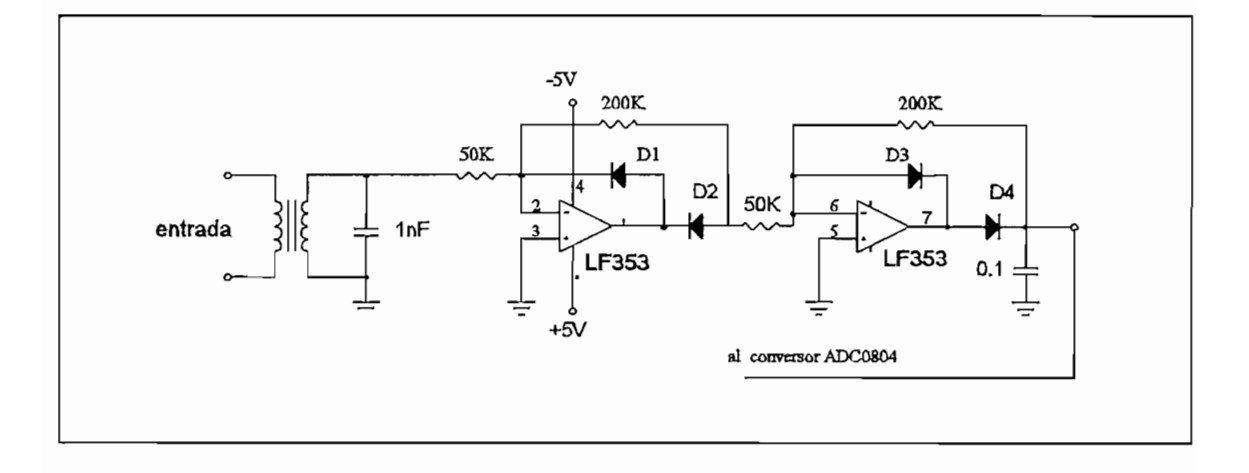

fig. No. 2.11 Detector de diafonía

Amplificador de señal.- El circuito está en el diagrama de la figura No. ii. 2.11. para poder realizar una medición adecuada en el conversor ADC-0804, se requiere amplificar la señal, para que en su valor mínimo se tenga un valor aproximado de 16 mV. Este valor se lo calcula por el rango de medida en diafonía establecido desde 30 a 60 dB, como el nivel de voltaje emitido es de 10 V, al emitirse la señal a 0 dB, entonces:

el máximo valor calculado es:

$$
+30\,dB - 20\,\text{log}(\frac{10}{\text{Vmax}})
$$

$$
\frac{3}{2} - \log(\frac{10}{\text{Vm\'ax}})
$$

El mínimo valor es:

El mínimo valor es:

+60 dB - 20+log( $\frac{10}{V m ln}$ )

3 -  $log(\frac{10}{\sqrt{m}})$ 

 $entonces:$   $Vmin = 10 mV$ 

En la práctica el valor de 10 mV no puede existir, es decir puede ser 0 mV, Del análisis anterior tenemos que la amplificación debe ser de  $5V/0.316V = 15.8$ . por la capacidad de procesamiento del conversor cuyo valor máximo es de 5 V. se implementan dos amplificadores de ganancia 4 cada uno, por lo que la amplificación total es 16, los amplificadores están incorporados en el detector de picos.

iii. Detector de picos.- Se detecta el pico de señal más alto para luego convertirlo a niveles DC, el mismo que se observa en la figura No. 2.11. Este circuito se compone de un rectificador de media onda y un sumador, al actuar acoplados y utilizar operacionales, el voltaje de polarización directa de 0.7 V (diodos de silicio), se reduce notablemente ya que este se tiene que dividir para la ganancia del operacional, lo que trae como consecuencia el trabajo del rectificador con señales de bajos niveles de voltaie  $(mV)$ , en la salida del sumador se coloca un condensador obteniéndose así un nivel de señal continua que pueda ingresar directamente al conversor para su lectura y transformación. Como los niveles de señal pueden variar en un rango muy amplio, de acuerdo a la inducción del canal adyacente, el diseño considera este particular, al introducirse voltajes altos (destruirían al conversor), estos se limitan por medio de un diodo zener de 5,1 V.

#### Funcionamiento del medidor de diafonía 2333

 $E$  circuito implementado se indica en la figura No. 2.12, donde el emisor basa su fucionamiento en un generador, del cual se obtiene frecuencias en el rango de 300 a 3.400 Hz, seleccionable, con un nivel de salida de 10 voltios pico, luego la señal se la transfiere a un transformador de salida, con el cual se acoplan las impedancias a 600 ohmios.

La tensión que se desea medir llega al receptor atravéz de un transformador de idénticas características del emisor, para medir la diafonía. el secundario del transformador se conecta al filtro pasabajos para desechar señales

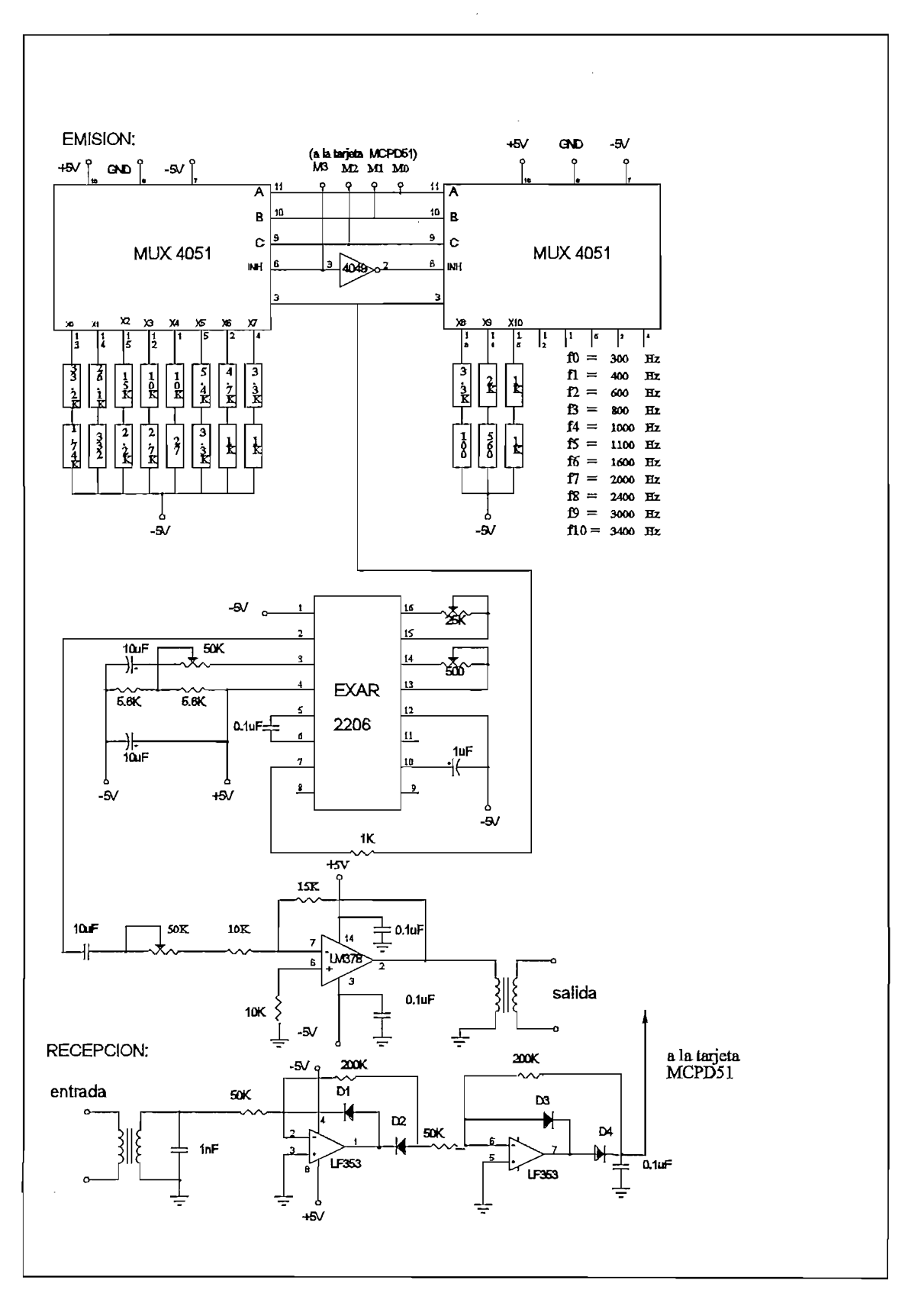

fig No. 2.12 Circuito emisor de señal y medidor de diafonía

de alta frecuencia como ruido, que podrían introducirse, luego la señal pasa al amplificador, que también hace las veces de detector de pico máximo, el cual se implementó para que la medición sea factible (los niveles a medirse están en el orden de las unidades de milivoltio), y sea reconocido el nivel de diafonía más bajo de 10 mV, medido por el convertidor analógico/digital.

Con los datos en el convertidor analógico/digital (ADC-0804), que ocupa un espacio de memoria (60H), asignado por páginas en el microcontrolador, la información se transfiere al computador personal mediante un programa que permite la comunicación entre el equipo y el computador personal (puerto COM 1) por medio del puerto serial bajo la norma EIA RS232-C.

Este valor medido se transforma a decibelios, y es presentada en la pantalla, en un reporte, con opción de impresión, y/o grabado en memoria.

#### CIRCUITO DE CONTROL E INTERFASE DIGITAL  $2 -$

Para poder realizar en forma automática la medición de las diferentes pruebas del equipo, se requiere de un hardware específico que permita al microcontrolador realizar este trabajo.

Parte del hardware necesario ya ha sido desarrollado y se encuentra disponible en la tarjeta MCPD51 (tarjeta multipropósito basada en los microcontroladores de la familia MCS-51). Se utilizará dicha tarjeta por haber sido realizada precisamente con el propósito de servir como ayuda para el desarrollo de proyectos con microcontroladores, está disponible en el laboratorio de Electrónica de Potencia de la Escuela Politécnica Nacional. Sin embargo, puesto que la tarjeta

MCP51 permite el desarrollo de aplicaciones de carácter general, la misma que ha sido configurada para el presente trabajo.

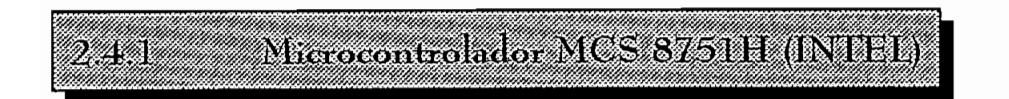

Es necesario realizar una breve descripción del microcontrolador en uso, para comprender de mejor manera el hardware asociado con el micro, en la tarieta de control, este micro pertenece a la familia INTEL-MCS 51, para un mejor entendimiento se realiza una breve descripción del mismo. Las principales características (ver anexo No. 4) del microcontrolador se pueden resumir en las siguientes:

- CPU de 8 bits
- 128 bytes de memoria RAM interna
- 4 Kb de memoria ROM interna
- 32 líneas de entrada/salida programables
- Direccionamiento para 64 Kb de memoria RAM externa
- Direccionamiento para 64 Kb de memoria ROM externa
- Puerto de comunicaciones asincrónicas Full-duplex
- 5 fuentes de interrupción con dos niveles de prioridad
- Oscilador interno
- 2 contadores temporizadores de 16 bits
- Procesador Booleano

Descripción de la tarjeta MCPD51 24. W

En la figura No. 2.12, se indica el diagrama de bloques de la forma en que

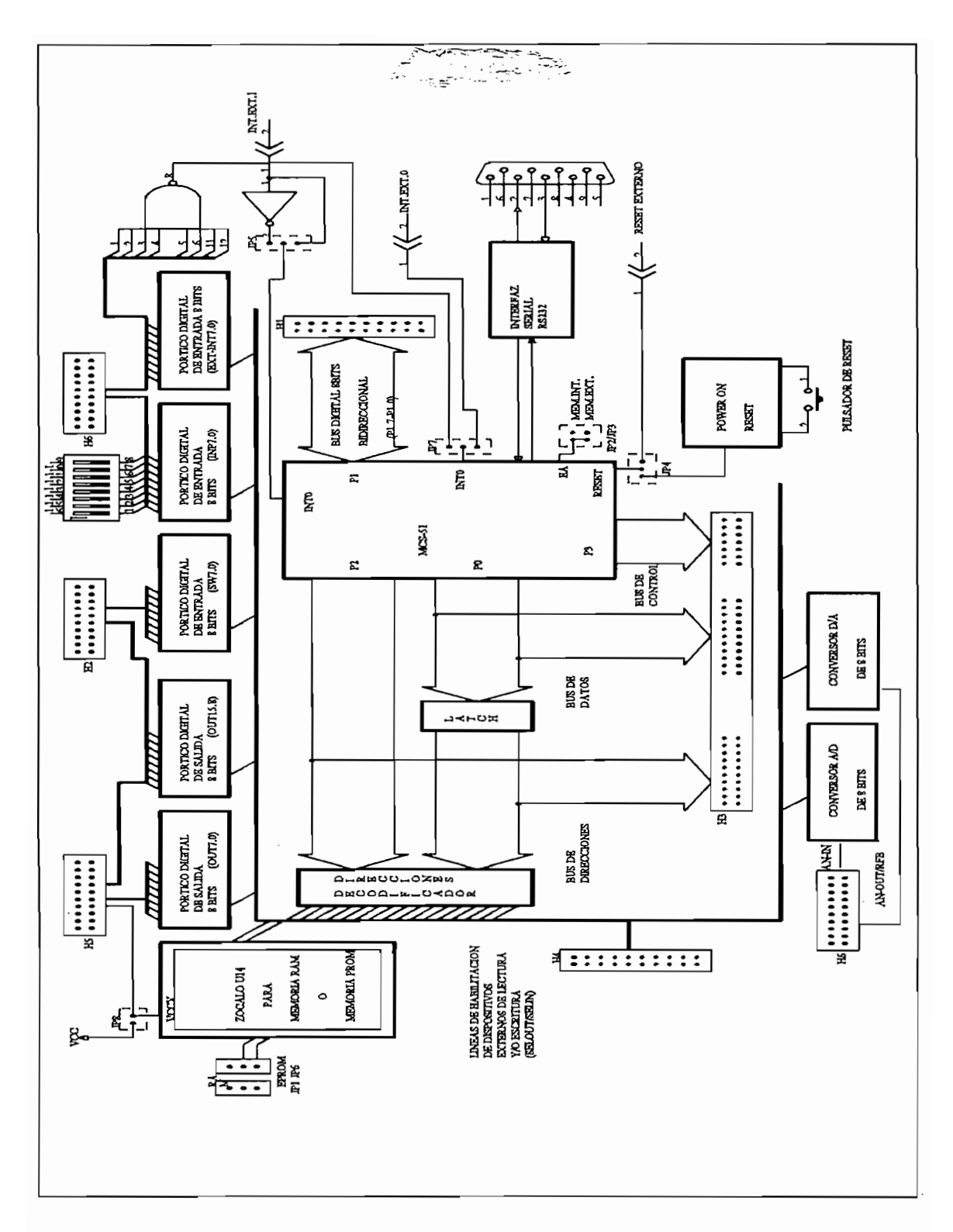

fig. No. 2.12 Diagrama de bloques de la tarjeta MCPD51

 $\ddot{\phantom{0}}$ 

se encuentra configurada la tarjeta. Cada dispositivo externo al microcontrolador se maneja como memoria externa de tal manera que facilita su utilización, como por ejemplo las siguientes :

Memoria RAM, conversor A/D, pórtico de comunicación serial (conector DB9), para el efecto el microcontrolador direcciona dichos dispositivos mediante decodificadores y recibe o envía datos por medio de buffers y latches, respectivamente. La tarjeta pone a disposición los siguientes recursos:

- 1 pórtico digital bidireccional de 8 bits (P1.7 a P1.0).  $\overline{ }$
- 2 pórticos digitales de salida de 8 bits (OUT0 a OUT15).
- 1 pórtico digitales de entrada de 8 bits (SW0 a SW7).
- 1 pórtico digital de entrada de 8 bits con opción de colocar un dipswitch-8 en la tarjeta (INP0 a INP7).
- 1 pórtico digital de entrada de 8 bits con opción de generar interrupción externa (EXT-INT0 a EXT-INT7).
- 1 entrada analógica (0 a 5 V) y conversor A/D de 8 bits.  $\overline{ }$
- 1 salida analógica (0 a 5 V) proveniente de un conversor D/A de 8 bits.
- 1 pórtico de comunicación serial EIA-RS232-C (conector DB9).
- 1 Bus de datos del microcontrolador (D7 a D0).
- 1 Bus de direcciones del microcontrolador (A15 a A0).
- 1 Bus de señales de control del microcontrolador (RD, WR, T0, T1, ALE, PSEN, RESET, INTO, INT1).
- 1 Bus de señales de control para habilitación de dispositivos externos:  $3$  de entrada: SELIN5, 6, 7 y 4 de salida: SELOUT3, 5, 6, 7.
- Memoria RAM de 2 Kbytes.
- Circuito de reset interno con pulsador.

El diagrama circuital de la tarjeta MCPD51 se indica en la figura No. 2.13, incluye toda la circuitería básica asociada a un microcontrolador MCS-51, permitiendo al usuario configurar la tarjeta para aplicaciones particulares. Para lo

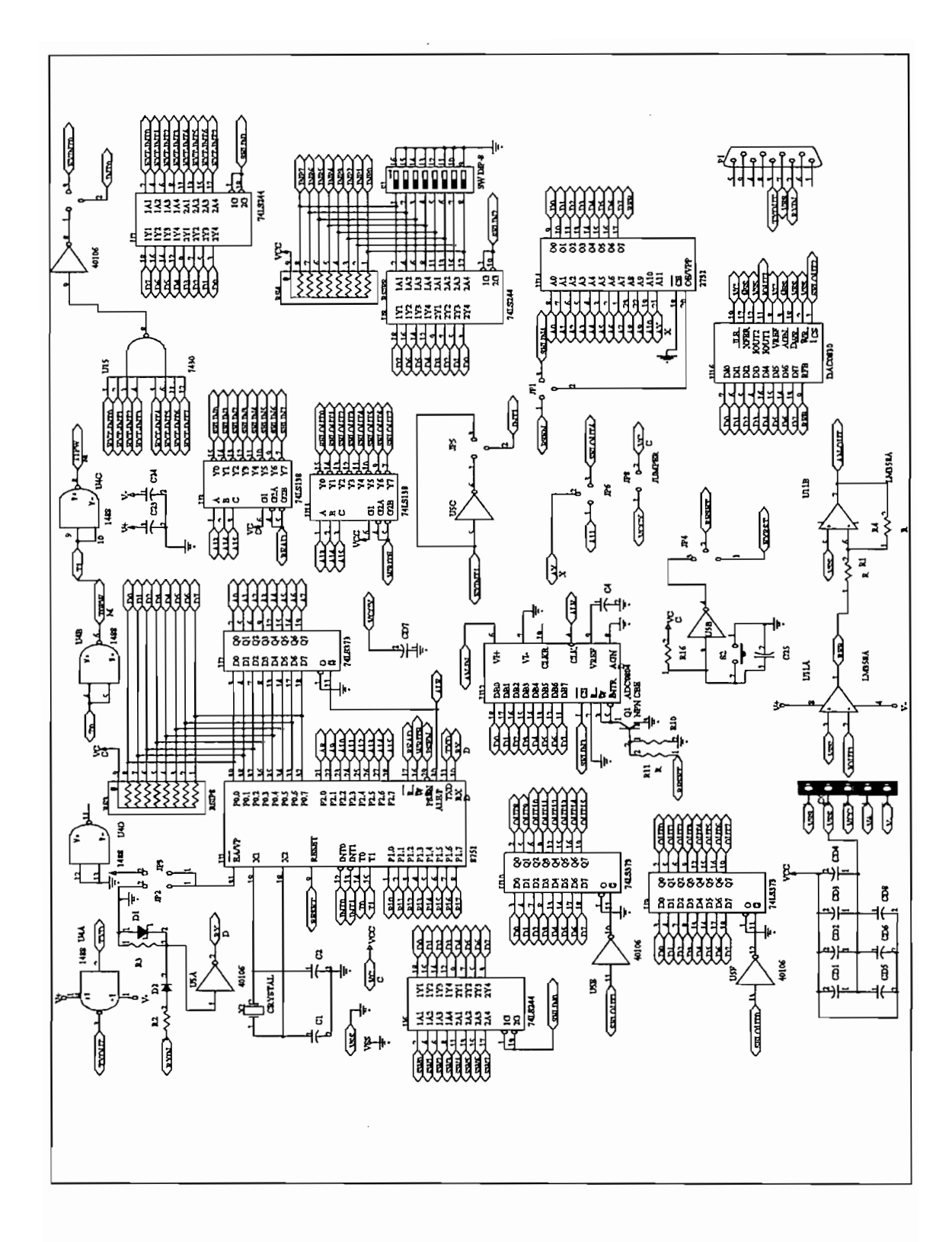

 $fig. No. 2.13$ Esquema circuital de la tarjeta MCPD51

cual se ha dividido las 64K localidades externas que son capaces de direccionar

los microcontroladores Intel de la familia MCS-51, a través del bus de direcciones de 16 bits, en páginas de 8K para poder manejar independientemente 8 dispositivos de entrada y 8 dispositivos de salida.

Las líneas decodificadas para habilitación de dispositivos de entrada (lectura) se denominan SELINO a SELIN7. Las líneas para habilitación de dispositivos de salida (escritura), se denominan SELOUT0 a SELOUT7.

Para la decodificación del bus de direcciones y la correspondiente división en páginas de 8K, se han utilizado los tres bits más significativos A15, A14 y A13 los cuales, en combinación con las señales READ y WRITE del microcontrolador, determinan la activación de la correspondiente señal de habilitación.

En la tabla No. 2.1, se indica la distribución de memoria y las líneas disponibles para el usuario.

| Direcciónes         | <b>ដេកាតាhរកចុះក្បា</b> | Dispositivo de entra-<br>da (Coluici) | Dispositivo de<br>salida (esentu-<br>œ. |
|---------------------|-------------------------|---------------------------------------|-----------------------------------------|
| 0000H-JFFFH         | <i>SELINO/SELOUTO</i>   | Pórt.SW0-SW7                          | Port.OUT0-OUT7                          |
| 2000H-3FEFFH        | <i>SEIMHSCLOOTT</i>     | Port EXT-INTO a EXT-INT7              | PortOUTS-OUT15                          |
| <i>4000H-SFFFH</i>  | <i>SELIN2/SELOUT2</i>   | Port.INP0-INP7                        | Conv. D/A.                              |
| 6000H 7FFFH         | SELIN3/SELOUTS          | Conv.A/D.                             | <b>DISPONIBIED</b>                      |
| 8000H-8FFFH         | SELIN4/SELOUT4          | MEMORIA RAM                           | MEMORIA RAM                             |
| A000H-BBBAH         | <b>SELINSAELOUTS</b>    | <b>DISPONIBLE</b>                     | <b>DISPONIBLE</b>                       |
| C000H-DFFFH         | <i>SELING/SELOUT6</i>   | DISPONIBLE                            | <b>DISPONIBLE</b>                       |
| <b>E000H-FFFFFF</b> | SELIN7/SELOUT?          | <b>DISPONIBLE</b>                     | <b>DISPONIBLE</b>                       |

tabla No. 2.1 Distribución de memoria en la tarjeta MCPD51

En la tabla No. 2.2, se puede ver la colocación de puentes, para el

funcionamiento de la tarjeta MCPD51, por ejemplo se indica el puente JP6 en RAM, lo que significa que se debe colocar un puente entre el punto central de JP6 y el extremo RAM.

Para permitir el trabajo efectivo de la tarjeta, los puentes se los transformó en conmutadores, durante las pruebas de las tarjetas y del equipo para la transmisión de información del equipo al PC, y viceversa, para descargar la información en la memoria RAM de la tarjeta. Lo cual permitió realizar pruebas de la tarjeta y la ejecución de programas realizados, para el funcionamiento del equipo.

| Parances         | IZESTETON                    | <b>SHOWKON</b>                                                                   |
|------------------|------------------------------|----------------------------------------------------------------------------------|
| $JPI$ $y$ $JP$ 6 | <i>RAM</i>                   | el micro trata a U14 como RAM                                                    |
| JPIyJP6          | <b>EPROM</b>                 | el micro trata a U14 como ROM                                                    |
| JP2 yJP3         | JP) = ON<br>$JP3=OPT$        | el micro ejecuta la ROM externa                                                  |
| H2 y JP3         | <i>JP2 = ORR</i><br>JP3 = ON | el micro ejecuta la ROM interna.                                                 |
| JP4              | <i>INT-RESET</i>             | el reset del micro se conecta al "power on reset" y al pulsador                  |
| $J\!P4$          | <b>EXT-RESET</b>             | el reset del micro se conecta a una entrada exterior del H3                      |
| JP5              | 01.533                       | interrupción exi, i del miaro, nativa con 01, accesible desde el 113.38, HI.13.  |
| As               | JE KR                        | imerrupaion ext.il del micro, se activa con ill, accesible desde el H3.38. H1.13 |
| JP7              | $0.7 - EXO$                  | Interrupción ext. 0 del micro, activa con 0, accesible desde EXT-INT07 y de H6   |
| JP7              | <i>EXT-EXO</i>               | Interrupción ext.0 del micro, activa con OL, accesible desde el H3.39            |
| JP8              | "ON"                         | OI 4 se polariza con la Vca de la tarjeta.                                       |
| JPB              | <b>SORR</b> "                | U14 recibe polarización externa Neex desde el conector H5.20                     |

tabla No. 2.2 Funcionamiento de los puentes

Conectores de la tarieta MCPD51  $2.4.2.1$ 

La tarjeta tiene seis conectores (H1 a H6) a través de los cuales ingresa o recibe señales y datos. Prácticamente en todos los conectores se tiene acceso
a las fuentes principales de polarización del circuito lógico a través de los pines El conector CON1 sirve para conectar la tarjeta con la fuente de

a las fuentes principales de polarización del circuito lógico a través de los pines

El conector CON1 sirve para conectar la tarjeta con la fuente de polarización principal, esta tarjeta requiere:

 $VCC = + 5 V$  $VSS = 0 V$  $V + = + 12 V$  $V = -12 V$ 

Las funciones de los diferentes conectores predefinidos en la tarjeta **MCPD51** son:

**Conector H1:** 

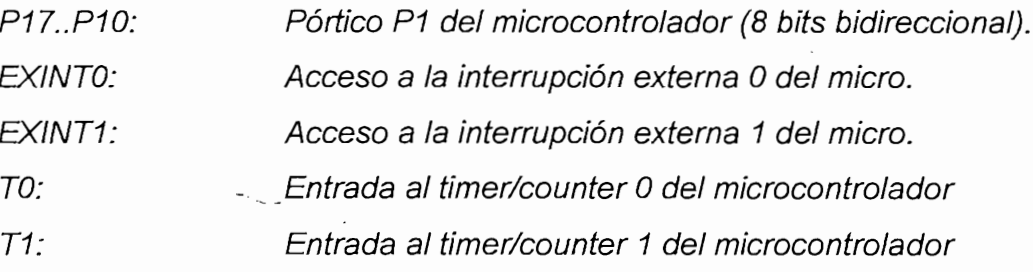

Conector H2:

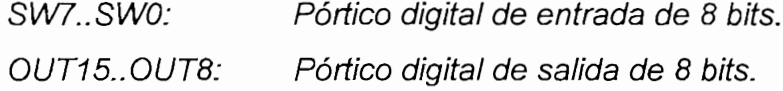

Conector H3:

El conector H3 permite el acceso directo hacia el microcontrolador, el bus de datos, el bus de direcciones y todas las señales de control: ALE, READ, WRITE, PSEN.

D7..D0: Bus de datos del microcontrolador A15..A0: Bus de direcciones del microcontrolador

Entrada al timer/counter 0 del microcontrolador TO:  $T1:$ Entrada al timer/counter 1 del microcontrolador Entrada para ingreso de señal de reset externo. EXRST: EXINTO: Acceso a la interrupción externa 0 del micro. **EXINT1:** Acceso a la interrupción externa 1 del micro.

. .

#### **Conector H4:**

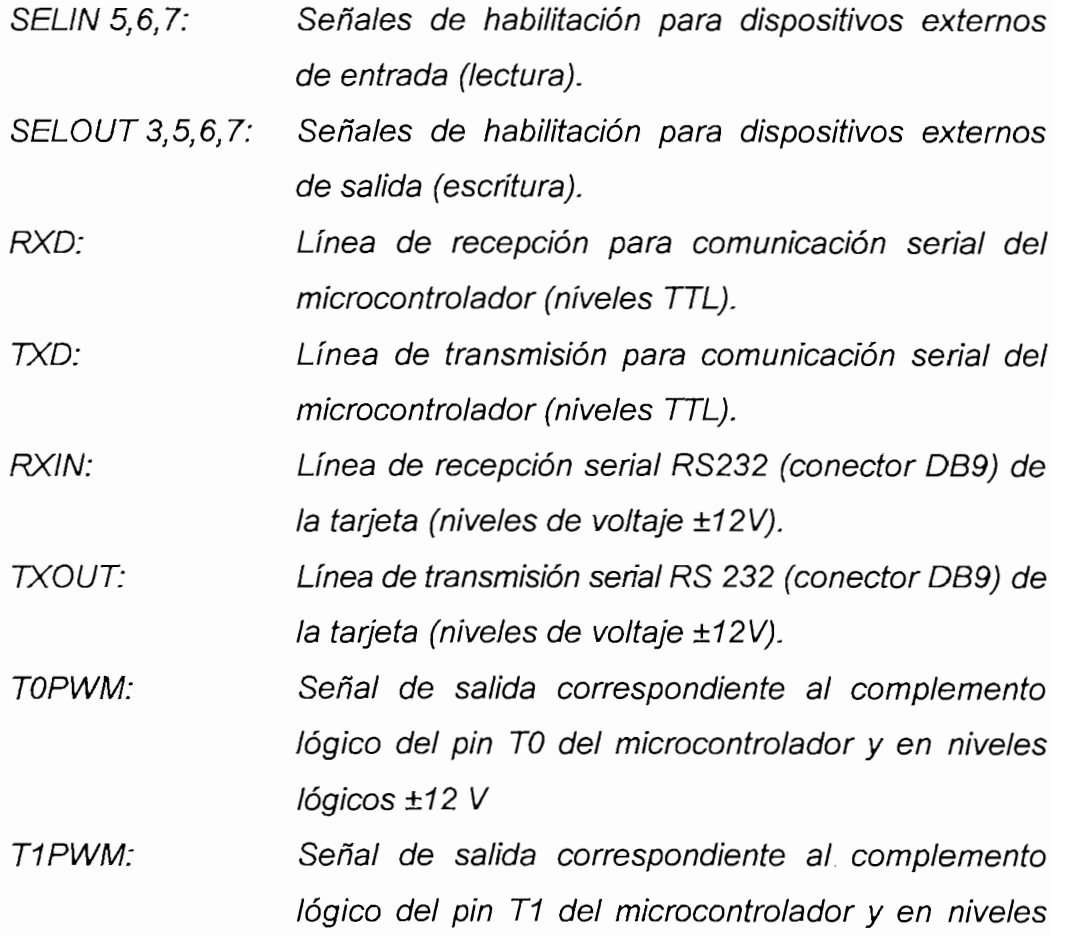

#### Conector H5:

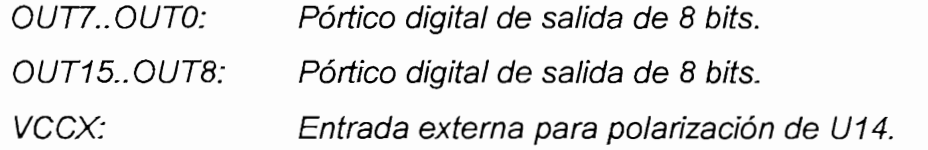

lógicos ±12 V.

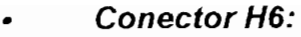

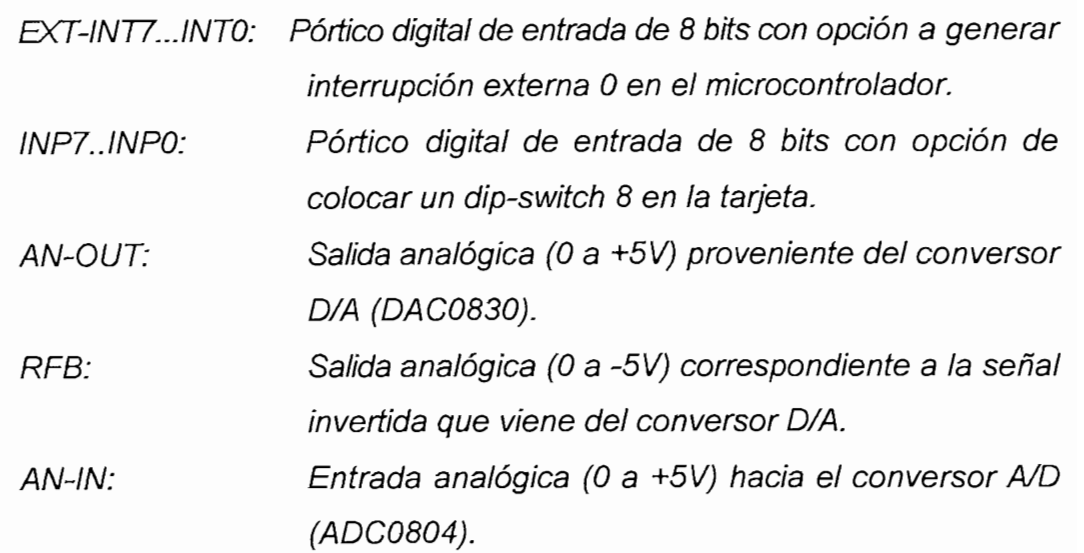

El hardware requerido para realizar el control del equipo se configura de acuerdo a los requerimientos del sistema que se implemento, es decir se utiliza  $\ldots$  s f  $\ldots$  ,  $\ldots$  is  $\ldots$  .  $\ldots$  if  $\ldots$  is  $\ldots$  .

## Diseño del circuito de polarización 243

La alimentación del equipo se realiza con baterías (voltaje DC), debido a que el mismo debe operar, en lugares donde no es fácil disponer de energía eléctrica de la red pública. Se utilizarán dos baterías recargables de 12 voltios conectadas al equipo en forma permanente, de las siguientes especificaciones:

que e! mismo debe operar, en lugares donde no es fácil disponer de energía

- $2V$
- 1,2 Amperios-hora

El equipo requiere valores exactos de voltajes lo cual significa el uso de reguladores de voltaje, estos se determinan según el análisis de consumo de corriente que se va a realizar a continuación, para lo cual se extraerán los valores máximos respectivos (Icc max) de las hojas de datos de los diferentes elementos utilizados. Para polarizar las dos tarjetas del sistema se requieren los siguientes niveles de voltaje:

$$
V + = +12 V
$$
  
\n
$$
Vcc = +5 V
$$
  
\n
$$
Vss = Gnd
$$
  
\n
$$
Vt = -5 V
$$
  
\n
$$
V = -12 V
$$

En primer lugar se analiza los elementos a ser polarizados con 5 voltios (Vcc), los mismos que se resumen en la tabla No. 2.3

| Elemento                             |              | Numero de elementos en cada | Corrente max Icc |          |          |
|--------------------------------------|--------------|-----------------------------|------------------|----------|----------|
|                                      |              | taneta                      | (mA)             |          |          |
|                                      |              | MCPD51 TA-EPPE              | <b>TOTAL</b>     | elemento | subtotal |
| 8751H                                | 1            |                             | 1                | 250      | 250      |
| 74LS373                              | 1            |                             | 1                | 24       | 24.      |
| 74LS138                              | $\mathbf{2}$ |                             | $\mathbf{2}$     | 10       | 20       |
| 74LS244                              | l            |                             | $\mathbf 1$      | 100      | 100      |
| ADC0804                              | Ŧ            |                             | 1                | 2,5      | 2,5      |
| E2206C                               |              | l                           | 1                | 20       | 20       |
| LM378                                |              | 1                           | I                | 200      | 200      |
| <b>TL082M</b>                        |              | $\mathbf{2}$                | $\mathbf{2}$     | 15       | 30       |
| 4049                                 |              | l                           | $\mathbf{1}$     | 4        | 4        |
| DL1A05                               |              | 3                           | 3                | 10       | 30       |
| XL2816                               | ľ            |                             | 1                | 30       | 30       |
| 7414                                 | 1            |                             | 1                | 12       | 12       |
| CD4051                               |              | 4                           | $\overline{4}$   | 30       | 120      |
| CORRIENTE TOTAL DEL EQUIPO A SV (mA) | 742,5        |                             |                  |          |          |

tabla No. 2.3 Corrientes de los integrados a 5 V.

El valor de 742,5 mA es demasiado alto, pues nunca van a estar funcionando todos los elementos a la vez, ni tampoco todos ellos van a estar consumiendo el máximo valor de corriente de la fuente, lo cual sugiere que el consumo Tomando en cuenta un margen de segundad de segundad de segundad de segundad de segundad de segundad de segunda<br>Tradicional

Tomando en cuenta un margen de segundad del 20%, se tiene un requerimiento máximo de 892 mA. Se elige el regulador de voltaje adecuado en base a que este debe proporcionar la corriente indicada, y que su voltaje de salida DC esté dentro del rango aceptado por todos los elementos de las tarjetas para asegurar su correcto funcionamiento (analizando las hojas de datos de dichos elementos se determinó que en el peor de los casos dicho rango es +5v +5%), de esta manera se escogió el regulador fijo de voltaje de 5 V LM7805, cuyas principales características son:

- Vout =  $5$  voltios
- $lout = 1$  amperio
- $Pd = 15$  vatios

Los condensadores C6 y C9 son recomendados por el fabricante, por lo que  $C6 = C9 = 0,22$ uF. Los condensadores C5 y C8 son usados para eliminar el rizado que puede existir después de un puente rectificador, puesto que se usa baterías no son necesarios.

A continuación se realiza el análisis para elementos que requieren -5V. estos se indican en la tabla No. 2.4

Con el valor de 430 mA y con el mismo criterio de diseño para la fuente de -5V se tiene. Con igual margen de seguridad del 20%, se tiene un requerimiento máximo de 516 mA. Se elige el regulador de voltaje en base a que este debe proporcionar esta corriente, y que su voltaje de salida DC esté dentro del rango aceptado por todos los elementos de las tarjetas para asegurar su correcto funcionamiento, se escoje el regulador fijo de voltaje de 5 V LM7905, cuvas principales características son:

| Elemento                              |     | Numero de elementos en cada | Corrente max loc |          |          |  |
|---------------------------------------|-----|-----------------------------|------------------|----------|----------|--|
|                                       |     | tarjeta                     |                  |          | (n(A))   |  |
|                                       |     | MCPD51 TA-EPPE              | <b>TOTAL</b>     | elemento | subtotal |  |
| 74LS373                               | 1   |                             |                  | 24       | 24       |  |
| 74LS138                               | 2   |                             | $\mathbf{2}$     | 10       | -20      |  |
| 74LS244                               | 1   |                             | 1                | 100      | 100      |  |
| E2206C                                |     | 1                           | 1                | 20       | 20       |  |
| LM378                                 |     | 1                           |                  | 200      | 200      |  |
| <b>TL082M</b>                         |     | 2                           | 2                | 15       | 30       |  |
| 1488                                  | 1   |                             |                  | 16       | 16.      |  |
| CD4051                                |     | 4                           | 4                | 30       | 120      |  |
| CORRIENTE TOTAL DEL EQUIPO A +5V (mA) | 430 |                             |                  |          |          |  |

tabla No. 2.4 Corrientes de los integrados a -5 V.

Vout  $= -5$  voltios

$$
\bullet \qquad \textit{lout} = 1 \textit{amperio}
$$

 $Pd = 15$  vatios

Los condensadores C6 y C9 son recomendados por el fabricante, por lo que  $C6 = C9 = 0,22uF$ .

terminales de las dos baterías, por no requerirse exactitud en el único

Para el voltaje de +12v (V+), y -12 (V-), se conecta directamente a los terminales de las dos baterías, por no requerirse exactitud en el único elemento que requiere este voltaje, es el driver 1488.

en el diagrama circuital de la tarjeta de generación de señal y adquisición de datos

El circuito implementatado en la etapa de polarización se puede observar en el diagrama circuital de la tarjeta de generación de señal y adquisición de datos TA-EPPE, en la figura No. 2.14

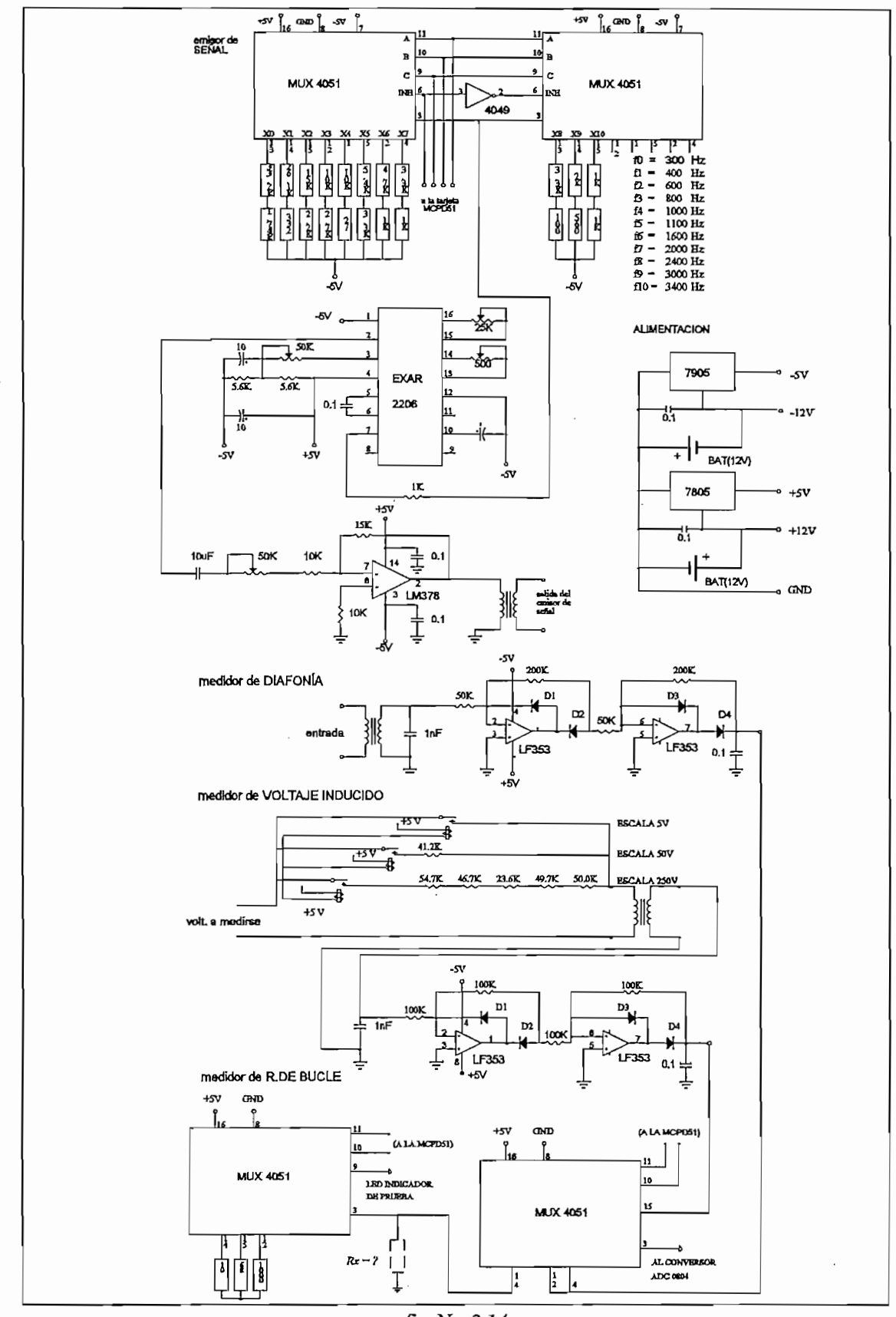

fig. No. 2.14 Diagrama circuital de la tarjeta analógica TA-EPPE

## **CAPITULO III** *DESARROLLO DE LOS PROGRAMAS Y PRESENTACIÓN DE*

*RESULTADOS*

## DESARROLLO DE LOS PROGRAMAS Y PRESENTACIÓN DE **RESULTADOS**

- *3.2 Programa del microcontrolador para el ingreso y procesamiento de datos.*
- 3.2 Programa del microcontrolador para el ingreso y procesamiento de datos.
- 3.3 Control y presentación de datos en el computador personal
- Pruebas del equipo y presentación de resultados  $3.4$

## *CAPÍTULO III*

*CAPITULO III*

# **DESARROLLO DE LOS PROGRAMAS Y** PRESENTACIÓN DE RESULTADOS

## <u> Karamatan San Barat (Karamatan San Barat (Karamatan San Barat (Karamatan San Barat (Karamatan San Barat (Kar</u> DESCRIPCIÓN CENERAL DE LOS PROGRAM reatizados

Los programas desarrollados para la operación del equipo constituyen una

Los programas desarrollados para la operación del equipo constituyen una importante parte integrante del equipo, el mismo que lo requiere para su funcionamiento, El desarrollo de los programas se ha realizado en el lenguaie Q-BASIC, para facilitar la ejecución del mismo, y la operación del equipo, al programa se lo convirtió en ejecutable (ocupa una memoria de 90 Kbytes), con el objeto de operar desde un computador personal, cuyas características mínimas son: 640 Kbytes en memoria RAM, el monitor puede ser monocromático VGA o SVGA, entonces el computador para trabajar en la oficina puede ser  $XT$ , AT, y a cualquier velocidad, deberá tener disponible el puerto de comunicación numero. uno (COM 1). El computador portátil puede ser de los existentes en el mercado (compatible IBM), la impresora igual puede ser de cualquier marca.

El programa principal es por medio del cual se permite la ejecución de las pruebas eléctricas de planta externa, con la ayuda de un computador personal, como se indica en el capítulo II. El programa está estructurado con varias subrutinas, las cuales cumplen su función en el momento pertinente. El diagrama de flujo del programa principal se indica en la figura 3.1.

pruebas eléctricas de planta externa, con la ayuda de un computador personal,

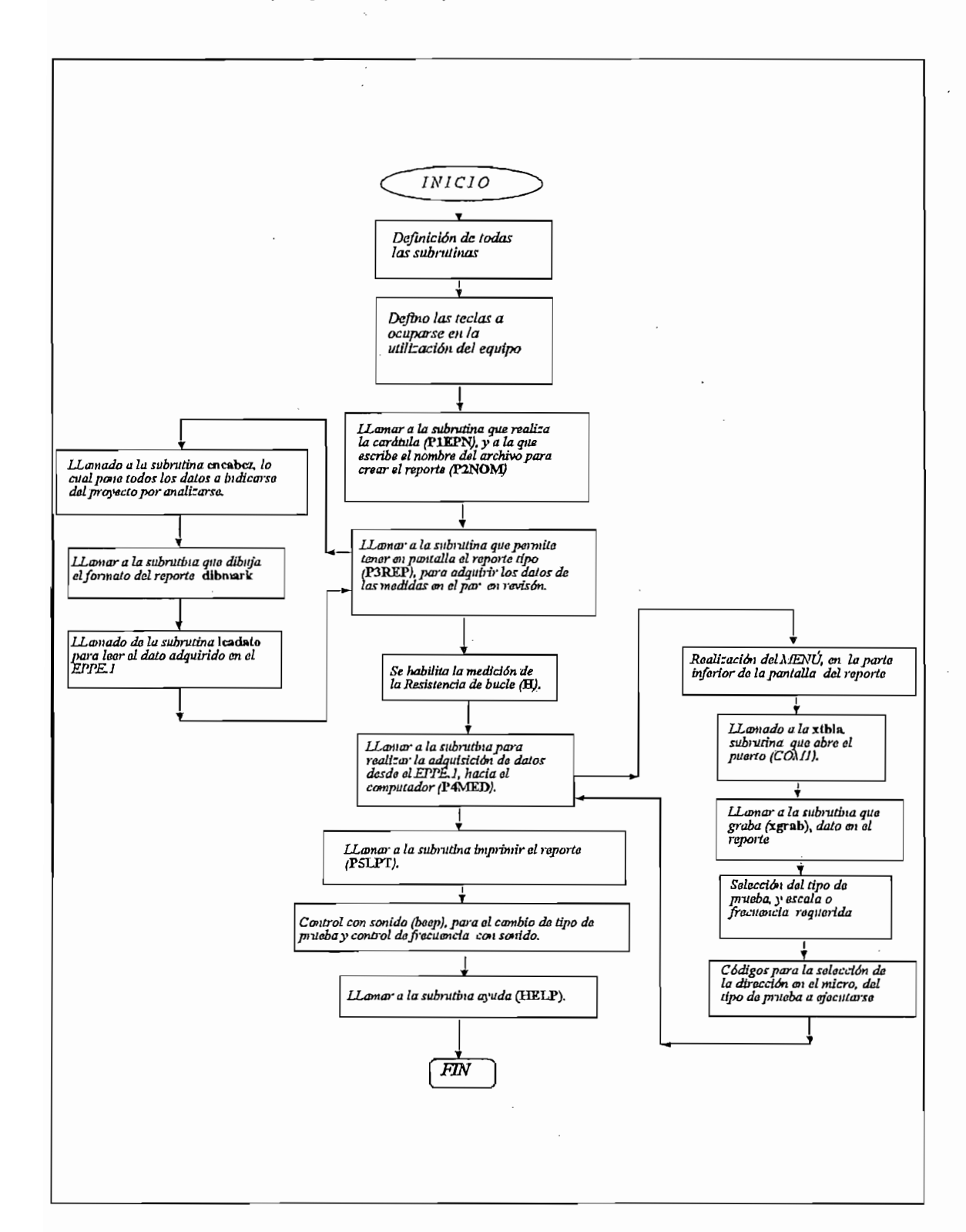

El listado del programa príncipal, se lo indica en el anexo No. 5.

fig. No. 3.1 Diagrama de flujo del programa principal

En primer término se definen todas las subrutinas utilizadas las cuales realizan las funciones que se va ha explicar:

- $\hat{L}$ P5LPT. Es la subrutina que permite imprimir el reporte de datos obtenido luego de realizar la adquisición de datos, de toda la hoja (50 pares telefónicos).
- ii. P1EPN, Esta subrutina permite obtener en pantalla la presentación de la tesis (carátula), con datos generales, de autoría del trabajo, fecha, etc.

tesis (carátula), con datos generales, de autoría del trabajo, fecha, etc.

realizarse, opción que se tiene luego de la presentación de la carátula, la

- iii. P2NOM, Atravéz de esta subrutina se escribe el nombre del archivo a realizarse, opción que se tiene luego de la presentación de la carátula, la cual permite continuar con la ejecución del programa, es decir se dispone de dos alternativas, presionar la S para continuar, o presionar la N para poner otro nombre de archivo.
- iv. XWORD, Esta permite escribir cierta cadena de caracteres en determinada fila y columna con una longitud determinada.
- XNAME, Permite grabar el nombre del archivo con la extensión. dat V.
- vi. P3REP. Es usada para: escribir, editar, reescribir datos del provecto de planta externa a revisarse, también con esta subrutina se dibuja el formato de la hoja del reporte de pruebas eléctricas en planta externa.

planta externa a revisarse, también con esta subrutina se dibuja el formato

- XMOVE, Selecciona las teclas para la navegación del cursor a los vii. diferentes puntos donde a este se lo requiera, dentro del reporte para tomar los datos de la medida.
- P4MED, permite obtener el menú en la parte inferior de la pantalla, el viii. mismo que aparece una vez presionado la tecla ESC, lo cual realiza la

adquisición de datos, menú con el que es posible realizar, las diferentes actividades para poder obtener el reporte de medidas impreso, avudado de las diferentes funciones, desde la F1 a F10, lo cual se indicará en la siguiente página.

- XGRAB. Permite grabar el dato enviado desde el equipo hacia el ix.  $x$  computador personal, en el casillero del par correspondiente.
- XTABLA, Esta subrutina abre el puerto de comunicación serial número uno X. (COM 1), a una velocidad de 2.400 bits/segundo, de forma ramdómica para poder recibir los datos de forma aleatoria es decir cualquier tipo de medida realizada en el equipo de pruebas.

Luego el programa define y dimensiona todas y cada una de las escalas en las pruebas de resistencia de bucle, voltaje inducido, así como la determinación de frecuencias en la prueba de diafonía. Enseguida se definen las teclas de las funciones utilizadas (F1 a F10) en el menú, requeridas para la operación del equipo, estas funciones son:

- F1-AYUDA, Esta se la utiliza para solucionar un problema en la ejecución del programa para el funcionamiento del equipo, es una ayuda básica para un eventual problema que se presentare. Se ingresa con  $F1$  a la primera pantalla, con ENTER, se ingresa a la segunda pantalla, para regresar a la adquisición de datos nuevamente se presiona ESC.
- F3-PRUEBA, Permite seleccionar la prueba a realizarse en el orden siguiente: Resistencia de bucle; Voltaje inducido; y Diafonía, repitiéndose ciclicamente, es decir al haberse realizado la prueba de Diafonía, se reinicia con la prueba de resistencia de bucle.
- F4-FRECUEN., Permite escoger la frecuencia de trabajo, luego de

escoger con F3 la prueba de diafonía, para realizar esta prueba, las frecuencias normalizadas (rango telefónico) que son: 300, 400, 600, 800. 1000, 1100, 1600, 2000, 2400, 3000, 3400 Hz,

- F5-SERIE ANT., En planta externa existen las regletas de conexión de 10 pares (también las hay de 50 y 100 pares), el equipo realiza las pruebas regleta por regleta, lo que hace F5 es regresar a la serie (regleta) anterior, va sea para revisar datos, para tomar un dato nuevamente, o para borrar una medida erróneamente tomada.
- F6-SERIE SIG., Realiza el trabajo contrario a lo que F5 ejecuta, es decir permite avanzar a la serie (regleta) siguiente.

equivocado esta tecla permite borrar el dato.

- F7-BORRA, En el caso de tomar un dato erróneo o en un casillero equivocado esta tecla permite borrar el dato.
- F8-GRABA. Función con la cual grabamos un dato, mediante la adquisición de datos, fijándolo con el cursor en un determinado casillero según la prueba realizada.
- F9-IMP., Permite imprimir el reporte de pruebas con los datos de las medidas adquiridas, en una lámina formato A4.
- F10-SAL, Esta función posibilta abandonar el desarrollo de la adquisición de medidas, en el reporte de pruebas en cualquier instante.

Para el efecto anterior se utilizaron los códigos de las teclas correspondientes. A continuación en el programa principal se llama a la subrutina que realiza la carátula (P1EPN), la cual permite la presentación del trabajo efectuado, como el nombre del equipo, nombre del autor, fecha etc.

84

Luego en el desarrollo del programa se llama a la subrutina que permite poner el nombre del archivo a crearse (P2NOM), donde es posible escoger también un archivo ya creado o desecharlo. Al escoger la opción de crear un archivo o editar un existente, se presenta el reporte de pruebas por medio de la subrutina P3REP, con tres opciones que permiten escoger mediante la  $subrutina$  llamada leedato lo siguiente:

E- sobrescribe item, lo cual ayuda a cambiar cualquiera de los nombres del encabezado del reporte de pruebas.

del encabezado del reporte de pruebas.

TAB-cambia de item, sirve para cambiar de un item a otro en el encabezado del reporte de pruebas.

la transferencia de la información de datos de las medidas realizadas por

ESC-adquisición de datos, el momento de presionar esta tecla se tiene la transferencia de la información de datos de las medidas realizadas por el equipo, obtenidas en el computador.  $\ddot{\phantom{a}}$ 

(XTABLA), se pone como primera prueba (con la cual se setea), la resistencia

Mediante el llamado a la subrutina que permite realizar mediciones (XTABLA), se pone como primera prueba (con la cual se setea), la resistencia de bucle. Luego se llama a la subrutina para seleccionar las tres pruebas existentes, donde es factible escoger mediante comparación la escala correspondiente (en resistencia de bucle y voltaje inducido) y en diafonía es posible seleccionar una frecuencia elegida para la realización de esta prueba. todo esto es posible realizar por medio de la subrutina P4MED, que por medio de un lazo cambia el tipo de pruebas ciclicamente.

Se fija un sonido (beep), para la realización del cambio de prueba que es ejecutado mediante la tecla F3, lo propio se realiza para el cambio de frecuencias que están a disposición del usuario en la tecla F4.

Por último el programa principal tiene la subrutina XGRAB, la cual es

85

llamada para realizar la grabación de los datos en el reporte abierto, por último se termina el programa con la presencia de la subrutina AYUDA, que permite resolver un problema en la adquisición de datos de las medidas tomadas por el equipo EPPE.1

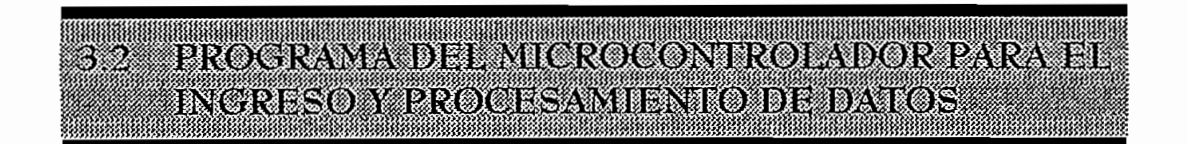

Para la adquisición de datos del equipo hacia el computador personal, se requiere un programa tanto en el microcontrolador MCS 8751H, y otro en el computador personal. Desde el computador personal se realiza un programa en Q-BASIC, el cual abre el puerto de comunicación número 1(COM 1), para iniciar la comunicación, a una velocidad de 2.400 bits/segundo, la cual se logra por medio del hardware configurado en la tarjeta MCPD51.

En el microcontrolador se realiza un programa que permite la comunicación con el computador el cual se realiza en lenguaje de máguina, el mismo que fue realizado de acuerdo a la velocidad escogida y a la configuración que tiene el microcontrolador 8751H.

Este programa permite la transmisión de un byte desde el PC hasta el microcontrolador, donde en primer término se fijan las etiquetas en la memoria RAM interna, como los datos que se envían en dos grupos de 8 bits (asignan a c/u una etiqueta), en los puertos de lectura configurados en la tarjeta MCPD51, como SELINO y SELIN1, en las direcciones 00H y 20H, de igual forma se asigna la dirección 60H, al conversor analógico/digital (ADC 0804). Se asigna valores iniciales a dos variables del PC denominados DPC y BPC. En igual forma se

asigna una dirección a las interrupciones para ingresar datos hacia el Para realizarla transmisión sería! desde el microcontroladoral computador,

se debe indicar que la transmisión es full-duplex, lo que significa que es posible

Para realizar la transmisión serial desde el microcontrolador al computador. se debe indicar que la transmisión es full-duplex, lo que significa que es posible transmitir y recibir simultáneamente, como receptor tiene un buffer que le permite recibir un segundo byte, antes de que el byte previamente recibido haya sido leído por el registro, receptor, para lo cual el microcontrolador 8751H tiene el registro SBUF, para iniciar la transmisión, se inicializa el puntero del stack, luego se habilita la interrupción serial mediante el registro de interrupciones ( $E$ ), al registro de control del pórtico (PCON) se lo asigna el dato 00H, en el registro de control del timer/counter (TMOD) se pone 1L en el bit quinto, para operar en el modo 2 (temporizador/contador de 8 bits con auto-recarga), el registro de control del puerto serie (SCON), se setea el septimo bit en 1L y el octavo en 0L, para operar en modo 1 (a 8 bits con el UART (transmisión, recepción universal asincrónica)), de tal forma que la velocidad pueda ser definida por el usuario, mediante la **BAUDIOS (modol) - ^«[frecuencia oscilador],[l2.(256-7H-/)] [12] <sup>32</sup>**

donde:

donde:

microcontrolador.

smod = 1  $TH1 = F8H (248 D)$ frecuencia oscilador =  $7,372$  Mhz.

Entonces para el presente caso la velocidad es de 2.400 baudios (bit/seg.), para lo cual como se indicó el parámetro TH1 se pone en 248, por lo que se inicia con esta velocidad de trabajo y se setea la bandera serial. A continuación se realiza un lazo de espera para poder receptar los datos.

Para poder recibir los datos del EPPE.1, se realiza el programa para tomar los bits de cuatro en cuatro, para direccionar y poder transferir los datos de las medidas del microcontrolador al PC.

primeramente se figa un origen en la memoria de la memoria de la memoria de la interrupción, luego de lo cual<br>En la memoria de la interrupción, luego de la interrupción, luego de la interrupción, luego de la memoria del

En la habilitación de la interrupción serial indicada anteriormente, primeramente se fija un origen en la memoria de la interrupción, luego de lo cual se almacena el valor del acumulador, si la bandera de interrupción TI es 1L, el microcontrolador transmite (etiqueta  $TX$ ), donde se resetea para poder realizar una nueva transmisión (las banderas de transmisión y recepción TI y RI), obtenemos el valor del acumulador y retornamos al programa de transmisión. Si el valor de la bandera de interrupción (TI) es OL, la información del buffer (SBUF), es cargada en el acumulador para su procesamiento. Revisamos luego si el acumulador es OL para realizar la actividad recepción (etiqueta RX), donde el microcontrolador recibe la información del PC procediendo posteriormente a realizar nuevamente la transmisión (etiqueta  $TX$ ). Si el acumulador no tiene la información de 0L, cargamos en los datos del PC 1L (DPC y BPC), luego de lo cual se procede nuevamente a la transmisión.

Por último fijo con etiquetas las direcciones a las que deseo acceder al equipo mediante el microcontrolador para realizar las funciones de selección de la recepción de medición de las tres pruebas accediendo a la dirección denominadas SALO y SAL1, según la configuración de la tarjeta MCPD51, corresponde a los dispositivos de lectura denominados SELINO y SELIN1.

En la figura No. 3.2 se indica el diagrama de flujo del programa de comunicación serial entre el microprocesador MCS 8751H y el PC. El diagrama de la figura 3.3, indica el flujograma de la interrupción serial del programa de comunicación serial.

comunicación serial entre el microprocesador MCS 8751H y el microprocesador MCS 8751H y el PC. El diagrama el

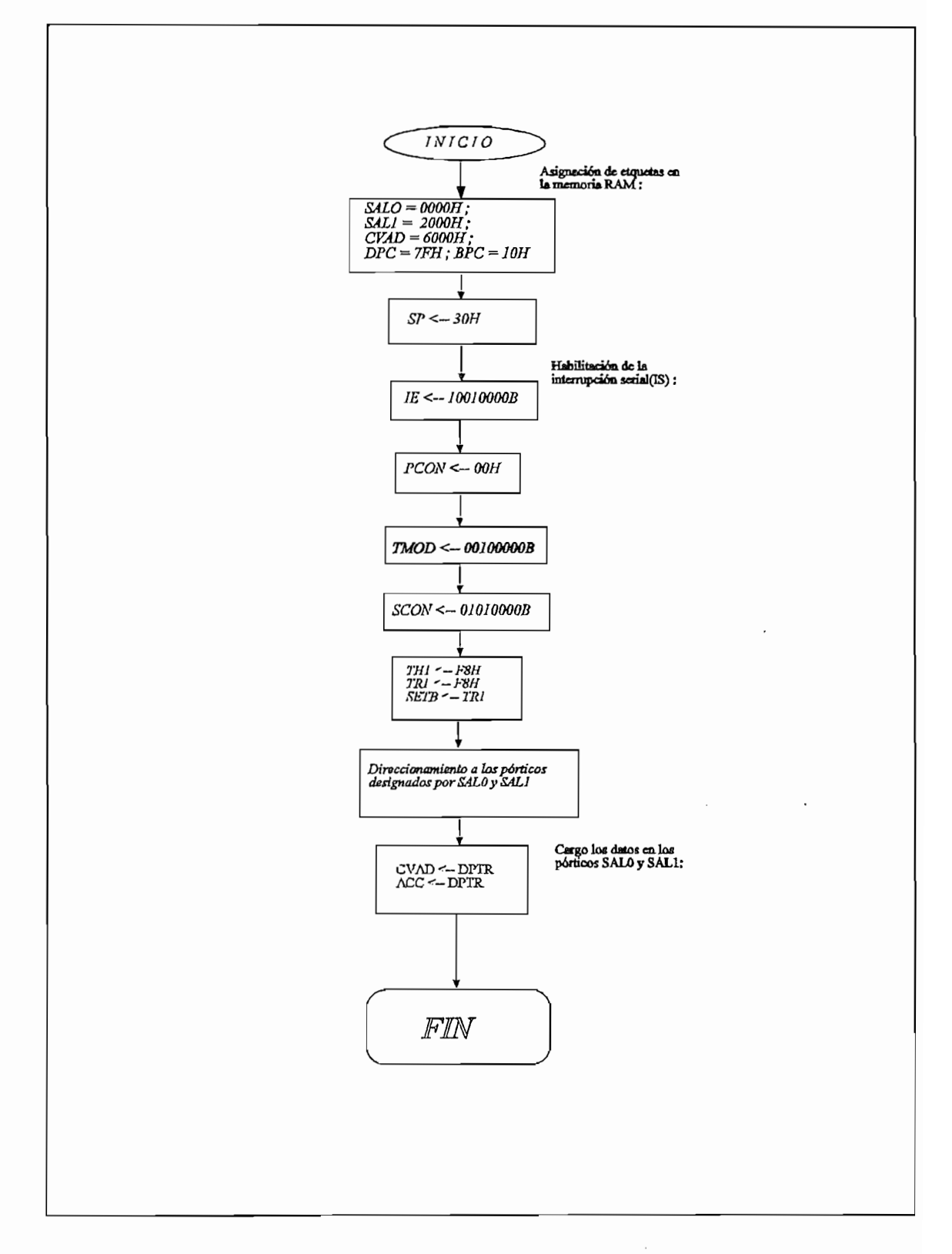

٠.

fig. No. 3.2 Diagrama de flujo del programa para transmisión serial entre el PC y el microcontrolador MCS 8751H

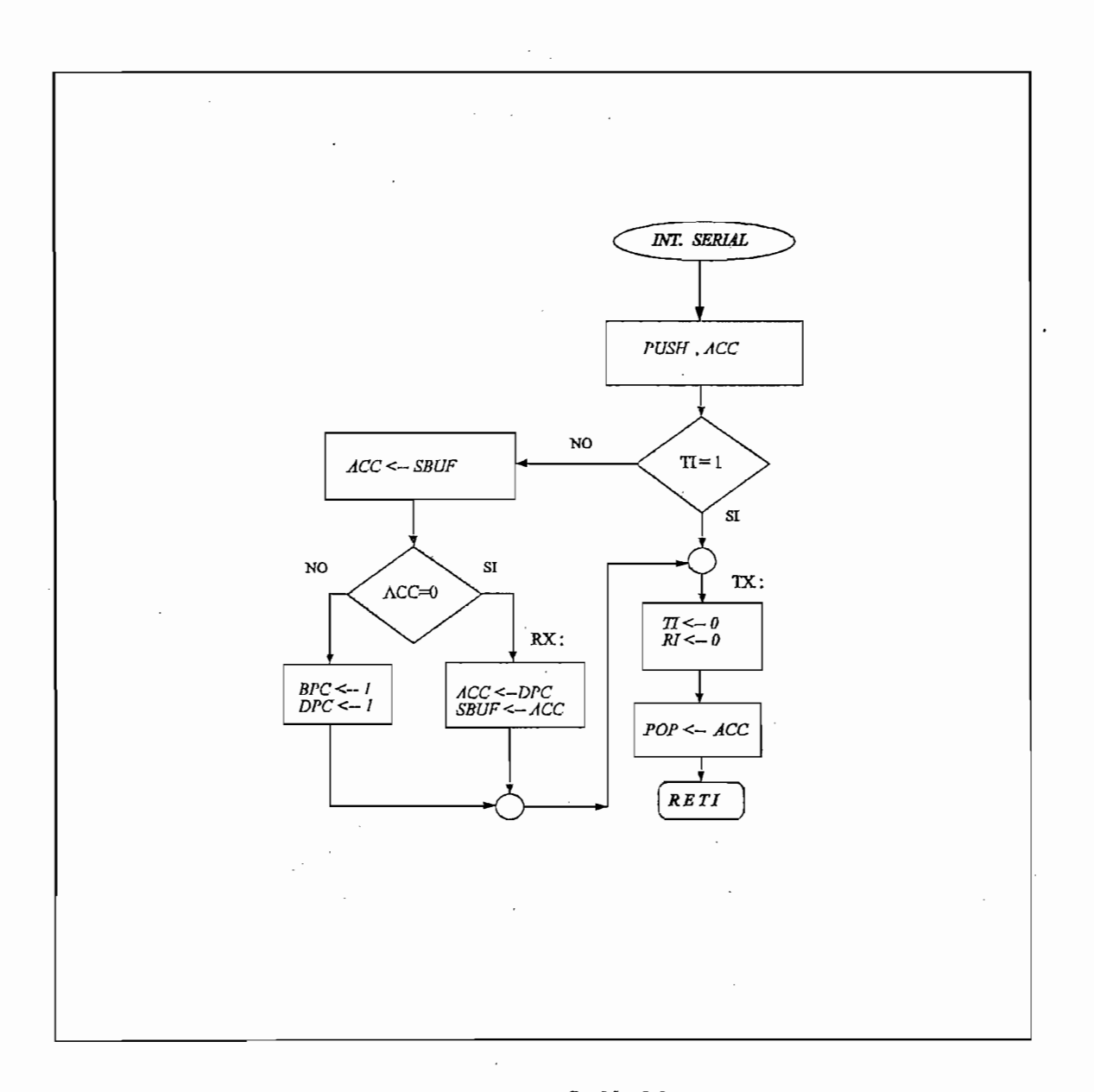

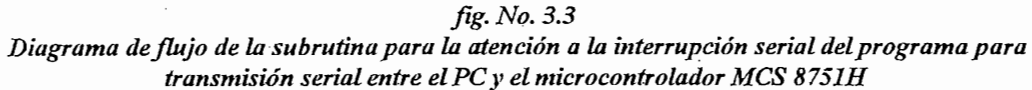

El listado del programa de comunicación serial y de la interrupción serial se los puede ver en el anexo No. 5.

 $\bar{z}$ 

 $\mathcal{L}^{\mathcal{A}}$ 

33 CONTROL Y PRESENTACION DE DATOS EN EI COMPUTADOR PERSONAL

Los datos adquiridos se los envía al "REPORTE DE PRUEBAS ELÉCTRICAS EN PLANTA EXTERNA", un ejemplo del mismo se indica en la página siguiente, el cual es realizado en la subrutina P3REP, en cuyo encabezado  $es$  factible poner los siguientes items:

ELÉCTRICAS EN PLANTA EXTERNA", un ejemplo del mismo se indica en la

- **Provecto**, donde se debe señalar cual es el nombre de la planta externa a evaluarse.
- Ciudad, la ciudad donde se ha realizado el proyecto.
- Central, se indica la central a la que corresponde la planta externa construida.
- Ruta, normalmente en planta externa, como norma se debe indicar las rutas de red primaria de las cuales se deriva la red secundaria.
- Distrito, es la red secundaria correspondiente a la ruta anterior
- **Fecha**, de realización de las pruebas
- Responsable, es el técnico a cargo de el grupo que realiza las medidas
- O del hilo (mm), indica el diámetro del hilo del par telefónico, normalmente en planta externa es usado de 0.4 mm.
- **PRUEBA EN EJECUCIÓN**, Es el casillero a donde se transfieren los datos de las medidas que realiza el equipo, datos que se los ubica en cualquiera de los casilleros a los que corresponda el dato medido.

En el reporte de pruebas que se lo puede ver en la siguiente página, se indican algunas características que se detallan en los items correspondientes:

#### EPORTE DE PRUEBAS ELECTRICAS EN PLANTA EXTERNA

Proyecto:  $Ruta$ : Responsable:  $\phi$  del hilo  $(mm)$ :

#### Ciudad: Distrito:<br>Distrito:

#### Central: Fecha:

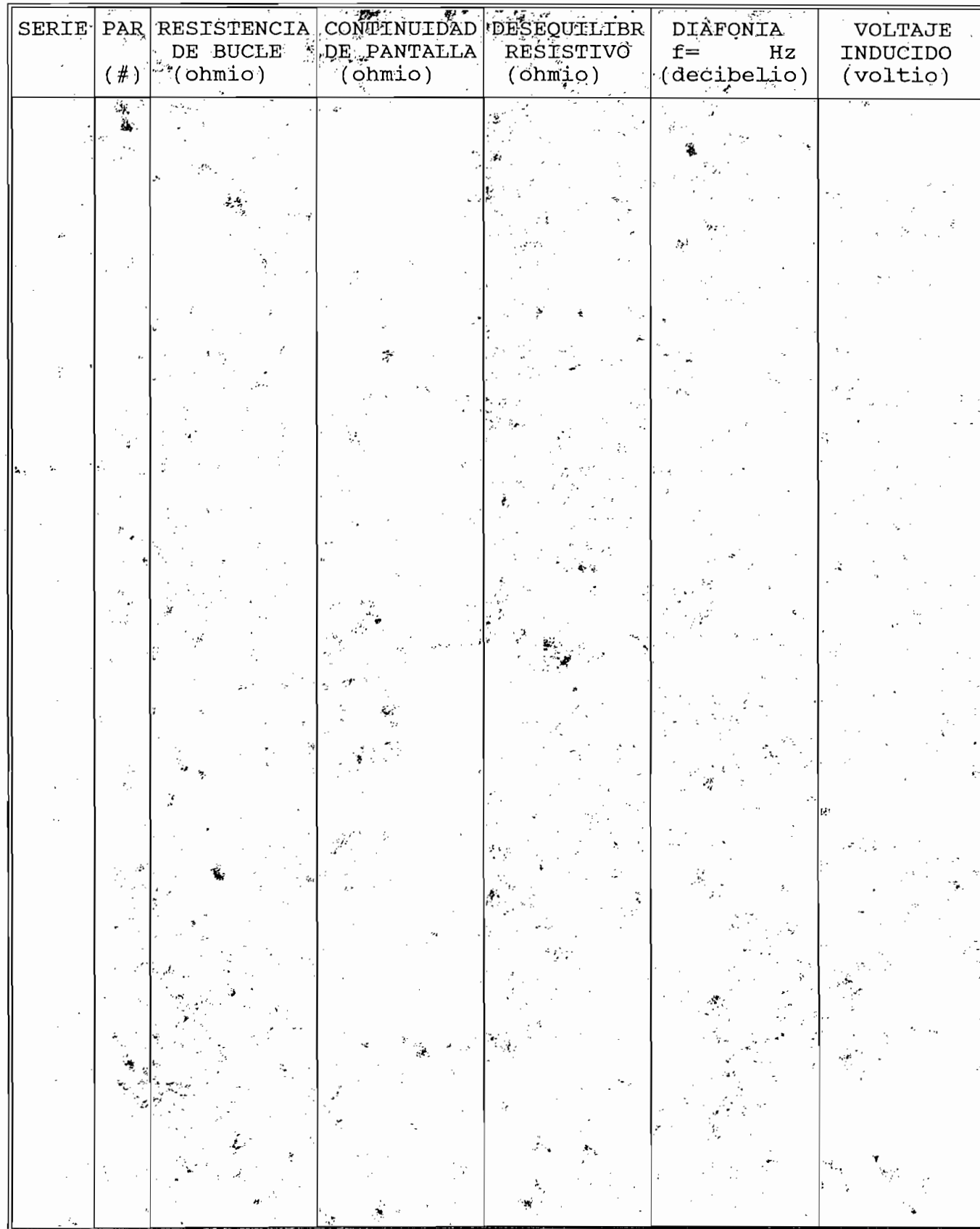

SERIE, Ubicado en la primera columna izquierda, indica la regleta de  $a<sub>r</sub>$ conexión de 10 pares telefónicos (regleta que permite enlazar red secundaria con primaria); en pantalla aparece visible solo la serie con sus 10 pares, es menester anotar que la hoja de reportes tiene capacidad de 50 pares telefónicos.

**a. SERIE,** Ubicado en la primera columna izquierda, indica la regleta de

b. PAR, Se enumera los 10 pares de la serie (regleta), desde el par 0 hasta el 9, numeración que permite ser seleccionada en la realización de las ruebas a ejecutarse con el equipo de pruebas para planta el equipo de pruebas para planta el equipo de propost

Las pruebas a ejecutarse con el equipo de pruebas para planta externa presentadas en las columnas de izquierda a derecha del reporte de pruebas son:

eléctrica DC del par cortocircuitado (en la caja de dispersión y par

- C. RESISTENCIA DE BUCLE, Su medida es en ohmios mide la resistencia eléctrica DC del par cortocircuitado (en la caja de dispersión y par telefónico correspondiente), al recibir la medida esta se ajusta a la escala correspondiente, por medio del siguiente direccionamiento:
	- 250 ohmios, en la dirección F290  $\overline{\phantom{a}}$
	- 500 ohmios, en la dirección F230
	- 2.500 ohmios, en la dirección F2B0  $\overline{ }$

El cambio automático de escala para fijar el valor correspondiente está dado por comparación de valores, lo cual se lo realiza empezando por el valor del rango más alto esto es 2.500 ohmios.

CONTINUIDAD DE PANTALLA, La medida es en ohmios, y mide la d. resistencia eléctrica DC de la pantalla cortocircuitada con un hilo del par telefónico (probado en c), permite revisar si la pantalla no se ha cortado en el trabajo de montaje, se direcciona al equipo con la misma dirección que la resistencia de bucle.

- **DESEQUILIBRIO RESISTIVO.** Esta medida también se la obtiene en  $\mathbf{e}$ ohmios, y es la diferencia que existe entre la resistencia de bucle del hílo (a) y (b) del par telefónico con la pantalla, se accesa al equipo con la *f*. misma dirección que la resistencia de bucle.
- $f_{\rm r}$ DIAFONÍA, La unidad de medida es el decibelio, esta prueba se realiza induciendo una señal en un par telefónico, la diafonía se mide en otro par telefónico, la influencia de esta señal inducida, se selecciona mediante la dirección hexadecimal XA02, donde X es la dirección de la frecuencia a emitirse, la cual está direccionada por:
	- 300 Hz dirección 0A02

400 Hz dirección 8A02

- 400 Hz dirección 8A02
- 1.000 Hz dirección 1A02
- 800 Hz dirección CA02
- 1.600 Hz dirección 5A02
- 2.000 Hz dirección DA02
- 2.400 Hz dirección 2A02
- 2.000 Hz dirección DA02
- 2.400 Hz dirección 2A02
- 3.000 Hz dirección AA02
- **3.400 Hz dirección 6A02**
- g. VOLTAJE INDUCIDO, mide el voltaje que aparece por inducción electromagnética que se ha inducido en el par telefónico, debido a la presencia de campos electromagnéticos causados por líneas de alta tensión, transformadores, etc. Se direcciona mediante las tres escalas que  $\overline{m}$ : and  $\overline{m}$

electromagnética que se ha inducido en el par telefónico, debido a la

- 5 V, dirección F80C
- 50 V, dirección F904

93

#### 250 V. dirección FC04

250 V, dirección FC04

Los datos transmitidos desde el equipo de pruebas se los recibe en el computador por 20 veces para confirmar el dato adquirido, luego el dato es grabado en el casillero correspondiente en la columna de la medida realizada y en la fila del par analizado.

La presentación de los datos se lo realiza en el formato del reporte de pruebas eléctricas en planta externa, mediante la subrutina P3REP la cual permite presentar en pantalla el reporte, al cual se transfieren los datos de las medidas tomadas, mediante la subrutina P5LPT, es posible imprimir el reporte obtenido, el mismo que es similar al que aparece en pantalla del reporte de

permite la adquisición de datos desde el equipo (por medio del puerto de

Una vez escogida la tecla ESC, en la presentación del formato, la misma permite la adquisición de datos desde el equipo (por medio del puerto de comunicación serial RS-232C), de las medidas realizadas en un par telefónico, las cuales se las envía al computador personal al casillero denominado prueba en ejecución, donde se coloca el dato medido con la unidad correspondiente, es  $\overline{\text{bcir}}$  :  $\overline{\text{bcir}}$ 

- Resistencia de bucle (ohmios).
- Voltaje inducido (voltios)
- Diafonía (decibelios).

Esta transferencia de información del equipo hacia el computador personal se la realiza mediante la subrutina P4MED, donde se define la dirección del dato (en la configuración de la tarjeta MCPD51), indicado en forma hexadecimal, se lee también el valor del conversor ADC 0804, finalmente este valor se lo convierte en las unidades indicadas.

se la realiza mediante la subrutina P4MED, donde se define la dirección del dato

94

#### PRUEBAS DEL EQUIPO Y PRESENTACIÓN 821 **DE RESULTADOS**

En el reporte de pruebas eléctricas en planta externa, se presentan todos y cada uno de los datos obtenidos en las medidas realizadas en los pares telefónicos analizados, luego de la columna donde se ubica el par correspondiente, aparecen todas las pruebas que el equipo realiza, cuya base fundamental para su realización, es la hoja de pruebas que el EMETEL R-1. reporte realizado en la revisión de planta externa para habilitarla a su enlace con la central telefónica, en el primer capítulo se indicó que la planta externa (mediante la red primaria, red secundaria, y red de abonados), enlaza la central telefónica con el microteléfono, a partir de lo cual se brinda el servicio telefónico.

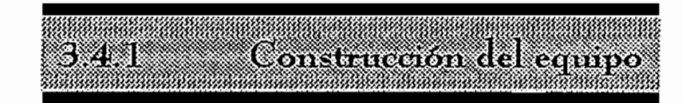

Al haber terminado el diseño del equipo se procede a la construcción y pruebas de los circuitos diseñados. Lo cual se realizó en los siguientes pasos:

Al haber terminado el diseño del equipo se procede a la construcción y

 $\mathsf{A}$ . Implementación de los circuitos a nivel experimental, donde las partes constitutivas de la tarjeta analógica (TA-EPPE), son implementadas en el laboratorio, para lo cual se utilizó el tablero de pruebas (proto board), el mismo que permitió realizar las correcciones debidas, antes de construirlo definitivamente. En esta etapa es donde se toman las decisiones básicas que permiten cambiar ciertos parámetros, elementos a utilizarse, v determinados criterios de diseño, parámetros enmarcados en la necesidad que llevó a efecto la realización del presente trabajo.

- **B.** La construcción definitiva de los circuitos, se determina con el siguiente paso que consiste en la realización de la tarieta impresa, realizado en baquelita, en el caso de la tarjeta analógica (TA-PPE), y en el caso de la tarieta digital (MCPD51), se realizó la colocación de zócalos y elementos, el diseño y construcción de la tarjeta impresa, realizado mediante el programa SMART-PCB, con la ayuda de un computador personal.
- C. El acoplamiento de tarjetas, montaje en la caja, se realiza una vez probado el funcionamiento de las dos tarjetas, en primer término en forma independiente, y luego acopladas para hacerlas trabajar en conjunto, se procede a acoplarlas para poder realizar la prueba final del equipo en su totalidad. A continuación se las incluye en un módulo con pernos, para sujetar el conjunto en la caja construida con acrílico, donde también se ordena los cables que llegan hacía el panel de control del equipo, que El switch de encendido/apagado (ON / OFF)
	- El switch de encendido/apagado (ON / OFF)
	- El conector DB9, para enlazar con el puerto de comunicación serial.
	- Leds para indicar la habilitación de las tres pruebas y del encendido
	- Conectores para las tres pruebas, y para la generación de nivel.
- D. Finalmente la caja del equipo se la incluye en un maletín portátil, el cual es resistente a los agentes externos, como lluvia, golpes, etc. En la siguiente hoja se aprecia varias fotografías de las tarjetas, el equipo, operación del equipo, y pruebas en el campo, estas fotos permiten apreciar en forma real la construcción y el terminado del equipo EPPE.1.

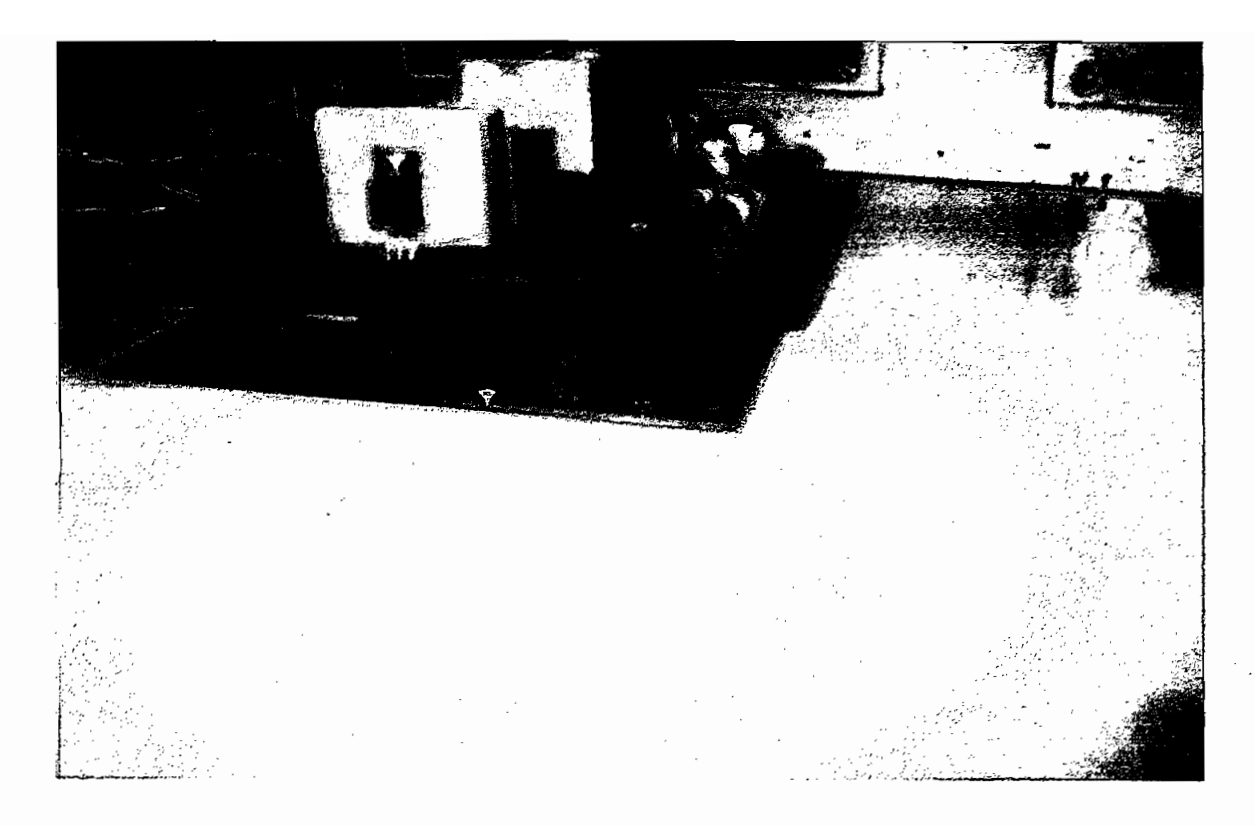

Vista de las tarjetas impresas acopladas

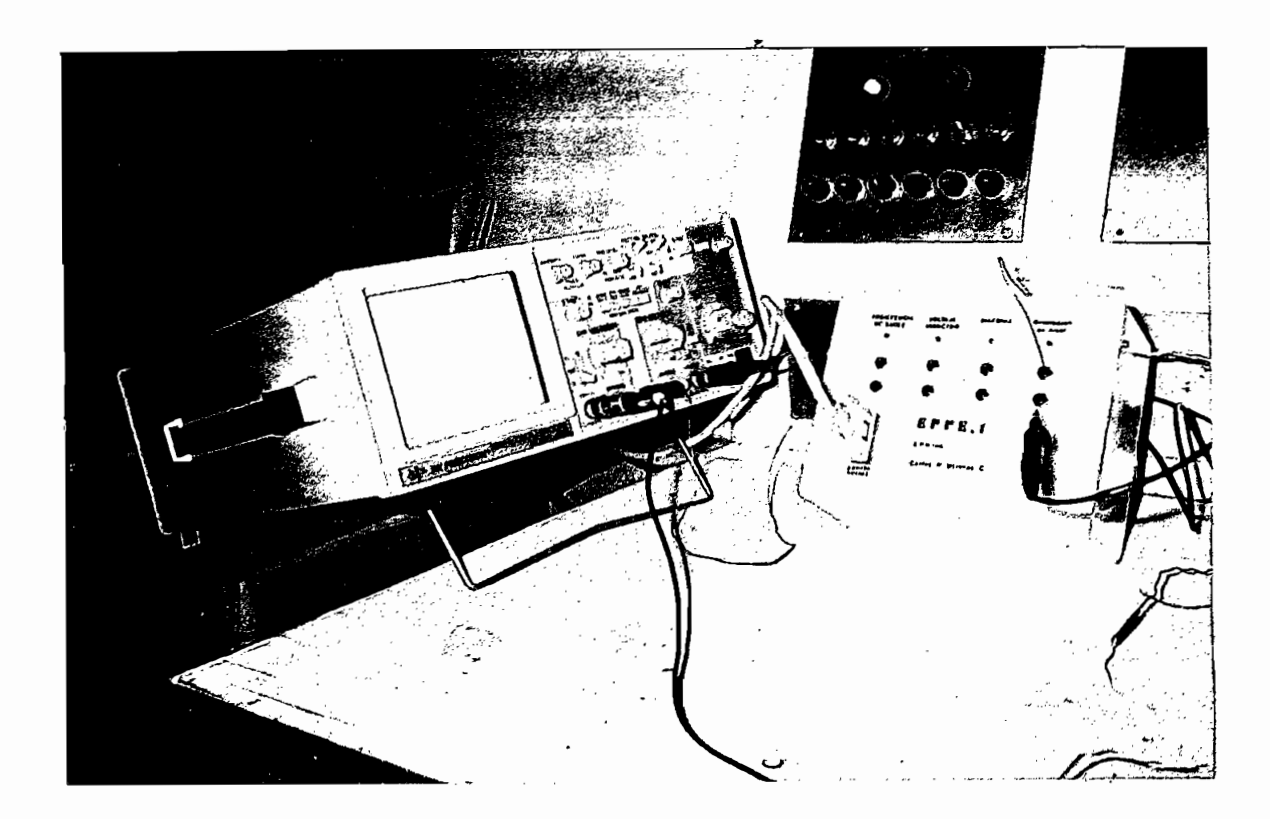

Pruebas del equipo EPPE.1 en el laboratorio

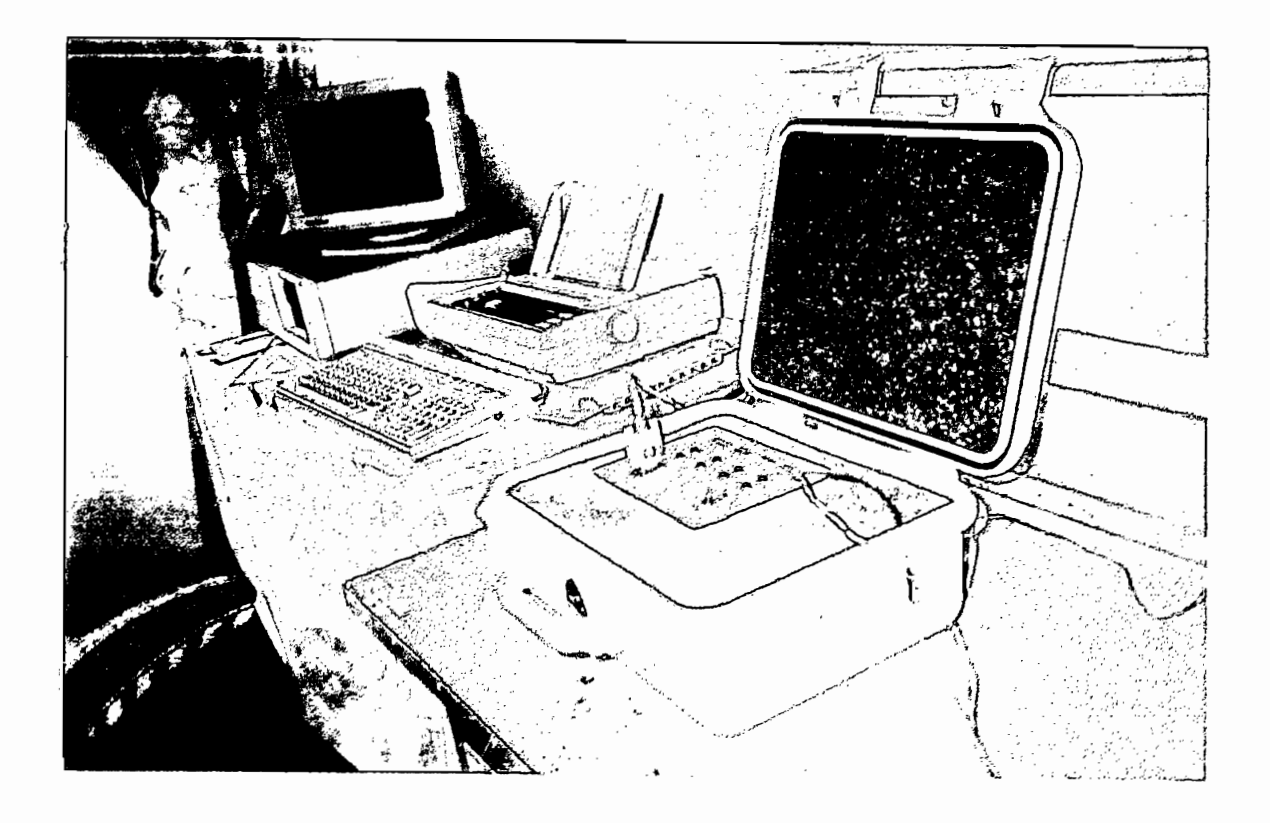

Impresión de un reporte de pruebas de planta externa, ayudado de un computador personal y una impresora

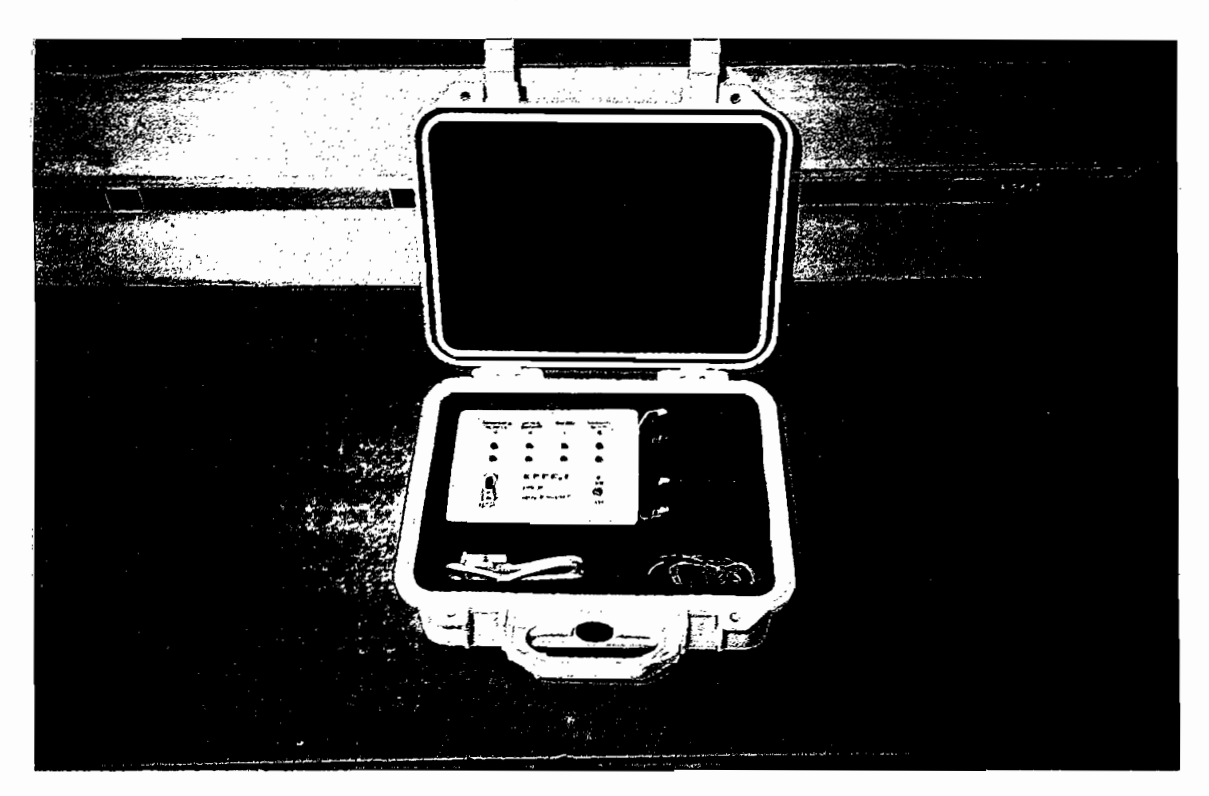

Equipo de pruebas para planta externa (EPPE.1), con sus acsesorios para la conexión

## Características tecnicas del compo 34 M

- La corriente consumida en forma total es de 314 mA,
- El medidor de resistencia de bucle tiene como referencia un voltaje de 5 $\vee$  $\mathcal C$

El medidor de resistencia de bucle tiene como referencia un voltaje de 5 v

- El máximo rango del medidor de resistencia de bucle es de 2.500 ohmios
- El máximo rango a medirse en voltaje inducido es 250 VAC

La comente consumida en forma total es de 314 mA,

- La amplitud de la señal generada, para la prueba de diafonía es de 10Vp.
- Utiliza dos baterías, de 12 voltios, de 1,2 Amp/hora

Noto de empleo

La forma de obtener el reporte de medidas eléctricas de planta externa, se la puede considerar y dividir en dos partes:

La forma de obtener el reporte de medidas eléctricas de planta externa, se

- Realización de mediciones en el campo a.
- b. Obtención del reporte escrito en la oficina
- **REALIZACIÓN DE MEDICIONES EN EL CAMPO.**

Para el uso del equipo EPPE.1, se deben realizar los siguientes pasos:

 $1.$ Colocar horizontalmente al equipo, la abertura del maletín es a presión, característica que se debe tomar en cuenta, en el momento de cerrarlo también, colocar junto el computador portátil.

característica que se debe tomar en cuenta, en el momento de cerrarlo

- 2. Conectar el puerto de comunicación serial entre el equipo EPPE.1, y el computador portátil.
- 3. Conectar los cables de prueba, entre el equipo EPPE.1, y el armario de distribución del distrito, o ruta primaria que se vaya a revisar.
- $\boldsymbol{4}$ . Una vez realizado 3, se procede a encender el equipo, y el computador  $S.$  Al estacr encendido el computador, se ingresa al programa de operación de operación de operación de operación de operación de operación de operación de operación de operación de operación de operación de operación de
- 5. Al estar encendido el computador, se ingresa al programa de operación del equipo, para proceder a la adquisición de datos.
- 6. En primer término aparece la pantalla de presentación del trabajo, luego presionando la tecla ENTER, se puede continuar con el programa. En la segunda pantalla, aparece la opción de crear un archivo, o editar uno existente, presionando la tecla S, se puede pasar al reporte de pruebas.
- $7<sub>1</sub>$ En la tercera pantalla, aparece un menú con tres opciones:
	- E, para editar los datos de la planta externa a revisarse
	- TAB, para cambiar de dato en el en encabezado del reporte
	- ESC, para empezar la adquisición de datos desde el EPPE.1, hacia el computador.
- 8. Luego de presionar la tecla ESC, se enciende el led de la primera prueba, en el equipo, es la prueba de resistencia de bucle, también aparece un menú en la parte inferior, para poder realizar controlar los datos de las medidas en el reporte de pruebas eléctricas para planta externa.
- 9. Con la prueba de resistencia de bucle, puedo obtener los datos en las pruebas en el reporte de: Continuidad de pantalla, y deseguilibrio resistivo. mediante las fechas de navegación y la función F8.
- 10. Para cambiar a la prueba de voltaje inducido, se utiliza la tecla F3, donde avudado de la función F8, puede grabarse el dato de la medida, en la columna y el par correspondiente.
- $11<sub>1</sub>$ Para la prueba de diafonía, se presiona  $F3$ , donde se enciende el led de medición de diafonía, y el generador de nivel para conectar, a un par cualquiera de la regleta (capacidad 10 pares).
- $12<sup>1</sup>$ Una vez efectuada la toma de datos de la primera serie (regleta de 10 pares), se procede a revisar la siguiente regleta con la ayuda de la función F6, que aparece en el menú de la parte inferior de la pantalla. Para revisar en cambio regletas anteriores, se presiona la tecla F5.
- $13.$ Una vez efectuadas las medidas indicadas en el reporte, en todos los 50. pares de capacidad que tiene el reporte, se puede salir de la ejecución del programa, con la ayuda de la función F10.

## OBTENCIÓN DEL REPORTE DE PRUEBAS ESCRITO EN LA OFICINA

14. Continuando con proceso de toma de medidas, el reporte se lo puede

- $14.$ Continuando con proceso de toma de medidas, el reporte se lo puede imprimir en la oficina, para lo que primero debemos encender el computador, ingresar en el archivo correspondiente.
- $15.$ Una vez en el archivo, del programa y encendida la impresora, se procede a presionar la función F9.

En la siguiente figura se da ha conocer como se realiza las mediciones en el campo y posterior elaboración del reporte en la oficina.

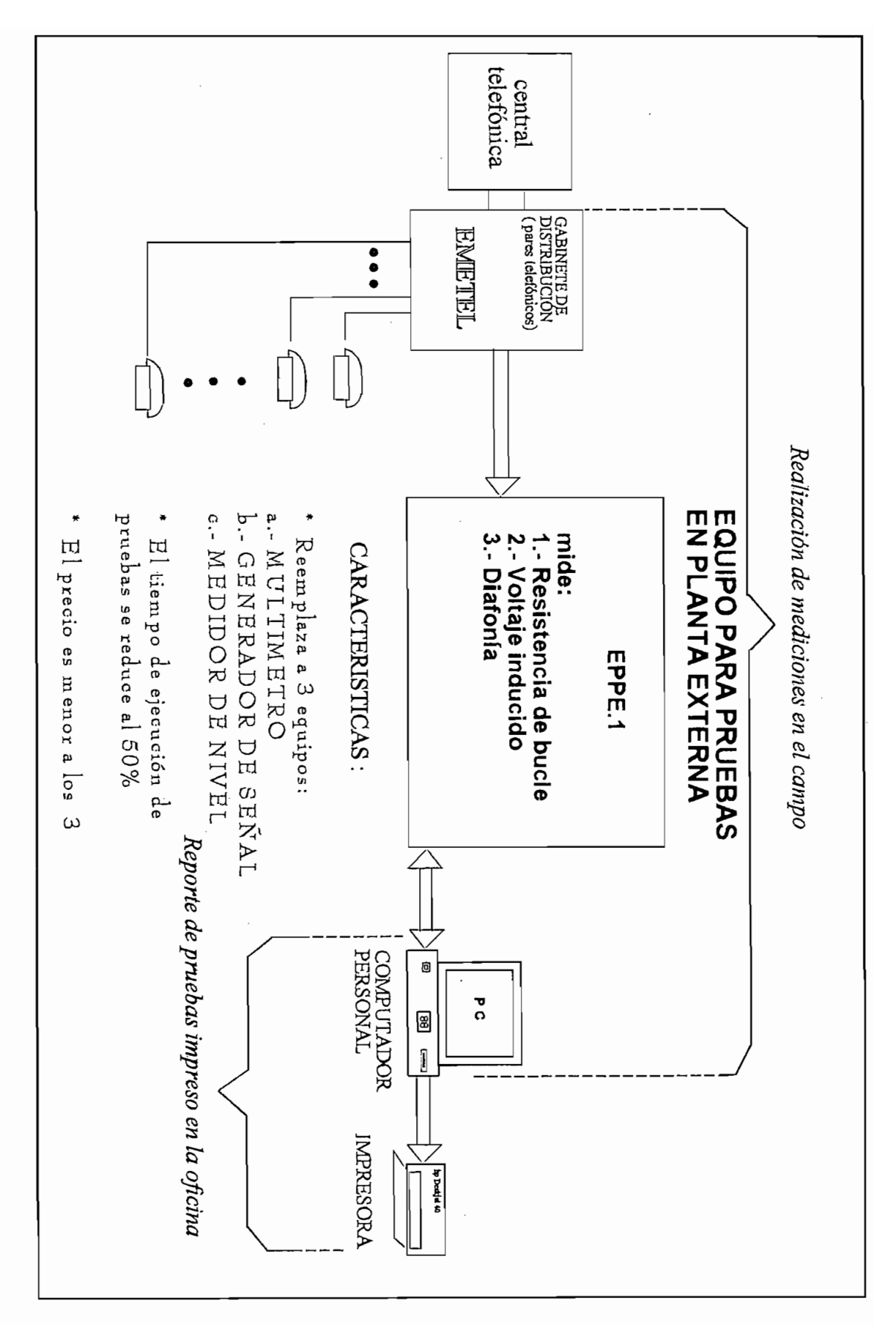

### $3.4.4$ Precauciones del uso.

En el manejo del equipo EPPE, 1, deben observarse ciertas precauciones técnicas y de uso, para evitar daños y averías, el objetivo de estas precauciones es prolongar la vida útil del equipo, así como para la protección del personal que

Las normas que se exponen deben estudiarse con detenimiento, cuyo objetivo también es el óptimo uso del equipo:

- $1.$ El personal que vaya a operar el equipo deberá tener un adiestramiento. técnico sobre el funcionamiento del equipo, de tal manera que el reporte obtenido sea correcto, y se lo realice de una manera efectiva,
- $2.$ El equipo por ser portátil está alimentado por baterías, las cuales deben ser recargadas o cambiadas, si se detecta un funcionamiento erróneo.
- 3. La conexión con el cordón de pruebas para poder acceder a las medidas de los pares telefónicos, puede realizarse con el equipo encendido o  $4.040 \text{ A}$
- 4. Asegúrese siempre que el chasis del gabinete o caja, donde se realicen las pruebas, no esté conectado a ningún terminal de corriente alterna ó a ningún potencial por encima del de masa.
- 5. Lo anterior significa que se debe primero realizar una medición con el equipo de voltaje inducido, par detectar voltajes alternos, no se debe olvidar tener en cuenta los pasos para el uso del equipo.
- 6. Recuerde que siempre es peligrosa la comprobación cuando existen altas tensiones. Por tanto el técnico deberá estudiar cuidadosamente el circuito antes de trabajar en él, teniendo siempre presente que cuando existe avería en la red, puede aparecer una tensión elevada en algún punto del circuito que normalmente debería tener un nivel de tensión baio.
- $7.$ En la práctica es recomendable desconectar la alimentación para conectar los terminales del equipo de medida, especialmente cuando se trata de altos voltajes. Si no es posible, se tendrá un cuidado especial en evitar el contacto con puntos que estén conectados a masa. Trabajando con una mano en el bolsillo y permaneciendo sobre material aislante para evitar los efectos de shock eléctrico.
- 8. La red en análisis puede actuar como un condensador de filtro de gran capacidad, pueden almacenar una carga suficiente para resultar peligrosa. la misma que debe descargarse para conectar las puntas de prueba.
- 9. Recuerde que los terminales de prueba con el aislante roto o resquebrajado introducen un peligro adicional para el operador. Examine y compruebe su estado antes de su utilización.
- $10.$ Para reducir el peligro de un shock eléctrico accidental, desconecte los terminales de prueba una vez efectuadas las medidas correspondientes.
- $11.$ Tenga presente que un shock eléctrico de poca importancia puede ponerle en el peligro de tocar involuntariamente otros puntos de tensión elevada.
- $12.$ Nunca deberá trabajar solo en circuitos peligrosos. Otra persona podrá prestarle una ayuda eficaz en caso de accidente.
- $13.$ Aún teniendo una experiencia considerable, deberá realizarse el trabajo de

mediciones con cuidado.

- 14. Evite los golpes y las vibraciones mecánicas para preservar de averías al equipo de mediciones eléctricas.
- 15. Se deberá asegurar que, una vez terminado el trabajo de medición, el equipo esté en la posición OFF, manteniendo de esta forma la energía de las baterías.

De esta manera, si se cumple a cabalidad las precauciones básicas mencionadas, se podrá mantener y preservar en la mejor condición posible el equipo EPPE.1

### **ACCESORIOS DEL EPPE.1**

Para las mediciones en planta externa, se requiere de los siguientes accesorios:

- 1. Un vehículo apropiado para la movilización del personal a laborar, y para Ilevar los materiales y accesorios del equipo.
- $2.$ Un computador portátil con su respectivo puerto serial, y sus baterías cargadas (el cable de comunicación serial se tiene en el maletín).
- 3. Dos microteléfonos con alimentación de baterías, uno para el técnico que se sitúa en el gabinete de distribución, el otro para el técnico situado en la caja de dispersión, cuyo objetivo es que desde el gabinete de distribución donde se están realizando las medidas, se indique al técnico que está en la caja de dispersión, trasladarse a la siguiente, y corregir algún error detectado.
- $\overline{4}$ . Dos escaleras para poder acceder a las cajas de dispersión, las cuales están ubicadas en los postes, para poder realizar el trabajo cortocircuitado de los pares.
- 5. El maletín incluye cordones de prueba de una suficiente longitud, para de una manera cómoda realizar la conexión del equipo a las regletas de conexión.
- El maletín incluye también un cable para comunicación serial, y una hoja 6. de uso del equipo.

#### **TOLERANCIAS**  $\blacksquare$

Con respecto a medidas realizadas con otros instrumentos, de medida tenemos las siguientes tolerancias:

- 1. En la medición de resistencia de bucle se tiene una tolerancia del 0,5 %.
- 2. En la medición de voltaje inducido se tiene una tolerancia del 1%.
- 3. En la generación de nivel se tiene una tolerancia del 5 %.
- En la medición de diafonía se tiene una tolerancia del 2 %.  $\overline{4}$ .
# **CAPITULO IV**

# PRUEBAS EXPERIMENTALES, CONCLUSIONES Y RECOMENDA-**CIONES**

Medidas experimentales en el campo  $4.1$ 

Conclusiones y recomendaciones.  $4.3$ 

# **CAPÍTULO IV**

# PRUEBAS EXPERIMENTALES, **CONCLUSIONES Y RECOMENDACIONES**

# DIDAS ENPERIMENTALES EN EL CAMPO

En el item 3.4.3 del capítulo III, se indicó los 15 pasos para la realización de las medidas en el campo, donde hay que mencionar también los accesorios del equipo (descritos en el mismo capítulo). Las pruebas se las puede ejecutar en cualquiera de los armarios de distribución de una planta externa construida, hay que resaltar que debe ser la planta externa nueva, lo cual significa que esta no debe estar enlazada con la central telefónica ni al abonado, puesto que las pruebas que el equipo efectúa son exclusivamente en proyectos terminados de construcción de planta externa, que al haber pasado estas pruebas se habilita su funcionamiento, del servicio telefónico, por ello cabe el nombre de pruebas de la necesidad de realizar pruebas en el campo con la campo con la campo con la campo con la campo con la campo c

La necesidad de realizar pruebas en el campo conlleva a tener un equipo portátil que es característica del equipo construido, el cual no requiere de energía eléctrica de la red pública (110 V), para su funcionamiento ya que utiliza baterías recargables de 12 voltios DC, que si el caso lo emérita podría recargarse con la batería del vehículo que el personal técnico utiliza para desplazarse.

portátil que es característica del equipo construido, el cual no requiere de energía

Las pruebas de campo se las realizó el día 17 de abril de 1996, desde las 14:00 a las 16:00 horas en el edificio ELITE (13 plantas), ubicado en la esquina de la Cordero y Av. Isabel Lacatólica, su capacidad es de 50/70, lo que indica que tiene: 50 pares primarios y 70 secundarios.

14:00 a °as 16:00 horas en el edificio ÉLITE (13 plantas), ubicado en el especies de la españa en el españa en

Las pruebas de campo se ¡as realizó el día 17 de abril de 1996, desde ¡as

Se realizó las pruebas en el edificio ELITE, por falta de recursos económicos para poder efectuar dichas pruebas en una urbanización, red secundaria o red primaria de una central determinada. Para efectuar las pruebas. de campo se realizaron varios intentos, inclusive hubo la necesidad de viajar a las ciudades de Tulcán y San Gabriel, para realizar dichas pruebas.

Las pruebas de dicho edificio realizadas por EMETEL, no se las pudo conseguir por la ausencia del técnico que efectúo las mediciones en este edificio. en lugar de estas se indican las pruebas realizadas en el distrito 1115, del sector de Guajaló de la ciudad de Quito, inicadas y analizadas en el capítulo l

En las siguientes hojas se presentan los reportes de las pruebas. realizadas con el equipo EPPE.1, y con los equipos de EMETEL R-1, los cuales se enumeran:

- $\mathcal{I}$ . Un multímetro, al cual se lo usa como mediador de voltaje alterno, y para medir resistencia eléctrica, este fué el multímetro digital marca MASTECH.  $2.4\%$   $M$ -830B
- 2. Los generadores de nivel PS-10, Y PS-20, de la familia WG (ver anexo 3)
- 3. Los medidores de nivel PM-20, PMP-20, de la fábrica WG, cuyo catálogo con sus características técnicas se las indica en el anexo No. 3

0 del hilo (mm):0.4 SERIES DESERTITO: 48  $\sim$  (mm):0.4 EARLOS UTRERAS  $\mathcal{O}(\mathcal{O})$ 

( ohmio )

Central: MARISCAL Fecha:  $17/04/96$ 

 $\mathcal{F}_{\mathcal{F}}$  for  $\mathcal{F}_{\mathcal{F}}$  , we have the following

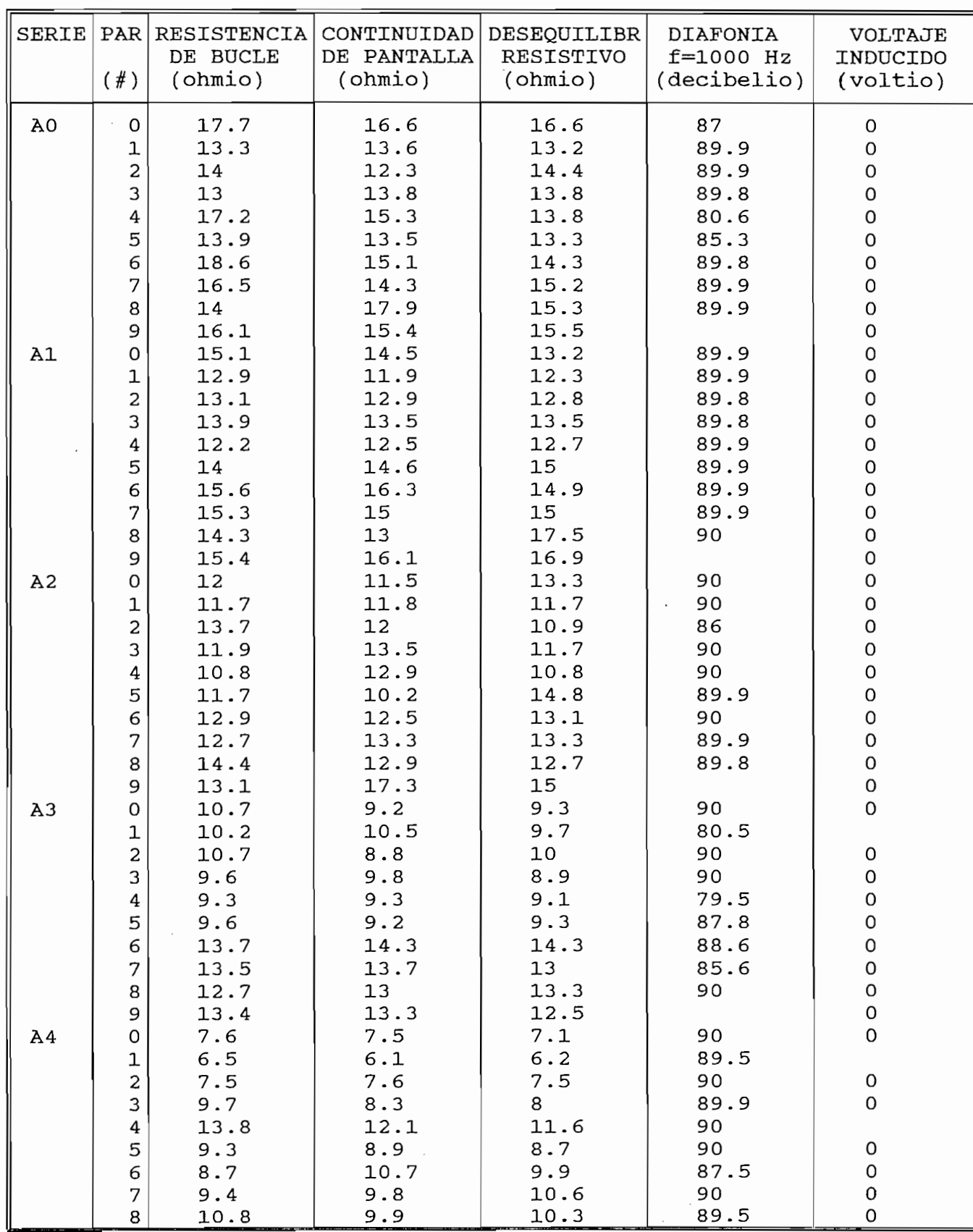

o del nome del mondo.<br>Concepto del mondo del mondo del mondo del mondo del mondo del mondo del mondo del mondo. SERIE PAR RESISTENCIA CONTINUIDAD DESEQUILIBR DIAFONIA VOLTAJE .o (mm):0.4 DE BUCLE DE PANTALLA ( ohmio )

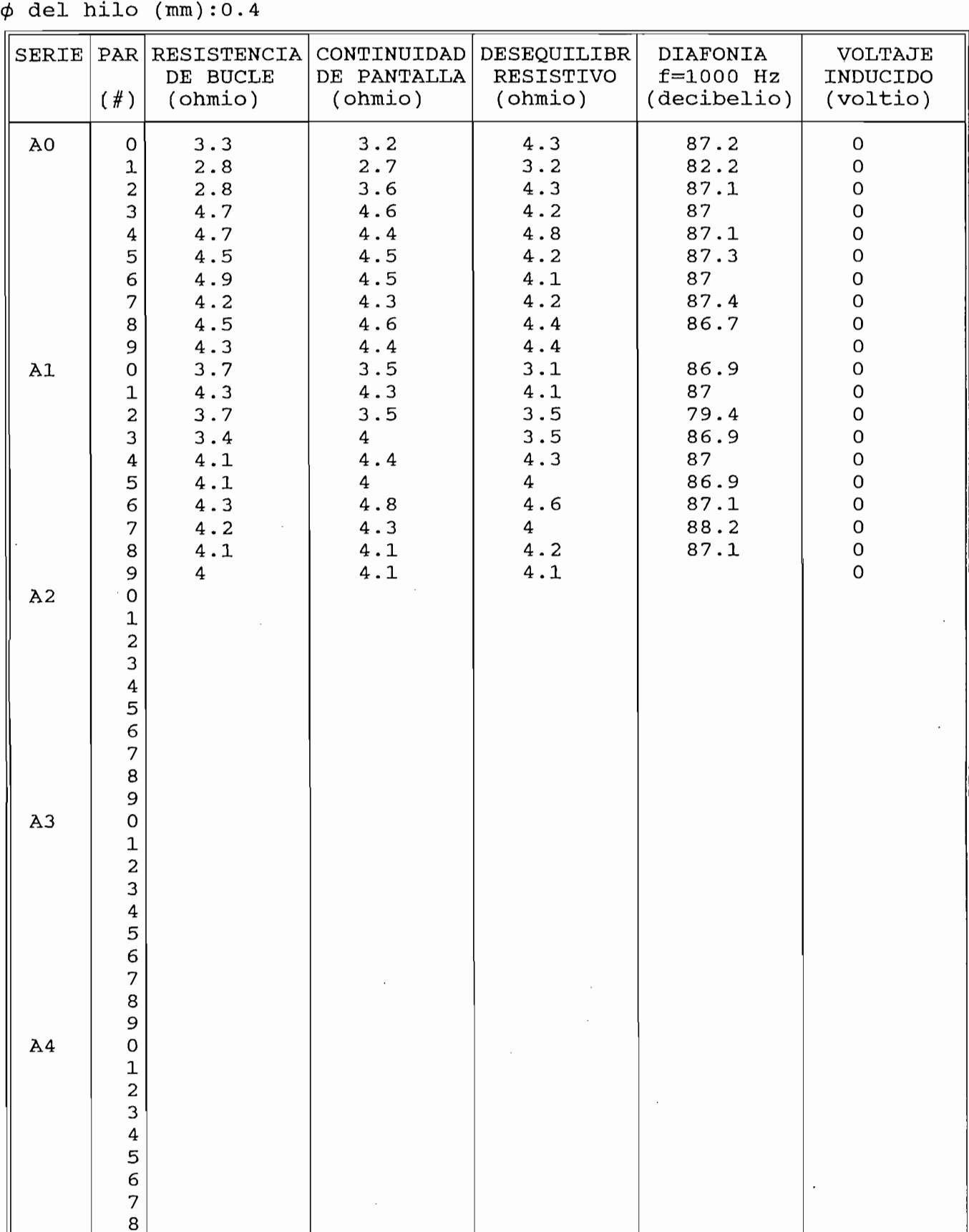

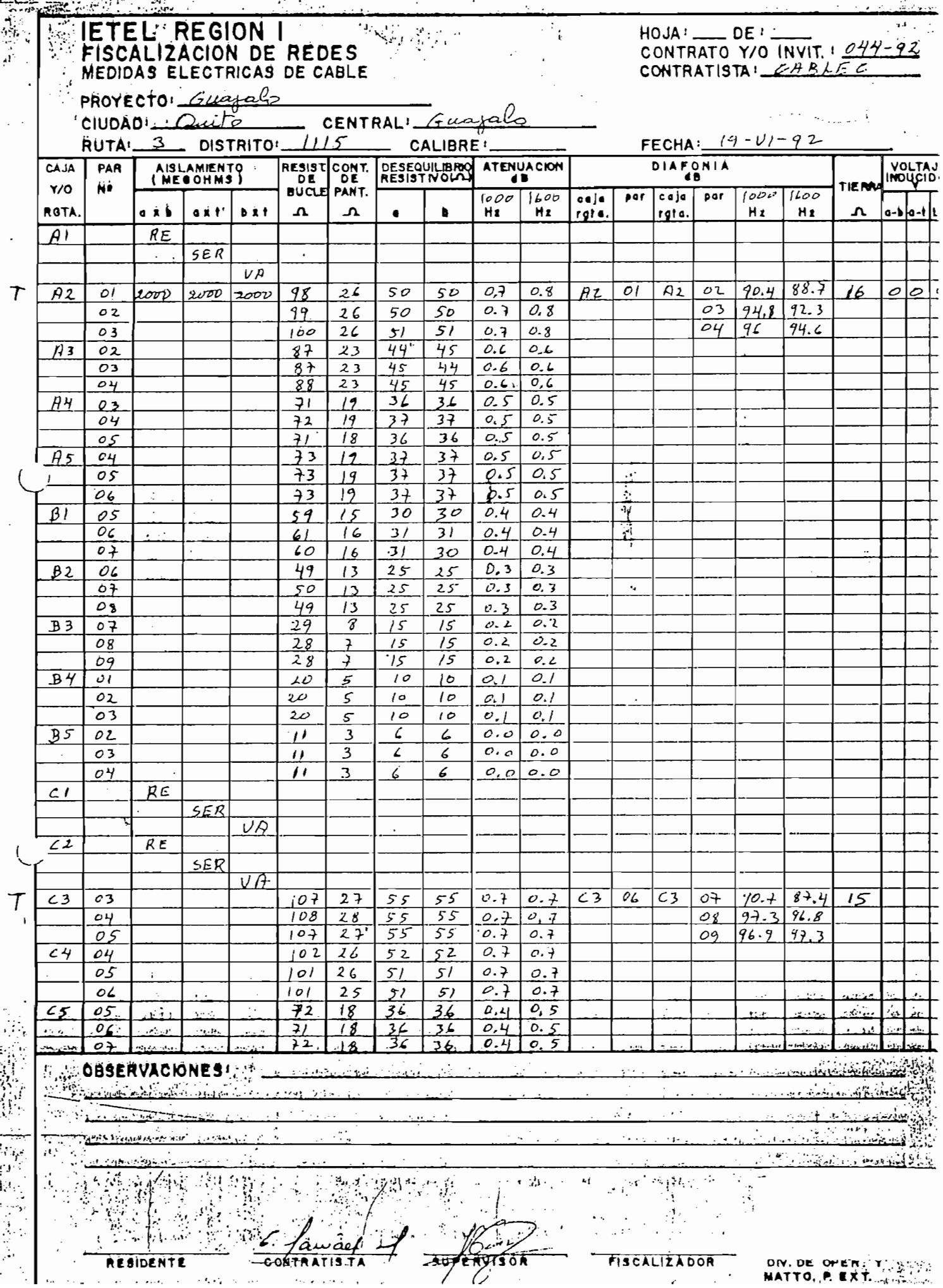

 $\ddot{\cdot}$ 

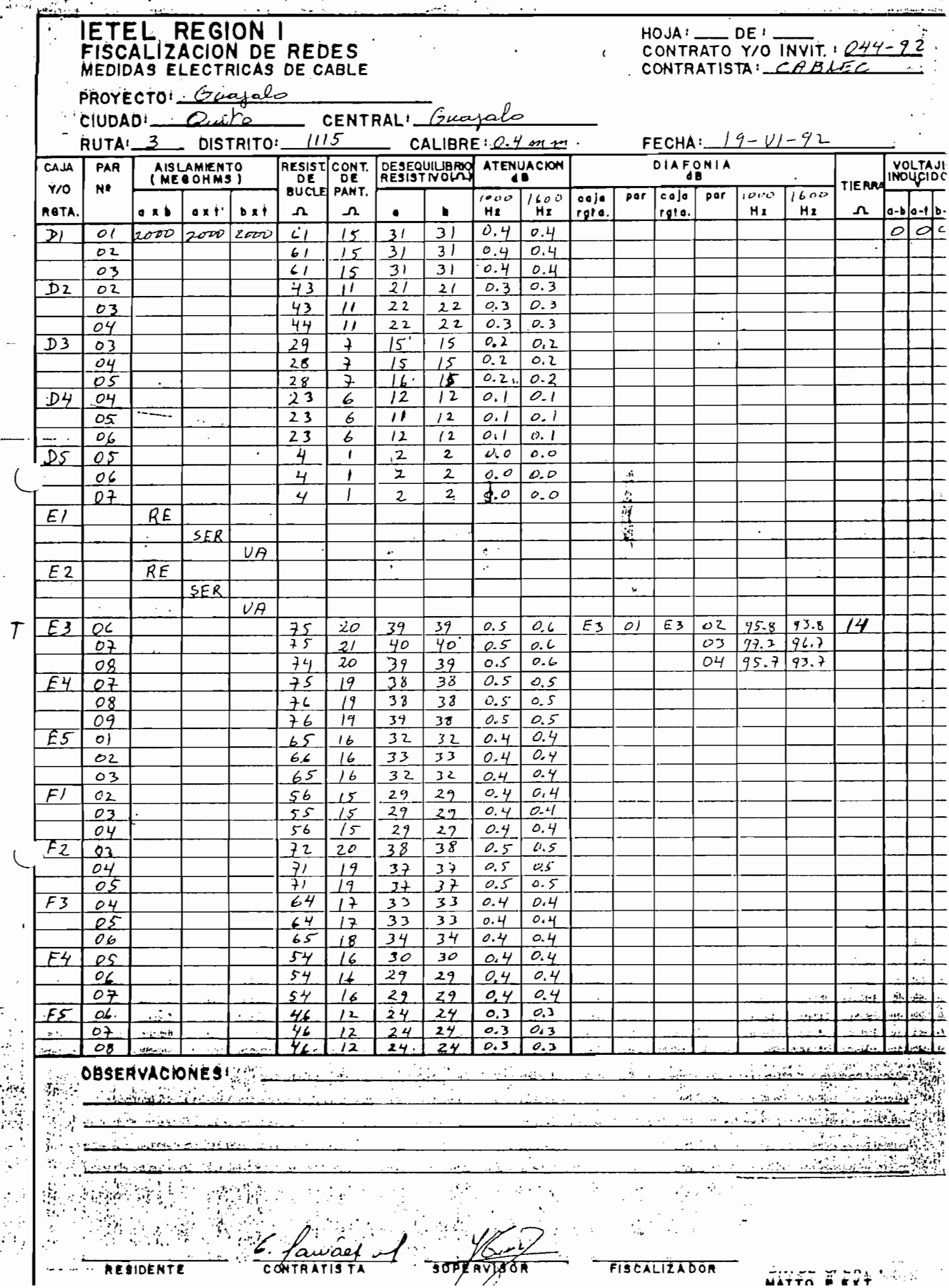

 $\mathbb{R}^2$ 

 $\bar{\beta}$ 

 $\overline{\phantom{a}}$ 

ł,

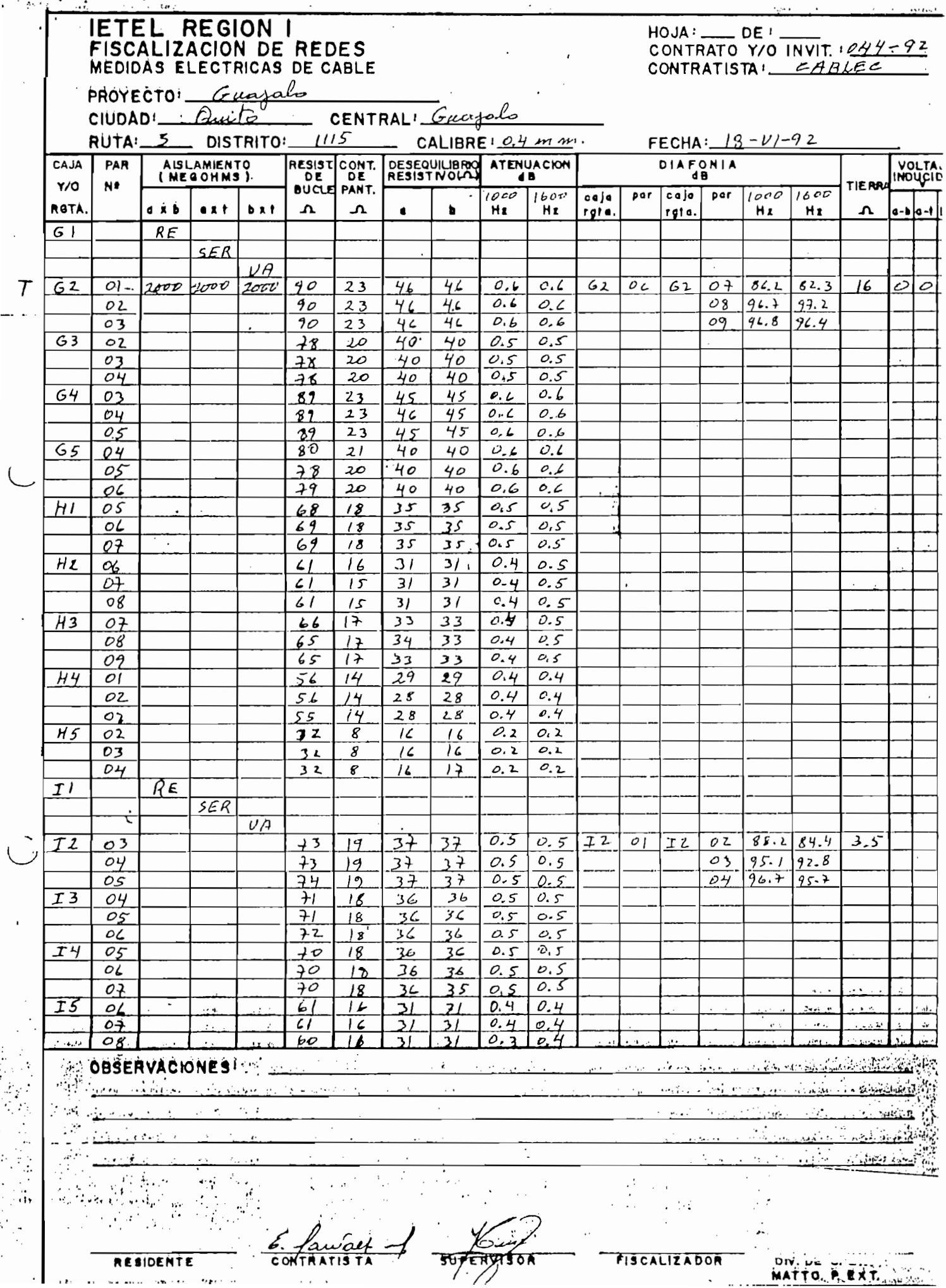

DIV. DE U. T. T.

 $\ddot{\phantom{a}}$ 

 $\cdots$ 

—-

 $\ddot{\phantom{0}}$ 

 $\alpha$  as  $\bullet$  : RESIDENTE

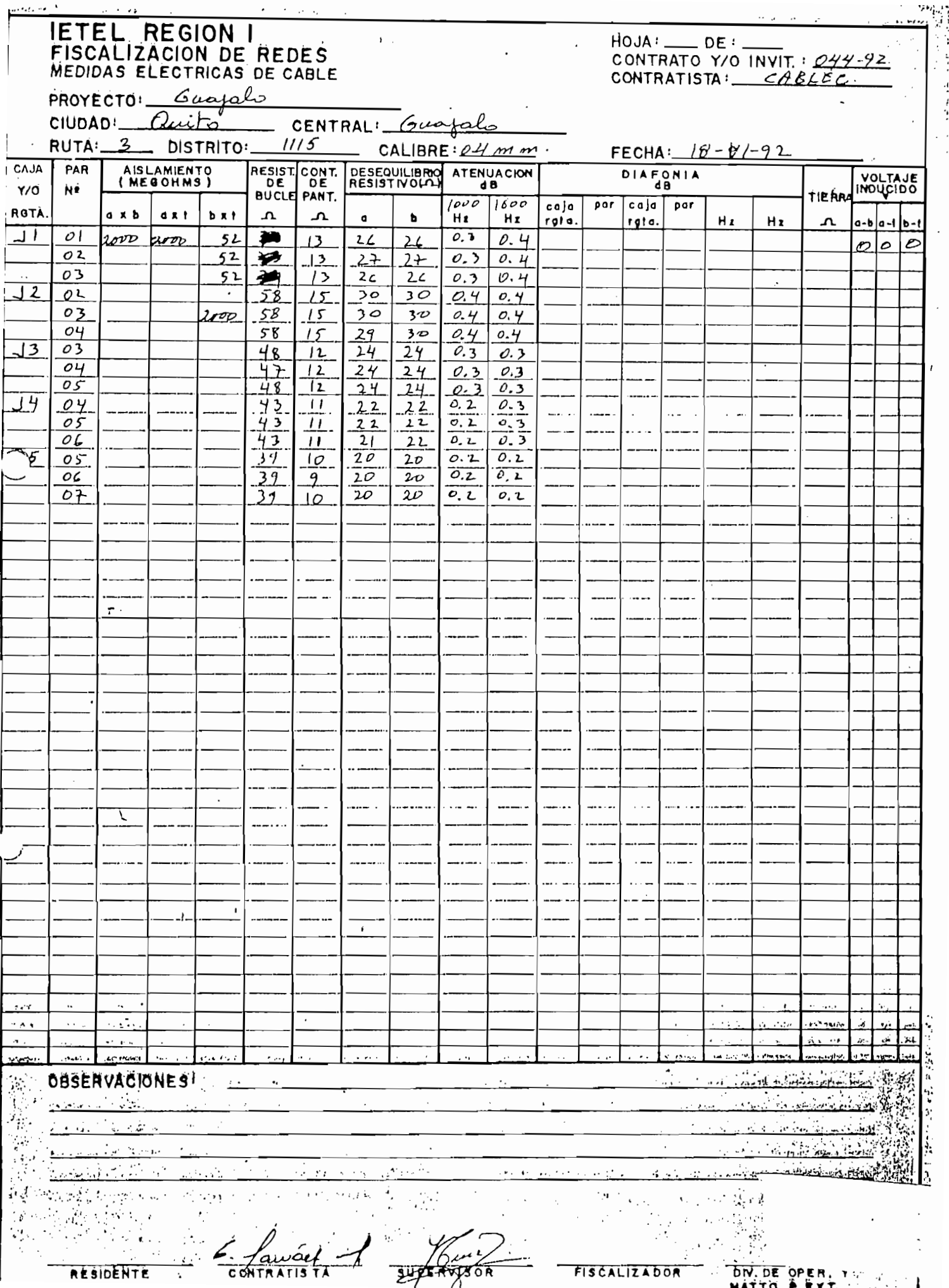

# - 200 En base a que base a en pruebas en pruebas en pruebas en pruebas en pruebas en pruebas en pruebas en pruebas e

En base a los resultados obtenidos en pruebas experimentales y pruebas en el campo realizadas con el equipo construido, se concluye con los siguientes  $a$ spectos:

- UTILIZACIÓN DEL EQUIPO
- А. El equipo fué construido con el propósito de ser utilizado en el campo, se debe a la realización de trabajos en este campo, donde se determinó la necesidad de automatizar la toma de medidas realizadas en planta externa. lo cual actualmente se realiza en forma manual.
- $B.$ El equipo EPPE.1, integra a tres equipos que se utilizan normalmente para realizar estas pruebas, el costo al realizar la producción en serie del EPPE.1, sería menor a la suma del costo de los tres equipos.
- C. El equipo de pruebas eléctricas para planta externa ejecuta cinco de las siete pruebas que el EMETEL R-1 realiza, la revisión o supervisión técnica de una planta externa construida, y estas pruebas son básicas en la fidelidad de la comunicación telefónica, la cual permite enviar información trascendental como voz, datos, fax, video, etc.
- D. El EPPE.1, permite obtener el reporte en forma impresa, es decir automati-

za la toma de medidas por medio del computador personal.

za la toma de medidas por medio del computador personal.

- E. Las pruebas que el equipo realiza habilitan al enlace de la planta externa construida con la central correspondiente, es decir la aprobación de estas pruebas indican el visto bueno de la obra realizada en términos técnicos.
- F. Al ser un equipo portátil (protegido con un maletín a prueba de golpes e impermeable al aqua), el mismo puede ser trasladado y se lo opera en cualquier condición ambiental existente.

tomadas (en memoria), de los pares telefónicos que se requiera revisar, en

- G. El equipo tiene la facilidad de almacenar estadísticamente las medidas tomadas (en memoria), de los pares telefónicos que se requiera revisar, en el armario de distribución de planta externa.
- Optimiza el tiempo a un 50%, cuando las pruebas se las ejecuta con varios Н. equipos, la escritura de los datos se realiza en forma digital, quedando escritos y grabados estos datos de las medidas tomadas, en un diskette, o en la memoría del computador.
- $\mathcal{L}$ Es posible, como se indica en H, grabar el reporte de pruebas lo cual significa la posibilidad de ser impreso el reporte de pruebas realizadas, siendo esta una de las características del equipo construido.

los bloques de conexión a revisarse, para la realización de las tres pruebas,

J. El EPPE.1 posibilita tener conectados los cables para las tres pruebas, en los bloques de conexión a revisarse, para la realización de las tres pruebas, la facilidad es que desde el programa se puede accesar automáticamente a la prueba que se requiera, de tal forma que el tiempo en la realización de las pruebas se optimiza.

### CONSTRUCCIÓN DEL EQUIPO

Al referirme a la construcción del equipo es preciso mencionar las dificultades por las que se atravesó en el transcurso de su realización. La ausencia de diversos dispositivos y materiales en el mercado nacional, la falta de equipo necesario para las pruebas de laboratorio significó una gran inversión de tiempo, económica, pero sin embargo el interés puesto por mi persona permitieron culminar el equipo EPPE. 1, que es va una realidad.

dificultades por las que se atravesó en el transcurso de su realización. La

- $A_{\cdot}$ El equipo de pruebas para planta externa (EPPE.1) está integrado por tres partes importantes que son:
	- Tarieta electrónica (TA-EPPE), en la cual se tiene los circuitos de los 3 medidores, el generador de señal, y la selección del tipo de  $T$ arida digital (MCPD15), que incluye, el microprocesador 8751H, el microprocesador 8751H, el microprocesador

3 medidores, el generador de señal, y la selección del tipo de

- Tarieta digital (MCPD15), que incluye, el microprocesador 8751H. el conversor analógico / digital, el driver y pórtico de comunicación serial, pórtico de lectura a la tarieta analógica.
- Programa para la operación del equipo (realizado en Q-BASIC), el cual permite tomar los datos, en el reporte de pruebas, el cual se lo puede imprimir en la oficina.

### **CONCLUSIONES GENERALES**

**CONCLUSIONES GENERALES**

Uno de los objetivos del presente trabajo fue dotar de un equipo práctico Α. y manejable para la realización de pruebas de planta externa, tanto es así que existen ya empresas interesadas en adquirir el equipo, una de ellas es

la fábrica Cablec C.A, através de se Departamento de Telecomunicacio- $B.$ 

- В. La realización de trabajos de construcción de planta externa a nivel nacional, fue otro de los objetivos, para llevar a término la ejecución del presente trabajo.
- C. Es preciso indicar que el presente trabajo participó a nombre de la Escuela Politécnica Nacional, en la "Il BIENAL DE CIENCIA Y TECNOLOGÍA", para universidades y escuelas politécnicas del Ecuador, donde se obtuvo el PRIMER LUGAR, este evento fue organizada por la Universidad Católica de Quito, del 20 al 22 de marzo de 1996.

Recomendaciones

Como consecuencia y fruto del presente trabajo surgen algunas inquietudes y sugerencias, las mismas que las presentamos a continuación:

- La prueba de diafonía que el EMETEL R-1, realiza a las frecuencias de Α. 1.000 v 1.600 Hz, deberían realizarse a las indicadas por el CCITT, esto es a 800 o 1.000 Hz.
- В. Las mediciones en el campo se las debe ejecutar con el concurso de personas capacitadas de tal manera que el reporte escrito sea lo suficientemente confiable.
- C. La realización de otro trabajo que optimice el presente, queda como idea para próximos trabajos de tesis, las características adicionales que debería

cumplir otra versión del equipo EPPE.1, son las siquientes:

Optimizar el uso del microcontrolador, utilizar por ejemplo el 8411 de la firma MOTOROLA, por la potencia que consume, que está en el orden de los microamperios, lo que permitiría el uso de baterías normales, existentes en el mercado,

Se puede hacer al equipo independiente del PC, añadiendo al presente un display que puede ser del tipo LCD.

de poder descargar los datos de las medidas tomadas posterior-

presente un display que puede ser del tipo LCD.

Es posible construirlo con una memoria RAM no volátil, con el objeto de poder descargar los datos de las medidas tomadas posteriormente en un PC, en la oficina.

el personal está sujeto a fuertes soles, lluvia, cuando el número de pares

- D. Como el equipo fue diseñado para realizar mediciones en el campo, donde el personal está sujeto a fuertes soles, lluvia, cuando el número de pares a revisar es alto, por ejemplo un gabinete de 500 pares, el trabajo se vuelve tedioso y cansado, si se lo realiza como el EMETEL, con el EPPE.1, el tiempo se reduce ostensiblemente, y el trabajar con este equipo, más bien es agradable.
- E. En caso de presentarse descarga de las baterías, estas pueden ser recargadas con la batería del vehículo, en el que se realice las pruebas, ya que son de 12 voltios.
- F. Existe la posibilidad de poder realizar pruebas (con el EPPE.1), en otro tipo de cable, por ejemplo el usado para instalación estructurada

generador de nivel independiente de las mismas características del

Para la realización de la prueba de ATENUACIÓN, se requerirá un G. generador de nivel independiente de las mismas características del diseñado en la tarjeta analógica TA-EPPE,

121

### REFERENCIAS BIBLIGRAFICAS

- EMETEL, " Normas técnicas para planta externa / Normas de la serie NT: 11/331/006-02, Vol. 1, Quito, 1991, 70 p.
- HIDALGO P., "Telefonía 1", Quito, Escuela Politécnica Nacional, 1986, 142 p.
- LEDESMA B., "Características técnicas de la tarjeta MCPD51" / Desarrollo de proyectos con microcontroladores INTEL MCS-51, Quito, 1992, 12p. (folleto de la tarjeta MCPD51).
- VERA D., " Mediciones eléctricas para redes telefónicas ", Quito, Superintendencia de Telecomunicaciones del Ecuador - INCAITEL, 1994, 11 p. (folleto del seminario efectuado).
- GONZALEZ J. A., " Introducción a los microprocesadores ", 2da. edi. Madrid, Mc. GRAW HILL, 1992, 292 P.
- SIEMENS. "Aparatos de medida para telecomunicaciones ", 1979.
- NATIONAL SEMICONDUCTOR, "Audio/Radio Handbook", California, 1980, 207 p.
- COOPER W. D., " Instrumentación electrónica moderna y técnicas de medición ", 1991.
- NICOLALDE E., " Diseño y construcción de un sistema de adquisición de datos para obtener el diagrama de radiación de una antena ", Quito, Escuela Politécnica Nacional, 1992, 175 p.
- MICROSOFT IBERICA, " Qbasic", Madrid, 1986, 550 p.
- VELARDE J., " Microcontroladores ", Quito, Superintendencia de Telecomunicaciones del Ecuador, INCAITEL, 1995, 79 p.

# ANEXO No. 1

 $\mathcal{L}(\mathcal{A})$  .

 $\mathcal{L}_{\mathcal{L}}$ 

station the leader of the property of the station of the complete station of the last station

**Contractive of the Contract of Contract Contract of the Contract of Contract of Contract of Contract of Contract of** 

mm

Kg/Km

 $\mathbf{u}_\mathbf{V}$  $\epsilon_{\rm cr}$ 

 $\ddot{\phantom{0}}$ 

 $\ddot{\cdot}$ 

The Circumstance

LEFONI **ENO**<br>PO: E GE<br>- JF<br>T  $\frac{1}{2}$ 8.25 10.36 11,96 14.50

| Número y Olámetro<br>de Conductores      | Peso Aprox.<br>Cobre          | Espesor de<br>Alslam.                      | Espesor de Olámetro Peso Total<br>Chaqueta | Exterlor                         | Aprox.                                |
|------------------------------------------|-------------------------------|--------------------------------------------|--------------------------------------------|----------------------------------|---------------------------------------|
|                                          | Kg/Km                         | mm.                                        | mm.                                        | mm.                              | Kg/Km                                 |
| $10 \times 2 \times 0.4$                 | 22,72<br>45,45                | 0,23<br>"                                  | 1.52                                       | 8.25<br>10,36                    | 70,38<br>118.35                       |
| 28882                                    | 68,17<br>113,62<br>159.07     | "<br>"<br>                                 | $1.52$<br>$1.52$<br>$1.52$<br>1.52         | 11,96<br>14.50<br>16.56          | 88.581<br>251,40<br>336,82            |
| $\frac{100}{152}$                        | 227,24<br>349,51<br>464,48    | <br><br>                                   | $\frac{1.52}{1.78}$<br>1,78<br>1.78        | 19.16<br>23.39<br>26,39<br>31.43 | 462,54<br>701.11<br>908.79<br>1318.83 |
| 302<br>$10 \times 2 \times 0.5$          | 694.13<br>35,81               | 0.27                                       | $\frac{1.52}{1.52}$                        | 9,43<br>12,00                    | 96.50<br>166,B9                       |
| 20                                       | 71.22<br>106,83<br>178,05     | <br>$\overline{a}$<br>$\bullet$            | 1.52<br>1,52                               | 13,06<br>17.09                   | 234,63<br>385,31<br>493.B8            |
| 3232388                                  | 249,96<br>358,09<br>551.95    | "<br><br>                                  | $\frac{1.52}{1.78}$                        | 19,62<br>23,34<br>27,00<br>31.85 | 701.19<br>1037.11<br>1363,18          |
| 302                                      | 733,56<br>1096,79             |                                            | 1.91<br>9.91                               | 38.05                            | 1987.05                               |
| $10 \times 2 \times 0.6$<br>20           | 51.28<br>102,55<br>153.B3     | 0,34<br>                                   | 1,52<br>1.52<br>1.52                       | 10,99<br>14,20<br>16.66          | 132,50<br>234,96<br>329,46            |
| 30<br>50<br>70                           | 258,39<br>358,94<br>512,77    | <br><br>                                   | $1.52$<br>$1.78$<br>1.78                   | 20,56<br>24,26<br>28.26          | 625,77<br>733.16<br>1016.30           |
| $\frac{100}{152}$<br>$\frac{202}{302}$ . | 789,21<br>1056,96<br>1567,61  | <br>$\ddot{\phantom{0}}$<br>$\overline{a}$ | $\frac{1.91}{1.91}$<br>2,03                | 34,26<br>38,87<br>46,87          | 1536.12<br>2011.45<br>2948,13         |
| $10 \times 2 \times 0.7$<br>20           | 69.59<br>139,19               | 0.39<br>                                   |                                            | 12,32<br>16.08<br>18.97          | 172.01<br>308,84<br>441.07            |
| 38883                                    | 208,78<br>347,96<br>487.15    | H<br><br>                                  | 1,52<br>1,52<br>1,52<br>1,78<br>1,78       | 24.06<br>27.78                   | 718.78<br>976,28                      |
| $202 -$                                  | 695,93<br>1076,59<br>1434,51  | ×<br>                                      | 1.91<br>1.91<br>2,03                       | 32,72<br>39,42<br>÷,<br>45.07    | 1370.38<br>2047.82<br>2698,42         |
| 302                                      | 2144.35<br>91.16              | $\ddot{\phantom{0}}$<br>0.45               | 2.29<br>1.52                               | 54,68<br>13,77                   | 3995,94<br>216.02                     |
| $10 \times 2 \times 0.8$<br>20<br>30     | 182,32<br>273.48<br>455,80    | <br>                                       | 1.52<br>$1.52$<br>$1.78$                   | 18,14<br>21.48<br>27.31          | 394.02<br>567.65<br>926.32            |
| 50<br>70<br>100                          | 638,12<br>911.59              | <br>"<br>                                  | 1,91<br>1.91                               | 31.89<br>37.33                   | 1276.60<br>1779.64<br>2705.17         |
| 152<br>202<br>302                        | 1414,12<br>1879,03<br>2806,87 | $\overline{\phantom{a}}$<br>               | 2,03<br>2,29<br>2,54                       | 45,33<br>52,12<br>63,17          | 3582.36<br>5314,17                    |

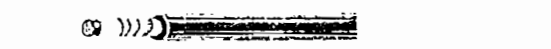

# .<br>Especificaciones:

Loi espacios Ubres que quedan ion llenados con "gelatina" de petróleo, recubierto por una cinta lisa, "Mylar", y por normas de: ASTM - B-3, IETEL, REA, INEN

### Construcción:

 $\ddot{\phantom{a}}$ 

La formación del núcleo es similar al ELLY seco. La formación del núcleo es similar el ELLT seco.<br>Los espacios libres que quedan son llenados con "gelatina"<br>de petróleo, recubierto por una cinta lisa, "Mylar", y por último es colocada una chaqueta de Polletileno negro

### Longitudes bajo pedido del cliente

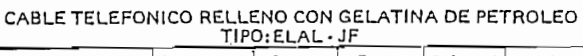

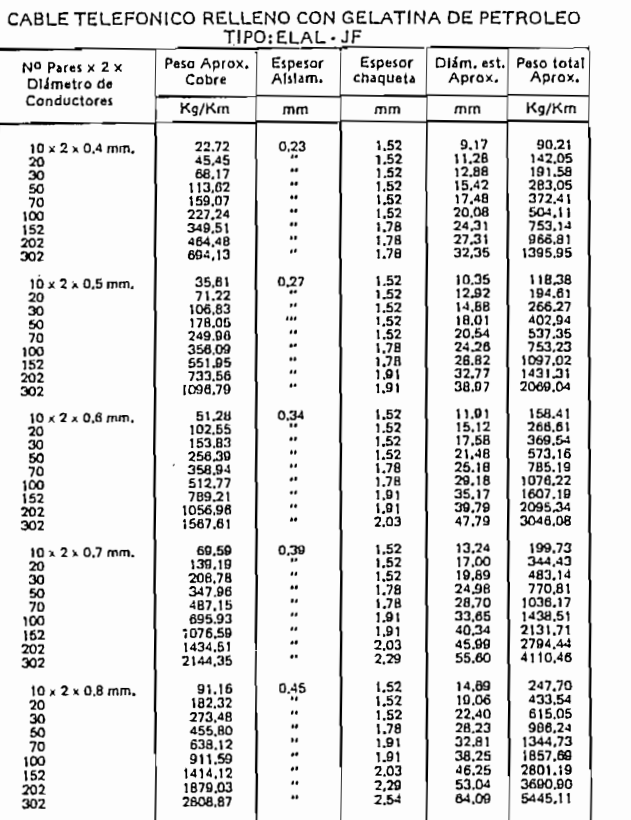

## Elaborado y probabilidad en la acuerdo da acuerdo en la acuerdo en la acuerdo en la acuerdo en la acuerdo en l

Especificaciones:

 $\overline{\phantom{a}}$ 

 $\mathcal{L}$  per republicador de patrones con un ochritos con un o cinta Mía "Myl«r", lu rego y probado de acuerdo e normal de:<br>L, INEN, REA

### Construcción:

 $\mathcal{L}_{\bullet}$ 

s.

Los especios existentes en al núcleo son llenos de "Geiatina" de petróleo, y recubiertos con una cinta lisa "Myler", luego es periodo, y recebertos con encemente intyrer y respo último va una chaqueta de Potietileno negro PE

# CABLE TELEFONICO RELLENO CON GELATINA TIPO:

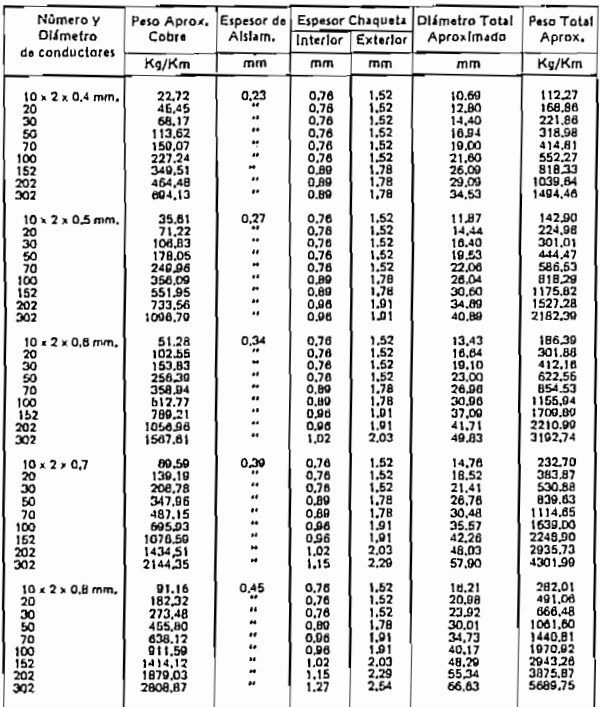

# Especificaciones:

Elaborado y probado de acuerdo a normas:<br>IETEL, INEN, REA, ASTM

 $(215112)$ 

### Construcción:

El núcleo relleno de Geletina de petróleo es recubierto por una capa interior de polletileno PE, luego es colocada longitudinalmente una pantallade Aluminio y por último va una chaqueta exterior de Polietileno negro.

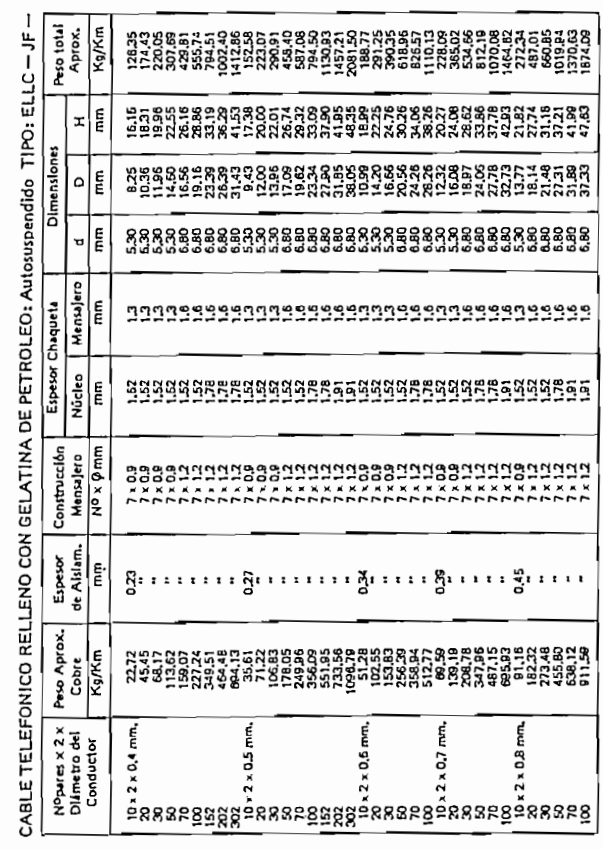

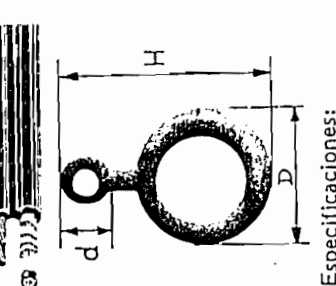

 $\ddot{ }$ 

 $\ddot{\cdot}$ 

Especificaciones:<br>Elaborado y probado de acuerdo a normas:<br>IETEL, INEN, ASTM, REA.

Construcción:<br>Similar al tipo ELLC Seco, pero los especios libres<br>del núcleo son rellenos con "Geletina de petróleo.

27

 $\mathfrak{t}\mathfrak{t}_{\mathbf{q}}$ 

 $\frac{1}{2}$ 

دكيكيرن وزي

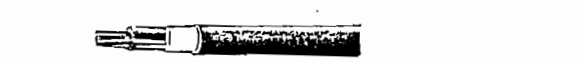

#### **MULTIPAR** .<br>TERIORES (

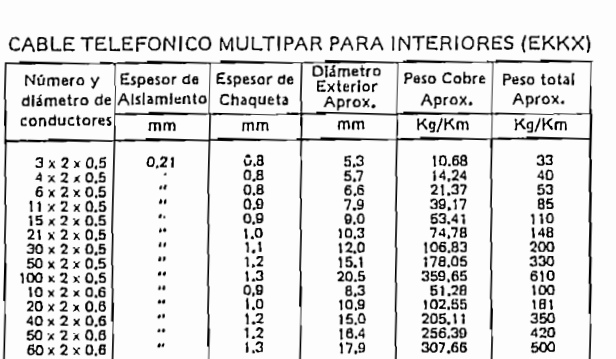

### $E$ specificaciones:

Construcción:

Elaborado y probado de acuerdo a normas IETEL, INEN,<br>ERICSSON **Longitudes a pedido del dienta.**

 $\ddot{\phantom{a}}$ 

Conductores de cobre sólido, aisiados con P.P., cableados en pares, reunidos éstos en capas concéntricas forman un núcleo que es cubierto por una cinta Mylar lisa y luego colocada una chaqueta e de PVC, color Gris.

Longitudes a pedido del cliente.

#### **0 Azul Vorda Viuda Claro Vüido Los iwftís M iigrupon ilu D en 5 RODELON**<br>**ROLES TELEFON Rojo Amarilla <Uul CONDS DE**

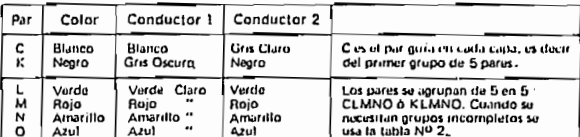

2) Grupos Incompletos de Pares

110

610

 $\overline{a}$ 

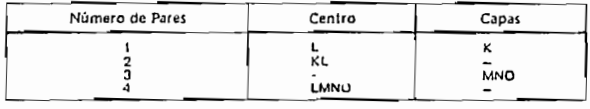

Cenua Cupj 1

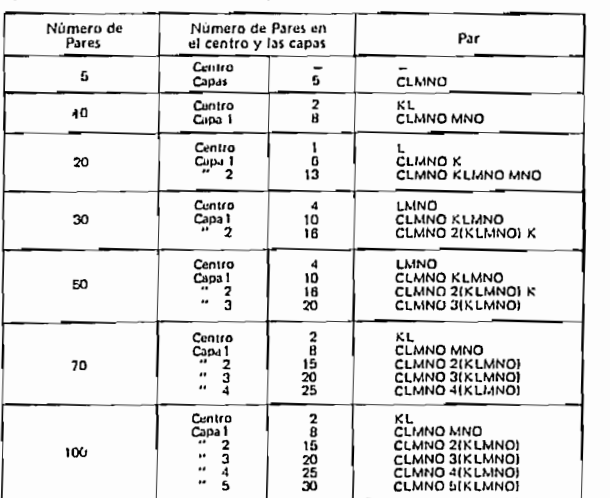

### 4) Código de Unidades de 50 pares para cables de 150 a 300 pares.

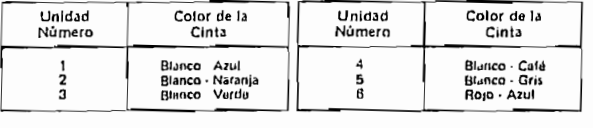

**2-6**

 $\mathbf{u}$ 

### Características eléctricas a 20ºC

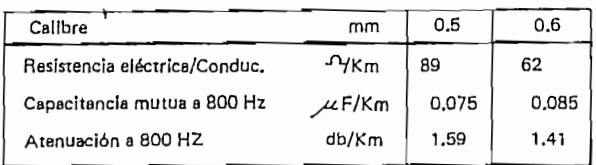

f.

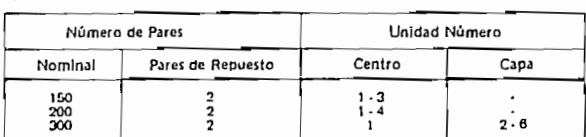

6) Construcción de Núcleos de cables EKKX

 $\cdot$ 

**EMETEL** 

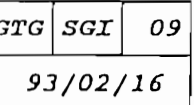

estas estaciones con aistamiento de polieticas (eap), tipos 2 v 3 generales con debenit los cables con los finitos y y s

1. OBJETO

Estas especificaciones estáblecen las caracteristicas técnicas y condiciones generales que deben cumplir los cables con aislamiento y cubierta de plás-<br>tico a utilizar por el IETEL.

2. TIPOS ESPECIFICADOS

cables constituidos de cables:<br>despecifican dos tipos de cables: sólido f religios con petrolatos con una cubierta estanca estanca de una cubierta estanca de una cubierta esta

1 . OBJETO DE LA 1919 DE LA 1919 DE LA 1919 DE LA 1919 DE LA 1919 DE LA 1919 DE LA 1919 DE LA 1919 DE LA 1919

 $\alpha$ ino-politica (EAP) para ser utilizados en capaci-politica do en capaci-politica do en capaci-politica con capaci-politica do en capaci-politica do en capacidad en capacidad en capacidad en capacidad en capacidad en ca  $\mathcal{L}$  de 10 a 300 pares.

Cables constituídos por conductores de cobre con aislamiento de polietileno<br>sólido, rellenos con petrolato y protegidos con una cubierta estanca de<br>aluminio-polietileno (EAP) para ser utilizados en canalización, con capac dades de 10 a 300 pares. trolato y protegidos con una cubierta estanca de aluminio-politica estanca de aluminio-politica estanca de al<br>EXP)

para instalación aérea, con capacidades de 10 a 200 pares.

bles autosoportados con aislamient para instalación aérea, con capacidades de 10 a 200 pares.

### 3. MATERIALES

### 3.1 CONDUCTORES

mios x mm2/mt. a la temperatura de 20 grados centígrados. Cada conductor consistirá de un hilo de cobre electrolítico, recocido, esti-<br>rado con regularidad, cilíndrico, de calidad y resistencia homogéneas, sin grietas y otros defectos, con una resistividad por lo menos igual a 1/58 oh mios x mm2/mt. a la temperatura de 20 grados centígrados.

El diámetro nominal del conductor será de 0.4, 0.5, 0.6, 0.7 y 0.8 mm. El diámetro\ de los conductores empleados no podrá diferir más del 1,5% del  $\mathcal{L}$  resistencia a la tracción de una sección de una sección de una sección de una sol $\mathcal{L}$ 

Cuando en el curso de la fabricación sea necesario soldar conductores, se empleará un método que reúna las siquientes condiciones:

- La resistencia a la tracción de una sección de conductor con una soldadura será por lo menos igual al 90% de la resistencia de una sección adyacente de la misma longitud que no comprenda soldaduras.
- La resistencia eléctrica de una muestra de 150 mm. de longitud de<br>conductor con empalme no será mayor del 105% de otra muestra iqual de conductor sin empalme.

dad y alto peso'molecular, conforme a la norma ASTM D-1.248, tipo 3, clase A

No se admitirá más de una soldadura en cada conductor.

### 3.2 AISLAMIENTO

El aislamiento de cada conductor será de polietileno sólido de alta densidad y alto peso molecular, conforme a la norma ASTM D-1.248, tipo 3, clase A o B, categoría  $3 - 4 - 5$ , grado  $E - 8$ .

También puede usarse como aislamiento polipropileno sólido conforme a la norma ASTM D-2.146 con un límite máximo de índice de fusión de 0,5 gr/minuto.

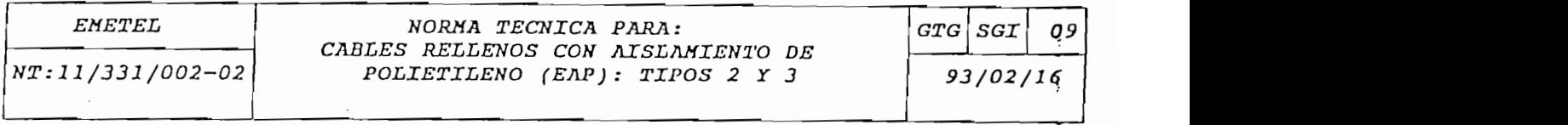

#### 3.3 MATERIAL DE RELLENO , madie

de macreo der cabio sera ferichado con un producto a base de perforato de<br>ilto punto de goteo, homogéneo, libre de impurezas y no tóxico.

Las propiedades físicas y eléctricas del material de relleno serán las si-<br>quientes:

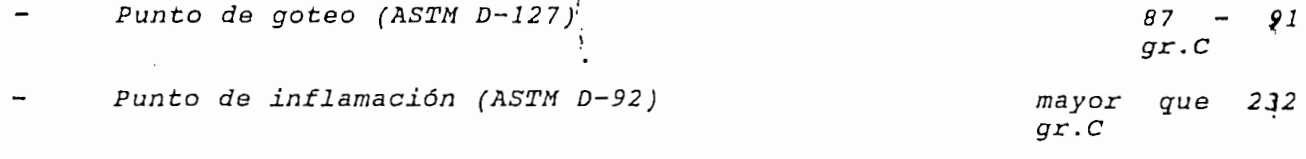

Resistividad volumétrica (ASTM D-257) mayor a 10<sup>12</sup> ohm-cm.

Constante dieléctrica a lMHz (ASTMD-150) menor que 2.24

Factor de pérdida de disipación a 1MHz (ASTM D-150) menor que 10<sup>3</sup>  $\mathcal{L}$  el aislamiento, a lo largo de la vida media estimada para el cable.

Además sus propiedades deben ser totalmente compatibles con los materiales<br>de aislamiento a las temperaturas extremas de trabajo.

queidad, que consiste en soportar una columna de agua de 1 metro de altura

 $\ddot{\phantom{0}}$ 

Será de entera responsabilidad del fabricante la compatibilidad de este producto y el aislamiento, a lo largo de la vida media estimada para el cable.

El material y su disposición en el cable debe pasar la prueba de estan-<br>queidad, que consiste en soportar una columna de aqua de l metro de altura sin que por su extremo libre de una muestra de un metro de longitud, qotee agua al cabo de una hora.

# 3.5 PANTALLA Y FONDA DEL CABLE

naciec seia envaciec por una compuesta por mascella no nagiologípico, a<br>Una cumplir las especificaciones de rigidez dieléctrica entre el núcleo v continua de 0.2 de 0.2 de especialista con especialista con politica con politica de mais de politica de 1.<br>Italia copolímero de etileno y aplicada longitudinalmente sobre la envoltura de especies de envoltura de la envoltura

### 3.5 PANTALLA Y FUNDA DEL CABLE

La pantalla estará compuesta por una cinta de aluminio eléctricamente continua de  $0.2 \pm 0.03$  mm de espesor, cubierta con polietileno u otro copolímero de etileno y aplicada longitudinalmente sobre la envoltura del núcleo con los bordes superpuestos.

La funda del cable estará compuesta de un polietileno de alto peso molecular<br>y baja densidad, correspondiente al ASTM-D-1248 tipo 1, clase C, categoría  $5,$  grado  $J-3$ . resistencia a la ruptura por tracción de los cables de acero serán de mil

### 3.6 MENSAJERO

Estará formado por siete (7) hilos de acero galvanizado, pudiendo ser de<br>1.57 y 2.12 milímetros de diámetro, según se indica en el Anexo 1. La resistencia a la ruptura por tracción de los cables de acero serán de mil numeral 3.2/ sin porto ni defectos, lo compresenta durante durante durante durante durante durante durante dura<br>Ocientos (1.800) y tres mil (3.000) kilogramos respectivamente proceso de fabricación, mediante la prueba de tensión (spark test) con un

#### FORMACION DEL CABLE 4.

Cada conductor se aislará con una capa de aislamiento ya especificado en el numeral 3.2, sin poros ni defectos, lo cual se comprobará durante todo el proceso de fabricación, mediante la prueba de tensión (spark test) con un

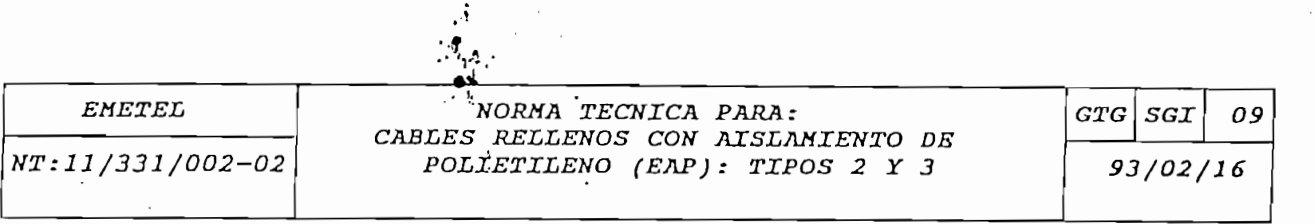

que no se produzcan desplazamientos al mismo de se produzcan de se produzcan de se produzcan el cable y, al mi<br>El mismo de se produzcan de se produzcan de se produzcan de se produzcan de se produzcan de se produzcan de se

 $t$ encial de mil (1.000) voltier deivaler efícia cenciai de

 $\alpha$  aislamical to devela torcidos and torcidos en pares of  $\alpha$  conductor, as modo pas de torsión desplazamientos al manipular el capite y, al mismo tiempo, permita un desprendimiento relativamente fácil para realizar los

El núcleo del cable está formado por pares dispuestos de la siguiente s conductores aislados serán torcidos en pares y estos formarán grupos con<br>sos de torsión diferentes v no superiores ; los giente gieguente y eiges pasos de torsión diferentes y no superiores a los ciento cincuenta y cinco<br>(155) milímetros. de 50 o 100 paras, que son recubiertas de una ligadura de una ligadura de una ligadura de una ligadura de Myla<br>De mylar u otros de una ligadura de una ligadura de una ligadura de una ligadura de una ligadura de una ligadu

material similar; finalmente las unidades se cablean juntas para formar el núcleo del cab.<br>nera: los nares pontuades se agrupan para urimar ras unidades principales que pueden ser<br>50 o 100 pares que son requisertas de una ligadura de Mular u etre de 50 o 100 pares, que son recubiertas de una ligadura de Mylar u otro<br>material similar; finalmente las unidades se cablean juntas para formar el Una vez formado el núcleo y religioso el núcleo y relativo longitudinalmente con una una una vez formado el núcleo de la contradición de la contradición de la contradición de la contradición de la contradición de la contra

Por cada unidad de 100 pares se incluirá un par adicional de reserva; los  $s$  de assumed as  $s$  de assumed as  $\frac{1}{2}$  and  $\frac{1}{2}$  and  $\frac{1}{2}$  a loss  $\frac{1}{2}$  a loss  $\frac{1}{2}$  a loss  $\frac{1}{2}$  a loss  $\frac{1}{2}$  a loss  $\frac{1}{2}$  a loss  $\frac{1}{2}$  a loss  $\frac{1}{2}$  a loss  $\frac{1}{2}$  a loss  $\frac{$ conductores .<br>...

Una vez formado el núcleo y relleno, será envuelto longitudinalmente con una<br>cinta de material no higroscópico de alta resistencia dieléctrica y espesor suficiente que asequre protección eléctrica, térmica y mecánica a los conductores.

Finalmente, sobre el núcleo así formado se coloca la pantalla y la funda correspondiente.En el caso de que el cable sea autosoportado, en la funda se<br>incluye el cable mensajero de acero.

### 5. IDENTIFICACIÓN de los pares se realizará por medio de los pares se realizará por medio de la color de la co  $\mathcal{L}_{\mathcal{D}}$  and  $\mathcal{L}_{\mathcal{D}}$  indicated segments of  $\mathcal{L}_{\mathcal{D}}$

# identificacion de los pares

La identificación de los pares se realizará por medio del color del<br>aislamiento, según se indica en el Anexo 2. Los pares de reserva se siamienço, según se inuita en el nuevo 2. 103 pares de leserva se<br>entificarán de acuerdo a lo indicado en el Anexo 4.  $\frac{1}{2}$  de acuerdo al código de colores en el Anexo 3.

# $\mathcal{L}$  partir del grupo 24 se reprimedente en el mismo orden.

La identificación de las unidades se realizará por medio de una ligadura<br>(Mylar, nylon, etc). de acuerdo al código de colores expuesto en el Anexo 3.

partir del grupo 24 se repite el ciclo de lataduras en el mismo orden  $\mu$ dici $\mu$ 

- Notice del fabricante del fabricante del fabricante del fabricante del fabricante del fabricante del fabrica<br>Del fabricante del fabricante del fabricante del fabricante del fabricante del fabricante del fabricante del f

Todos los cables tendrán en el exterior de la cubierta una inscripción que indique:

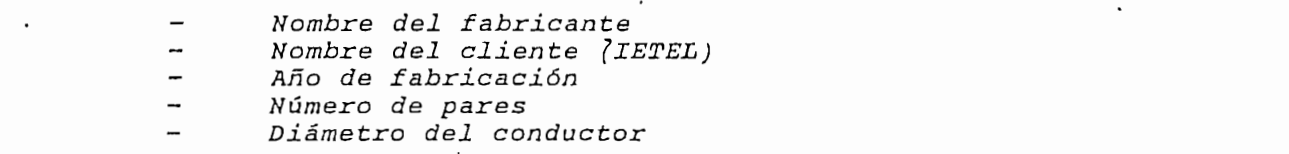

La inscripción se realizará con tinta indeleble blanca o amarilla y deberá ser repetida con espaciamientos de l metro.

 $\overline{\mathbf{3}}$ 

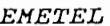

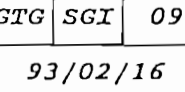

#### 6. CARACTERISTICAS ELECTRICAS

Diámetro  $\mathcal{L}$ Media seran las Máxima individual es:

Las características eléctricas serán las siguientes:

#### $6.1$ CIA A LA CORRIENIS CON

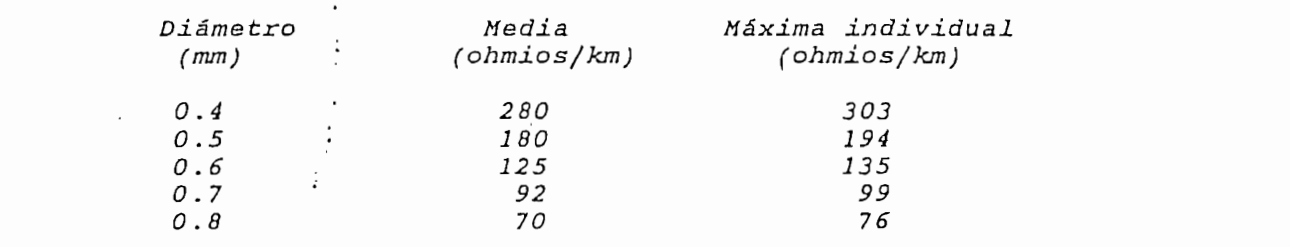

### 6.2 DESEQUILIBRIO DE RESISTENCIA

La diferencia de resistencia a corriente contínua, entre dos conductores de en cualquier largo de cable, no<br>valor de la resistencia en bucle

CAPACIDAD MUTUA MEDIDA A 800 Hz. Y 20  $gr.C$  $6.3$ 

 $Media$   $52 \pm 4$   $nF/Km$  $M \leq v$  individual 58.5 pr/Km

### 6.4 DESEQUILIBRIO DE CAPACIDAD

El fabricante indicará el valor máximo individual esperado para el dese-. V ilibrio de capacidad par-cierra y el valor kas del desequilibrio de capacidad par-par.

quilibrio de capacidad para-ti erre y el valor RMS de capacidad en valor RMS de la valor RMS de la valor RMS de

### $\sigma$  ser mayor que 1.600 megohmikos x kilómetro para un voltaje comprendido para un voltaj en voltaj en voltaj en voltaj en voltaj en voltaj en voltaj en voltaj en voltaj en voltaj en voltaj en voltaj en voltaj en voltaj entre 100 y 500 voltions de 100 voltions.<br>Contre 100 voltions de 100 voltions de 2008 voltions de 2008 voltions de 2008 voltions de 2008 voltions de 20<br>De 2008 voltions de 2008 voltions de 2008 voltions de 2008 voltions de

En una longitud de cable, la resistencia al aislamiento medida entre un con-<br>ductor y todos los demás conductores conectados a la pantalla y a tierra, deberá ser mayor que 1.600 megohmios x kilómetro para un voltaje comprendido entre 100 y 500 voltios d.c.

La lectura se hará a una temperatura no menor de 15 gr.C y luego de un minuto de electrificación.

### 6.6 RIGIDEZ DIELECTRICA

Diámetro (mm) Voltaje (voltios RMS) entre cualquier conductor de. puestos en paralelo:

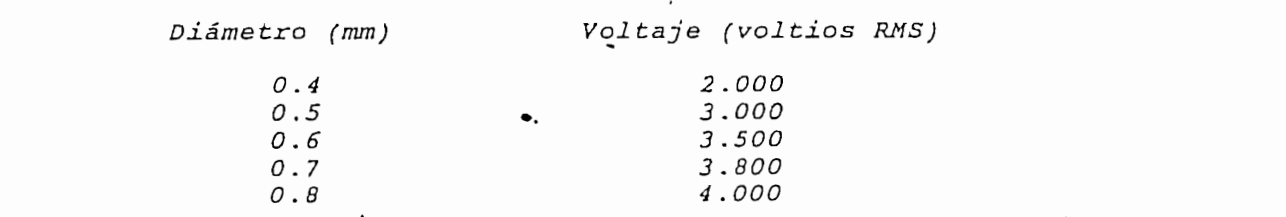

dicionalmente el cable deberá soportar un voltaje de 10.000 voltios DC urante 3 segundos aplicado entre todos los conductores del cable puestos

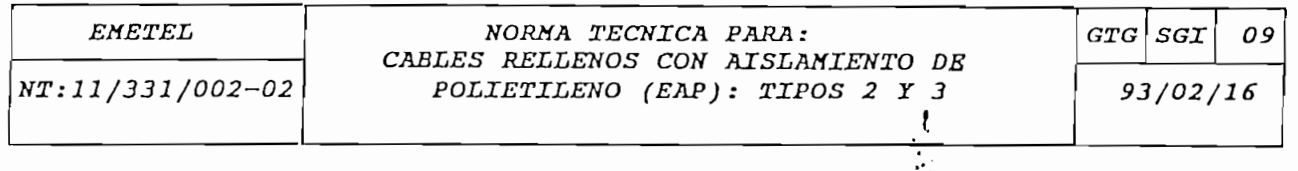

La atenuación media de los cables medidos a 20 gr..C y 800 Hz no será mayor pararero y la pantaria.

#### $6.7$  $\sum$ um

 $10^{4}$  $\overline{a}$ La atenuación media de los cables medidos a 20 gr.C y 800 Hz no será mayor

Atenuación (dB/km)

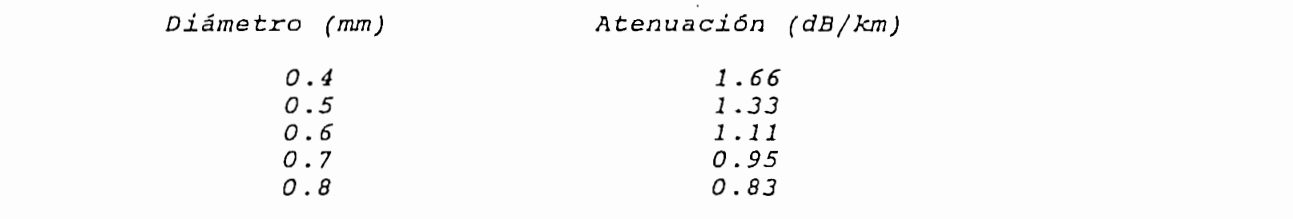

mediad en las mismas condicio siguientes valores:

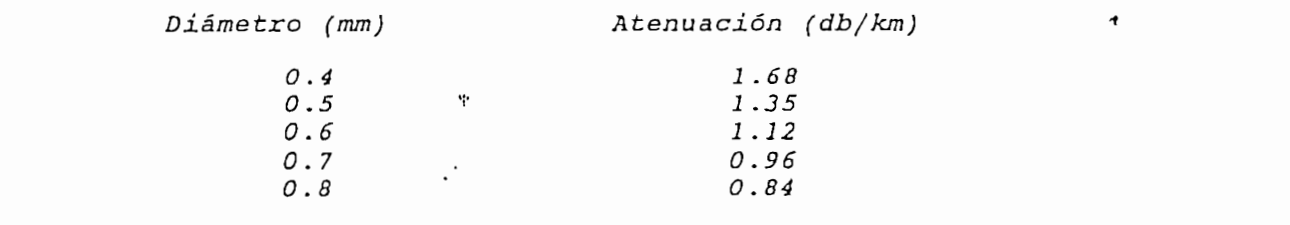

### 6.8 CONTINUIDAD DE LA PANTALLA

La pantalla del cable debe ser eléctricamente contínua en toda la longitud<br>del cable embobinado. enviará al IETEL los protocolos de protocolos de pruebas realizadas de protocolos de proceso de proceso de pro

### fabricación de cable que incluirá por los resultados de las cables de las cables de las carac-los carac-los carac-<br>Terminales de las carac-los resultados de las carac-los carac-los carac-los carac-los carac-los carac-los c " teristicas especificadas en el numeral 6 de este documento.

Treinta días antes del envío de los documentos de embarque, el Contratista<br>enviará al\IETEL los protocolos de pruebas realizadas durante el proceso de viala al-15155 105 plot<br>bricación del cable que 11561645 CSPSC

Para que el contratista pueda embarcar el cable deberá contar con la aproba-<br>ción expresa del IETEL. de 500 metros; los cables restantes serán embobinados en longitudes de 1000

### $emathATE$ lo siguiente:

Los cables tipos 2 y 3 de 70 hasta 300 pares serán embobinados en longitudes<br>de 500 metros; los cables restantes serán embobinados en longitudes de 1000 m. Cada bobina deberá llevar una etiqueta metálica sobre la cual se indicará lo siguiente:

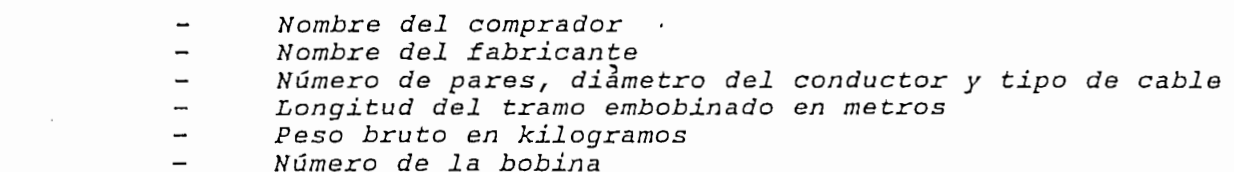

Sobre la bobina se indicará con una flecha el sentido apropiado de giro.

5

ANEXO No. 2

 $\mathcal{L}^{\text{max}}_{\text{max}}$ 

÷.

 $\ddot{\phantom{0}}$ 

 $\bar{z}$ 

PAGE 1

REPORT FORMAT COPYRIGHT (C)1992,1988 DON INDUSTRIES, INC

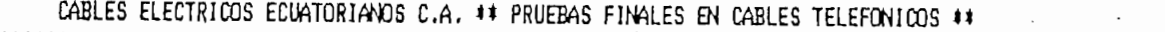

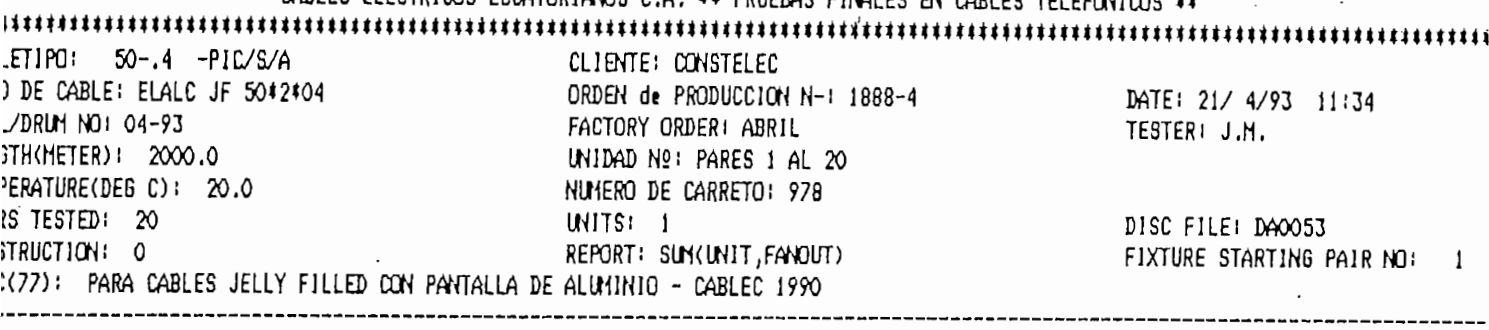

 $\sim$   $\sim$ 

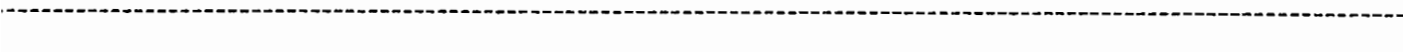

# MMARY: DC COND RES AND RES UNBALANCE TO 20 DEG C - UNIT # 1

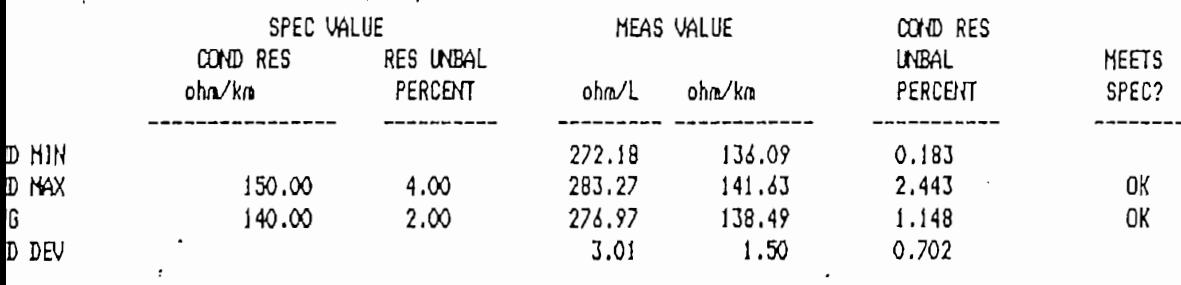

UNBER OF CONDUCTORS =  $40$ 

 $\mathcal{L}^{\mathcal{L}}(\mathcal{L}^{\mathcal{L}}(\mathcal{L}^{\mathcal{L$ 

 $\overline{\phantom{a}}$ 

### MMARY: MUTUAL CAPACITANCE - UNIT # 1

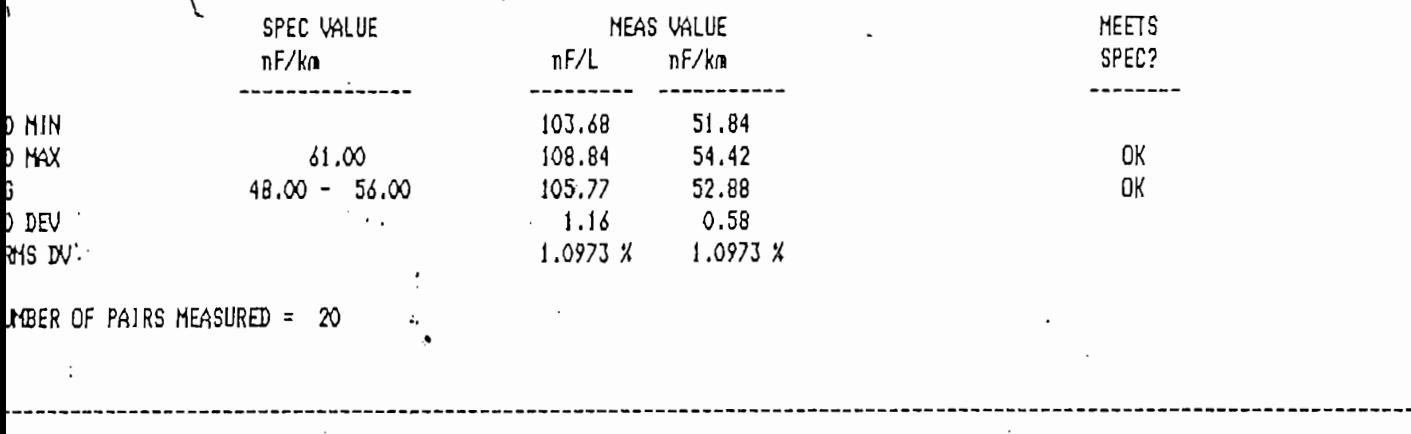

IMARY: PAIR TO SHIELD CAPACITANCE UNBALANCE - UNIT # 1

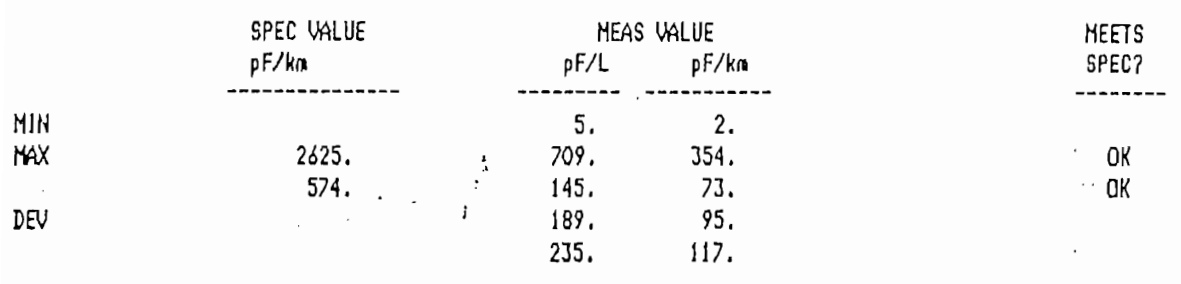

# MBER OF PAIRS MEASURED =  $20$

 $\sim 10^4$ 

 $\label{eq:2} \frac{1}{2} \int_{0}^{2\pi} \frac{dx}{dx} = \int_{0}^{2\pi} \frac{dx}{dx}$ 

### MARY: CU PAIR-PAIR @ 1000 Hz - UNIT # 1 ALL COMB

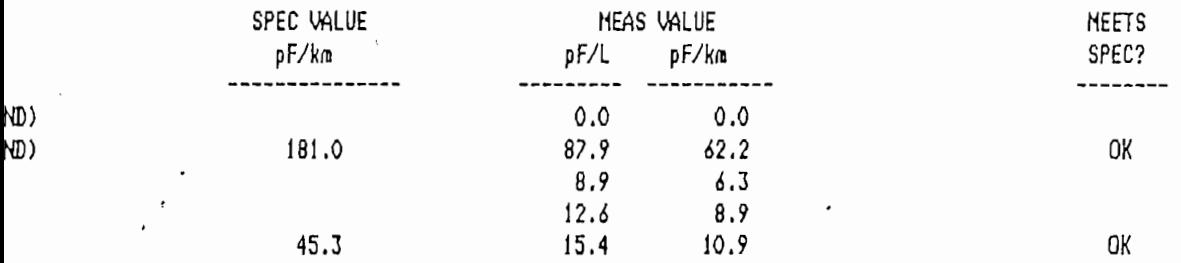

 $BER$  of combinations measured = 190  $BER$  of combinations not printed =  $152$ IP LIMIT (PF) = 10

 $\mathcal{L}$ 

### $MARY:$  ATTENUATION @ 150kHz - UNIT # 1 .

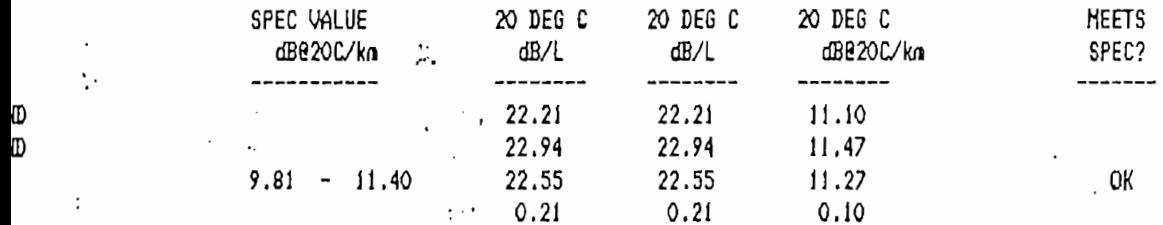

MBER OF PAIRS MEASURED =  $20$ 

 $\chi_{\rm c}$  .

 $\sim 10^6$ 

MARY: ELFEXT @ 150kHz - UNIT # 1 ALL COMB

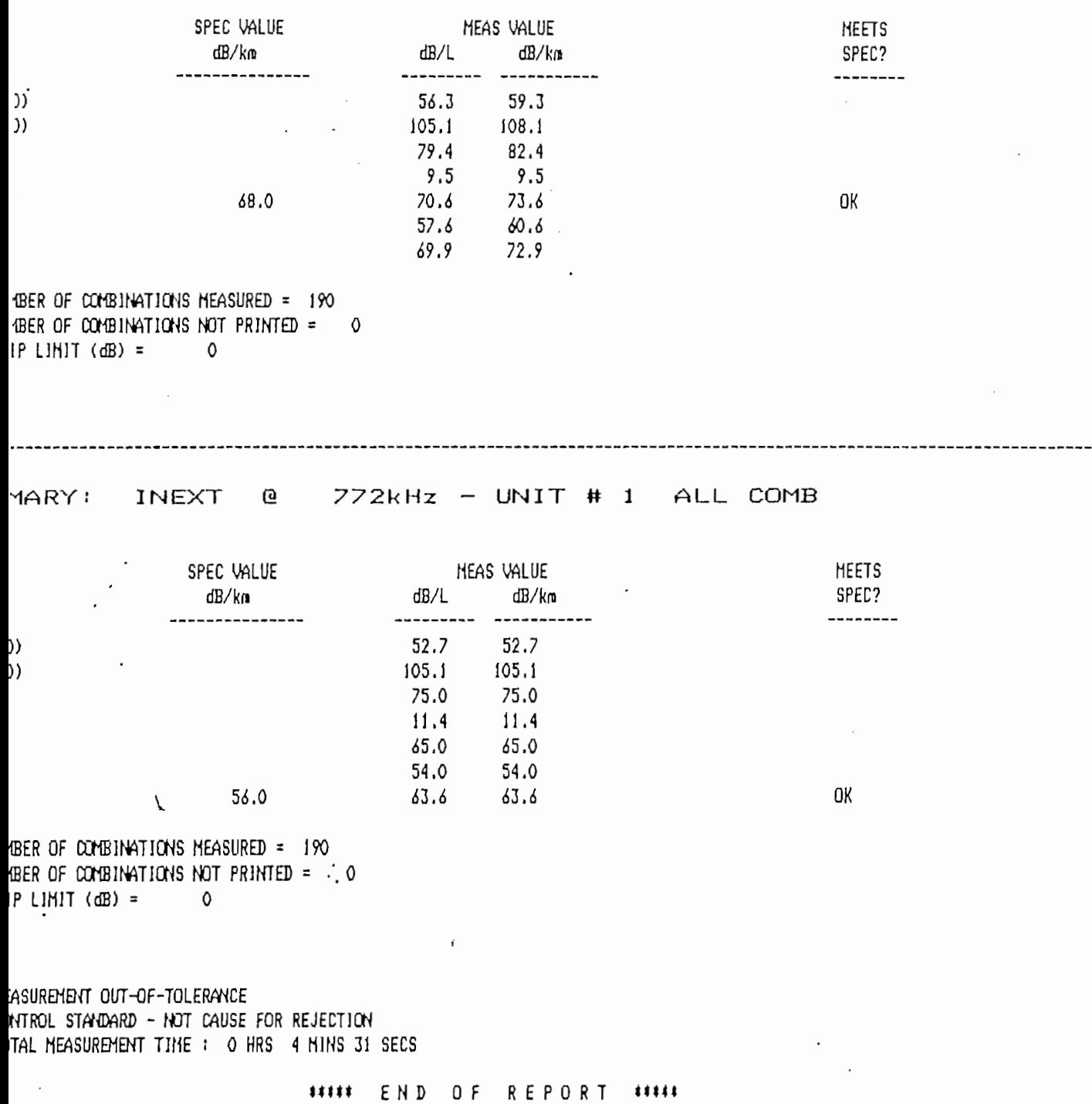

ANEXO No. 3

### *(Geneva, 1964; Ma-del Plata, 1968; Geneva, 1972 and Melbourne, 1988)*

### ATTENUATION DISTORTION

### (Geneva, 1964; Ma-del Plata, 1968; Geneva, 1972 and Melbourne, 1988)

The network performance objectives for the variation with frequency of transmission loss in terminal condition<br>of a worldwide 4-wire chain of 12 circuite (international plus national extensions), each one routed over a sin  $k$  are shown in Figure 1/6 132, which assumes that no use is made of binh-frequency radio gironic or  $2 \cdot kT$  observal  $\sum_{i=1}^n$ and 3400 Hz. For ihe case of 12 circuits in tándem ít can be expected in most cases the allenuation  $\alpha$ 

Note  $I$  - The design objectives contained in the Recommendation cited in [1], for carrier terminal equipments are such that for a chain of 6 circuits (international and national extensions) in tandem, each circuit being equipped with<br>one pair of channel translating equipments, the attenuation distortion would in most cases be less and 3400 Hz. For the case of 12 circuits in tandem it can be expected that in most cases the attenuation distortion will not exceed 9 dB between about 400 and 3000 Hz. As far as the international chain is concerned, see Recommendation  $G.141, \S 1.$ 

Note 2 - It is only in a small proportion of international connections that the 4-wire chain will in fact comprise 12 circuits.

Note  $3$  - Limits given in Figure 1/G.132 should be met also for mixed connections using the analogue-digital equipments. Probably, the number of analogue-digital equipment (pair codecs) for the mixed connections with 12 circuits does not exceed 6 (see Recommendation G.103, Annex B).

It should be recognized that a connection containing six coder-decoder pairs where each pair just meets the attenuation distortion requirements found in Recommendation G.712 will not meet the attenuation distortion requirement found in Recommendation G.132 for 3400 Hz.

However, it is likely that real ceder-decoder pairs will have attenuation distortion performance better than in Recommendation G.712, so for practical purposes the likelihood of not complying with Recommendation G.132 is very and about any possible consequence consequence for nonlinear need for normalism s referring lo equipment in the consequence of  $\alpha$ 

Note 4 - Studies are being carried out by Study Group IV and Study Group XII about how well this objective is being met in practice, about the expectation with which it should be met in future taking account of Note 2 and Note 3 and about any possible consequential need for notifications to Recommendations referring to equipments.

J,

ciones no nan temno problemas significativos en el mantenimiento y que, por tanto, los aparatos y procedimientos existentes se pueden seguir utilizando.

En el caso del interfuncionamiento y para equipos y sistemas nuevos, las Administraciones han expresado una acusada preferencia por la elección de la frecuencia de referencia de 1020 Hz.

#### $\mathbf{3}$ Consideraciones acerca de las especificaciones de los nuevos aparatos de medida frecuencias de prueba o para los instrumentos que proporcionan frecuencias de prueba de referencia.

mientos existentes se pueden seguir utilizando.

En las especificaciones de nuevos aparatos de medida dentro de las Recomendaciones de la serie O, se deberá tener en cuenta lo siguiente:

- $\mathbf{i}$ Se recomienda la frecuencia de prueba de referencia de 1020 Hz para los circuitos de generación de frecuencias de prueba o para los instrumentos que proporcionan frecuencias de prueba de referencia, La tolerancia de dicha frecuencia será de +2 Hz a -7 Hz<sup>1)</sup>.
- ii) El nivel nominal de la frecuencia de prueba de referencia, cuando se utilice en equipos en servicio, no será superior a  $-10$  dBm $0 \pm 0.1$  dB.
- iii) Los circuitos o los aparatos de medida que utilicen frecuencias de prueba de referencia, deberán ser capaces de medir, en lo posible, frecuencias cualesquiera dentro de la gama nominal de 1000 a 1025 Hz.

Por acuerdo entre las Administraciones interesadas, se considera admisible el uso de frecuencias de medida de la gama de 800 a 860 Hz, en caso de no disponer de los generadores y receptores adecuados. En la<br>Recomendación M.20 [1] se proporcionan otras consideraciones acerca del desarrollo y uso de frecuencias de prueba de referencia.

### Referencia

Recomendación del CCITT Filosofia de mantenimiento de redes analógicas, digitales y mixtas, Tomo IV,  $[1]$ **Rec.** *M20.* 

**CONFIGURACIONES DE** MEDID A PARA EVALUA R **EL GRADO**

### Recomendación O.9

# *'Melbourne. ¡988)*

(Ginebra, 1972; modificada en Málaga-Torremolinos, 1984 y **I Generalidades** Melbourne, 1988)

#### $\mathbf{I}$ Generalidades

En esta Recomendación se describen las configuraciones para medir los parámetros siguientes:

- atenuación de conversión longitudinal;
- atenuación de conversión transversal:
- atenuación de transferencia de conversión longitudinal;
- atenuación de transferencia de conversión transversal;
- atenuación de interferencia longitudinal de entrada;
- relativas al elemento objeto de prueba se indicarán los limites para estos parámetros, consideraciones especiales para la sterminaciones de prueba y las frecuencias de medidas.
	-

Estos son, en la práctica, los siete parámetros de asimetría más importantes. En las Recomendaciones relativas al elemento objeto de prueba se indicarán los límites para estos parámetros, consideraciones especíales  $\frac{1}{n}$  sufficientemente elevador de muestras, para asi conseguer la precisión en alguna seguida as terminaciones de procoa y las frecuencia

9

La tolerancia negativa de 7 Hz es para que se puedan utilizar señales de prueba generadas digitalmente que procedan de un<br>número suficientemente elevado de muestras, para asi conseguir la precisión especificada en algunas serie O (por ejemplo, la Recomendación O.133).

#### $3.2$ Atenuaciones longitudinales

3.2 *Atenuaciones longitudinales*

La atenuación de interferencia longitudinal de entrada y la atenuación de conversión longitudinal serán > 110 dB a 50 Hz. Este requisito disminuye 20 dB por década a 5000 Hz. (La tensión longitudinal aplicada no excederá de 42 voltios, valor eficaz.)

#### $3.3$ 3.4 *Precisión de calibración a 800 Hz*

La indicación de salida será de O dBm ± 0,2 dB con una señal de entrada de O dBm a 800 Hz. Para otros La gama de medida utilizable del aparato será de  $-$ 90 a 0 dBm.

#### Precisión de calibración a 800 Hz  $3.4$ *Gama Limite de error*

da sera de 0 dBm  $\pm$  0,2 dB con una senal de entrada de ama de medida utilizable del aparato los límites de err siguientes:

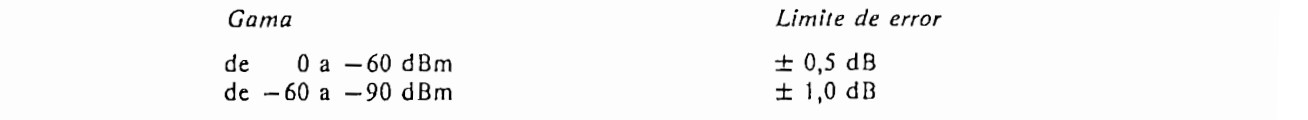

#### Ganancia relativa en función de la frecuencia (ponderación de frecuencia)  $3.5$

especificado en el cuadro I/O.132, para uso con las características especificadas en el cuadro 1/O.41. En este cas coeficientes de ponderación de frecuencia y los límites de exactitud requeridos a diversas frecuencias, par se indican en el cuadro 1/0.41. Además, la anchura de banda de ruido equivalente de la red de ponderación será<br>de 1823 ± 87 Hz.  $\mathcal{L}$  factor de correction supone una distribución uniforme de la potencia de distorsión de distorsión de la gama de la gama de la gama de la gama de la gama de la gama de la gama de la gama de la gama de la gama de la

Asimismo, se puede incorporar al aparato un filtro de supresión de la señal de prueba de 1004 a 1020 Hz, especificado en el cuadro 1/O.132, para uso con las características especificadas en el cuadro 1/O.41. En este caso, la calibración del aparato de medida incluirá un factor de corrección, de valor adecuado, para tener en cuenta la atenuación en la anchura de banda de ruido efectiva debida al filtro de supresión de la señal de prueba. El factor de corrección supone una distribución uniforme de la potencia de distorsión dentro de la gama de frecuencias consideradas y es de la siguiente forma:

3.5.1 *Característica de respuesta en frecuencia facultativa* Sí sí se desea, la unidad puede pero de respuesta en frecuencia facultativa en frecuencia facultativa en frecuencia

# medidas no ponderadas indicadas en la figura I/O.41, además de la ponderación sofomctrica del cuadro I/O.41.

### Para las medidas no ponderadas se considera conveniente utilizar, como opción adicional, un filtro plano Caracteristica de respuesta en frecuencia facultativa

Si se desea, la unidad puede proporcionar la característica de respuesta en frecuencia facultativa para medidas no ponderadas indicadas en la figura 1/0.41, además de la ponderación sofométrica del cuadro 1/0.41.

Para las medidas no ponderadas se considera conveniente utilizar, como opción adicional, un filtro plano con una anchura de banda de ruido equivalente de 3,1 kHz (anchura de banda de un canal telefónico). Si se especifica, deberá tener las características señaladas en el cuadro 2/0.41.

Para medir la interferencia de zumbido en alterna en circuitos de tipo telefónico, se podrá especificar como opción un filtro paso bajo con una frecuencia de corte de unos 250 Hz y una atenuación  $\geq$  50 dB a  $\mathbf{u}_1$ 

salida no difiere de la de un detector de valor cuadrático medio verdadero en más de ± 0,5 dB para las siguientes

#### 3.6 Características de circuito detector

El circuito detector debe medir el valor cuadrático medio (valor eficaz) de la entrada de ruido. Puede utilizarse un detector de valor cuadrático medio que da un valor aproximado, o de «casi» onda completa, si su salida no difiere de la de un detector de valor cuadrático medio verdadero en más de  $\pm$  0,5 dB para las siguientes. formas de onda:

- a) ruido gaussiano:
- b) señales sinusoidales;
- c) cualquier señal periódica con una relación valor de cresta valor cuadrático medio de 8 dB o menos.

### Referencias

ni *Indicador de cresta empleado por la British Broadcasting Corporation,* Libro Blanco, Tomo V, suplemento  $\mathbf{u}$ 

pj *Volúmeiro normalizado en Estados Unidos de América, denominado medidor de VU,* Libro Blanco

- {\_)] *Indicadores de amplitud máxima de los tipos U 21 y U 71 utilizados en la República Federal de Alemania,*  $\begin{array}{c}\n\hline\n\end{array}\n\quad \text{and} \quad \begin{array}{c}\n\hline\n\end{array}\n\quad \text{and} \quad \begin{array}{c}\n\hline\n\end{array}\n\quad \text{and} \quad \begin{array}{c}\n\hline\n\end{array}\n\quad \text{and} \quad \begin{array}{c}\n\hline\n\end{array}\n\quad \text{and} \quad \begin{array}{c}\n\hline\n\end{array}\n\quad \text{and} \quad \begin{array}{c}\n\hline\n\end{array}\n\quad \text{and} \quad \begin{array}{c}\n\hline\n\end{array}\n\quad \text{and} \quad \begin{array$
- N<sup>o</sup> 12, UIT, Ginebra, 1969.
- Indicadores de amplitud máxima de los tipos U 21 y U 71 utilizados en la República Federal de Alemania, <sup>[4]</sup> Indicadores de amplitud maxima de los tipos U 21 y U 71 utiliz<br>Libro Blanco, Tomo V, suplemento N.º 13, UIT, Ginebra, 1969.
- [7¡ *Comparación de las lecturas hechas durante una conversación con volúmetros de tipos diferentes,* Libro  $B<sub>1</sub>$ ,  $B<sub>2</sub>$ ,  $B<sub>1</sub>$ ,  $B<sub>2</sub>$ ,  $C<sub>1</sub>$ ,  $D<sub>1</sub>$ ,  $D<sub>2</sub>$ ,  $D<sub>1</sub>$ ,  $D<sub>2</sub>$ ,  $D<sub>1</sub>$ ,  $D<sub>2</sub>$ ,  $D<sub>1</sub>$ ,  $D<sub>2</sub>$ ,  $D<sub>1</sub>$ ,  $D<sub>2</sub>$ ,  $D<sub>1</sub>$ ,  $D<sub>2</sub>$ ,  $D<sub>1</sub>$ ,  $D$
- CCIF Libro Blanco, Tomo IV, pp. 270 a 293, edición en francés y en inglés, UIT, Berna, 1934.  $[6]$
- Comparación de las lecturas hechas durante una conversación con volúmetros de tipos diferentes, Libro  $[7]$ Blanco, Tomo V, suplemento N.º 14, UIT, Ginebra, 1969.

### Recomendación P.53

(Véase la Recomendación O.41, Libro Azul del CCITT, Tomo IV, fascículo IV.4)

### Recomendación P.54

### SONÓMETROS (APARATOS PARA MEDIDAS OBJETIVAS DEL RUIDO AMBIENTE)

(modificada en Mar del Plata, 1968 y en Ginebra, 1972)

El CCITT recomienda que se adopte el sonómetro especificado en [1], para su uso, en la mayoría de los casos, con los filtros de una octava, de media octava y de un tercio de octava, conformes a [2].

### Recomendación de la Comisión Electrotécnica Internacional, *Octave, half-octave and third-octave band*

- $\left\{1\right\}$ *fforma de la Comisión Electrotécnica Internacional, Sound level meters, publicación 651 (179) de la CEI,* Ginebra, 1979.
- $[2]$ Recomendación de la Comisión Electrotécnica Internacional, Octave, half-octave and third-octave band<br>filters intended for the analysis of sounds and vibration, publicación 225 de la CEI, Ginebra, 1966.

### Recomendación P.55

centrales o en línea.

### APARATOS PARA MEDIR LOS RUIDOS IMPULSIVOS

(Mar del Plata, 1968) *^* conmutación, defectos de las tomas de tierra de las centrales, y acoplamientos electromagnéticos en las

La experiencia ha demostrado que los chasquidos u otros ruidos impulsivos que se producen en las conferencias telefónicas provienen de diversas fuentes, por ejemplo, construcción defectuosa de las instalaciones <sup>nci</sup>encias terrorios provienen de diversas tuentes, por ejemplo, construcción de comunicación de una comunicación  $\frac{1}{2}$ s probables de impulsos de impulsos de de las comunicaciones de datos de datos de las comunicaciones de las comunicaciones de las comunicaciones de las comunicaciones de las comunicaciones de las comunicaciones de  $\frac{1}{2}$ efónicas, y que los circuitos utilizables para las transmisiones de datos, de conformidad con los criterios de datos, de conformidad con los criterios de contornidad con los criterios de contornidad con los crite

No es prácticamente posible apreciar el efecto perturbador en las comunicaciones telefónicas de los impulsos aislados. La rápida sucesión de impulsos breves es sobre todo molesta al comienzo de una comunicación. Es probable que estas series de impulsos breves afecten más a las transmisiones de datos que a las comunicaciones<br><sup>Iele</sup>fónicas, y que los circuitos utilizables para las transmisiones de datos, de conformidad con los crite ruido en curso de estudio, sean también satisfactorios para la transmisión de la palabra.

### SECCIÓN<sub>4</sub>

88.

### APARATOS DE MEDIDA PARA PARÁMETROS ANALÓGICOS

### $\text{Recomend}$ ación: O.41 $\text{Recomend}$

فيجتمع

تأولا والمتحادث والمتحال والمناوير

### SOFOMETRO PARA USO EN CIRCUITOS DE TIPO TELEFÓNICO

(Ginebra, 1972, modificada en Málaga-Torremolinos, 1984 y Melbourne, 1988)

### 1 Introducción

Esta específicación proporciona las características basicas de los sofometros que han de utilizarse para medidas de ruído y otras señales interferentes en circuitos y secciones de circuitos telefónicos internacionales.

#### Consideraciones generales ່າ

Para realizar las medidas indicadas anteriormente, el solómetro debe tener las siguientes características significativas:

- La sensibilidad relativa del aparato, a diversas frecuencias, debe ser la especificada por las caracterís $a$ ). ticus de ponderación solométrica. <u>kaj in Antonio de Santas Alba e sul co</u>
- El punto de referencia para la sensibilidad del aparato debe ser 0 dBm (1 milivatio) a 800 Hz. b)
- co El valor cuadrático medio (valor eficaz) de la señal de ruido ponderada debe detectarse y visualizarse.
	- d) La dinámica del detector y del dispositivo de visualización debe cumplir los requisitos indicados en el  $83.$
	- La exactitud global del aparato cuando se utilice en su gama y condiciones ambientales normales debe  $\epsilon$ ). ser de HolodB o mejor En cl-\$ 3 se indican pruebas específicas para la exactitud, de diversos, uspectos del uparato.

En el anexo A figura una comparación de la ponderación de ruido sofométrica del CCUTT v de la ponderación norteamericana (mensaje C) actualmente en uso.

#### Requisitos específicos ٦

A continuación se indica un conjunto mínimo de requisitos que debe cumplir un aparato utilizado como sofómetro.

#### Impedancia de entrada  $3.1$

Todas las impedancias indicadas son para una entrada simétrica (aislada de tierra). La impedancia a tierra a 800 Hz sera > 200 kiloohmios.

3.1 Modo lerminación

S BRANCE STROOM

En esta Recomendación se han seguido los principios, la nomenclatura y las definiciones de la Recomendación G.117 [1], relativa a los aspectos de la asimetría con relación a tierra que influyen en la<br>transmisión. En los parámetros siguientes se hace referencia a las secciones y figuras correspondientes de dicha Recomendación G.117 [1].

En el § 3 se da una orientación sobre la construcción de un puente de pruebas y los valores de los componentes.

#### $\overline{2}$ Configuraciones de medida

### 2.1 Atenuación de conversión longitudinal  $(ACL)$ de entrada o de salida, por ejemplo, los terminale s opuestos a y b con d y e, respectivamente (véase el § 4.1.3 de

La ACL de un dipolo o de un cuadripolo (relación expresada en dB) indica el grado de la señal transversal no deseada producida en los terminales de una red debido a la presencia de una señal longitudinal en los conductores de conexión. Se mide como se indica en la figura 1/0.9. Esta técnica es aplicable a los terminales de entrada o de salida, por ejemplo, los terminales opuestos a y b con d y e, respectivamente (véase el § 4.1.3 de la Recomendación G.117 [1]).

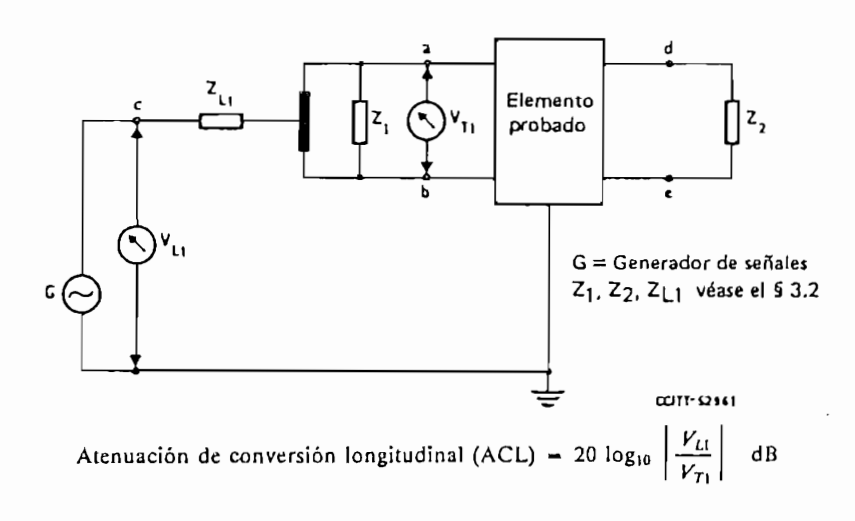

### **FIGURA 1/0.9**

ί

Medida de la atenuación de conversión longitudinal

### $t$  Alenuación de conversión transversal (ACT)  $t$  and  $t$  and  $t$  are equal to  $t$ .

La ACT de un dipolo o de un cuadripolo (relación expresada en dB) indica el grado de la señal longitudinal no deseada producida a la entrada (o a la salida) de una red debido a la presencia de una señal<br>transversal en el mismo par de bornes. La ACT se mide como se indica en la figura 2/0.9 (véase el § 4.1.2 de la La ATCL es una medida (relación expresada en dB) de una señal transversal no deseada producida a la

salida de un cuadripolo debido a la presencia de una señal longitudinal en los conductores de conexión del acceso

### 2.3 Atenuación de transferencia de conversión longitudinal (ATCL)

La ATCL es una medida (relación expresada en dB) de una señal transversal no deseada producida a la salida de un cuadripolo debido a la presencia de una señal longitudinal en los conductores de conexión del acceso prueba de un cuantipulo debido a la guerra de una senía de medida de la ganancia de medida de medida de medida<br>Además, se milho senía de medida de medida de medida de medida de medida de medida. Además, si el medida de me elemento probado en multiplexo en multiplexo de seña en  $\frac{1}{2}$ , en multiplexores multiplexores MDF o MDF o MDF o MDF o MDF o MDF o MDF o MDF o MDF o MDF o MDF o MDF o MDF o MDF o MDF o MDF o MDF o MDF o MDF o MDF o MDF

Si el elemento probado presenta una ganancia o una pérdida entre los acceso a/b y d/e, ha de tomarse en cuenta al especificar la ACTL. Además de los requisitos generales del § 3, la gama de medidas del equipo de prueba debe también tomar en consideración la ganancia o pérdida del aparato de medida. Además, si el elemento probado efectúa una conversión de señal (por ejemplo, en multiplexores MDF o MDT), la señal medida en  $V_{T2}$  pudiera no tener la misma frecuencia que la señal de excitación  $V_{L1}$ . La señal en  $V_{T2}$  podría incluso
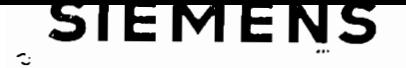

## $30, 00, 00$  $\sim$  30  $\sim$  30  $\sim$  30  $\sim$  30  $\sim$  30  $\sim$  30  $\sim$  30  $\sim$  30  $\sim$  30  $\sim$  30  $\sim$  30  $\sim$  $P(X|Y) = P(Y|Y)P(Y|Y)$  $\mathcal{L}$  $0a30 \cdot 30a60 \cdot 30a90$ dB Mulle.

Para medidas selectivas de equivalente atenuación de deseguilibrio con relación a tierra y atenuación de diafonía Alimentación con baterías

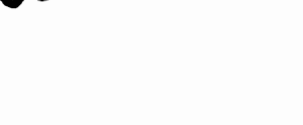

K 2004

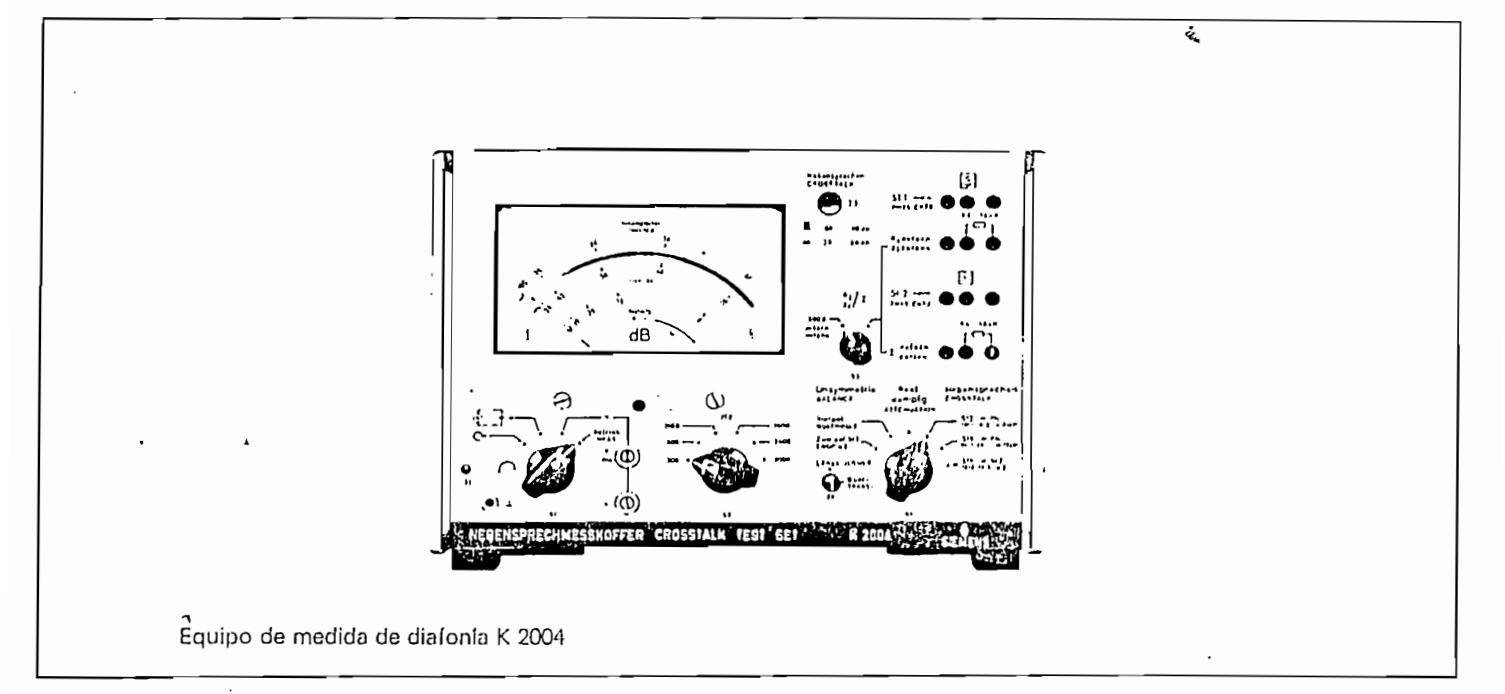

 $M_{\rm e}$  de paradiafonía entre circuitos tele- ocl de medida y receptor selectivo; este último se sinto-se sinto-

### fónicos, niza automálicamenle desde el generador. Medida de la atenuación de desequilibrio con relación a Protección de la emisión y de la recepción contra tensio-

Aplicaciones y características

 $t_1$  del equivalente en líneas telefónicas y sus equipalente en líneas y sus equipalente en líneas y sus equipalente en líneas y sus equipalente en líneas y sus equipalente en líneas y sus equipalente en líneas y sus equ qía de paradiatonia y telediatonia.

Medida de la atenuación de desequilibrio con relación a Protección de la emisión y de la recepción contra tensiotierra y del equivalente en líneas telefónicas y sus equipos de transmisión y conmutación.

Equipo de medida completo compuesto por generador, pa-

nel de medida y receptor selectivo; este último se sinto-<br>niza automáticamente desde el generador.

nes continuas y contra corrientes de llamada.

Funcionamiento autónomo mediante pilas incorporadas. Manejo sencillo.

#### $\frac{1}{2}$  $\frac{1}{2}$  uc

Frecuencia de emisión, al mismo tiempo frecuencia de ajuste de la parte de recepción; contable a 300; 400;  $E(600; 600; 1.000; 1.100; 1.600; 2.000; 2.400; 3.000; 3.400; 4.000 Hz$ 

or de frecuencia:  $\pm 2\%$   $\pm 20$  Hz.

Error del nivel de emisión para  $+20$  °C:  $+0.2$  dB adicionalmente en el margen de temperatura 0 a +40 °C:  $\pm$  0.1 dB/10 °C.

Resistencia interna, simétrica con relación a tierra: 600 (2. Otros valores a elección, enchufables, entre: 400 y 1,600  $\Omega$ .

Conector hembra de salida: tripolar simétrico<br>con relación a tierra.

Carga permitida en coriente continua de salida: 60 mA.

Parte de recepción

Para atenuación de diafonfa: 60 a .90 dB. cuencia de ajuste: automa la parte de emisión.

Márgenes de medida, selectivo

a atenuación de diafonia: 60 conmutable a; 30 a 60 dB.<br><u>Atenuación de diafonía más grande legible: 95 dB</u> para una para una para una de 1990. Española de 1991 a  $60 \text{ dB}$ para una atenuación de 30 dB.<br>Terra de deseguida de deseguida de 20 dB: 'talentale de 20 dB:

Error de medida, referida al fondo de escala para una atenuación de diafonía de 60 dB:  $\pm$ 1 dB adicionalmente cada 10 dB de atenuación:  $+0.5$  dB a una atenuacion de desequilibrio de<br>ra de 30 dB·+1 dB cionalmente cada 10 dB de aten para un equivalente a 800 Hz de 0 a 10 dB:  $\pm$  0,5 dB de  $>$  10 a 30 dB:  $\pm$  1 dB.

Ancho de banda  $(\Delta a = 3$  dB): 90 Hz.

Impedancia de entrada:  $> 10$  k $\Omega$ conmutable  $a$ : 600  $\Omega$ . Otros valores a elección enchufables

Conectores hembra de entrada: tripolares, simétricos con ación a tierra.<br>Alimentación en termión continuo a la antrada: 60 M

de berminga en tension continua a la en Protección contra tensión de llamada: de corta duración<br>90 V a 25 o 50 Hz.

Alimentación<br>A partir de 3 pilas: 4,5 V, aprox. 0,4 W. Autonomía con pilas IEC-Typ R20; aprox. 40 horas.

## diafonía entre circuitos telefónicos, es decir tanto la  $\mathcal{O}$ ia $\mathcal{O}$ fonía entre físico 2 como la diafonía entre físico 2-fantasma y eftettre físico 2-fantasma. La medida de tele<br>Entre físico 2-fantasma y eftettre físico 2-fantasma y eftettre físico 2-fantasma y eftettre físico 2-fantasma

Con este aparato de medida, que no precisa de una fuente<br>de corriente externa, pueden medirse atenuaciones de diafonía entre circuitos telefónicos, es decir tanto la dia- bioques. tonia entre físico 1-físico 2 como la diafonía entre físico 1-fantasma y entre físico 2-fantasma. La medida de telediafonía es igualmente posible en las líneas no cargadas, te de recepción de recepción de medida permite tam-<br>La ligaritmación de la parte de recepción se conmutante de la parte de recepción están protegidas de atenuación de desequilíbrio contrada de la parte de recepción se conm

relación a tierra así como medidas de equivalente.<br>El equipo está compuesto por la parte de emisión, la parte de recepción, el panel de medida y la unidad de alimentación. La salida de emisión y la entrada de recop-

#### oscilador de cuarzo G2 genera una tensión co'n 7a frecuen-Funcionamiento

Nivel de emisión: 0 dB.<br>
lectivo (heterodino). nivel de salida permanece constante. El oscilador variaemisor funciona según el principio de heterodinación. El oscilador de cuarzo G2 genera una tensión con la frecuencia f<sub>1</sub> = 30 kHz. La amplitud de este oscilador se ajusta mediante un circuito de regulación de tal forma que el<br>nivel de salida permanece constante. El oscilador variable G1 puede conmutarse a diferentes frecuencias fijas f, entre 30,3 y 34 kHz. Con el cambio de frecuencias en el  $p^2$  .  $p^2$  .  $p^2$  .  $p^2$  .  $p^2$  .  $p^2$  .  $p^2$  .  $p^2$  .  $p^2$  .  $p^2$  .  $p^2$  .  $p^2$  .  $p^2$  .  $p^2$  .  $p^2$  .  $p^2$  .  $p^2$  .  $p^2$  .  $p^2$  .  $p^2$  .  $p^2$  .  $p^2$  .  $p^2$  .  $p^2$  .  $p^2$  .  $p^2$  .  $p^2$  .  $p^2$ productos de modulación de modulación no de BFC de BFC.<br>"Hivo (heterodino)  $\frac{1}{\sqrt{2}}$ 

El emisor funciona según el principio de heterodinación. El

s tensiones del oscilador se amplifican y luego se mezclan en un modulador. El siguiente pasobajo de 5 kHz deja<br>pasar la señal de diferencia de frecuencias y elimina los productos de modulación no deseados. La tensión de BF souces en modulation no deseados, La tensión de Br<br>pa desde el filtro pasobajo al transformador de salida<br>través de un amplificador final con amplificación estaa través de un amplificador final con amplificación esta-<br>bilizada y resistencia interna muy pequeña.

a una bobiena de simetrización y, a través de simetrización y, a través de simetrización y a través de context el panel de medida es posible ajustar la salida del emisor con la resistencia incorporada de 600 Ω o con una<br>resistencia enchufable entre 400 y 1.600 Ω para obtener la resistencia interna deseada. La tensión de BF se aplica a una bobina de simetrización y, a través del conmutador bra de entradadores y de través del commutador de calidad del medida de medida, el sensete, hembra de canda del si terminarse con una resistencia de 600 O incorporada en

tensión que se quiere medir llega al transformador de entrada del receptor heterodino a través del conector hem-<br>bra de entrada del receptor y del conmutador de clase de medida. La salida del objeto de medida también puede terminarse con una resistencia de 600  $\Omega$  incorporada en entrado dos estas replacemente do 600 en modificio de 6 km. entro as reseption o son and resistencia changiagen.<br>The 400 v 1.600  $\Omega$ . A continuación la frecuencia de la señal que se quiere

entre: 400 y 1.600  $\Omega$ . entre contra televisión de la material de la materia duración de la materia duración de la materia duración de la materia duración de la materia duración de la materia duración de la materia duraci <u>a medir</u> la diafonia, el secundario del transfor<u>mador</u> de entrada, está unido directamente al amplificador de entrada de dos etapas. El siguiente pasobajo de 5 kHz evita un resultado erroneo debido a la frecuencia imagen. A continuación la frecuencia de la señal que se quiere medir se convierte en una frecuencia intermedia fija FI1<br>de 30 kHz, gracias a la frecuenoia del oscilador G1, y pasa 30 kHz, gracias a la frecuencia del oscilador G1, y pasa<br>continuación al segundo conversor, donde con la fre<br>ancia de 27 kHz del oscilador G3 se convierte en la frecuencia intermedia FI2 de 3 kHz. La frecuencia de G3 puede variarse ligeramente para compensar las tolerancias de la frecuencia de emisión (calibrado de frecuencia,  $\blacktriangledown$   $l_{\text{max}}$ ). La tensión de Fl llega a un preamplificador con realimentación negativa de dos etapas, cuya ganancia puede variarse con el potenciómetro de calibrado ( $\nabla$  II). to de logaritmación que permite leer atenuaciones de dia- $I_{\text{B}}$ , con valores de 60 a. 90 dB, directamente sobre la negligione de 60 a. 90 dB, del network de son iguales y quando. de seleccionarse el margen de 30 a 60 dB.

> El valor de atenuación indicado, siendo  $0$  dB el nivel de salida, corresponde a la atenuación de diafonía cuando las dos terminaciones son iguales y de 600 0, cuando los Las medidas de diafonia físico-fantasma, deberá-tenerse en el panel cíe medida mediante el conmutador de clases

quenta el valor de corrección 10 ion $\begin{bmatrix} \mathcal{L}_2 \\ \mathcal{L}_3 \end{bmatrix}$ de corriente externa, pueden medirse atenuaciones de  $\frac{1}{2}$ Z.

> Los diferentes circuitos de medida pueden establecerse en el panel de medida mediante el conmutador de clases tierra de montra modifilita de communicación de entre las de de logaritmación de la parte de recepción se continua de recepción se contra de recepción se contra de recepción se contra de recepción se constructo de recepción se constructo de recepción se constructo de recepción se co  $\frac{1}{2}$ de forma que se tenga un margen de medida de medida de  $\frac{1}{2}$

En las posiciones del conmutador correspondientes a las medidas de atenuación de desequilibrio con relación a tierra y a las de equivalente, la sensibilidad y el circuito de logaritmación de la parte de recepción se conmutan 60 dB para las medidas de atenuación de desequilibrio de<br>tierra o uno de 0 a 30 dB para las medidas de equivalente. Las medidas de atenuación de desequilibrio con<br>relación a tierra pueden efectuarse con Z<sub>1</sub> = Z<sub>2</sub> = 600 Ω. la toolo T2 puode nonovoo a tieve ol

## **SIEMENS**

# para sistemas de transmisión auipo de medio:<br>. para sistemas de transmisión  $200$  Hz a 4 kHz

con psofomómetro incorporado 30 Hz a 20 kHz conexión a la red y alimentación por baterías

K 2020-A 202 A 312

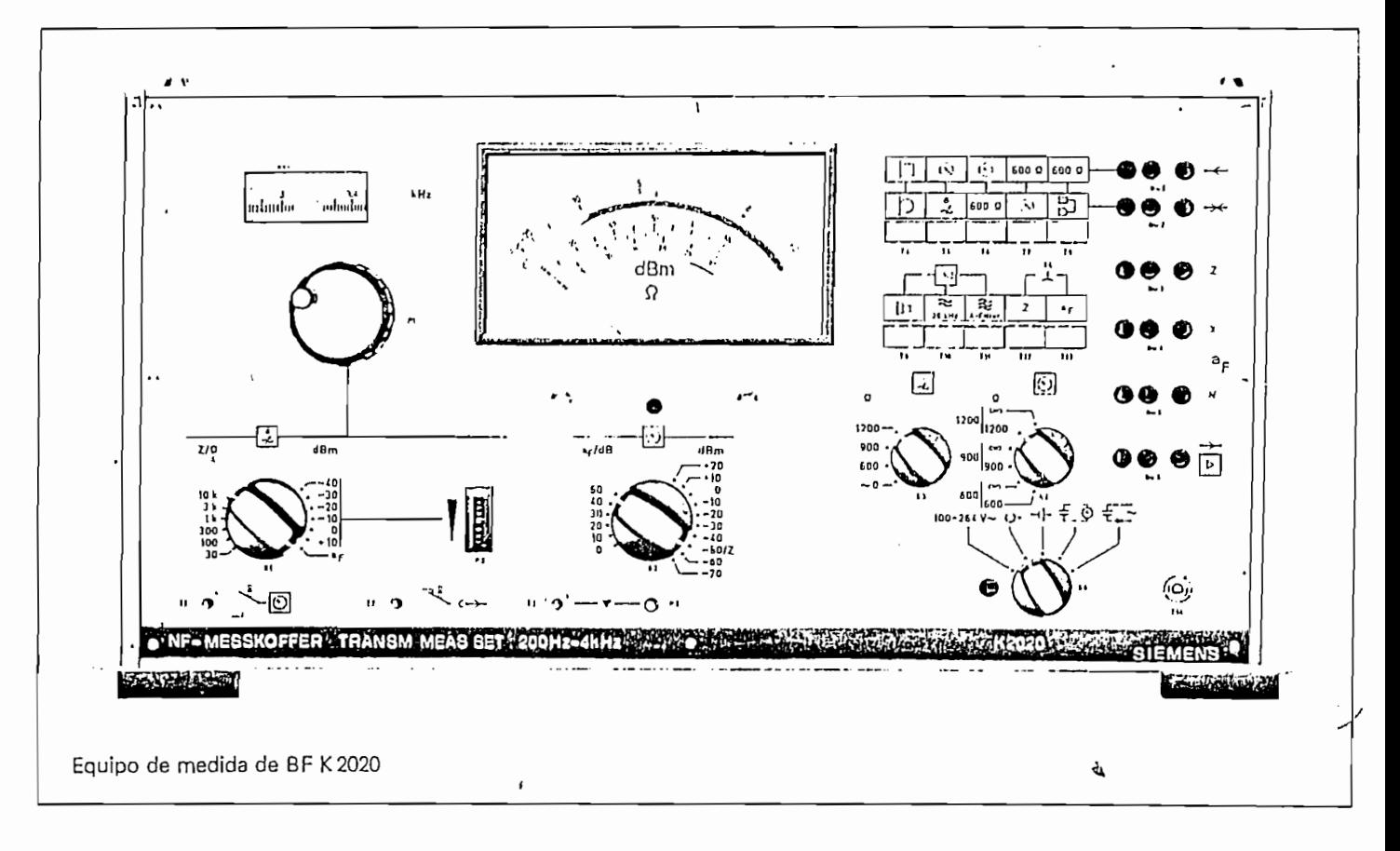

#### retorno y de inserción, así como de la impedancla, en  $n$ caciones y características de los sistemas de los sistemas de los sistemas de transmission de transmission de transmission de transmission de la contradicción de transmission de la contradicción de la contradicción de

Medidas de nivel, tensiones parásitas y psofométricas, medidas del equivalente de transmisión, de la pérdida de retorno y de inserción, así como de la impedancia, en tes de llamada. equipos de baja frecuencia de los sistemas de transmisión telefónica.

Equilibrado de redes artificiales.

Alimentación independiente de la red, lo que permite me-<br>didas en ruta.

Conjunto de medida completo, con generador, medidor y circuitos de medida.

La salida del generador de nivel y la entrada del medidor están protegidas contra tensiones continuas y corrien-

La salida del generador cié nivel y la entrada del medi dor están protegidas contra tensiones continuas y corrien-

Servicio mediante pulsadores para mayor comodidad en el ajuste de los tipos de medida y para un rápido cambio de dirección en la medida; circuito de consulta incorporado para poder telefonear a lo largo de la ruta a medir.

Alimentación opcionalmente a partir de la red o de una batería incorporada de Ni-Cd.

Características del K 2020 - A 202 - A 312

Generador e a constructiva de la constructiva de la constructiva de la constructiva de la constructiva de la c

#### Generador entre ador

Error de frecuencia, a  $+23$  °C:  $\pm$  1 %  $\pm$  2 Hz entre 0 y  $+40$  °C: adicionalmente  $+1$  %/10 °C.

Nivel de salida, con una lectura de 0 dB (dBm) en el instrumento ajustable en pasos de 10 dB:  $-40... + 10$  dB (dBm) a juste continuo de:  $-10$  a  $+2$  dB.  $\begin{array}{ccc} \n\bullet & \bullet & \bullet & \bullet \\ \n\bullet & \bullet & \bullet & \bullet & \bullet \n\end{array}$ 

con del nivel de salida para un ajuste de nivel a 0 dB (dBm) y lectura de 0 dB<br>en el instrumento a 800 Hz y  $+23$  °C:  $\pm$ 0,2 dB en modelo K2020-A312 y ajuste de nivel re de fabilité de famores referiories ac temperature entre o y adicionalmente  $\pm$  0,1 dB/10 °C.

Error del atenuador a 800 Hz:  $\pm$  0,1 dB.

Respuesta de frecuencia referida a 800 Hz, sin reajuste:  $\pm$ 0,2 dB en modelo K2020-A312: ±0,1 dB.

Resistencia interna:  $\leq 6$   $\Omega$ , conmutable  $M$  para nivel de tensión (U<sub>u</sub> = 0,775 V), a 600  $\Omega$  para nivel de potencia  $(P_0 = 1 \text{ mW})^2$  a Ri = Z = 600; 900; 1.200  $\Omega$ <br>en modelo K2020-A312:

esistencia interna para pasos de nivel ≦−10 dB: ≦4 Ω<br>nmutable para U<sub>u</sub> y P<sub>u</sub> a 600, 1.200 Ω.

Distorsión armónica en carga con  $R_a \ge 600$   $\Omega$ :  $\ge 40$  dB.

 $\pi/\sqrt{\theta}$  Carga permitida en corriente continua<br>A de la salida del generador con Ri  $\approx 0$  y 600  $\Omega$ : 60 mA.

para medidas de nivel: 200 Hz a 4 kHz

#### para medidas de tensiones parásitas y psofométricas: Medidor

۰, a

> Margen de frecuencia para medidas de nivel: 200 Hz a 4 kHz para medidas de tensiones parásitas y psofométricas:  $30$  Hz a  $20$  kHz.

nivel más pequeño legible: —90 dB (dBm) rgen de medida, referido a la lectura de el instrumento, ajustable en pasos de 10 dB: —70... +20 dB (dBm)<br>nivel más pequeño medible: —80 dB (dBm) nivel más pequeño legible: - 90 dB (dBm) en modelo K2020-A312: pulsador  $+5$  dB para desplazamiento relativo de la lectura en el instrumento.

 $\ddotsc$   $\ddotsc$  dB;  $\ddotsc$ or de medida, a  $+23$  C,  $800$  Hz y R en el instrumento, para margen de medida 0 dB (dBm); K2020-A312 para margen de medida --10 dB (dBm)<br>en medidas de nivel y tensiones parásitas:  $\pm$ 0,2 dB;  $\pm$ 0,1 dB (A312)<br>en medidas psofométricas:  $\pm$ 0,3 dB con variaciones de temperatura entre 0 y +40 °C: adicionalmente  $\pm$  0,1 dB/10 °C.

medida O dB (dBm), K2020-A312 para margen or del atenuador a 800 Hz:<br>...cotoris francesis de de

Respuesta de frecuencia de la lectura referida a 800 Hz y lectura de 0 dB en el instrumento, para margen de medida 0 dB (dBm), K2020-A312 para margen de medida $-10$  dB (dBm): en medidas de nivel<br>de 200 Hz a 4 kHz:  $\pm 0.2$  dB;  $\pm 0.1$  dB (A312) en medidas de tensiones parásitas.<br>de 30 Hz a 20 kHz:  $\pm 0.5$  dB en medidas psofométricas: curva nonderada CCITT para

padancia de entrada de 200 Hz e 4 kHz;  $> 25$  kO ocuantia de entrar<br>20 Hei e 20 Hite de 30 Hz a 20 kHz;  $> 6$  k $\Omega$  conmutable

 $\sim$  para medidas de nivel de tensión (U<sub>o</sub> = 0,775 V) a: 600 C

 $\therefore$  The salidary entrantial term instruments the contract of the Construments of the Construments of the Construments of the Construment of the Construment of the Construment of the Construment of the Superintendal of t a medidas de nível de potencia ( $P_0 = 1$  mW) a.<br>); 900; 1.200  $\Omega$ 

en K2020-A312 conmutable para  $U_{\sigma}$  y  $P_{\sigma}$ : a 600; 1.200  $\Omega$ .

Carga permitida con corriente o tensión continua para impedancia de entrada > 25 k $\Omega: U_{\equiv} = 100$  V

para impedancia de entrada 600  $\Omega$ : J<sub>=</sub> = 60 mA.

rtecc<u>ión contra tensión de llamada: de corta duración</u><br>sta U*n* = 90 V con E  $\alpha$  = 100 Hz: adicionalmente O a  $\alpha$ 

para 25 ó 50 Hz.<br>Salida de amplificación ida de amplificación el de salida para 0 dB en el instrumento: aprox.  $\frac{1}{2}$  and  $\frac{1}{2}$  and  $\frac{1}{2}$  in ganancia máxima: aprox. 70 dB

carga admisible:  $\geq 1$  kΩ;  $\geq 600$  Ω (A312).<br>Nivel de salida máximo admisible: aprox, +6 dB

en modelo K2020-A312:

Salida para registrador: 0 a 150 mA;  $R_a > 1.5$  k $\Omega_a$ 

Medida de impedancia

Error de medida, con desviación máxima: ¿10% rgen de frecuencia: 200 Hz a 4 kHz.

Margen de medida, referido a desviación máxima, ajustable en seis pasos: 30; 100; ... 10.000  $\Omega$ .

Error de medida, con desviación máxima:  $\pm 10\%$ <br>en K2020-A312, con 3 y 10 kL:  $\pm 10\%$ Margen de medida, referido a la lectura de 0 dB en el

 $\frac{1}{2}$ 

Medida de la pérdida de retorno a<sub>r</sub>

Margen de frecuencia: 200 Hz a 4 kHz.

tripolar, simétrica con relación a tierra con rgen de medida, <u>referido a i</u> instrumento, ajustable en pasos de 10 dB: 0 a 50 dB<br>valor máximo medible: 60 dB en K2020-A312: entrada adicional X, conector hembra tripolar, simétrica con relación a tierra con capacidad en serie de 2 µF; tensión máxima de funcionamiento  $\leq$ 100 V.

Error de medida para N y X entre 200 y 2.000  $\Omega$ :  $\pm$  2 dB.

autonia sin recarga sin recargamente de la contrata de la contrata de la contrata de la contrata de la contrat<br>La contrata de la contrata de la contrata de la contrata de la contrata de la contrata de la contrata de la co tiemación a partir de la reu (SIII necesidad)<br>.economieción)

de conmutación),<br>99 a 264 V; 47 a 63 Hz; aprox. 7 W cuando se utiliza la red la red la red la red la red la red la red la red la red la red la red la red la red l<br>La red la red la red la red la red la red la red la red la red la red la red la red la red la red la red la re para medida por ada pod medida produzira.<br>Ponomía sin recercar ancovada h autonomía sin recarga: aprox. 12 h<br>tiempo de carga con el cargador incorporado, encontrándose la batería descargada: aprox. 14 horas cuando se utiliza la red la batería queda en tampón. Para medidas psofométricas se cumplen las recomendaciones del CCITT.

### (recomendación del CCITT: mínima hasta 2,5 veces

Lectura<br>La lectura del valor eficaz para picos instantáneos de la tensión psofométrica es válida hasta 4 veces el valor de la desviación máxima de la escala (recomendación del CCITT: mínima hasta 2,5 veces el valor).

#### Atenuación de asimetría

entonces de desincería a entrada del psofometro se carga con a tensión y frecuencia de mannitud d / a 50 entonces la desviación perturbadora en el aparato no sobrepasa 0,1 mV (-78 dB).

#### 10 A <u>luencia debida a campos externos:</u>

 $u_{\text{unip}}$  independence and the exterior action  $4\pi$  m

 $m = \frac{10 \text{ A}}{10 \text{ A}}$  ( $\triangle$  0,01 Oe) a 300 Hz ocasiona  $4\pi$  m

Error de la frecuencia de transmisión para +20 °C: ¿2 %

entre O y +45 °C: adicionalmente +0,5 %/10 °C. 600, 800, 1.000, 1.600, 2.000, 2.400, 3.000, 3.400, 4.000 Hz.

or de la frecuencia de transmisión para  $+20$  °C:  $\pm 2$ entre 0 y +45 °C: adicionalmente +0.5 %/10 °C.

Nivel de transmisión<br>con lectura de 0 dB en el instrumento, ajustable en pasos de 5 dB:  $-40$ , ...  $+5$  dB (dBm) continuamente variable según la escala del instrumento de:<br>-6 a +1.5 dB  $a + 1.5$  dB el más pequeño ajustable: —46 dB (dBm).

Error del nivel de transmisión para ajuste de nivel de 0 dB (dBm) y lectura de 0 dB en el instrumento, con 800 Hz y  $+20$ °C:  $\pm$ 0,2 dB entre 0 y  $+45$ °C: adicionalmente  $\pm$ 0,05 dB/10 °C con tensión de servicio variable entre 10 y 12,5 V: adicionalmente  $\pm 0,1$  dB.

Error del atenuador:  $+0.15$  dB.

Respuesta de frecuencia, referida a 800 Hz:  $\pm$  0,2 dB.

 $\textsf{s}$ istencia interna, conmutable:  $\approx$  0; 600; 900  $\Omega$ .

relación a tierra.

Consumo con una tensión de batería de 11 V: aprox. 10 mA  $\frac{1}{2}$ con acumulador en el margen de  $\alpha$  peratura  $\alpha$  a  $+10$  °C  $\leq$  30 denotes.

### Tiempo de carga en una red de 220 V, de 220 V, después de 220 V, después de 220 V, después de 220 V, después d

Alimentación<br>Consumo con una tensión de batería de 11 V: aprox. 10 mA con acumulador enchufable D 466, autonomía posible sin recarga: aprox. 20 horas. Tiempo de carga en una red de 220 V, después de 8 horas de funcionamiento: aprox. 8 horas. Conexión a la red para carga: 110 a 240 V;<br>47 a 63 Hz; aprox. 5 W.

### Características del medidor de nivel D 355

Margen desmedida rgen de frecuencia: 30 a 25.000 Hz.

conmutable en pasos de 10 dB: -40,... +26 dB: -40,... +26 dB: -40,... +26 dB: -40,... +26 dB: -40,... +26 dB: -40,.. Medida de nivel:

referido a una lectura de 0 dB (dBm) en el instrumento; rmutable en pasos de 10 dB: -40,... +26 dB (dBm)<br>el más pequeño medible: -50 dB (dBm)<br>el más pequeño legible: -60 dB (dBm). nivel más pequeño legible:  $-60$  dB (dBm).

Margen de medida de tensión  $\bigcap$ margen de medida de tension<br>
referido a desviación máxima, ajustable en  $\frac{1}{2}$  margen de medida de 0 dB (dBm) y lectura de<br>
7 pasos: 10; 30 mV... 20 V, tensión más pequeña  $\frac{1}{2}$  dB (dBm) en el instrumento:  $\pm$ 0,1 7 pasos: 10; 30 mV ... 20 V, tensión más pequeña ' medible (legible): 3 (1) mV.

nivel más pequeño legible: —60 dB (dBm).

Error de medida con  $+20$  °C, 800 (1.000) Hz, para margen de medida y lectura de 0 dB (dBm) en el<br>Instrumento: ±0,1 dB con variaciones de temperatura: entre 0 y +45 °C:<br>adicionalmente unos + 0,05 dB/10 °C. con medidas de tensión de llamada de 500/20 Hz: adicionalmente  $\pm 0.3$  dB.

en el margen de 200 a 4.000 Hz:<br>De 200 Hz: robo, 1 de 200 Hz: robo, 1 de 200 Hz: robo, 1 de 200 Hz: robo, 1 de 200 Hz: robo, 1 de 200 Hz: rob or del atenuador:  $\pm$ 0,1 dB.

Respuesta de frecuencia de la lectura, referida  $> 250$  k $\Omega$  || 150 pF a 800 (1.000) Hz<br>en el margen de 200 a 4.000 Hz:  $\pm$ 0,1 dB en el margen de 30 a 25.000 Hz:  $\pm$ 0,2 dB.

Impedancia de entrada simétrica con relación a tierra de <u>200 a 4.000</u> Hz: ≥100 kΩ

 $\frac{30}{4}$  a 25,000 Hz:  $\sum_{n=1}^{\infty} 15 k\Omega$ 

Atenuación de asimetría con relación a tierra  $\zeta_2$  (continuous). The continuous continuous continuous continuous continuous continuous continuous continuous continuous continuous continuous continuous continuous continuous continuous continuous continuous continuo  $F(x) = F(x) - F(x) - F(x)$ .

Medida de impedancia (conjuntamente con generador de nivel W 330).

Frecuencias de medida: 200, ... 4.000 Hz.

Márgenes de medida, ajustable en 5 pasos (referidos a desviación máxima): 100, 300, ... 10.000  $\Omega$ <br>valor más pequeño medible: 30  $\Omega$ 

Error de medida, referido a desviación máxima,  $\tan 5.000 \Omega \pm 10 \%$ encima de  $5.000 \Omega$ : aprox.  $\pm 20$  %.

Como amplilicador:

Amplificador con Ra = 600  $\Omega$ : unos 30 dB con  $Ra > 50$  k $\Omega$ ; unos 48 dB.

Alimentación Consumo con una tensión de batería de 11

Tensión de salida: máximo 2 V. con acumulador enchu acumulador enchu acumulador enchu acumulador en el posible D 466, autonomía posible D 466,

 $\mathsf{m}$ entación $\mathsf{m}$ 15 impo con una tensión de batería de 11 V: ox. 2 mA acumulador enchulable Tiempo de carga en una red de 220 V, después de 24 horas de funcionamiento: aprox. 8 horas.<br>Conexión a la red para carga: 110 a 240 V;<br>47 a 63 Hz; aprox. 5 W.

Medida de nivel; Marchandas del medidor de mirei D d<del>a</del>u

rgen de frecuencia: 30 a 30.000 Hz.

Medida de nivel:

Margen de medida, referido a una lectura de 0 dB (dBm). en el instrumento, conmutable en pasos de 10 dB:  $-50, ... +30$  dB (dBm) nivel más pequeño medible (legible):<br>-60 (-70) dB (dBm).

Error de medida, con +20 °C, 800 (1.000) Hz, rgen de medida de tensión: referido a desviació máxima, ajustable en  $9$  pasos:  $3$ ;  $10$  mV; ...  $30$  V tensión más pequeña medible (legible): 1 (0,5) mV.

or de medida, con  $+20$  °C, 800 (1.000) Hz, 0 d $\bar{B}$  (dBm) en el instrumento:  $\pm$ 0,1 dB en medidas de tensión de llamada 500/20 Hz: adicionalmente  $\pm 0.3$  dB. en el margen de 300 d'anoienne de 300 d'anoienne de 300 d'anoienne de 300 d'anoienne de 300 d'anoienne de 300<br>De 300 d'anoienne de 300 d'anoienne de 300 d'anoienne de 300 d'anoienne de 300 d'anoienne de 300 d'anoienne d

or del atenuador:  $\pm$ 0,15 dB.

Respuesta de frecuencia de la lectura, referida 100 (1.000) Hz<br>.  $\frac{e}{20}$  margen de 300 a continue contra control de su a sociolo

nedancia de entrada, simétrica con relación a t **hasta 45 dinast, dinastra 381 forecen a derivative**<br>050 ko || 150 d**E** conmutable a: 600, 900  $\Omega$ .

Atenuación de asimetría con relación a tierra  $h$ asta 4.000 Hz:  $>$  50 dB hasta 15.000  $Hz:$  > 40 dB. Ł

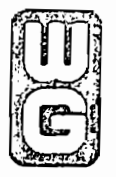

## PM-20, PMP-20 Medidores Digitales de Nivel

**Medidores** Digitales cié Mívei

para mediciones de nivel y ruido en el rango de frecuencias (15) 30 Hz a 20 kHz

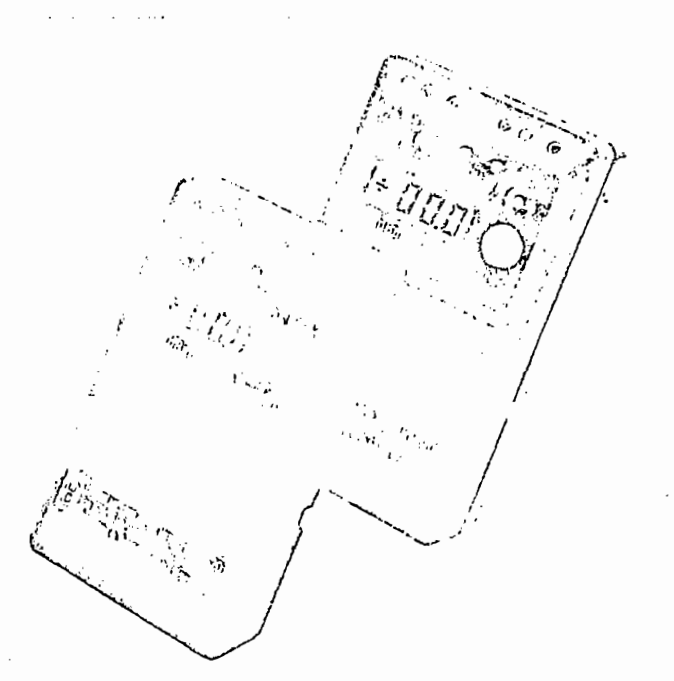

- Dutuclor r.iii.s. verdadero ciones de nivel en canales telefonicos y de<br>medición ma de sonido<br>Mediciones de ruido en canales telefónicos con filtro
- ciones de ruido en canales telefonico erado segun Rec. P. 53 del CCNT (unicame PMP-20)<br>Detector r.m.s. verdadero
- 
- Cambio automático del rango de medición
- Indicación digital del resultado con el signo correcto<br>de audio en los estudios de radio.
- Mediciones de voltaje C.D. de 0 a 100 V
- e Uso de batêria seca o NiCad recargable interna
- 

de correos, ferrocarriles, compañías petroleras, empresas de

distribución eléctrica y empresas radiodifusoras.<br>Distribución eléctrica y empresas radiodifusoras. Ambos moral eléctrica y empresas radioas en eléctricas en la dedidores Digitales de Nivel PM-20 y PMP-20 han sido<br>El diseñados para efectuar mediciones del funcionamiento de Permite el ajuste manual de equipos de transmisión para telefonía y programas de sonido. Son particularmente útiles a las administraciones telefónicas y de correos, ferrocarriles, compañías petroleras, empresas de distribución eléctrica y empresas radioditusoras. Ambos modelos pueden medir los niveles de señales y voltajes de c.d. El miento y voltales de averías en el campo. Utilización de averías en el campo. Utilizando el campo. Utilizando <br>Un 1944, 20 añose transition en en energía localizado el campo. Utilizando el campo. dio PMP-20 sirve también para medir los niveles de ruido<br>Los disponibles disponible disponibility de la f ponderado y no-ponderado en sistemas de transmisión. Por en la como un sus baterias, oespués de un tiempo procenciar<br>interviene un circuito de corte automático a fin de prevenir el cuanto los instrumentos PM-20 y PMP-20 son livianos, robus-<br>tos, y funcionan con sus propias fuentes internas de energía, son muy úliles especialmente para realizar labores de mantenimiento y localización de averías en el campo. Utilizando el Adaptador Enchuíable (BN 876/00.01), que está disponible como un accesorio, se pueden hacer mediciones en items de prueba de 150 Ω y 300 Ω. El tamaño de los modelos PM-20 y PMP-20 es semejante al de una calculadora de bolsillo y, por lo tanto, son muy prácticos en su manejo. Combinando el PM-20 y PMP-20 con los Generadores de Nivel de Señal PS-10 y PS-20, se logra formar un Conjunto de medición de Nivel de Audio  $corr$   $10.$ 

### Características

Con el PM-20 y el PMP-20 se pueden ejecutar las mediciones deaudioenloscaudioenloscaudioen<br>administrative de contractorenloscaudioenl , rapidamente, por tener incluída a capacidad de cambio<br>- Historial monte ponde-dódico de locumento estadounide automático de rango y grandos dígitos de lectura, la cual muestra sigmore el signo correcto. Con el instrumento PM-20 se pueden medir niveles lan altes como 1.30 dBm, magnitud que puede encontrarse, por ejemplo, en las consolas de los ingenieros el de la calibración de la calibración.<br>Permite el ajustico para medicinal de la calibración para mediciones de la calibración para medicinal de la ca

Son particular de batería y luz de advertencia en el estableciones de la diamedición de la diamedicación en el entre útiles y luz de advertencia en el estableciones y de frecuencia indicada en la Recomendación P. 53 del CC erractoristica ospecial del mod ra una medición de ruido de acuerdo con la curva de respuesta telencia indicada en la Recomendación P. 33 del CCITT.<br>Desenvolver a trans-data base la estuda máis a estuda del porte de equipos TPK-21 acomoda hasta tres instrumentos de medición.<br>Na el ciuda cargadores, incluyendo seguente de cargadores

ne el ajuste manuar de la calibración para mediciones

Ambos instrumentos se pueden emplear en líneas de abonados telefónicos con bucle de retención de c.d. El estuche de transporte de equipos TPK-21 acomoda hasta tres instrumentos de medición poqueños, incluyendo sus cargadores/adaptadores de c.a., y las baterías de reemplazo. Cuando los instrumentos funcionan con sus baterías, después de un tiempo prudencial gasto inútil de energía. El PMP-20 y PM-20 lunciona durante 70 horas con baterias secas (MALLORY MN 1604). Una luz de aviso scenciende cuando el voltaje de la batería es demasiado Indente: cuanto en voltaje de la batena es demasiado.<br>Locales entre mediciones incorrectes Carga de corrente correcto permitida (200 mai de correcto de correcto de correcto de correcto de correcto de c<br>En el segundo de correcto de correcto de correcto de correcto de correcto de correcto de correcto de correcto d

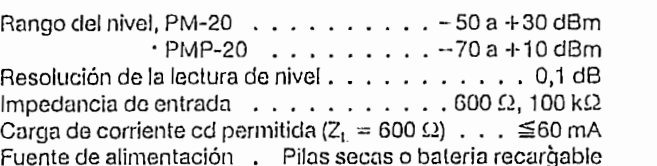

Numero de **BM 820/..** 

enos que se indique lo contrario, las especificaciones son válidas para los rangos nominales de uso inme $\zeta$  a mente después del encandido del instrumento. por conmutador (en serie con 10 ¿tF) . . . ... 600 Q± 0,5%

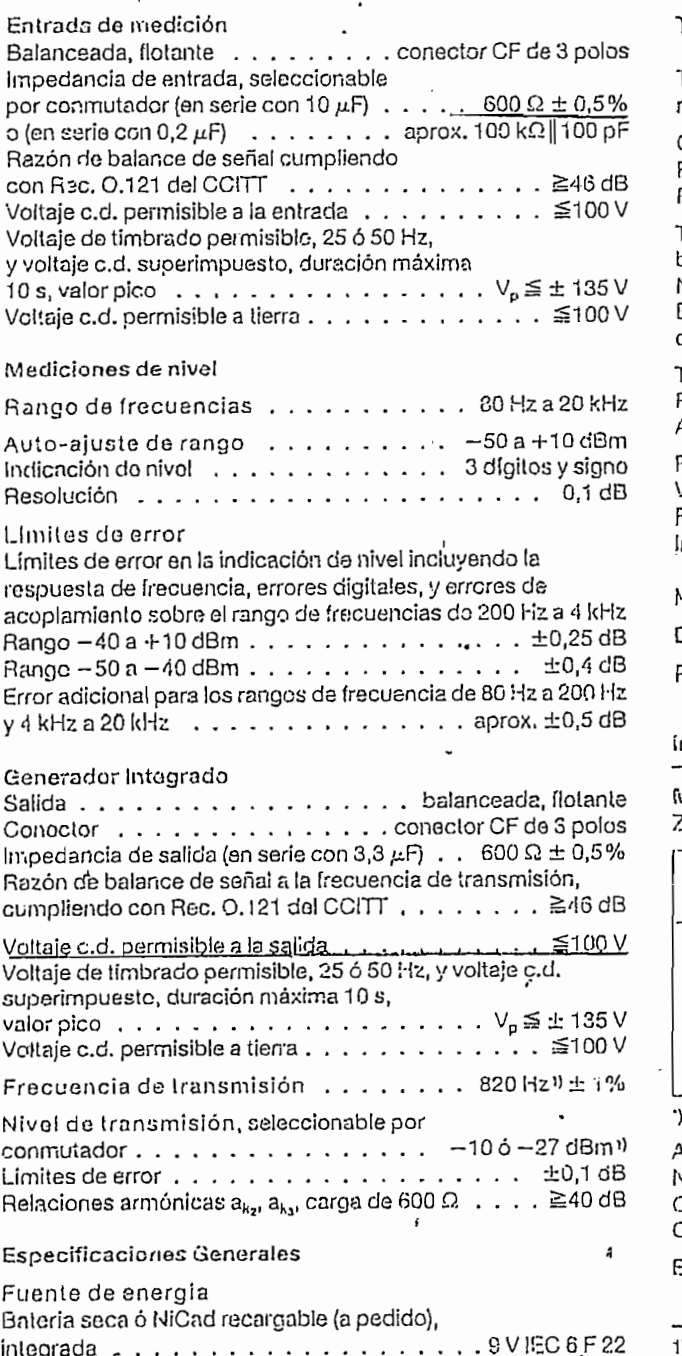

 $\overline{a}$ 

 $\frac{1}{2}$ 

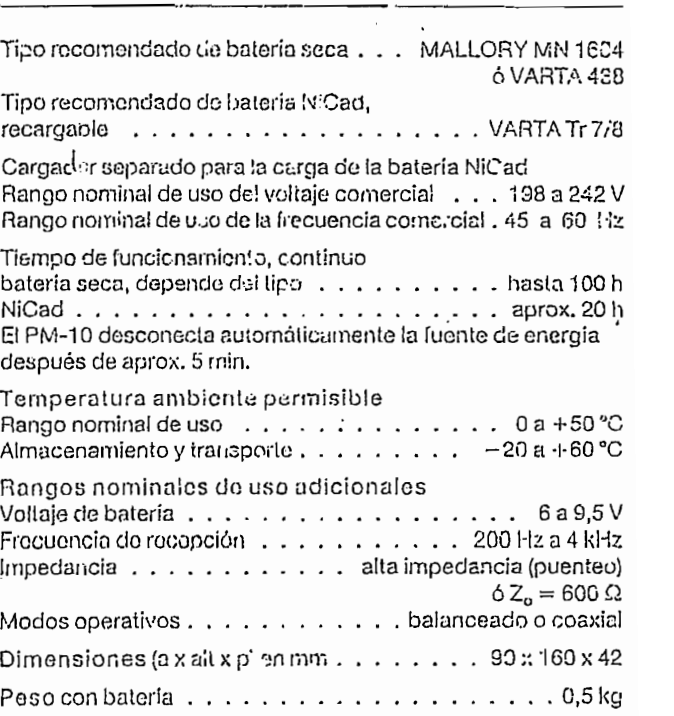

### ración para regions

transmisión Iran^miñion  $Z_0 = 600 \Omega$ 

 $\overline{\phantom{a}}$  $\overline{\phantom{a}}$ Nive! do nero de<br>Lita uencia  $\Omega$ transmision podido  $2^m$ BN 820/014 800 Hz  $-27y - 10$ d $Bm$ 820 Hz  $-27yCdBm$  | EN 820/05 820 Hz  $\begin{vmatrix} -10y & 0 & 0 \ -27y & -10 & 0 \end{vmatrix}$ BN 820/11 BN 820/30  $800 \text{ Hz}$   $\left(-27 \text{ y} \cdot \text{c} \cdot \text{dBm}\right)$ BN 820/44<br>BN 820/55 UUU IK<br>010 LIV  $-16y0dBm$  $-$ BN820/Ü0.51

\*) Versión estandar

Accesorios (costo adicional):

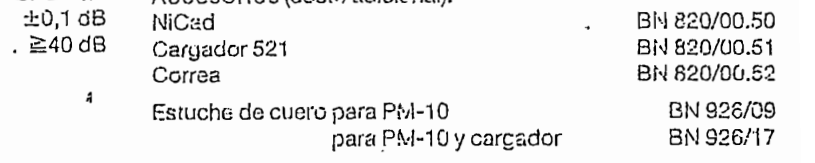

1) Valores para versión estandar.

N

Ŷ,

Especificaciones de los Generados de Nivel

A menos que se indique lo contrario, las características de rendimento especificadas son válids bajo las condiciones de funcionamiento nominales.

Salida de medición

Balanceada, flotante,

a prueba de corto circuito . . . . . . . conector CF de 3 polos

El PS-10 incluve un circuito interno de retención de bucle que mantiene retenido el bucle de c. d. de la central.

Impedancia de salida, seleccionable

 $600 \Omega$  en serie con  $C = 4.7 \mu$ F y 0  $\Omega$  ( $\leq 3 \Omega$ )  $PS=10$ Corriente de retención tolerable (a  $Z_{\text{out}} = 600 \Omega$ )  $PS=10$   $\leq 60 \text{ mA}$  (si  $Z_{out} = 0 \Omega$  no se admite c. d.) PS-20 . . . . . . . . . . no se admite voltaje de c. d. ni carga de corriente c.d.<sup>1)</sup> Voltaje permitido de repique de corta duración, 25 ó 50 Hz, duración máxima 10 s, Z<sub>origen</sub> ≧500 Ω, Relación de simetría de señal según Rec. 0.121 del CCITT a un nivel de salida 7 - 40 dB . . . . . . . . . . . . . . . . 240 dB Voltaje de c.d. a lierra permitido  $\ldots$  . . . . . . . . . . 5100 V

Frecuencia

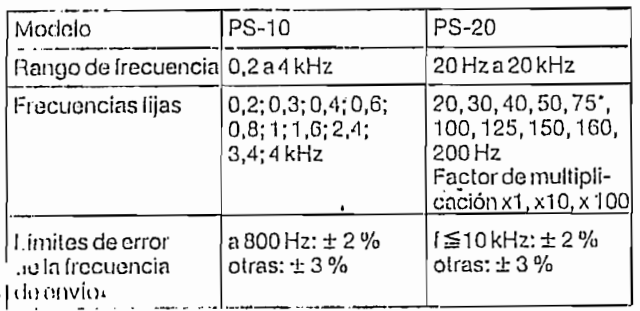

\*) 85 Hz en la Versión BN 902/02

Capacidad de Barrido (únicamente en el PS-10) Rango de barrido . . . . . . . . . . . . . . . . 0,2 a 3,5 kHz Razón de cambio con el tiempo . . . . . . . . exponencial

Rapidez de barrido . . . . . . barrido saliente 2 s, retorno 2 s

Nivel de Transmisión

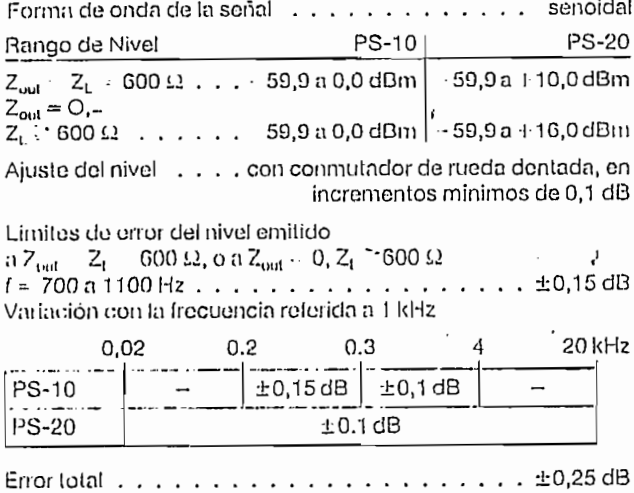

Pureza del espectro del voltaje de salida A  $Z_{out} = Z_L = 600 \Omega$  ό  $Z_{out} = Z_L \ge 600 \Omega$ 

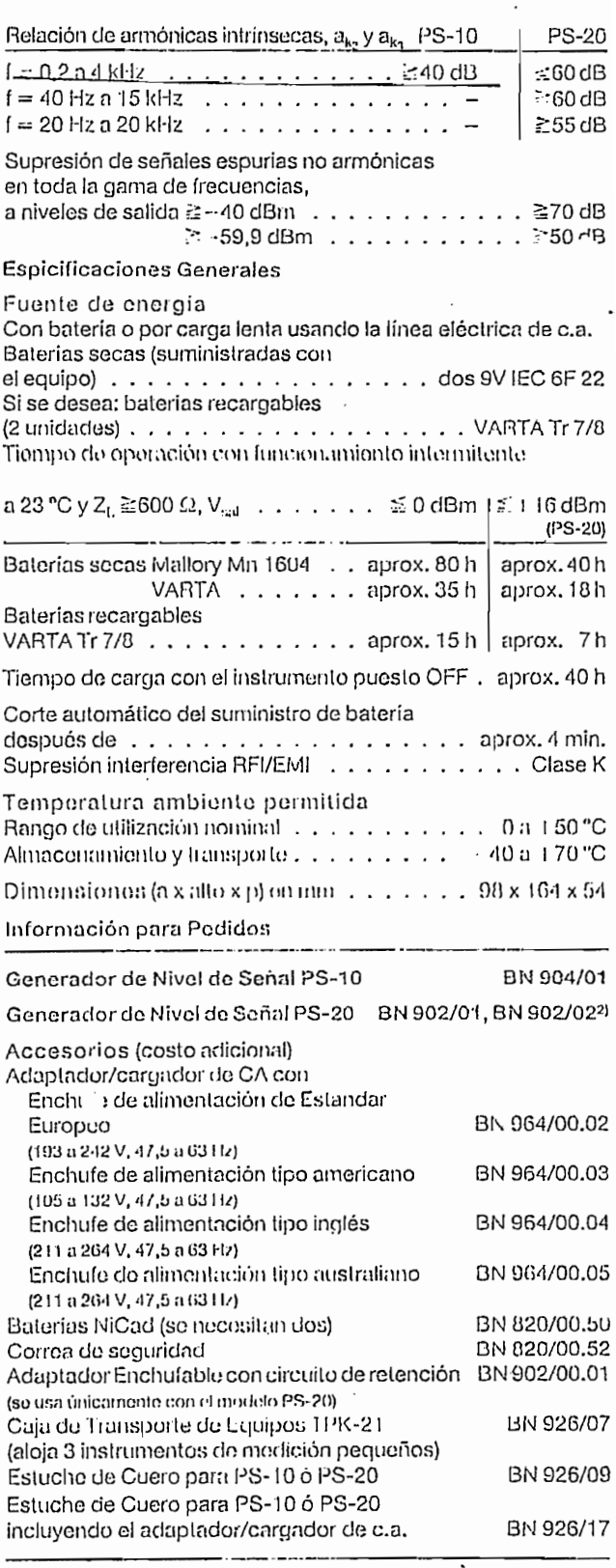

1) Es posible la carga de c.d. us · ido el Adaptador Enchumable BN 902/00.01

2) 85 Hz en vez de 75 Hz como a ecuencia fija

ANEXO No. 4

 $\sim$   $\mu$ 

 $\mathcal{L}^{\text{max}}$  .

 $\mathcal{L}^{\text{max}}_{\text{max}}$  and  $\mathcal{L}^{\text{max}}_{\text{max}}$ 

 $\label{eq:2.1} \frac{1}{\sqrt{2}}\int_{\mathbb{R}^3}\frac{1}{\sqrt{2}}\left(\frac{1}{\sqrt{2}}\right)^2\frac{1}{\sqrt{2}}\left(\frac{1}{\sqrt{2}}\right)^2\frac{1}{\sqrt{2}}\left(\frac{1}{\sqrt{2}}\right)^2\frac{1}{\sqrt{2}}\left(\frac{1}{\sqrt{2}}\right)^2.$ 

 $\mathcal{L}_{\text{max}}$ ÷.

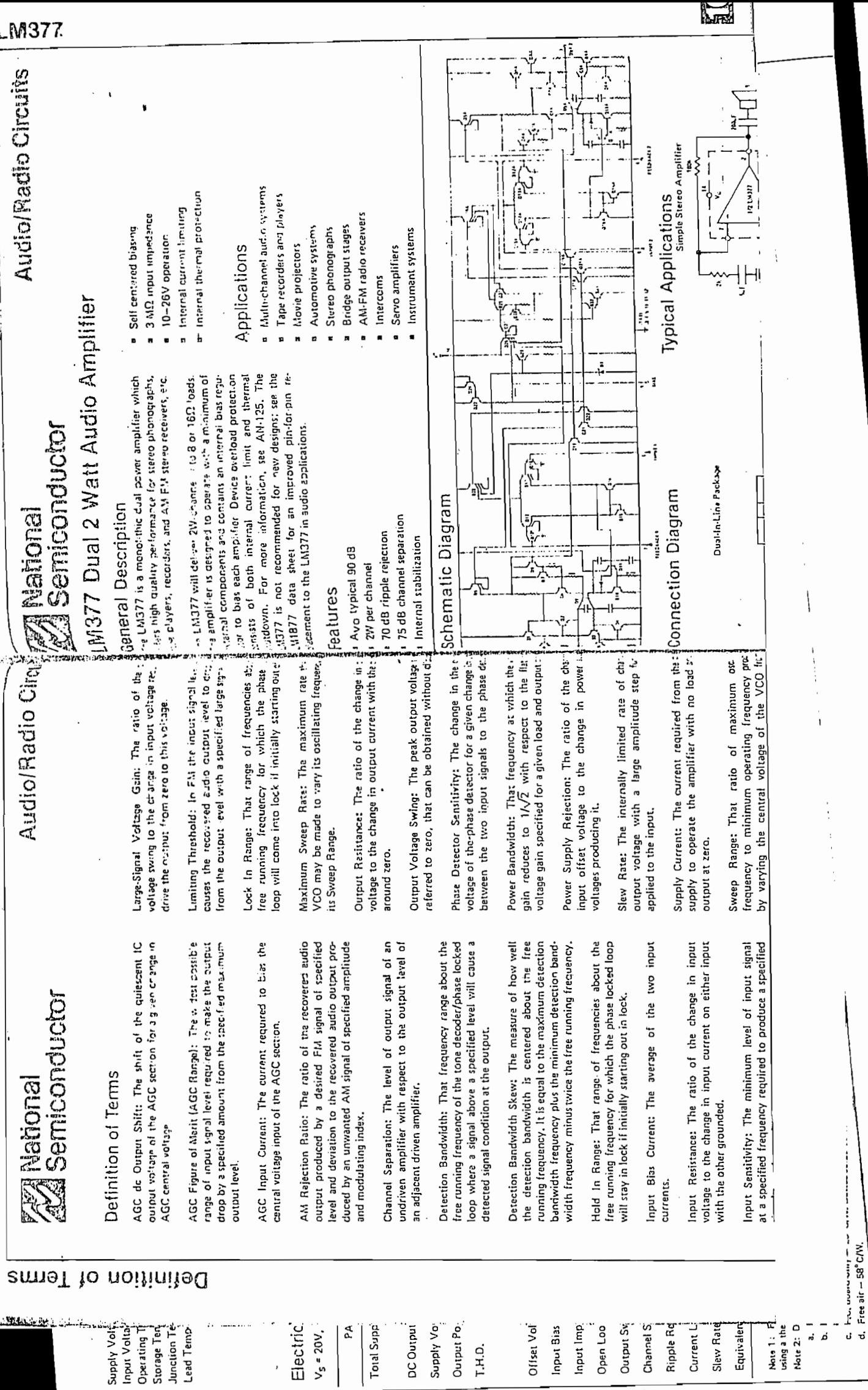

I

Ñ  $\lambda$  "  $\approx$   $\sim$   $\lambda$ "  $\sim$ 

 $177.72$ 

## ELECTRICAL CHARACTERISTICS

The Conditions: Test Circuit of Figure 1,  $V^+ = 12V$ ,  $T_A = 25^\circ$ ,  $C = 0.01 \mu F$ ,  $R_1 = 100 \text{ k}\Omega$ ,  $R_2 = 10 \text{ k}\Omega$ ,  $R_3 = 25 \text{ k}\Omega$ <br>unless otherwise specified,  $S_1$  open for triangle, closed for sine wave,

-- . - - - - -

÷.

 $1.2.21$  ,  $2.222$ 

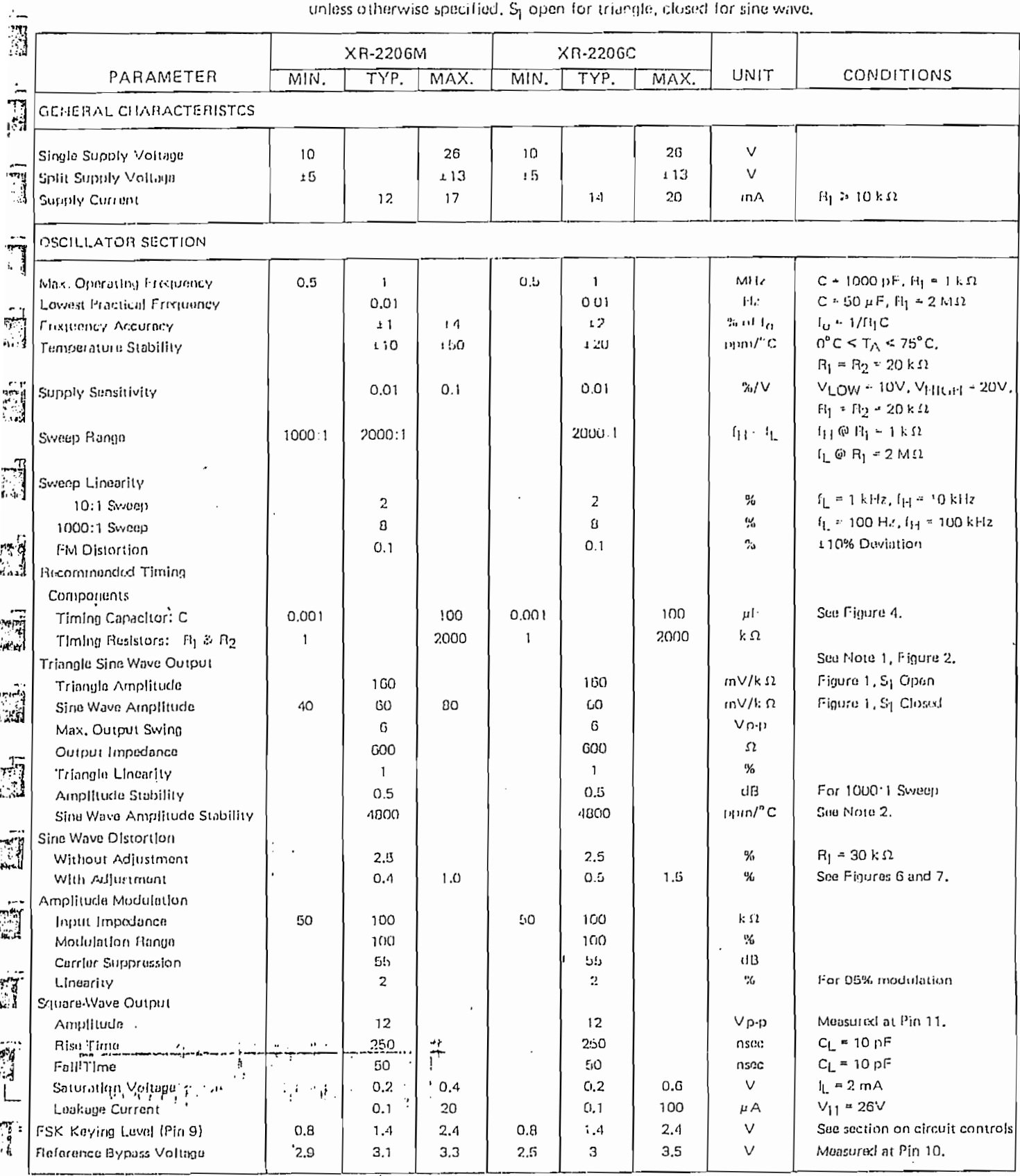

Note 1: Output amplitude is directly proportional to the resistance,  $F_{\rm G}$ , on Pin 3, See Figure 2, Note 2:  $f_{\rm G}$  rankinum amplitude stability,  $F_{\rm G}$  should be a positive temperature coefficient resistor.

د<br>ا

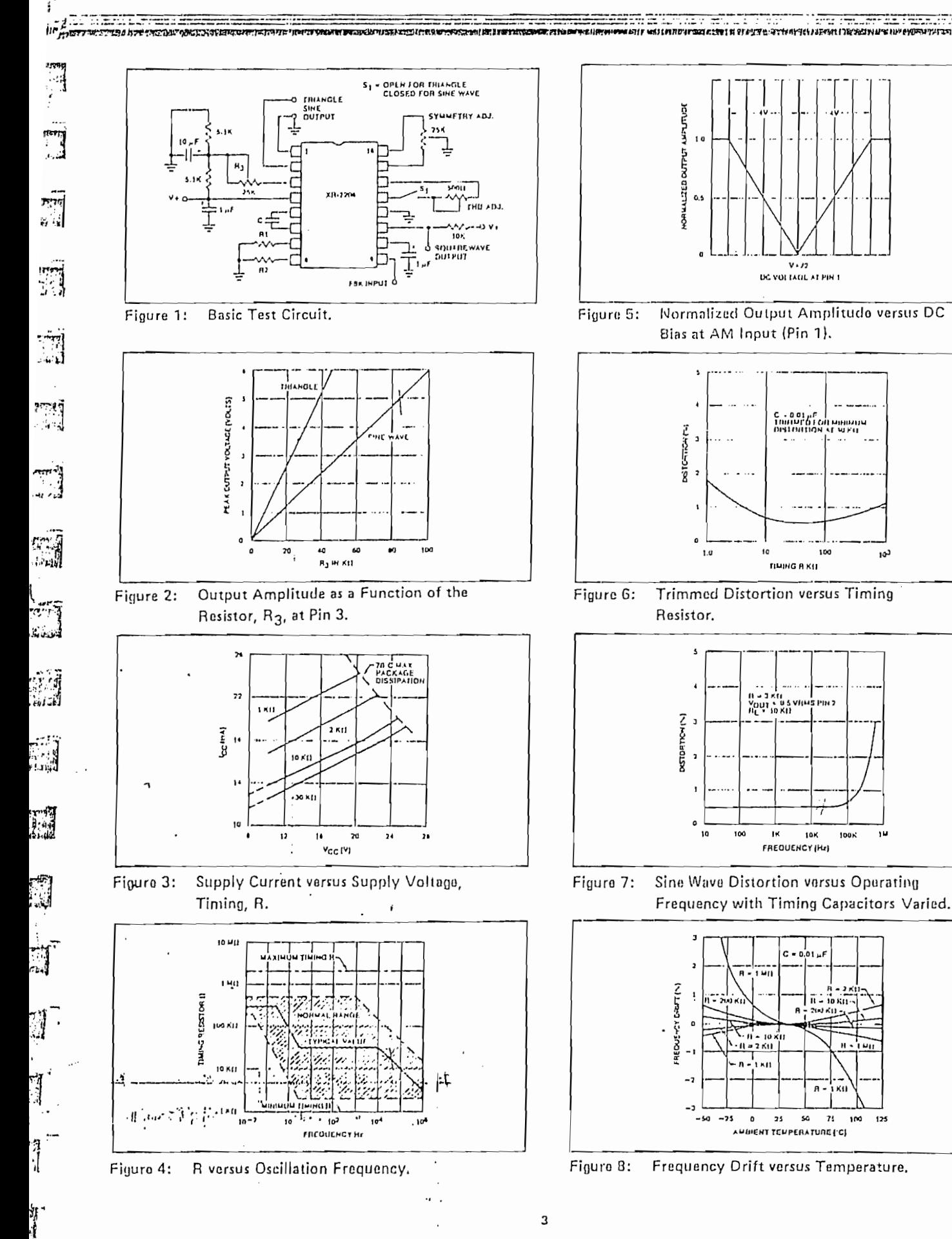

 $10<sup>2</sup>$ 

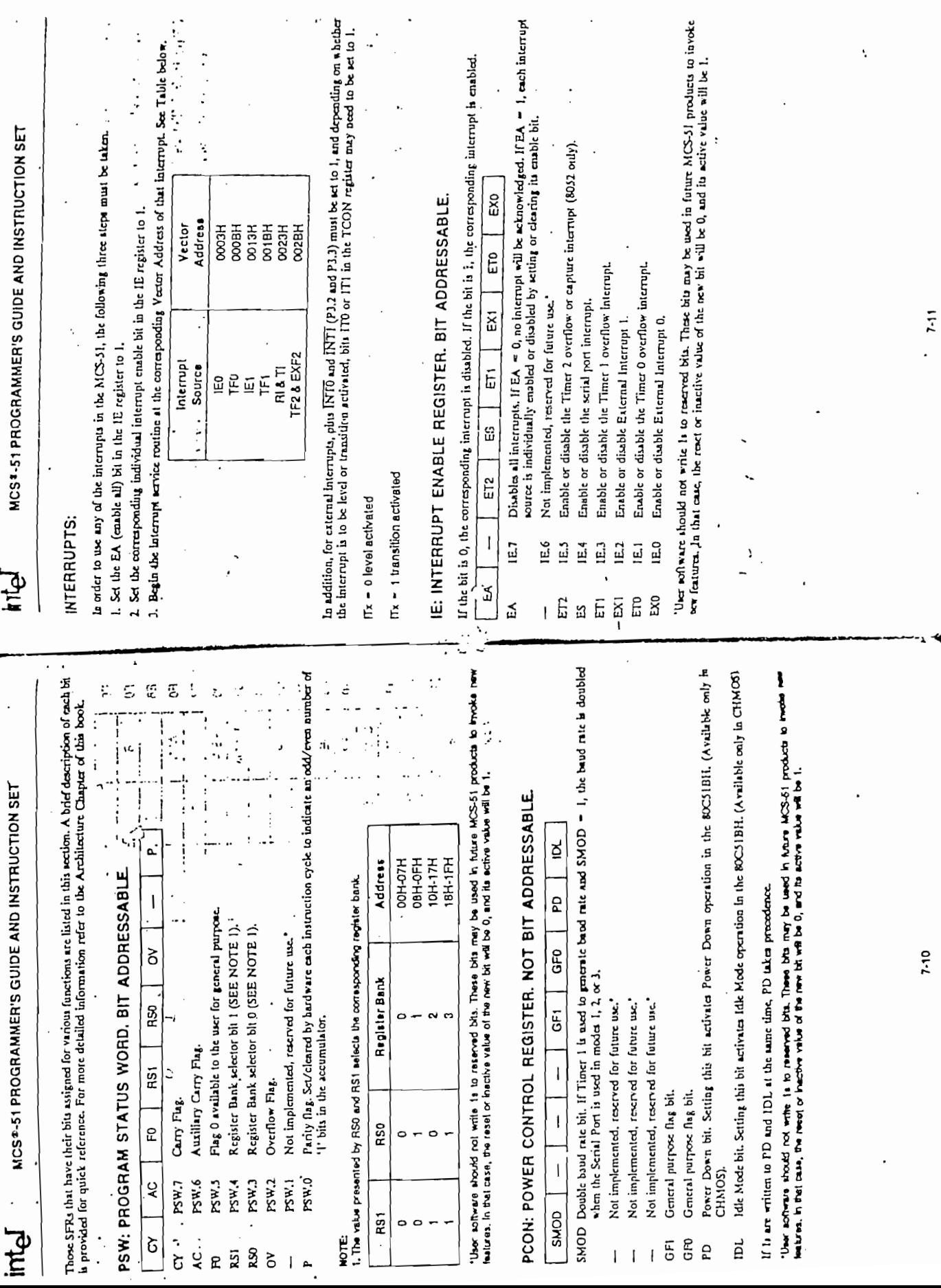

 $\hat{\boldsymbol{\cdot} }$ 

**CONTRACTOR** 

**REPORT OF THE REAL PROPERTY** 

 $\ddot{\phantom{0}}$ 

**Communication** 

 $\ddot{\cdot}$ 

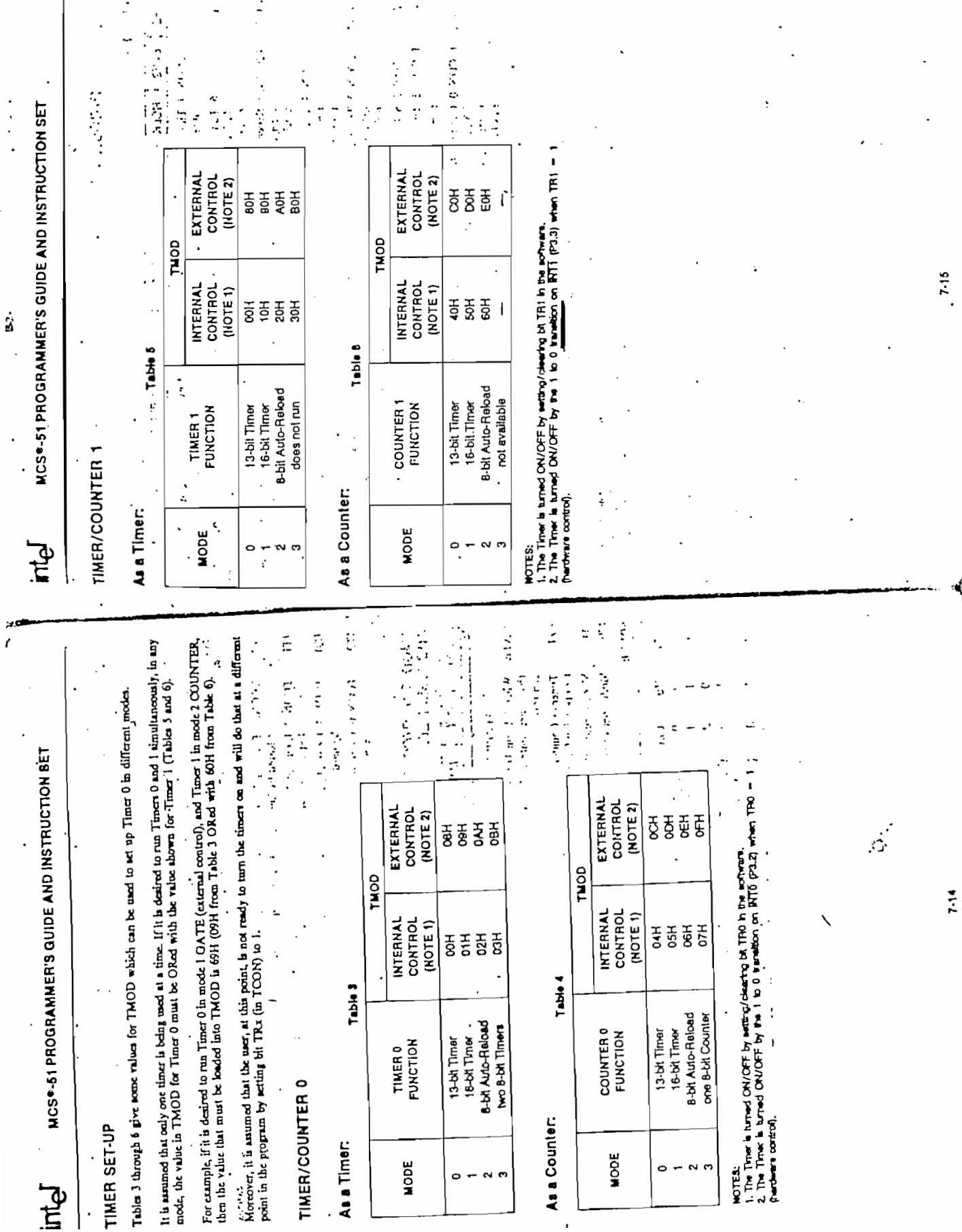

ã

 $\hat{\boldsymbol{\beta}}$ 

的 人名英格兰人姓氏德国的变体 人名英格兰人姓氏德国的变体 计多元代码 计数字 计数字符号 人名英格兰人姓氏德国的变体

ARE STATES AND RESIDENCE OF A STATES AND RESIDENCE OF A STATES AND RELEASED FOR THE STATES AND RELEASED FOR THE STATES AND RELEASED FOR THE STATES AND RELEASED FOR THE STATES AND RELEASED FOR THE STATES AND RELEASED FOR TH

 $\frac{1}{2}$  .

 $\cdot$ 

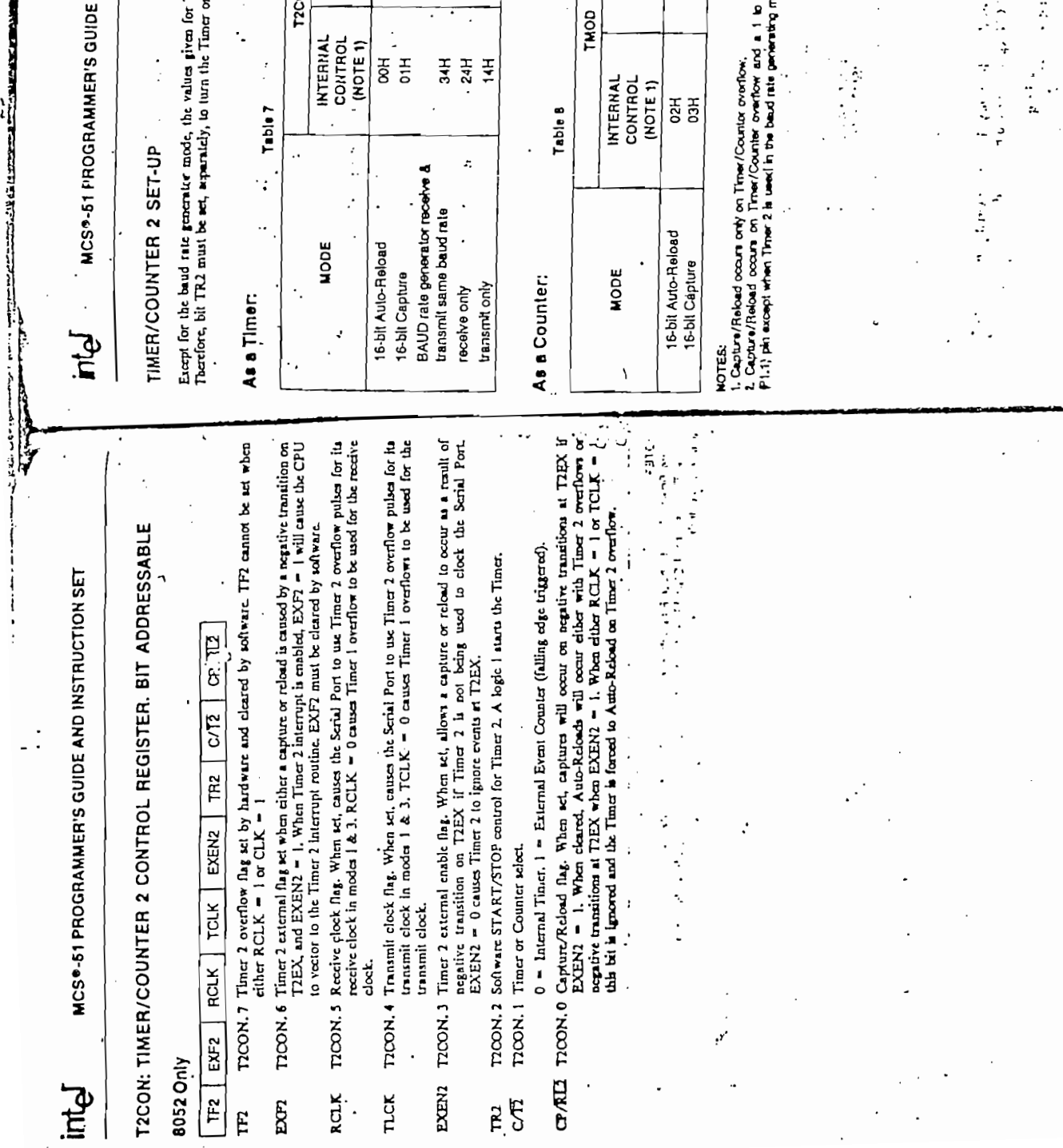

MER'S GUIDE AND INSTRUCTION SET

 $\frac{1}{1}$ 

 $\ddot{\phantom{a}}$  $\ddot{\cdot}$ 

 $\cdot$ 

values given for T2CON do not bichode the setting of the TR2 bit, turn the Timer on.

 $\vdots$  $\frac{1}{2}$  $\ddot{\cdot}$ the state of the state of 医子宫神经节 医心理 しょうこう  $\frac{1}{2}$  $\ddot{\cdot}$  $\cdot$ 

 $\overline{\cdot}$ 

y 经自由的 计  $\frac{1}{2}$  $\frac{1}{2}$  $\frac{1}{2}$  $\begin{array}{c}\n\bullet \\
\bullet \\
\bullet\n\end{array}$  $\cdot$  $\tilde{\cdot}$  $\frac{1}{2}$  $\frac{1}{2}$ EXTERNAL<br>CONTROL<br>(NOTE 2)  $\vdots$ T2CON t  $rac{1}{\cos \theta}$ **INTERNAL**<br>CONTROL<br>**(NOTE 1)** HPE  $-24H$ 

ă ٠:  $\ddot{\cdot}$ TMOD

 $\frac{1}{2}$ 

Þ

 $\frac{1}{2}$  $\ddot{\phantom{0}}$ EXTERNAL<br>CONTROL<br>(NOTE 2) HH<br>SH IAAL<br>ROL  $\overline{E}$  1)

 $\ddot{\cdot}$ 

 $\bar{\mathbb{Z}}$ 

Ŀ

 $\frac{1}{2}$ 

 $\frac{1}{2}$ 

ovorilow,<br>witow and a 1 to 0 transition on T2EX<br>dinte perventing mode,

 $\label{eq:2.1} \begin{array}{l} \mathcal{L}_{\mathcal{A}}(\mathcal{A})=\mathcal{L}_{\mathcal{A}}(\mathcal{A})\mathcal{L}_{\mathcal{A}}(\mathcal{A})=\mathcal{L}_{\mathcal{A}}(\mathcal{A})\mathcal{L}_{\mathcal{A}}(\mathcal{A})\mathcal{L}_{\mathcal{A}}(\mathcal{A})=\mathcal{L}_{\mathcal{A}}(\mathcal{A})\mathcal{L}_{\mathcal{A}}(\mathcal{A})\mathcal{L}_{\mathcal{A}}(\mathcal{A})=\mathcal{L}_{\mathcal{A}}(\mathcal{A})\mathcal{L}_{\mathcal{A}}(\mathcal{A})\mathcal{L}_{$ 

10 molton for

Ņ

 $7 - 17$ 

۰,

 $\mathcal{L}(\Omega,\mathcal{L}_{\Omega})$ 

 $\mathcal{L}(\mathcal{A})$ 

 $7 - 10$ 

**REAL AND REAL PROPERTY** 

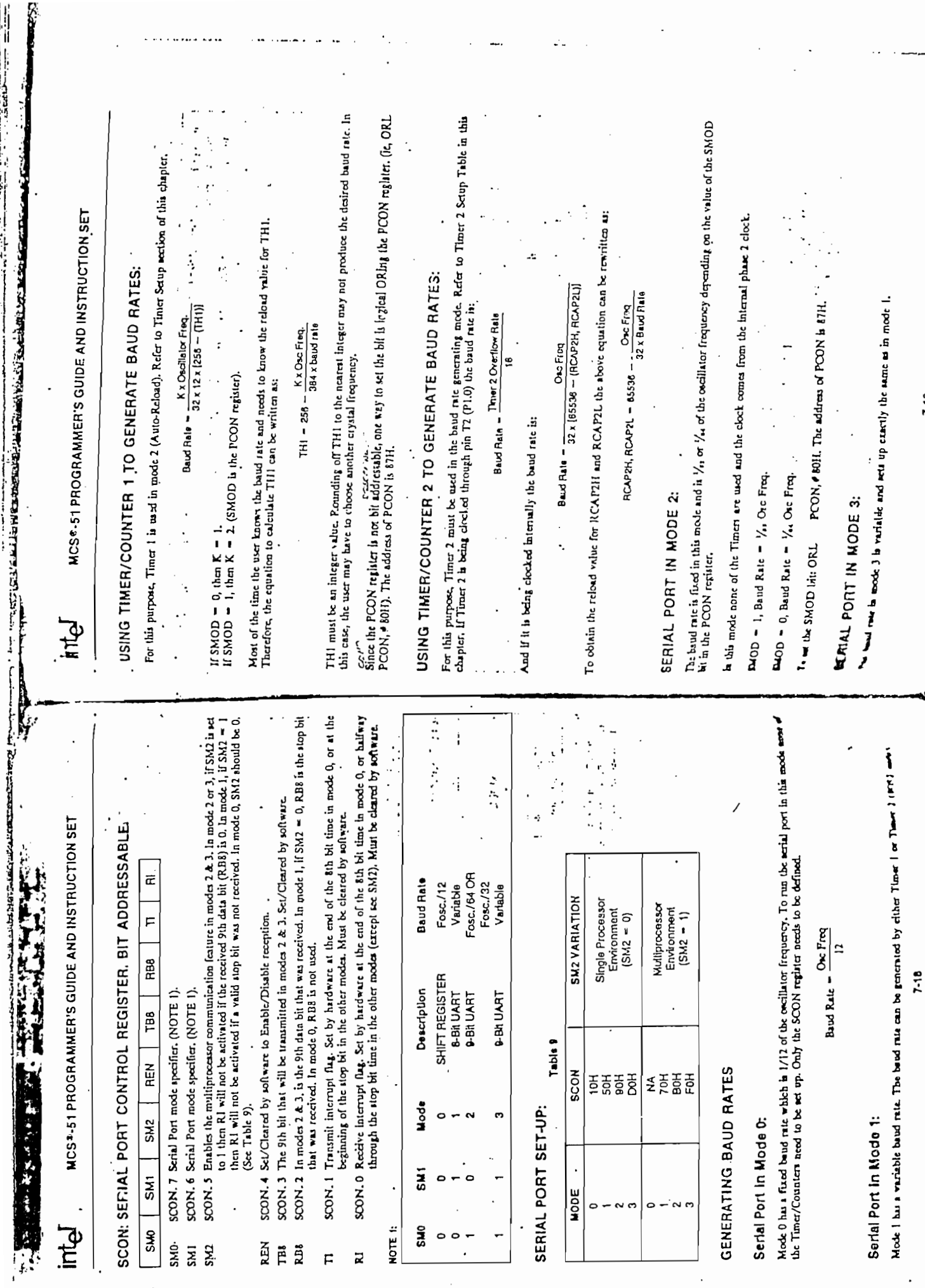

 $\varphi^{\prime}$  .

7-19

ANEXO No. 5

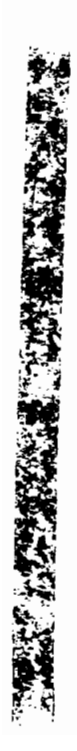

DECLARE SUB xhelp () DECLARE SUB P5LPT () DECLARE SUB PIEPN () DECLARE JUB P2NOM () DECLARE SUB PSREP () DECLARE SUB xtbla () DECLARE SUB xgrab () PECLARE SUB xnove (tecla%, fil%, col%) DECLARE SUB P4MED (cod\$, conv!, valor!) DECLARE SUB xword (w\$, fil%, col%, dis%) DECLARE SUB xname (archivo\$, EXT\$, fila%) DECLARE SUB xbina (numbyte%, cadena\$, numcar%, rw\$) DECLARE SUB xmark (esi%, esd%, eii%, eid%, lsh%, lih%, lvi%, lvd%, x .,  $yfX$ , dis!) CLS : CLEAR : CLOSE DIM SHARED fil%, col%, nuevo\$, valor\$, cod\$, sale% DIM SHARED v5(256), v50(256), v250(256), h250(256), h500(256), h2500<br>DIM SHARED -d0300(256), d0400(256), d0600(256), d0800(256), d1000(256  $-$ ),  $-$  d1600(256), d2000(256), d2400(256), d3000(256), d3400(256) DIM SHARED PANTALLA(24, 80) AS INTEGER = CONST inv =  $\varnothing$ , sbr = 1; nor = 2, nsb = 9, neg = 10  $COLOR$  2, 15  $-$ ومراد كالمنصوص فبالشامل بالمتفتحتين المرطبة بوصطح مستركبتن الزاران الحريجي والمرادي  $KEY 1, ":AYD."$ Menu de ayuda ... Selecciona el tiporde  $"$ : PRU."  $KEY 3, ":PRU."$ <br> $KEY 4, ":FRE."$ Seleccion de frecuenci KEY 5, ":RET."<br>KEY 6, ":AVZ." Retroc. una pantalla d Avanzar una pantalla d Borrar la medida de un KEY 7,  $"$ : BOR." KEY 7, :BUR.<br>
KEY-8, ":REC."<br>
KEY-9, "-IMP." [Imprime\_el\_reporte...<br>
KEY:10, ":SAL." [Imprime\_el\_reporte...  $R EY = 10$ ,  $SAL = 10$ Ayuda KEY(1) ON: ON KEY(1) GOSUB ayuda Ayuda<br>
Cambia el tipo de prue<br>
Eleccion de la frecuen<br>
Avanzar una pantalla.<br>
Retroceder una pantalla.<br>
Borra el dato de la ce<br>
Grabar dato al archivo<br>
Imprime el reporte act<br>
Abandonar programa.<br>
UP KEY(3) ON: OH KEY(3) GOSUB prue<br>KEY(4) ON: ON KEY(4) GOSUB frec KEY(5) ON: ON KEY(5) GOSUB avan KEY(6) ON: ON KEY(6) GOSUB retr KEY(7) ON: ON KEY(7) GOSUB borr  $KEY(8)$  ON: ON  $KEY(8)$  GOSUB grab- $\cdots$ KEY(9) ON: ON KEY(9) GOSUB impr KEY(10) ON: ON KEY(10) GOSUB fin  $\cdot$  UP. KEY(11) ON: ON KEY(11) GOSUB arri DOWN. KEY(12) ON: ON KEY(12) GOSUB izqu . DERECHA.<br>. IZQUIERDA.  $KEY(13)$  ON: ON XEY(13) GOSUB dere  $KEY(14) ON: ON KEY(14) GOSUB abaj$ CALL PIEPN: CALL P2NCM: CALL P3FEP: GOSUB here: CALL xtbla  $\texttt{cods} = "H":$ DO CALL P4MED(cod\$, conv!, valor!) LOOP GOTO fin here: tecla% = 0: CALL xmove(tecla%, fil%, col%): RETURN "enle% = 1. CAII /sove(tenle% fil% col%). RETHRN  $\sim$   $\sim$   $\sim$   $\sim$ 

```
dere: tecls% = 3: CALL wrowettecla%, fil%, co1%): FATTER
 izqu: tecla% = \overline{4}: CALL xxovertecle%, fil%, col%): EETTEN<br>avan: tecla% = 5: CALL xmove(tecla%, fil%, col%): EETUEN
 retr: tecla% = 6: CALL xmove(tecla%, fil%, col%): RETUPN
 borr: tecla% = 7: CALL xmove(tecla%, fil%, col%): FETUFN
 impr: CALL P5LPT: RETURN
 prue: sale% = 1: BEEP: FETURN
 free: IF LEFT$(cod$, 1) <> "D" THEN RETURN
        PLAY A
        \texttt{select} = 2: EETURN
 grab: CALL xgrab: GOSUB abaj: RETURN
 ayuda: CALL xhelp: RETURN-
 fin: CLS : END
SUB PIEPN.
 ' Esta subrutina dibuja la caratula.
CALL: x \text{ max} (201, .187, 200, .188, 205, 205, 186, 186, 1, 1, 74, 23, \text{ max}). EOR 11nea - 70 - 11 - LOCATE 11nea - 13: PRINT STRING&(50 - 178) - NEXT 11nea -
\frac{1}{2}ni = 4: fini = 10: yy = 21: GOSUB Vert - ( \frac{1}{2} Imprime la "E" - ( \frac{1}{2} ...
\text{ini} = 23: fin = 26: xx =-7: GOSUB hori
                                                                                           ÷.
\overline{1}ni = 23: fin = 28: xx = 10: GOSUB hori<br>
ini = 4: fin = 10: yy = 33: GOSUB vert (Imprime la "P")
 ini = 4: fin = 7: yy = 39: GOSUB vert
 ini = 35: fin = 38: xx = 4: GOSUB hori
 ini = 35: fin = 38: xx = 7: GOSUB hori
                                                    'Imprime la "N"
 ini = 4: fin = 10: yy = 45: GOSUB vert
 ini = 4: fin = 10: yy = 53: GOSUB vert
EOR xx = 4 TO 10 ini = 42 \pm xx \pm in = \pmni + 1 GOSUB hori -NEXT xx
<u>Pê binavê ji de dîron</u>an kirin de de ji pirtû
CALL xword("FACULTAD DE INGENIERIA ELECTRICA", 13, 22, 0)
CALL xword("ESPECIALIZACION: ELECTRONICA Y TELECOMUNICACIONES", 13, 13, 101)
CALL xword("TESIS: EQUIPO DE PRUEBAS PARA PLANTA EXTERNA", 18, 16, neg)
CALL xword("AUTOR: Carlos Miro Utreras Clavijo", 20, 20, inv)<br>CALL xword("MARZO DE 1996", 22, 59, nor)
 DO WHILE INKEY$ = "": LOOP
EXIT SUB
vert: FOR linea = ini TO fin: LOCATE linea, yy: PRINT " ": NEXT linea: RETUE
hori: FOR colum = ini TO fin: LOCATE xx, colum: PRINT " ": NEXT colum: RETURE
 \simEND SUB
 SUB P2NOM
CLSCALL xword(SPACE$(74), 8, 2, nor)<br>CALL xword(SPACE$(74), 14, 2, nor)
                                           \mathcal{L}(\mathbf{z}^{(1)},\mathbf{z}^{(2)},\mathbf{z}^{(1)},\mathbf{z}^{(2)},\mathbf{z}^{(2)},\mathbf{z}^{(2)},\mathbf{z}^{(2)})CALL xword(SPACE$(74), 17, 2, nor)<br>CALL xname(archivo$, "dat", 8)
CLOSE #2: OPEN archivos FOR BINARY AS #2
    DO WHILE LOF(2) > 0nueve = "No"
```

```
EXIT SUB
         DND IF
     CALL xword('YA EXISTE EL ARCHIVO", 14, 29, inv): GOSUB espera
         IF UCASE$(INKEY$) = "N" THEN
            CALL P2NOM
         END IF
     CALL xword("DESEA CONTINUAR? (S/N)", 17, 28, nor)
\cdot LCOP \cdotDO UHILE LOF(2) = \varnothingnueve$ = "SI"CALL XWord("ESTE ARCHIVO"NO EXISTE; SERA CREADO", 14, 21, nor);
ra
     IF UCASE$(INKEY$) = "S" THEN
        cad$ = STRING$(6000, 32): PUT #2, 1, cad$
      THEXIT SUBJECT OF THE SERVICE OF THE STATE OF THE STATE OF THE STATE OF THE STATE OF THE STATE OF THE STATE OF
     END IF
     CALL xword("ESTE ARCHIVO NO EXISTE, SERA CREADO", 14, 21, inv)
ra
    IF UCASE$(INKEY$) = "N" THEN
  <u>1982-2012 - AMBANDI</u>
CALL XWOrd("DESEA CONTINUAR? (57N)", 17 28, nor)
 LOOP
XIT SUB-
{\tt Spera}: FOR {\tt esp} = 1 TO 250: NEXT {\tt esp}: RETURN \cdotsND SUB
UB P3REP
                                   bujar el formato.
Permite editar, reeditar y dibujar el formato.
اللي المالية العام<br>التقطيمية
                         in the state
          . . . . . . . . . . . <del>.</del>
\mathtt{LS} = \varepsilon^{-\frac{1}{2}} , we have the set \mathbb{R}^{\mathbb{Z}}تسلما سانقصانا
\texttt{IZEX} = 14OSUB encabez
DSUB dibmark
F nuevoF = "SI" THEN GOSUB into at FF nuevoF = "NO" THEN
                        GOSUB leedato
                        חת
                          teclas = INKEY$: "IF" tecla$--> "" THEN" tecla%(\texttt{tecla$})SELECT CASE tecla%
                              CASE IS = 9: GOSUB keytabu: teclax = 0CASE IS = 27: GOSUB keyescp: EXIT DO
                              CASE IS = 69: GOSUB keylete: teclas = 0END SELECT
                        LOOP
ND IF
                                     الموارد الأواحية فعلمتهم والقاريب
XIT SUB --1 -1eedato: CALL xmark(201, 187, 200, 188, 205, 205, 186, 186, 29, 15, 53<br>CALL xword("E sobreescribe item", 16, 32, neg)<br>CALL xword("TAB cambia de item", 17, 32, neg)
         CALL xword("ESC adquisición datos", 18, 32, neg)
         punt = 5200: filx = 4: colx = 40: crmx = nor: GOSUB rdatscr
```
 $p$ unt% = 5600: fil% = 5: col% = 61: crm% = nors 1000 (respon $punt% = 5700$ : fil% = 6: col% = 20: crm% = ron: BCSUS restaur  $punt% = 5800: 111% = 7: col% = 24: crw% = r... 60%$  $punk = 5100: 1112 = 4: 112 = 17: 170 * 1800: 1000 * 1000 * 1000 * 1000 * 1000 * 1000 * 1000 * 1000 * 1000 * 1000 * 1000 * 1000 * 1000 * 1000 * 1000 * 1000 * 1000 * 1000 * 1000 * 1000 * 1000 * 1000 * 1000 * 1000 * 1000 * 1000 * 1000 * 1000 * 1000 * 1000 * 1$  $\frac{1}{2}$   $\frac{1}{2}$  punt% = punt% + 100: IF punt% = 5900 THEN punt% = 5 %0 SELECT CASE punt% CASE IS = 5100: fil% = 4:  $colX = 17$ : 31222, with fract = real scale atscr CASE IS = 5200: fill = 4: coll = 40: SIZEZ = 13 comet = acr: 603UB atscr atscr CASE IS = 5400: fil% = 5: col% = 13: SIZE% = 18: arma = nor: GOSUD atscr CASE IS = 5500: fill = 5: coll = 42: 8736% = 31 = 1 = 7 m more CASE atscr CASE IS = 5600: fill = 5: coll = 61: 8320X = 87: mars appropriate atscr CASE IS = 5700; fill = 6; coll = 20; SIZEL = 331 braid = burs GOSUB atscr  $CASE$  IS = 5800: filX = 7:  $colX = 24$ : SIREX = 4: 1 mX = 100: SOSUB : tscr END SELECT  $crm\% = neg: GOSUB$  rdatscr:  $crm\% = nor: RETLER$ . eyescp: CALL xword(cadena\$, fil%, col%, nor): 808U5 dibeare. (wikes)  $\mathsf{system}$  GOSUB leadato: CALL xbina(punt%, dato\$ + SPAD12(50), Diff(0, 19)) dato\$ = "": GOSUB keytabu: RETURN  $\mathtt{latscrs}$  CALL xbina(punt%, cadena\$, 50, "R"): cadena\$ = 5 Functionally CALL xword(cadena\$, fil%, col%, crm%): RETURM taseit: CALL xword(SPACE\$(SIZE%), fil%, col%, nor): REJURA Subrutinas; encabez, dibmark, intdato, leadato. **)cabez: CALL xword("REPORTE DE PRUEBAS ELECTRICA**6 EU Particle ("Allia", "Italia", CALL xword(SPACE\$(70), 3, 7, nor) CALL xword("Proyecto:",  $4, 7,$  nor)<br>CALL xword("Ciudad:",  $4, 32,$  nor) CALL xword("Central:", 4, 54, nor)<br>CALL xword("Ruta:", 5, 7, nor) CALL xword("Distrito:", 5, 32, nor) CALL xword("Fecha:", 5, 54, nor) CALL xword("Responsable:", 6, 7, nor) CALL xwerd("ø del hilo (mm):", 7, 7, nor) CALL xword("PRUEBA EN EJECUCION:", 7, 32, negla Or "1991 bmark: LOCATE 8, 6: PRINT " process-principles consequence processes and process and consequence T " "SERIE PAR RESISTENCIA (CHTIEU 2004, 40000000) VOLTAJE ||"<br>LOCATE 10, "; PRINT "|| ONIA H | DE BUCLÉ (121 FINELLES) LE MISTILO | Hz | INDUCIDO LOCATE 11,  $\frac{1}{2}$ : PRINT "]  $\left\{ \left( \frac{1}{2} \left( \frac{1}{2} \right) \right) \right\}$  (ohmad)  $\left\{ \left( \frac{1}{2} \left( \frac{1}{2} \right) \right) \right\}$  (and  $\left( \frac{1}{2} \left( \frac{1}{2} \right) \right)$  $belio) | (voltio)$ FOR  $\frac{11}{2}$  =  $\frac{1}{3}$  TO 22

LOCATE fills, 7: PRINT " $\|\|$  | |  $\mathbb{I}^{\mathsf{u}}$ NEXT fill LOCATE 23, 7: PRINT "I<del>ncreased a communi</del>vative communications and ntdato: fil% = 4: col% = 17: SIZE% = 14: GOSUE leadato: C. .. dunatilly, date  $SIZEX_n$  "W"); datos = "" fil% = 4: col% = 40: SIZE% = 13: GOSUB leadate: CALL scraptform, data  $^{\prime\prime}W^{\prime\prime}$ ): dato\$ =  $^{\prime\prime\prime\prime}$ SIZE%.  $|f11\%|=4$ :  $co1\%|=63$ : SIZE $\%=15$ : GOSUB leadato: CAUL sting(5000), gato  $SIZEX.$  "W"): datos = ""  $f11\% = 5$ :  $col\% = 13$ : SIZEX = 18: BOSU8 leadate:  $F^{A}$  and therefolds, date  $SIZEZ_n$  "W"): datos = "" fil% = 5: col% = 42: SIZE% = 11: GOSUS leadston than an incended data  $SLZEZ$ . "W"): dato\$ = "" fil% = 5: col% = 61: SIZE% = 17: 60SU6 leadered main art and Saste that  $SIZEZ_n$  "W"): dato\$ = ""  $111$ % = 6:  $colX = 20$ : S1ZE% = 33: GOSUE leadato: TAL Abrail S2W2, data  $BIZEX_n$  "W"): datos = ""  $f11\% = 7$ :  $co1\% = 24$ : SIZE $% = 4$ : SOSUR leadato; CAIL Films NS28 (Sato) BIZE%, "W"): dato\* = "": RETURN leadato: CALL xword(CHR\$(95) + SPACE\$(SIZE% - 1), fil», coi% nur  $car$  = INKEY #:  $carX = LEN(dato*)$  $DC:$ IF car\$ <> "" THEN c% = ASC(UCASE\$ (car ..) IF (((c% = 32 OR c% = 4) CALL xword(date\$ + CHR\$(98), tit%, co M. nor) ELSEIF  $cZ = B$  AND  $carr Z > 0$  THEN  $data \equiv LEFT\Phi(dat \Phi)$ ,  $ca \in \mathbb{Z}$  = 1. CALL xword(dato\$ + CHR\$(98) + 27500000(53700) + car( 4 1),  $\lambda_{\lambda}$  col $\lambda_{\eta}$  nor) ELSEIF  $cZ = 13$  AND  $c\arz > 0$  Then 'dato\$ = RTRIM\$(dato\$) 'CALL xword(date\$, fil%, col%, nor;  $\mathbf{r}$ EXIT DO END IF  $C''_6 = \emptyset$ LOOP CALL xword(dato\* + SPACE\*(SIZE% - car% + 1), file, www.sec.selection END SUR SUB P4MED (cod%, conv!, valor!) ′ neg nor sbr nsb in∨ COLOR inv, 15: LOCATE 24, 1: PRINT "F1"; : COLOR port of the theory of Princ ruda" : COLOR inv. 15: LOCATE 24, 9: PRINT "FU": : CULOR 665, An: : A:L : 1, 8 - 231. PRUEBA ";  $\tt SOLOR$  inv. 15:  $\tt LOCATE$  24. 18: PRINT "F4": :  $\tt COLOR$  span, 15:  $\tt LOATE$  24, 22. PRT 'FRECUEN."; COLOR 18V, 15: LOCATE 24, 28: PRINT "F5"; : COLOR 6.20, 30 (2000) 24, 30: 25. 'SERIE ANT.": COLOR inv. 15: LOCATE 24. 40: PRINT "FA": : COLOR news in the seather 20 (22) 28. 'SERIE SIG.": COLOR inv, 15: LOCATE 24, 52: PRINT "F7"; : COLOR have she will the MAL 54: PF 'BORRA ";

```
JLOR inv. 15: LOCATE 24. 60: PRINT "F6"; : COLOR non, 15: : 80046 24, 62: PRIN.
JRABA ":
MOR inv. 15: LOCATE 24, 68: PRINT "F9": : COLER nor, 20: LESATE 24, 72: PRINT
IMP.";
HLOR inv. 15: LOCATE 24, 74: PRINT "F10"; : COLOR nor, 15: LADONE 24, 77: PRIP
"SAL":
MLOR nor, 15
p_{diff} = LEFT$(cod$, 1)
ILECT CASE codigo%
      CASE "V": GOSUB voltaj
      CASE "H": SOSUB resist
      CASE "D": GOSUB diafon
4D SELECT
XIT SUB
        \cosh = "V250": 608U8 set
oltajs
        DO WHILE valor! > 50
           GOSUB leaconv
        LOOP
        \text{codm} = \text{``V50''}: \text{GOSUB set}ау5:
        DO WHILE valor! > 5
           GOSUB leaconv
           IF valor! > 50 THEN GOTO voltaj
        LDOP<sup>1</sup>
        \text{codm} = \text{``V5''} GOSUR set
        DO
           GOSUB leaconv
           IF valor! > 5 THEN GOTO may5
        LOOP
        RETURN
        cod$ = "H2500": GOSUB set: GOSUB leaconv
esist:
        DO WHILE valor! > 500
           GOSUB leaconv
        LOOP
        \text{cod}\ = "H500": GOSUB set
ay250:
        DO WHILE valor! >2501GOSUB leaconv
           IF valor! > 500 THEN GOSUB resist
        LOOF
        \cosh = "H250": GOSUB set
        D<sub>0</sub>GOSUE leacony
           IF valor! > 250 THEN GOSUB may250
        LOOP
        RETURN
        GOSUB set
iafon:
        GOSUB leaconv
        GOTO diafon
        RETURN
Se lee el conversor y basado en la tabla se calcula al vasar reni.
eaconv: FOR k = 1 TO 50
           FRINT #1, CHR$(80);
           PRINT #1, CHR$(0);
           DO: LOOP WHILE LOC(1) = 0
           conv! = ASC(INPUT*(1, 1))tot = tot + conv!NEXT K
        conv! = tot / 50: tot = 0
```

```
xmin'' = INT(conv!) : xmax'' = xmin'' + 1IF sale% = 1 THEN
        control# = LEFT#(cod#, 1)
           SELECT CASE control$
               CASE IS = "H": \c{cod} = "V"
               CASE IS = "V": \text{cot}\$ = \text{"D@300"}CALL xbina(90, RIGHT$(cod$, 4), 4, "W")
               CALL xbina(90, frec$, 4, "R")
               \texttt{freeX} = \texttt{VAL}( \texttt{free} \texttt{s}) : \texttt{free} \texttt{s} = \texttt{STR} \texttt{s}(\texttt{free} \texttt{X})IF LEN(fred$) = 4 THEN frec$ = free$ > 1
               CALL xword(frec$, 10, 57, inv)
              CASE IS = "D": \c{col} = "H"
           END SELECT
       satex = 0EXIT SUB
   END IF
   IF sale\mathbb{Z} = 2 THEN
           SELECT CASE cod$
             CASE "D0300": code = "D04400"CASE "D2400": cod$ = "D0600"
             CASE "D0600": cod$ = "D0800"
             CASE "D0800": cod$ = "D1000"
             CASE "D1000": cod$ = "D1100"
             CASE "D1100": \c{cod*} = "D1600"
             CASE "D1600": cods = "D2000"
             CASE "D2000": \c{col}* = "D2400"
             CASE "D2400": cod$ = "D3000"
             CASE "D3000": cod$ = "D3400"
             CAGE "D3400": cod$ = "D0300"
           END SELECT
           CALL xbina(90, RIGHT+(cod*, 4), 4, "W")
           CALL xbina(90, frec$, 4, "R")
           \text{frac2} = \text{VAL}( \text{frac}*): frec\text{max} = \text{STR}*( \text{frac2})IF LEN(frec$) = 4 THEN frac$ = frec$ - "
           CALL, xword(frec\frac{6}{7}, 10, 57, inv)
       scale% = 0EXIT SUB
  END IF
  SELECT CASE cod$
    , CASE "V5": GOSUB V5
      CASE "V50": GOSUB V50
      CASE "V250": GOSUB v250
      CASE "H250": GOSUB h250
      CASE "H500": GOSUB h500
      CASE "H2500": GOSUB h2500
      CASE "D0300": GOSUE d0300
      CASE "D0400": EOSUB d0400
      CASE "DØ600": GOSUB dØ600
      CASE "D0800": GOSUB d0800
      CASE "D1000": GOSUB d1000
     CASE "DII00": GOSUB d1100
      CASE "D1600": GOSUB d1600
     CASE "D2000": GOSUB d2000
      CASE "D2400": GOSUB d2400
     CASE "D3000": GOSUB d3000
      CASE "D3400": GOSUB d3400
  END SELECT
RETURN
DO UNTIL \vee5(xmin%) <> 0 OR xmin% = 0: xmin% = x.a.
```
 $\ddot{\phantom{a}}$ 

ã.

in Chung

DO WHILE  $\vee 5(xmax) = 0$ : xmax% = xmax% + 1: L

5: DO UNTIL  $\vee 5(\times \min X)$   $\leq \times$  0 OR  $\times \min X = 0$ :  $\times \min X = \times \min Y$  . It is a solve DO WHILE  $\forall$ 5(xmax%) = 0: xmax% = xmax% + 1: LOD:  $\forall$ min% =  $\forall$ 5(xmin%):  $\forall$ max& =  $\forall$ 5(xmax%): GOSUS  $\forall$ reat **RETURN** 50: DO UNTIL  $\vee$ 50(xmin%)  $\leftrightarrow$  0 OR xmin% = 0: xmin% =  $\sin x$ - ナテ 宝沢会所 DO WHILE  $\vee$ 50(xmax%) = 0: xmax% = xmax% + 1: LUOP  $\text{Vmin}$  =  $\text{V50}$ (xmin%):  $\text{Vmax}$  =  $\text{V50}$ (xmax%): GGSUB  $\text{Vmax}$ ) **RETURN** 250: DO UNTIL  $\sqrt{250}$ (xmin%) <> 0 OR xmin% = 0: xmin% = neus> - tradish DO WHILE  $\sqrt{250}$  (xmax%) = 0: xmax% = xmax% + 1: 0009  $\text{Vmin}$  =  $\text{V250(xmin2)}$ :  $\text{Vmax8}$  =  $\text{V250(xmax2)}$ : COSUE vroit  $\cdot$ **RETURN** 250: DO UNTIL 6250(xmin%) <> 0 OR xmin% = 0: xmin% = 0.151 **Article** DO WHILE  $h25\emptyset(xmaxX) = \emptyset$ : xmax% = xmax% + 1: IF xmax> = xmax + 10 xmax + 10 xmax + 10 xmax + 10 xmax + 10 xmax + 10 xmax + 10 xmax + 10 xmax + 10 xmax + 10 xmax + 10 xmax + 10 xmax + 10 xmax + 10 xmax + 10 xmax + 10 xmax LOOP  $\text{Vmin}$  = h250(xmin%):  $\text{Vmax}$  = h250(xmax%): 9060F (rest RETURN DO UNTIL 5500(xmin%) <> 0 OR xmin% = 0: xmin% =  $\alpha$ ::::  $\beta$  =  $\beta$ 500 : DO WHILE h500(xmax%) = 0: xmax% = xmax% + is let now." Side Trans FriT D. LOOP  $\text{VminZ} = \text{h500}(\text{vaninZ})$ :  $\text{Vmax}$  =  $\text{h500}(\text{vanexZ})$ : 50800) vres. RETURN 2500: DO UNTIL h2500(xmin%) <> 0 OR xmin% = 0: xmin% = xmin > + 2: 1013\* DO WHILE h2500(xmax%) = 0: xmax% = xmax% + 3: IF xmax = 366 SECA TRIT LOOP.  $\forall$ min% = h2500(xmin%):  $\forall$ max& = h2500(xmax%): ((((1))  $\forall$  (( ) **RETURN**  $2300$ : DO UNTIL d0300(xmin%) <> 0 OR xmin% = 0: xmin% = 0: xmin% = 0: 0 DO WHILE  $d\emptyset$ 300(xmax%) = 0: xmax% = xmax% + 1: LCDF  $\mathsf{vmin}\mathcal{Z} = \mathsf{d}\mathsf{0} \mathsf{Z} \mathsf{0} \mathsf{0} (\mathsf{xmin}\mathcal{Z})$ :  $\mathsf{vmax}\mathsf{R} = \mathsf{d}\mathsf{0} \mathsf{Z} \mathsf{0} \mathsf{0} (\mathsf{xmax}\mathcal{Z})$ :  $\mathsf{c} \mathsf{usum} \sim \mathsf{d} \mathsf{u}$ **RETURN**  $0.400$ : DO UNTIL  $0.0400(xmin x)$  <> 0 OR xmin% = 0: xmin% = 0: xmin% = 0.00  $\sim$  1.00  $\sim$ DO WHILE  $d\theta 4\theta \theta (xmax) = \theta x xmax = xmax$ , where  $x = \pm x$  induc- $\mathsf{vanin}\mathbb{Z} = \mathsf{d}\emptyset\mathsf{d}\mathsf{d}\emptyset(\mathsf{xmin}\mathbb{Z})$ : vmax& =  $\mathsf{d}\emptyset\mathsf{d}\mathsf{d}\emptyset(\mathsf{xmax}\mathbb{Z})$ : GONTP vmax RETURN DO WHILE  $d\Omega d\Omega$  (xmax%) = 0: xmax% = xmax% + 1: 1.357  $\mathbf{v}$ min% =  $\mathbf{d}(\mathbf{0})$  (xmin%):  $\mathbf{v}$ max& =  $\mathbf{d}(\mathbf{0})$  (xmax%): 3. Section **RETURN**  $1800$ : DO UNTIL  $60800(\times min\%) \iff 0$  OR  $xmin\% = 0$ :  $xmin\% = 0$ . in Die Fütbasch DO WHILE d0800(xmax%) = 0: smax% = xmax% + 1. tour  $\text{VminX} = \text{d}0000(\text{xminX})$ :  $\text{VmaxX} = \text{d}0000(\text{xmaxYX})$ : SGB02 4 5. **RETURN**  $000$  s DO UNTIL d1000(xmin%) <> 0 UR xmin% = 0; xmin% = 0.2; = 10.2; DO WHILE  $d1000C \times maxZ$ ) = 0: xmax% = xmax% + i: 1.008  $\sqrt{min}$  = d1000(xmin%):  $\sqrt{max}$  = d1000(xmax%): d0sb):  $\sqrt{max}$ . **RETURN** 100: DO UNTIL  $d1100(xmin)$   $\iff$  0 OR xmin% = 0: xmin% = xmin  $\iff$  . In the DO WHILE dii@0(xmax%) = 0: xmax% = xmax% + 1: LOF  $\forall$ min% = d1100(xmin%):  $\forall$ max& = d1100(xmax%): 00301 - col **RETURN** 600: DO UNTIL d1600(xmin%) <> 0 OR xmin% = 0: xmin% = xmin% = xmin% + 1: 1000 DO WHILE d1600(xmax%) = 0: xmax% = xmax% + 1: 1000  $\text{Vmin}$  =  $\text{d}1\text{d}00(\text{xmin}$ ):  $\text{Vmax}$  =  $\text{d}1\text{d}00(\text{xmax}$ ): ODDE = vreat RETURN 000: DO UNTIL d2000(xmin%) <> 0 OR xmin% = 0: sain% = zmin% **SERVICE DE L'ESPERT** DO WHILE  $d2000(xmaxX) = 0$ : xmaxX = xmaxX + 1: LOOP  $\text{Vmin}$  = d2000(xmin%):  $\text{Vmax}$  = d2000(xmax%): G06U6  $\text{Vmax}$ **RETURN**  $400:$  DO UNTIL  $d2400(xmin x)$  <> 0 OR xmin% = 0: xmin% = xmin% = xxmin = xxmin = xx DO WHILE  $d2400(xmax) = 0$ : xmax% = xmax% + 1: 1.00F  $\text{Vmin}$  = d2400(xmin%):  $\text{Vmax}$  = d2400(xmax%): 80805 vres RETURN

```
I3000: DO UNTIL d3000(xmin%) <> 0 OR xmin% = 0: xmin% = xmin% + 1: LOO+
       DO WHILE d\Im QQQ(xmaxZ) = Qx xmax% = xmax% + i: LUDP
       \mathsf{vaninZ} = \mathsf{dS000}(\mathsf{xminZ}): \mathsf{vanaxR} = \mathsf{dS000}(\mathsf{xmaxZ}): GOSUD (read
      RETURN
3400: DO UNTIL d3400(xmin%) <> 0 OR xmin% = 0: xmin% = xmin% = xmin% = 1 LODP
      DO WHILE d3400(xmax%) = 0: xmax% = xmax% - 1: LOGP
       \text{Vmin } X = d3400(\text{xmin } X): \text{Vmax } k = d3400(\text{xmax } X): GOSJA vzda
       RETURN
real: valor! = (vmax& - vmin%) / (xmax% - xmin%) * (conv! - coac%) & vmaz%
      valor$ = LTRIM$(STR$(INT(100 % valor!) / 100))
       IF LEFT$(cod$, 1) = "D" THEN valor! = 20 % LOO(valor! = 49) / LOO(10)
       conv$ = STR$(conv!)IF cod# = "H2500" AND valor! > 2500 THEN valor% = "able rtp"
       CALL xword(cod$ + " = " + conv$, 6, 54, inv)
      IF LEFT$(cod$, 1) = "V" THEN CALL xword("v.induce " ", when negl
      IF LEFT$(cod$, 1) = "H" THEN CALL xword("R.bucie > "( ) > ( ) de()<br>IF LEFT$(cod$, 1) = "D" THEN CALL xword("Diafe/miss" | / ( ) () neg)
      CALL xword(valor$ + " ", 7, 65, neg)
      RETURN
. Se transmite el codigo que corresponda a dicha escula,
         SELECT CASE cod<sup>$</sup>
et:
            CASE "V5": selec$ = "F80C"
            CASE "V50": selec$ = "F904"
            CASE "V250": selec$ = "FC04"
            CASE "H250": selec$ = "F290"
            CASE "H500": selec$ = "F230"
            CASE "H2500": selec$ = "F280"
            CASE "D0300": selec$ = "0A02":
            CASE "D0400": sec* = "8A02":
            CASE "D0600": selec$ = "4A02"
            CASE "D0800": selec$ = "CA02"
           COASE "D1000": selec$ = "1A02"
           CASE "D1100": selec$ = "9A02"
            CASE "D1600": selec$ = "5A02"
            CASE "D2000": selec$ = "DA02"
            CASE "D2400": selec$ = "2A02"
            CASE "D3000": selec$ = "AA02"
            CASE "D3400": selec$ = "6A02"
        END SELECT
        FOR nible% = 1 TO 4
            DAT# = MID*(select*, nible", 1)SELECT CASE DAT$
                  CASE "A": datotra% = 10 + 16 * nintell%
                  CASE "B": datotra% = 11 + 16 % nibie%
                  CASE "C": datotra% = 12 + 16 % nible"
                  CASE "D": datotra% = 13 + 16 % minle%
                  CASE "E": datotra% = 14 + 16 % music).
                  CASE "F": datotra% = 15 + 16 % nible%
                  CASE ELSE: datotra% = VAL(DAT*) + it & nature
               END SELECT
        cuentax = aetrans: cuenta% = cuenta% + 1
        IF cuenta\chi = 6 THEN
           PRINT "Existe error en la transmision"
           EXIT SUB
        END IF
        PRINT #1, CHR$(datotra%);
                                         ' Transmite e. dato al micro.
                                         / Pide retranssicion conce ol micro al
        \text{FRTNT} #1, \text{CHR$(Q)$};
             WHILE LOC(1) = \omegaWEND
        distanceZ = ASC(INPUT*(1, 1))
```

```
IF datotraZ \iff datorecZ THEN GOTO retrans
        NEXT mible%
    PRINT #1, CHR$(12);
LURIN
C SUB
3 PSLFT
RINT CHR$(27); "G";
RINT SPACES(19); "REPORTE DE PRUEBAS ELECTRICAS EN PLANTA 3700 AM
RINT
RINT CHR$(27): "H":
L xbina(5100, dato1$, 14, "R"): dato1$ = dato1: + C = " }
                                                                                    一般 医肉状菌素)
                                                                                \sim1. xbina(5300, dato3$, 15, "R"): dato3$ = dato3$ { 12} . . .
                                                                             TELLINE CONSTRUSS
\Box xbina(5400, dato4$, 18, "R"): data4$ = dato4$ = (2) MM
                                                                              Selection State
l xbina(5500, dato5$, 11, "R"): dato5$ = dato5% < SG e%<br>L xbina(5600, dato6$, 17, "R"): dato5$ = dato6% < SG&GA .
                                                                              Committee (Santa 1999)
                                                                               A. The description
LL Xbina(5700, dato7$, 33, "R"): dato7$ = dato7> + C"706, A.     EN.R. FTS);<br>LL Xbina(5800, dato8$, 4, "R"):  dato8$ = dato8$ < S/mud> /     . . (Adto3)  )
                                                                              i martin del montes y y
\pm xbina(90, dato9%, 4, "R"): dato9% = dato9%
lena1$ = "
                   Proyecto: " + dato1$ + " Ciudad: " > catal - " Face als " >
8701
lena2$ = "
                    \sim 34 \% .
lena3$ = "
                    Responsable: " + dato7%
2ena4$ = "
                    \phi del hilo (mm):" + datad$
INT cadena1$
RINT cadena2$
INT cadena3s
1NT cadena4$
ENT "
               the company data with relations on the cast and the control of accounts the fit
\overline{\mathbb{H}^{\mathbb{N}}} "
           \mathcal{A} = \left\{ \text{SFRIE} \right\} PAR | RESISTENCIA | CONTRADIDAT, (CITTA ALI PARTICLE ACTUALLE )
                                                                                             AC.
                       I INDUCIDG
INT "
                       \{(*)\} (ohmio) \begin{pmatrix} \text{chain} \end{pmatrix} (ohmic) \begin{pmatrix} \text{chain} \end{pmatrix} (on \begin{pmatrix} \text{time} \end{pmatrix} (and \begin{pmatrix} \text{time} \end{pmatrix} (see
™<sup>µ</sup> "
               Paramanana ang paramana ay kaominina ao amin'ny kaodim-paositra 2008–2014. Ilay kaominina dia kaominina mpikambana amin'ny fivondronan-kaominin'i Paris (ny taona 2018–2018). Ilay kaominina dia kaominina mpikambana amin'ny 
-\|"
req'' = 0 TO 4900 STEP 100
L xbina(reg% + 1, serie$, 2. "R")
L xbina(reg% + 11, par$, 1, "R")
L xbina(reg% + 21, resbuc%, 7, "R")
L xbina(reg% + 31, respan$, 7,
                                      \left( \begin{array}{c} 0.016 & 0.016 \\ 0.001 & 0.016 \\ 0.001 & 0.016 \\ \end{array} \right)L xbina(reg% + 41, desres$, 7, "R")
L xbina(reg% + 51, diafon», 7, "R")
L xbina(req% + 61, volind%, 7, "R")
enal$ = "
                   [""+ serie% + " | " + par% + ", " + virtuade of " + +
pan$
ena2$ = " |   " + desres$ + " |   " + diafon: + ' ;    " + c inversible in )
INT cadenal$ + cadena2$
r rea%
```

```
\equiv \equiv \equivND SUB
 \overline{a}UB xbina (numbyte%, cadena$, numcar%, rw$)
EEK #2, numbyte%
F UCASE$ (rw*) = "R" THEN
 \texttt{cadenas} = \texttt{INPUT\$}(\texttt{numcarZ}, 2)ND IF
F UCASE$ (rw*) = "W" THEN
 \text{cads} = \text{LEFT$(LTRTM$(cadena$), numerar%)}FUT #2, Cad$ND IF
ND SUB
UB xarab
HARED fila%, columna%, posbyte%
carZ = LEN(vallow@)adena$ = valor$ + SPACE$(10 - ncar%)
ALL xbina(posbyte%, cadena%, 10, "W")
ALL xbina(posbyte%, cadena$, 10, "R")
adena$ = RTRIM$(cadena$)
adena$ = SPACE$(7 - ncar%) + cadena$
ALL xword(cadena$, fila%, columna%, inv)
ND SUR
UB xmark (esi%, esd%, eii%, eid%, lsh%, lih%, lvi%, jvd%, mot, mo%, arA, yf%,
5)
Dibuja un recuadro en el tamano y color deseado.
Los 8 primeros datos deben estar en ASCII.
Coordenas de texto, horiz. y vert. dis es el color.
(CALL xmark(218, 191, 192, 217, 196, 196, 179, 179, 1, 1, 10, 23, 807)
CALL xmark (201, 187, 200, 188, 205, 205, 186, 186, 1, 1, 1, 1, 20, 201)
- CALL xmark(219, 219, 219, 219, 223, 220, 221, 222, 1, 1,
                                                           -Kas 125, nor)
' Se elije el color del cuadro.
ELECT CASE dis
    CASE inv: COLOR inv, 15
    CASE sbr: COLOR sbr, 15
    CASE nor: COLOR nor, 15
    CASE nsb: COLOR nsb, 15
    CASE neg: COLOR neg, 15
ND SELECT
JCATE yo%, xo%: PRINT CHR$(asi%)
                                   7 Se imprimu asquar - Lya car ingilianosi
                                  " Se imprime esquina espector derecha.
OCATE yo%, xf%: PRINT CHR$(esd%)
JOATE YT%, XO%: PRINT CHR$(sii%)
                                   ' Se imprime asquida in a la diguierra.
```
 $R$  columna% = xo% + 1 TO xf% - 1  $\hfill\blacksquare$  . Se imprime las libres parizuntates. ' De arriba. LOCATE yo%, columna% PRINT CHR\$(1sh%) LOCATE yf%, columna%<br>PRINT CHR\$(lih%) ' De abajo. (T columna% **R'fila% = yo% + 1 TO yf% - 1 = = = ' Se imprime l**as libaas wurvuclos. " De la izquierda. LOCATE fila%, xo% PRINT CHR\$(1vi%) ' De la derectu. LOCATE fila%, xf% PRINT CHR\$(lvd%) **CT fila%** ' Restauro el calch norm. .OR nor,  $15$ ) SUB k xmove (tecla%, fil%, col%) ARED pag%. fila%. columna%. posbyte% ECT CASE tecla% CASE IS =  $\emptyset$ : GOSUB setinicio CASE IS = 1: GOSUB movearrib  $CASE IS = 2: GDSUB$  moveabajo CASE IS =  $3:$  GOSUB movedered CASE IS = 4: GOSUE moveizqui CASE IS = 5: GOSUB movepagup CASE IS =  $61$  GOSUB movepagdw CASE IS =  $7:$  GOSUB borraceld SELECT T SUB IF  $f11aX = 13$  THEN EXIT SUB earrib:  $crmZ = nor: GOSUB$  scrbyte  $\texttt{filla%} = \texttt{filla%} - \texttt{!} \texttt{posbyte%} = \texttt{posbytext} - \texttt{!} \texttt{!} \texttt{!}$ crm% = inv: GOSUB scrbyte: RETURN IF filaX = 22 THEN EXIT SUB eabajo:  $\text{cm\%}$  = nor: GOSUB scrbyte  $\texttt{files}$  = filaX + 1: posbyte% = posbyte% - ige  $crnZ = inv: GOSUB$  scrbyte: RETURN ederec: IF columna% = 68 THEN EXIT SUB  $crmZ = nor: GOSUB$  scrbyte columna% = columna% + 12: posbyte% = posbyte% - id crm% = inv: GOSUE scrbyte: RETURN eizqui: IF columna% = 20 THEN EXIT SUB  $crmZ = nor: GOSUB$  scrbyte columna $Z =$ columna $Z = 12$ : posbyte $Z =$  posoyte $Z = 10$  $\epsilon$ rm $\%$  = inv: GOSUR scrbyte: RETURN IF  $pagZ = 0$  THEN EXIT SUB pagup:  $crmX = nor: GOSUB$  scrbyte  $pagZ = pagZ - 1$ :  $GOSUB$  scrserpar fila% = 13: columna% = 20 posbyte% = posbyte% - 979 - (posbyta% nGD accu) crm% = inv: GOSUB scrbyte: GOSUB scrpagi: GETBRE IF pagX = 4 THEN EXIT SUB epagdwa

 $\sim$ 

```
payx = pagx + 1: GOSUB scrserpar
          \texttt{filax} = 13: \texttt{columnax} = 20posbyte% = 1000 * INT( (sosbyte% + 1000) / 1000) . .
          crm% = inv: GOSUB scrbyte: GOSUB scrpagi: RETURE
          \texttt{cadena$ = SPACE$(10)rraceld:
          PUT #2, posbyte%, cadena$
          crm% = inv: GOSUB scrbyte: RETURN
tinicio:
          GOSUB gbarchsp: GOSUB scrserpar
          fila% = 13: columna% = 20: posbyte% = 21
          GOSUB scrbyte: GOSUB scrpagi: RETURN
          FOR jX = 0 TO 900 STEP 100
rpaqi:
             11aZ = 13 + jZ / 100: columnaZ = 9FOR kZ = 21 TO 61 STEP 10
                columna\chi = columna\chi + 12posbyte% = 1000 % pag% + j% + k%: IF j% + 0 0 0 % x% + 10 THEN
te% = posbyte%
                \text{cm\%} = nor: GOSUB scrbyte
             NEXT RX
         NEXT j%
          fila% = 13: columna% = 20: posbyte% = pbvte%; cra% = inv: 308UD scr
Ð
         RETURN
         CALL xbina(posbyte%, cadena*, 7, "R")
-byte:
          cadena$ = RTRIM$(cadena$): car% = LEN(cadena$): andrea$ = SPACE$(7)
ar%) + cadena$
         CALL xword(cadena$, fila%, columna%, crm%): HETURN
         CALL xbina(pag% * 1000 + 1, cadena*, 2, "R")
-serpar:
         CALL xword(cadena$, 13, 9, nor)
         FOR jZ = 0 TO 900 STEP 100
                   CALL xbina(pag% % 1000 + j% - j1, sacera: 1, 53 +)
                   CALL xword(cadena%, 13 + (3% / 100), 15. Tor?
         NEXT JX: RETURN
         FOR jZ = 1 TO 4001 STEP 1000
archsp:
            CALL xbina(j%, "A" + LTRIM*(STR*(INT(j% / 1500 11) - SPACE5(3), 1
'W" )
            FOR kZ = 0 TO 900 STEP 100
                CALL xbina(j% + k% + 10, LTRIM$(STR$()% / 34% ) > SPACT$(9),
ា ប្រាក់
            NEXT K%
         NEXT 3%
         fila% = 13: columna% = 12: posbyte% = 1
         RETURN
        FOR jX = \emptyset TO 4900 STEP 100
51:FOR kZ = 21 TO 61 STEP 10
               \texttt{cadena$ = LTRIM$(STR$([jX + kX)) =CALL xbina(j% + k%, cadena$, 10, "W")
            NEXT RZ
        NEXT J%
        RETURN
```
SUB

 $\sim$ 

```
UB xmame (archivo$, EXT$, file%)
 Ingresa un nombre valido de archivo. Sub; xmark, averti.
ALL xmark(201, 187, 200, 138, 205, 205, 186, 186, 197, 70, 17, neth
ALL xword("Nombre del archivo" + " (" + "," + LOASE#(W. *) - ( ", films, 22,
(r)car$ = INKEY$: car% = LEN(archivo$)
\Omega:
      IF car# <> "" THEN c% = ASC(UCASE#(car#))
      IF ((c% > 47 AND c% < 58) OR (c% > 64 AND c% : c )) (also ave i e central
         archivo$ = archivo$ + car¢
      ELSEIF cZ = 8 AND c\bar{a}rZ > 8 THEN
         arcbivo$ = LEFT$(archivo$, car% - 1)
      ELSEIF cX = 13 AND c\arctan 2 = 0 THEN
         archivo$ = RTRIM$(archivo$) + "." + LUSSES (also )
         CALL xword(archive® + SPACE®(8), fila%, be, as )
         EXIT DO
      END IF
      C% = 0: CALL xword(archivo$ + SPACE$(8), 7:18%, 15, .
.OOP
IND SUB
BUB xtbla
                                                                       A
JPEN "COM1:2400.N.8.1.RS.CS.DS.CD" FOR RANDOM AS #)
v5(0) == 0
\sqrt{5(4)} = .24v5(6) = .275-2.5 = -5\sqrt{5(10)} = .52\sqrt{5(19)} = .93v5(24) = 1.3275(34) = 1.8v5(45) = 2.3675(54) = 2.7/5(62) = 3.17
75(71) = 3.68\sqrt{5} (88) = 4.46UB xword (w$, fil%, col%, dis%)
Imprime una cierta cadena de caracteres en la popuezhon do modo
 CONST inv = \emptyset, sbr = 1, nor = 2, nsb = \hat{\mathbf{y}}, neg = 1
                                                                  Contract
    SELECT CASE disX
         CASE inv: COLOR inv, 15
         CASE sbr: COLOR sbr, 15
         CASE nor: COLOR nor, 15
         CASE nsb: COLOR nsb, 15
         CASE neg: COLOR neg, 15
         END SELECT
    LOCATE fill, coll: FRINT we
    COLOR nor. 15
ND SUB
```
; PROGRAMA PARA TRANSMISION DE UN BYTE DESDE EL PC HASTA EL MICRO.

ASIGNACION DE ETIQUETAS A MEMORIA RAM INTERNA

 $\frac{1}{2}$ 

والمراجي

J.

逆ない かこ

 $\mathbf{r}$   $\mathbf{r}$   $\mathbf{r}$   $\mathbf{r}$  :

 $RX:$ 

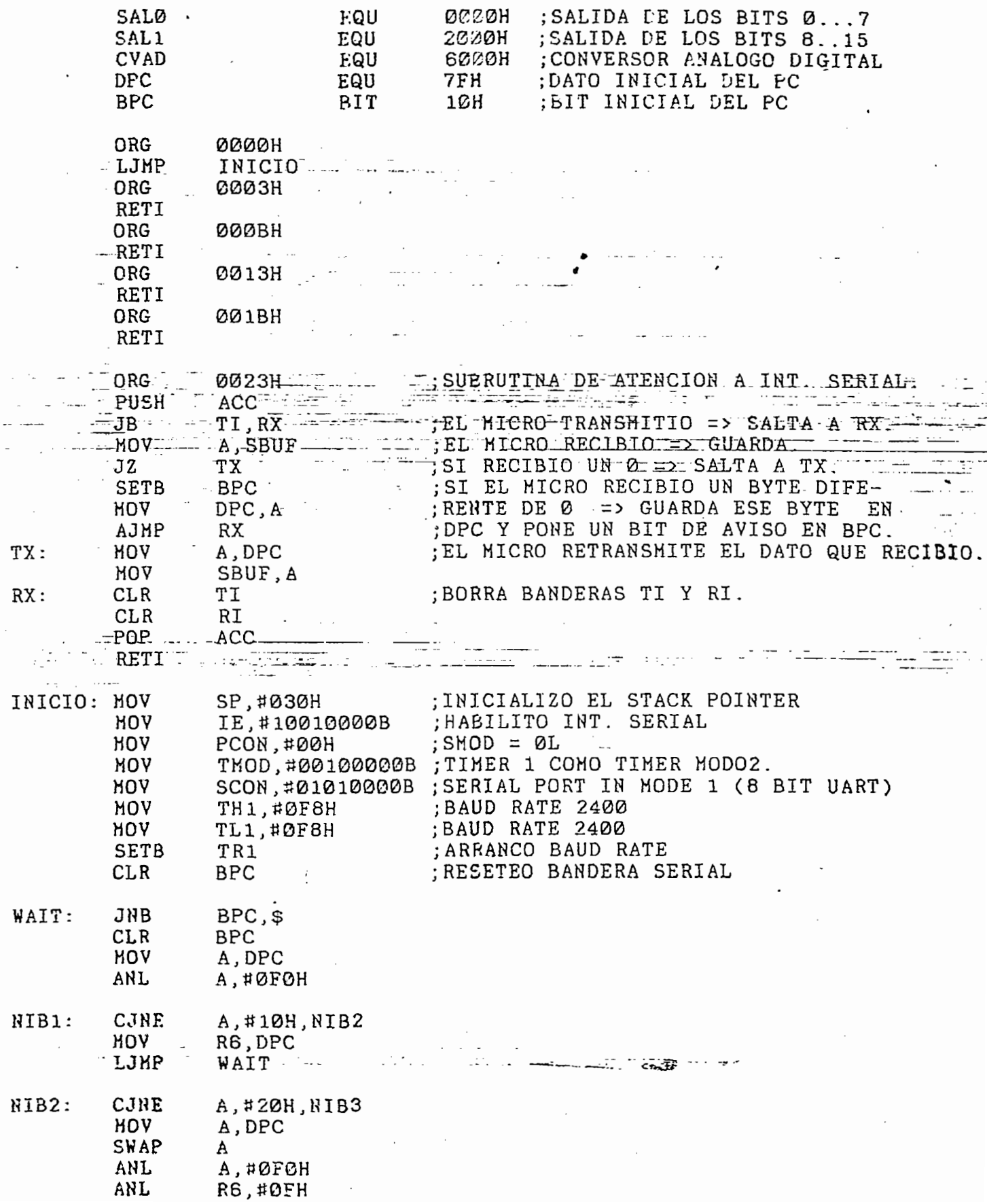

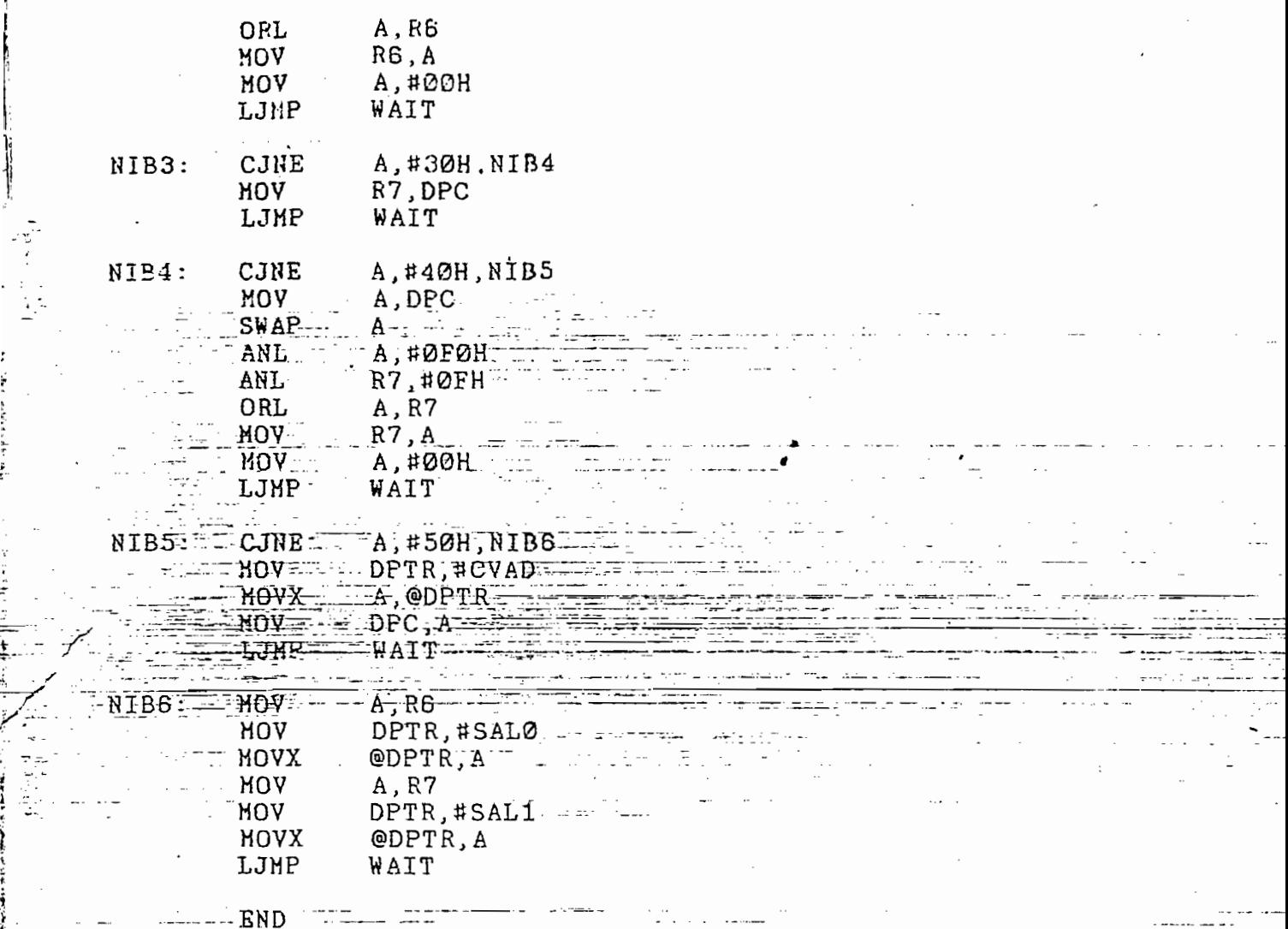

 $\frac{1}{2}$  ,  $\frac{1}{2}$ 

 $\begin{array}{c} \frac{1}{2} & \frac{1}{2} \\ \frac{1}{2} & \frac{1}{2} \end{array}$ 

 $\mathbb{R}^2$ 

 $\begin{array}{c|c|c|c|c} \hline \multicolumn{1}{c|}{\textbf{1}} & \multicolumn{1}{c|}{\textbf{2}} & \multicolumn{1}{c|}{\textbf{3}} & \multicolumn{1}{c|}{\textbf{4}} & \multicolumn{1}{c|}{\textbf{5}} & \multicolumn{1}{c|}{\textbf{6}} & \multicolumn{1}{c|}{\textbf{7}} & \multicolumn{1}{c|}{\textbf{8}} & \multicolumn{1}{c|}{\textbf{9}} & \multicolumn{1}{c|}{\textbf{1}} & \multicolumn{1}{c|}{\textbf{1}} & \multicolumn{1}{c|}{\textbf{1$ 

i vita bitiranet d